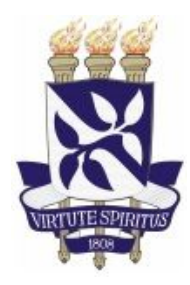

## **UNIVERSIDADE FEDERAL DA BAHIA**

Instituto de Matemática e Estatística

Programa de Pós-Graduação em Ciência da Computação

## **DISSERTAÇÃO DE MESTRADO**

## **Análise de Percepções de Segurança da Informação por meio da Engenharia Semiótica e da Teoria do** *Umwelt*

Rodrigo Gomes Vieira de Melo

Salvador 11 de novembro de 2016

PGCOMP-Msc-2016

## **ANÁLISE DE PERCEPÇÕES DE SEGURANÇA DA INFORMAÇÃO POR MEIO DA ENGENHARIA SEMIÓTICA E DA TEORIA DO** *UMWELT*

Esta Dissertação de Mestrado foi apresentada ao Programa de Pós-Graduação em Ciência da Computação da Universidade Federal da Bahia, como requisito parcial para obtenção do grau de Mestre em Ciência da Computação.

Orientador: Prof. Dr. Ecivaldo de Souza Matos

Salvador

11 de novembro de 2016

ATENÇÃO: O aluno deve ir até a Biblioteca Central da UFBA e solicitar uma FICHACATALOGRAFICA com o formato abaixo e com números de CDD e CDU para seu trabalho.

Sistema de Bibliotecas da UFBA

Melo, Rodrigo G V. de.

Análise de Percepções de Segurança da Informação por meio da Engenharia Semiótica e da Teoria do *Umwelt* / Rodrigo Gomes Vieira de Melo. – Salvador, 2016.

164f.: il.

Orientador: Prof. Dr. Ecivaldo de Souza Matos.

Dissertação (Mestrado) – Universidade Federal da Bahia, Instituto de Matemática e Estatística, Salvador, 2016.

1. Interação Humano-Computador. 2. Segurança da Informação. 3. Teoria do *Umwelt*. 4. Engenharia Semiótica. I. Matos, Ecivaldo de Souza, II. Universidade Federal da Bahia. Instituto de Matemática e Estatística. III. Título.

## **TERMO DE APROVAÇÃO**

### **RODRIGO GOMES VIEIRA DE MELO**

## **ANÁLISE DE PERCEPÇÕES DE SEGURANÇA DA INFORMAÇÃO POR MEIO DA ENGENHARIA SEMIÓTICA E DA TEORIA DO** *UMWELT*

Esta Dissertação de Mestrado foi julgada adequada à obtenção do título de Mestre em Ciência da Computação e aprovada em sua forma final pelo Programa de Pós-Graduação em Ciência da Computação da Universidade Federal da Bahia – UFBA.

Salvador, 11 de novembro de 2016

Prof. Dr. Ecivaldo de Souza Matos Departamento de Ciência da Computação Universidade Federal da Bahia

 $\overline{\phantom{a}}$  , where  $\overline{\phantom{a}}$  , where  $\overline{\phantom{a}}$  ,  $\overline{\phantom{a}}$  ,  $\overline{\phantom{a}}$  ,  $\overline{\phantom{a}}$  ,  $\overline{\phantom{a}}$  ,  $\overline{\phantom{a}}$  ,  $\overline{\phantom{a}}$  ,  $\overline{\phantom{a}}$  ,  $\overline{\phantom{a}}$  ,  $\overline{\phantom{a}}$  ,  $\overline{\phantom{a}}$  ,  $\overline{\phantom{a}}$  ,  $\overline{\phantom{a}}$  ,

Prof. Dr. Luiz Ernesto Merkle Departamento Acadêmico de Informática Universidade Tecnológica Federal do Paraná

\_\_\_\_\_\_\_\_\_\_\_\_\_\_\_\_\_\_\_\_\_\_\_\_\_\_\_\_\_\_\_\_\_\_\_\_\_\_\_\_\_\_

Prof. Dr. Ângelo Conrado Loula Departamento de Ciências Exatas Universidade Estadual de Feira de Santana

\_\_\_\_\_\_\_\_\_\_\_\_\_\_\_\_\_\_\_\_\_\_\_\_\_\_\_\_\_\_\_\_\_\_\_\_\_\_\_\_\_\_

Prof. Dr. Leobino Nascimento Sampaio Departamento de Ciência da Computação Universidade Federal da Bahia

 $\mathcal{L}_\text{max}$ 

*Dedico este trabalho a minha família: Aos meus pais, Sr. Walfrido Melo, Sra. Miriam, aos irmãos, Eduardo Melo e Daniela Melo e a minha esposa, Mayara Sá.* 

## **AGRADECIMENTOS**

"*Aproveite bem, o máximo que puder o poder e a beleza da juventude. Ou, então, esquece... Você nunca vai entender mesmo o poder e a beleza da juventude até que tenham se apagado*".

A frase acima, extraída da música 'Filtro Solar', interpretada por Pedro Bial no ano de 2003 pode ser facilmente parafraseada pelo meu "tutor", "chefe" e principalmente "amigo" Prof. Dr. João Gualberto Rizzo Araújo, que, durante os dois duradouros anos do mestrado, teve que ouvir queixas e dificuldades encontradas em conciliar disciplinas e licitações.

Em nossas conversas, ele dizia: - Aproveite bem, o máximo que puder, a juventude, pois este é o momento de não medir esforços para conseguir colher seus frutos em um futuro próximo-. Talvez, poucas pessoas saibam o quão difícil foi organizar-se para dividir as tarefas na XSITE e conduzir o curso de Mestrado na UFBA. O João sabe, e se há algum profissional, principalmente de tecnologia em que devo me espelhar, esse cara é o João, obrigado por tudo João.

Outra pessoa que devo meus sinceros votos de agradecimento é o Prof. Dr. Ecivaldo de Souza Matos, que não poupou forças para me apoiar e "construir" um pesquisador durante esse período.

Agradeço aos colegas do Programa de Pós-graduação em Ciência da Computação da UFBA (PGCOMP), em especial, Napoliana Silva de Souza e Jean Clemisson Santos Rosa, por toda parceria durante estes anos de estudos e ao grupo da STI da UFBA por todo apoio.

Ademais, não há como não mencionar minha noiva, Mayara Vieira Lima Diniz Sá que sempre esteve ao meu lado, em todos os momentos, tendo de ouvir, ler e reler meus *abstracts* e me confortar dizendo que estava no caminho certo.

Aliás caminho certo também foi proporcionado pelos meus pais em toda minha criação e educação, sem eles (Walfrido Vieira de Melo e Miriam Gomes de Melo e Melo) com certeza não chegaria tão longe, obrigado pai e mãe, amor eterno. Por fim, não poderia esquecer dos meus amados irmãos, Eduardo Gomes Vieira de Melo e Daniela Vieira de Melo, pois sempre que solicitava algo ao Eduardo e a Daniela era prontamente atendido, irmãos, amo vocês.

*"É você olhar no espelho, se sentir um grandessíssimo idiota Saber que é humano, ridículo, limitado E que só usa 10% de sua cabeça animal E você ainda acredita que é um doutor, padre ou policial Que está contribuindo com sua parte Para nosso belo quadro social".*

## *Raul Seixas*

## **RESUMO**

A forma como os humanos interagem com os computadores sempre foi uma preocupação da Ciência da Computação. Durante décadas, a interação que outrora ocorria por meio de linhas de comando, em modo texto, ganhou dimensões, cores e adeptos. As interfaces surgiram com o propósito de tornar mais intuitiva a utilização das máquinas. Todavia, surgiram também alguns problemas, dentre eles, destacam-se os ataques cibernéticos por invasão de interfaces de aplicações Web por meio dos *crackers*. Durante um processo de interação humanocomputador em um sistema com falha de segurança, o discurso de metacomunicação emitido pelo *designer* pode ser, por exemplo, transmitido pelo *cracker* "disfarçado" de *designer*. De modo que no uso cotidiano de sistemas de informação temos o *cracker* como um sujeito onipresente, atuando ora no papel de usuário, ora no papel de *designer*. Na perspectiva da Interação Humano-Computador (IHC), a Engenharia Semiótica (EngSem) define a interação como um processo de metacomunicação entre *designers* e usuários, por meio da interface. Considerando essa perspectiva, esta pesquisa teve o objetivo de analisar e compreender as percepções de segurança da informação de tipos de sujeitos – usuários, *designers* e *crackers* a partir das mensagens de metacomunicação de interface de *software* por meio da Teoria do *Umwelt*. Para alcançar o objetivo, considerou-se uma abordagem qualitativa de pesquisa, por meio dos Métodos de Inspeção Semiótica (MIS) e de Avaliação da Comunicabilidade (MAC), ambos da EngSem, para levantamento de dados sobre os processos de significação, interpretação e comunicação por meio da interface de um sistema web. A partir dos resultados concluiu-se que signos de metacomunicação de interfaces de *software* de segurança da informação não necessariamente influenciam na percepção do sujeito (usuário), por não serem totalmente percebidos, principalmente pelos usuários que não possuem conhecimentos específicos em segurança da informação. Adicionalmente, concluiu-se que elementos da Teoria do *Umwelt* articulados com métodos da Engenharia Semiótica podem **contribuir para o uso de** *software* **de informação seguro e adequado ao uso.**

**Palavras-Chave:** Interação Humano-Computador; Segurança da Informação; Teoria do *Umwelt*; Engenharia Semiótica.

## **ABSTRACT**

The way humans interact with computers has always been a concern of computer science. For decades, this interaction that once occurred through command lines, in text mode, dimensions, colors and gained supporters. The interfaces have emerged to make it more intuitive to use. However, there were also some problems, among them; we highlight the cyber-attacks by invasion of Web application interfaces using the crackers. During an interaction, in a system with security flaw, the cracker, as a "disguised" designer, can, for example, transmit the metacommunication speech issued by the designer. Therefore, that in the everyday use of information systems has the cracker as a ubiquitous subject, working well on paper, now in the role of designer. From the perspective the area of human-computer interaction (HCI), the semiotic Engineering theory (*EngSem*) defines interaction as a metacommunication process among designers and users, through the interface. Considering this perspective, this study aimed to analyze and understand the perceptions of information security of three subjectusers, designers and crackers- metacommunication messages from the software interface through the Umwelt theory. To achieve in goal, considering a qualitative and approach of research, through Semiotic inspection methods (MIS) and Communicability evaluation (MAC), both from *EngSem*, to data collection about the processes of signification, interpretation and communication through the interface of a web system. From the results, it is concluded that metacommunication signs of software interfaces of information security do not necessarily influence the perception of the subject (user), because they are not fully perceived, especially by users who do not have expertise in information security. Finally, it was concluded that elements of the theory Umwelt theory articulated with methods of semiotic engineering can contribute to the use of safe and appropriate information software to use.

**Keywords:** Human-Computer Interaction; Information Security; Umwelt Theory; Semiotic Engineering.

## **SUMÁRIO**

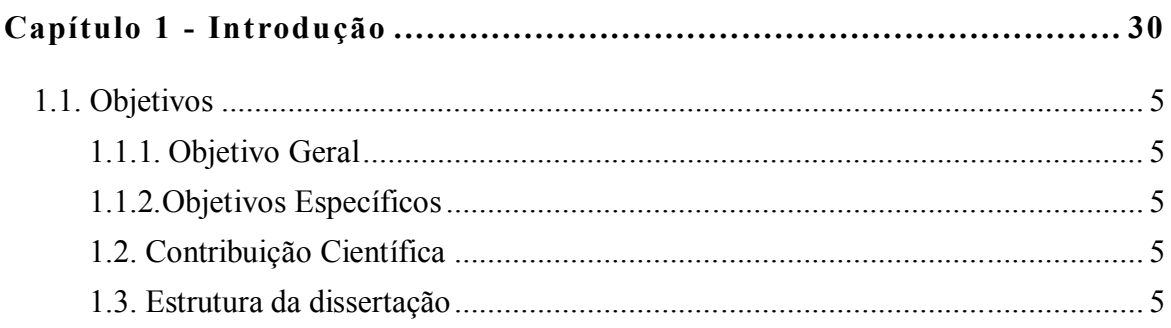

## Capítulo 2 - a IHC à segurança da informação: pelo mundo-próprio do Umwelt7

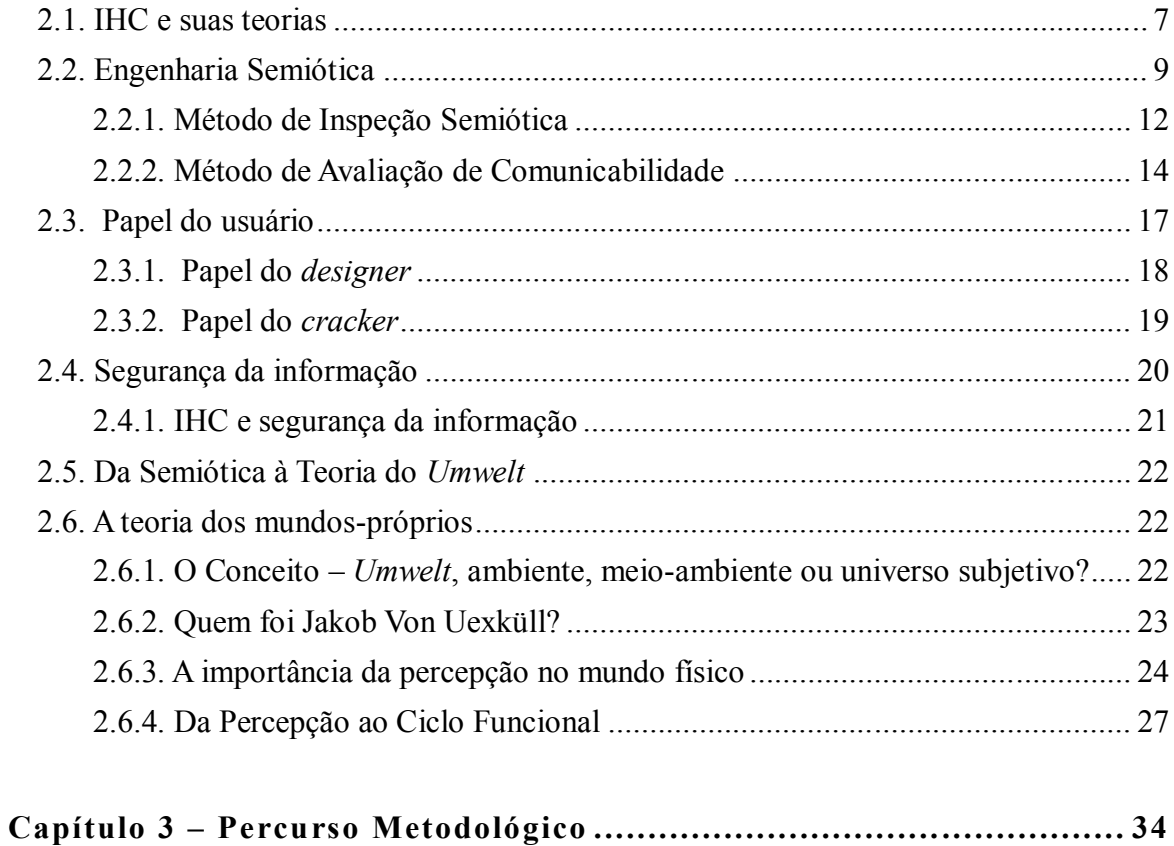

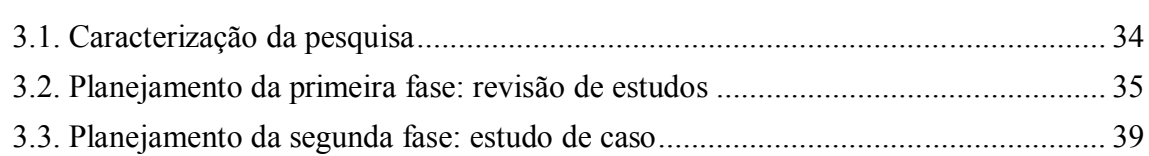

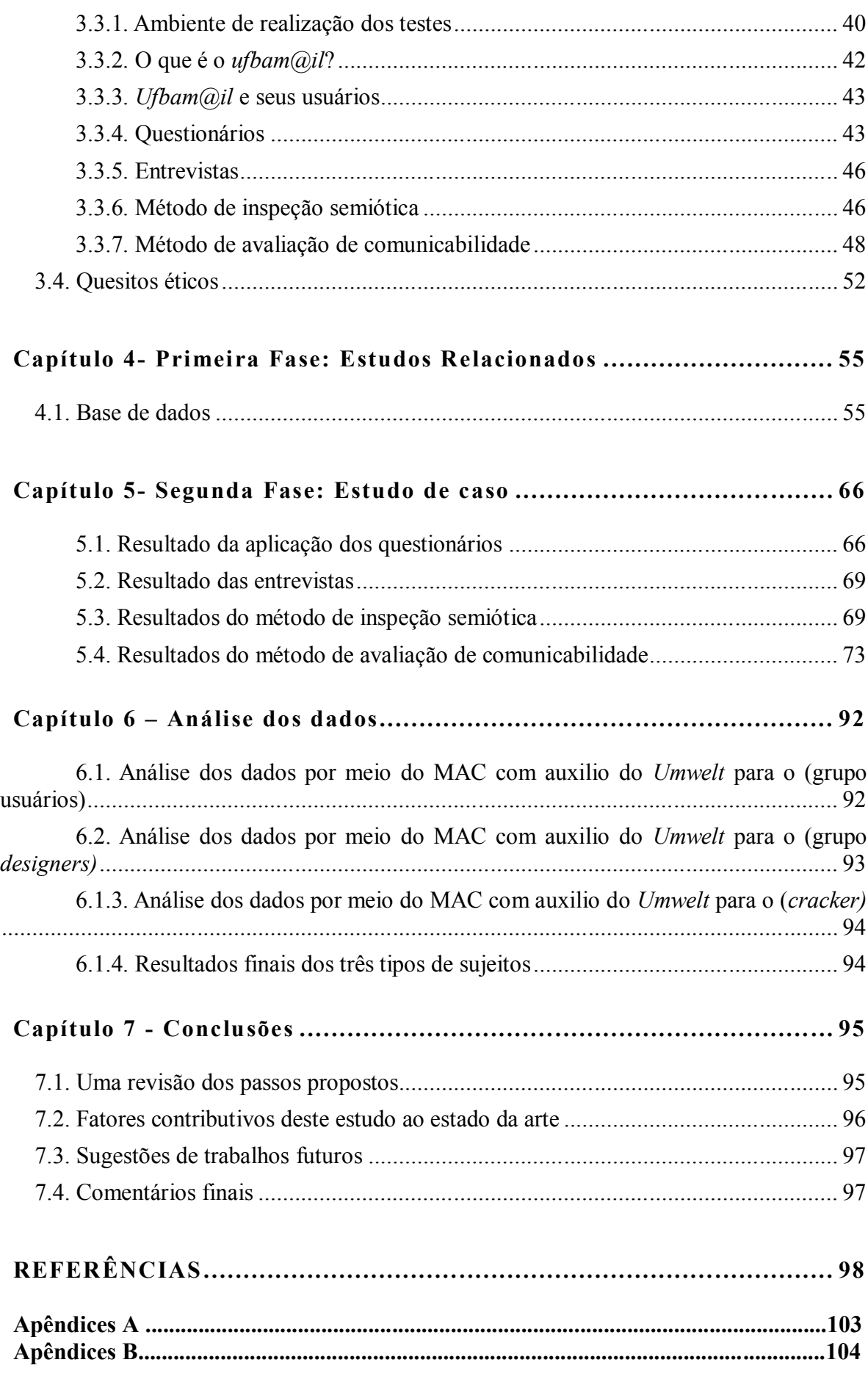

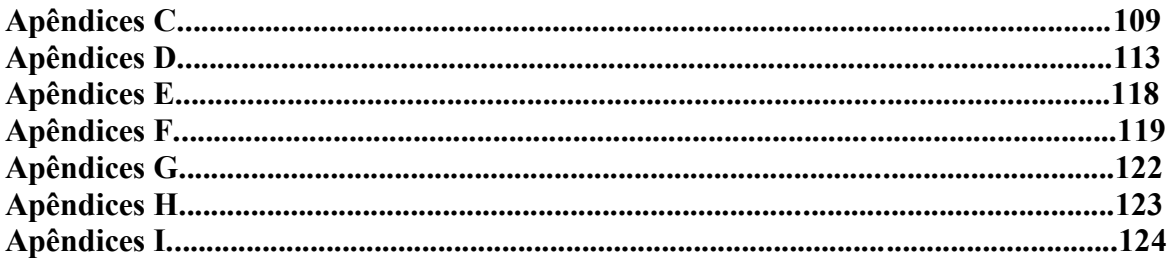

## **LISTA DE FIGURAS**

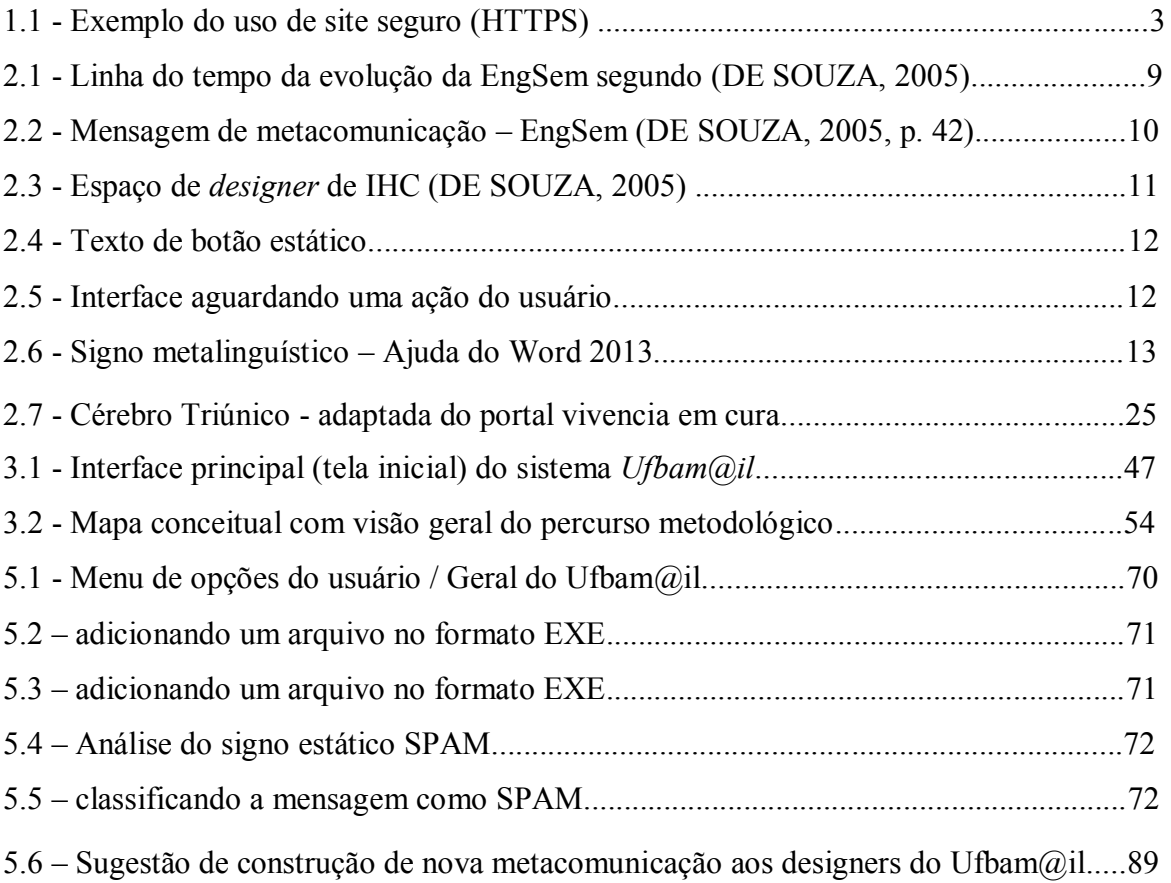

# **LISTA DE QUADROS**

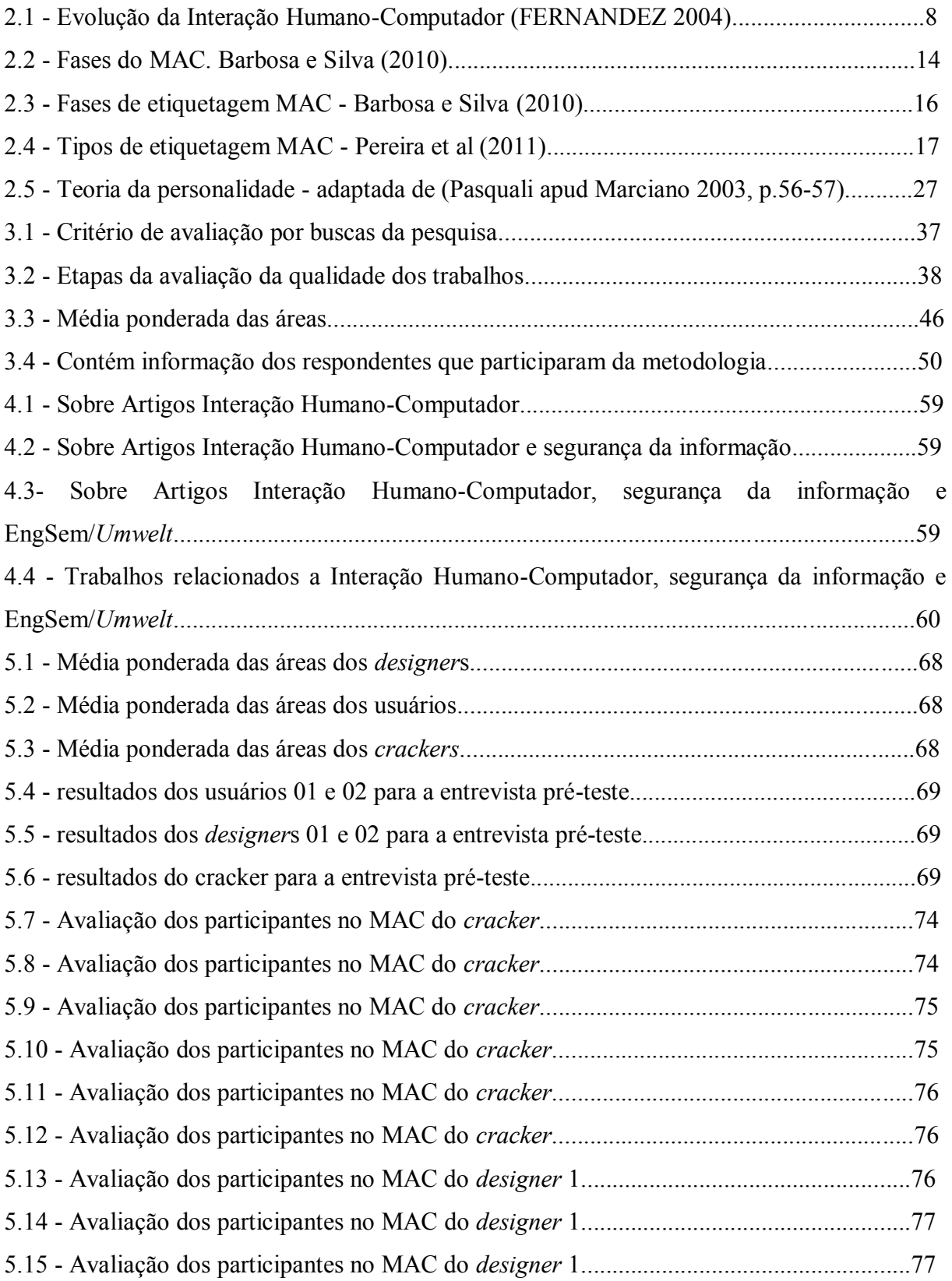

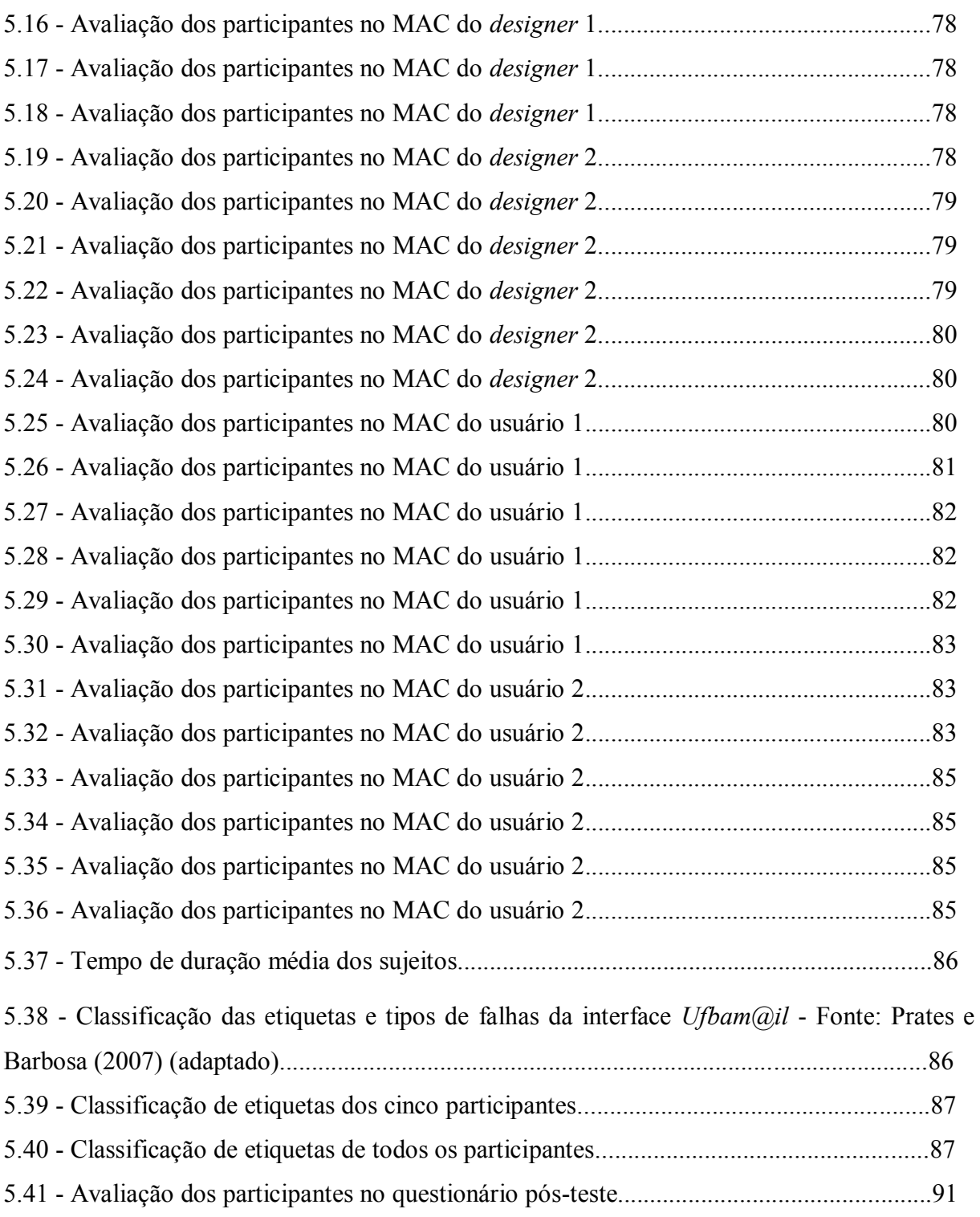

# **LISTA DE GRÁFICOS**

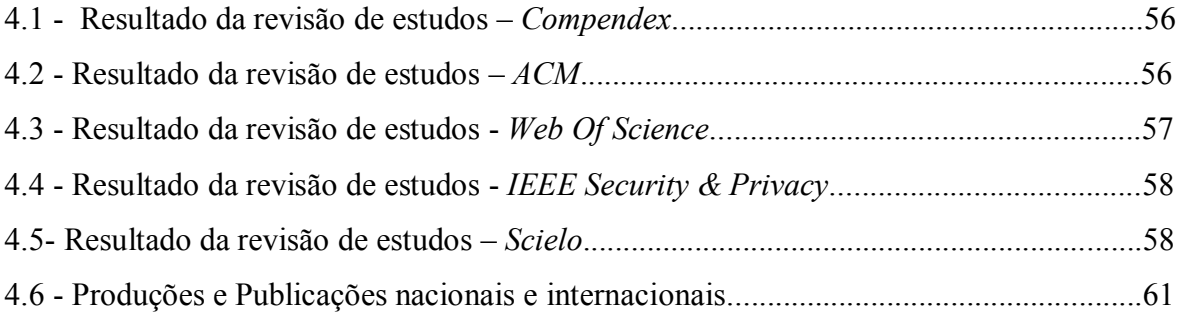

## **LISTA DE SIGLAS**

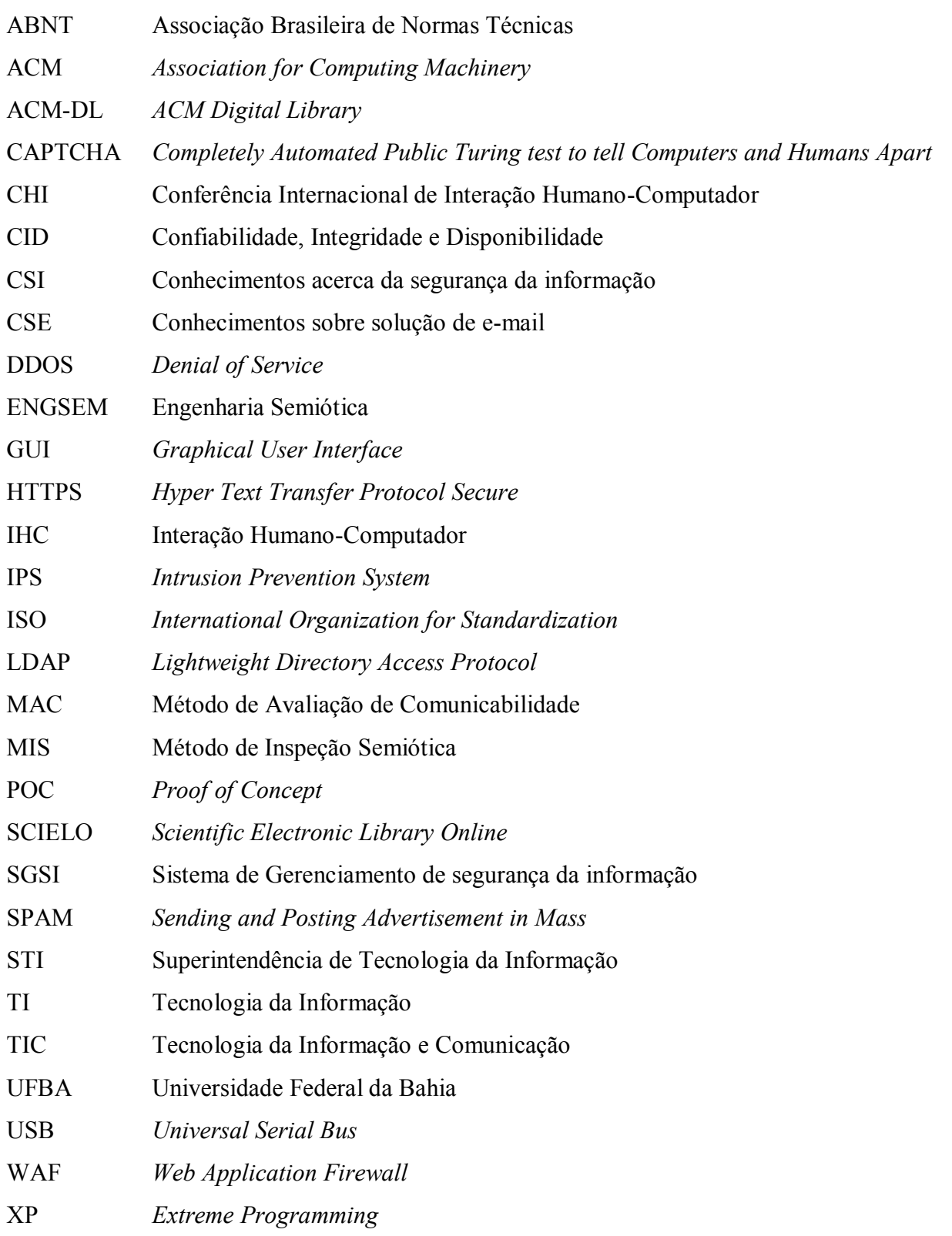

# **LISTA DE APÊNDICES**

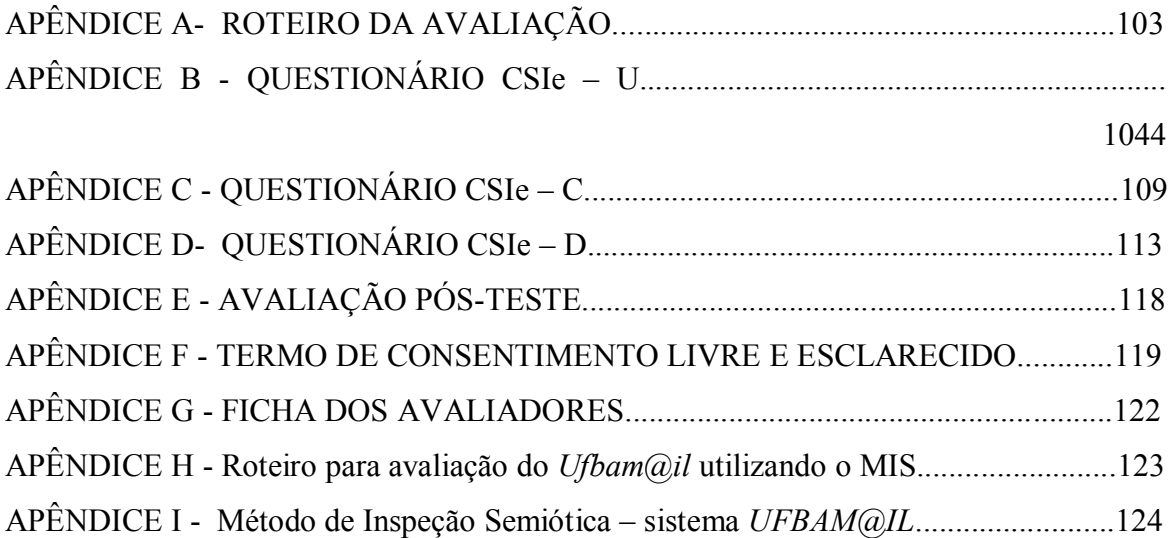

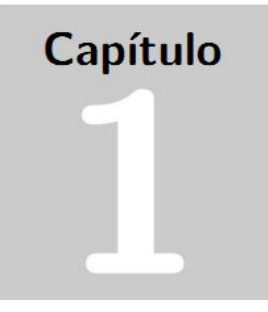

## **INTRODUÇÃO**

A Interação Humano-Computador (IHC) é uma área de pesquisa e prática que surgiu no início de 1980. IHC é uma área da Ciência da Computação que interage com Ciência Cognitiva e Engenharia de Fatores Humanos (CARROLL, 2010). Segundo Carroll (2010) IHC se expandiu por três décadas e, hoje, tornou-se uma prática em informática centrada no humano. Para Preece *et al.* (2002), IHC considera à forma como as pessoas compreendem os *softwares* computacionais para que os *softwares* possam ser melhor projetados, a fim de atender às necessidades dos usuários.

A amplitude da área de IHC proporciona características interdisciplinares que resultam em desafios e geram possibilidades de entrecruzamentos de teorias que tentam suprir lacunas ontológicas, metodológicas e epistemológicas existentes. Preece *et al*. (1994) explica que a IHC está envolvida diretamente com as seguintes disciplinas: Ergonomia ou Fatores Humanos; Lingüística; Inteligência Artificial; Filosofia, Sociologia e Antropologia; Engenharia e Design.

No cenário da prática de IHC há, pelo menos, quatro elementos básicos: sistema, sujeito (usuário), *designers<sup>1</sup>* (desenvolvedores) e ambiente de uso (DIX *et al.*, 1993 *apud* DE

<u>.</u>

<sup>1</sup> Neste texto o termo *designer* é definido como a função exercida pelo profissional de tecnologia que tem por objetivo o desenvolvimento não exclusivamente de interfaces de *softwares*, mas o desenvolvimento de *softwares* respeitando todas as etapas (Levantamento de requisitos; Análise de Requisitos; Projeto;

SOUZA *et al.*, 1999). Dentre esses elementos, o ambiente de uso está relacionado diretamente à infraestrutura tecnológica, como servidores, *firewalls*, linguagens de programação, *WAF*<sup>2</sup> , websites, (interfaces) *IPS*<sup>3</sup>, Internet. À medida que novas tecnologias surgem, os riscos de ataques cibernéticos ficam mais iminentes, logo, aos quatro elementos poderíamos incorporar um novo personagem: o *cracker<sup>4</sup>* , sujeito comumente presente em outra disciplina da Computação, a segurança da informação.

A segurança da informação visa garantir ao menos três princípios básicos: confiabilidade, integridade e disponibilidade (CID) dos dados e suas respectivas informações (ISO/IEC 27001:2006). A percepção da existência desse sujeito (*cracker)* relacionado à segurança da informação constituindo real possibilidade de ataques e invasões por intermédio da tecnologia, dentre elas, interface, corrobora à ideia supracitada dos desafios concebidos e 'incorporados' pela interdisciplinaridade da IHC.

Para o uso adequado dos sistemas de informação, *designers* utilizam elementos (signos) de interface almejando que o usuário possa atingir o "correto" entendimento da funcionalidade dos itens de sistema, bem como da segurança (ou insegurança) em usar o sistema. Esse entendimento do discurso do *designer* pelo usuário por meio da interface é um dos objetos de estudo da IHC.

Donald Norman, teórico de IHC, concebe a interação como "[...] um processo através do qual o usuário formula uma intenção, planeja suas ações, atua sobre a interface, percebe e interpreta a resposta do *software* e avalia se seu objetivo foi alcançado" (NORMAN, 1986,  $p.20$ ).<sup>5</sup>

Entretanto, outros pesquisadores compreendem a interação como um processo de comunicação (semiótico) entre pessoas/sujeitos, intermediada por máquinas. Nesse sentido, De Souza, ao conceber a Engenharia Semiótica (EngSem), considera a interação como "um

5 Tradução nossa.

<u>.</u>

Implementação; Testes; Implantação). Outros sinônimos da palavra *designer* podem ser encontrados no texto, tais como desenvolvedor ou programador. Em algumas passagens o termo *design*er fará referência explícita ao *designer de interação*.

<sup>2</sup> WAF = *Web Application Firewall –* Aplicação de Controle Web.

<sup>3</sup> IPS = *Intrusion prevention systems* ou *Softwares* de prevenção de intrusão.

<sup>4</sup> É comum confundir o termo *cracker* com *hacker*. Em 1985 o termo *cracker* foi disseminado pelos próprios *hackers* a fim de se criar um cenário maniqueísta. Grosso modo, considera-se *cracker* o profissional do mal enquanto *hacker* o profissional do bem. Na prática os dois termos são utilizados para conotar as habilidades das pessoas com computadores, sendo que cada grupo utiliza esse conhecimento de forma distinta. "*Black Hat*" foi uma nova terminologia adotada para que se acabasse essa suposta guerra entre o bem *versus* o mal, porém ainda há muitos profissionais de segurança que aceitam os termos *hacker* e *cracker* como definições corretas.

processo de [meta] comunicação entre pessoas (incluindo o *designer* e os usuários), mediada por *softwares*" (DE SOUZA, 2005, p. 334) 6 .

A EngSem identifica alguns elementos que fazem parte da mensagem de metacomunicação dentro de um espaço de design de IHC. Estes elementos são: *designer*, usuário, contexto da comunicação, código da comunicação, canal e mensagem (DE SOUZA, 2005).

Apesar de não ser definido no âmbito da EngSem, o *cracker* passa a ter papel importante nesse "cenário da EngSem" vista por uma perspectiva de segurança da informação, pois, durante a interação, em um sistema com falha de segurança, o discurso de metacomunicação emitido pelo *designer*, pode ser, por exemplo, transmitido pelo *cracker* "disfarçado" de *designer*. De modo que, no uso cotidiano de sistemas de informação, temos o *cracker* como um sujeito onipresente, atuando ora no papel de usuário, ora no papel de *designer.*

Além de assumirem outros papéis, os *crackers* também possuem a capacidade de ludibriar os usuários e burlar sistemas com falsos *affordances<sup>7</sup>* , oferecendo supostas ações, que em uma rápida observação do usuário estão corretas, mas que podem acarretar prejuízos (inclusive financeiros) aos usuários.

Desta maneira, *designers* utilizam signos de interface a fim de "garantir" a segurança do sistema. Exemplo cotidiano relacionado à segurança e que envolve a percepção e a participação do usuário por meio de sua interação é a utilização de imagens de cadeados com referência à segurança dos dados e informações ao usar o protocolo HTTPS, conforme pode ser visto em Figura 1.1, com o potencial objetivo de promoção da percepção do usuário de que aquele site é seguro para a realização de suas tarefas.

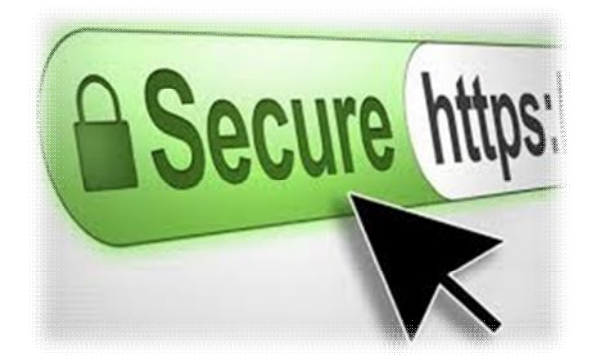

**Figura1.1**–Exemplo do uso de site seguro (HTTPS).

<u>.</u>

<sup>6</sup> Tradução nossa.

<sup>7</sup> Para Norman (1988), *affordances* representam características de objetos capazes de revelar aos seus usuários as operações e manipulações que eles podem fazer com ele.

*Crackers* possuem perfis atentos e observadores, ou seja, têm percepção apurada do ambiente ao qual interagem. A motivação para conseguir invadir determinado *software* e sua proatividade costumam ser características evidentes do seu comportamento. Essa "agressividade" em busca da perfeição molda o indivíduo com um explorador que desconhece limites na busca pelo "improvável" (DAMICO, 2006). O *cracker* pode moldar e, às vezes, distorcer a percepção dos *designers* e, sobretudo, dos usuários. O *cracker* pode ter sua **percepção** alterada caso ele seja o observador, ou seja, tudo vai depender do seu grau de insatisfação e/ou motivação ou até mesmo, interesses e experiências passadas (MARCIANO E MARQUES, 2006). Por percepção temos uma dicotomia: campo físico e campo metafísico. Segundo Bear *et al.* (2002), no campo físico (neócortex), a percepção compreende processos psicológicos e biológicos distintos permitindo-nos conhecer a realidade. Para Uexküll (1934), autor da Teoria do *Umwelt*, a percepção no campo semiótico (metafísico) refere-se "a recepção e decodificação de signos".

De acordo com Moreira (2004), a percepção também pode ocorrer por meio dos nossos sensores de sentido, sendo os sensores responsáveis por captar todas as informações que rodeiam o mundo. De acordo com Thure Von Uexküll (2004), tudo o que conhecemos é somente parte do ambiente que é detectada pelos órgãos dos sentidos (audição, olfato, paladar, tato e visão) em evolutiva interação com esse ambiente. A esse ambiente que é captado por nossos sensores de sentido e que cada ser vivo possui, ele denominou "*Umwelt*".

Segundo Moreira (2004), a percepção estimula os sensores de sentidos que é transformada em experiência organizada. Moreira (2004), destaca o objeto que se encontra ao nosso redor. Esse objeto é percebido pelos nossos sentidos. *Fenômeno* é a percepção desse objeto que se torna visível a nossa consciência.

Para Godoy-de-Souza (2012), o *Umwelt* também é constituído por um Círculo Funcional (CF), dimensionado em duas partes: *lado perceptivo* e *aspecto operacional*.

Para Rodrigues (2013), o CF é:

(...) a relação dos órgãos perceptivos e de impulso do usuário que, ao entrar em contato com um objeto portador de sinal característico e de marca de ação, desencadeia as ações do usuário, relacionando o mundo da percepção e o mundo da ação (p. 59).

O mundo operacional do *designer* 'prevê', no desenvolvimento do sistema, que todos os objetivos do mundo perceptivo/operacional do usuário serão alcançados. Mas de que forma o mundo perceptivo do *designer* se comunica com o mundo operacional/perceptivo do *cracker*?

Tal atitude velada contribui para o estabelecimento da seguinte questão de pesquisa:

*As mensagens de metacomunicação de interfaces de software podem influenciar a percepção de sujeitos (cracker, designer e usuário) sobre a segurança da informação?*

#### **1.1. Objetivos**

#### **1.1.1. Objetivo Geral**

Analisar e compreender as percepções de segurança da informação de três tipos de sujeitos – usuários*, designers* e *crackers* - a partir das mensagens de metacomunicação de interface de um *software* interativo por meio de métodos da Engenharia Semiótica com suporte da Teoria do *Umwelt.*

#### **1.1.2. Objetivos Específicos**

 Avaliar como a experiência do usuário/designer/cracker interfere em sua percepção em critérios de segurança da informação e IHC.

 Analisar como a percepção de segurança da informação pode ser influenciada por signos de interação a partir das mensagens de metacomunicação de interface.

 Evidenciar como a percepção e ação do cracker diferem dos papéis (usuário e designer) propostos pela Engenharia Semiótica.

#### **1.2. Contribuição Científica**

Contribuir à epistemologia da IHC por meio da consideração de um terceiro elemento (*cracker)* como sujeito onipresente, atuando, ora no papel de *designer*, ora no papel de usuário, dentro do processo de metacomunicação, ainda que nos mesmos papéis definidos pela EngSem; propiciar elementos epistemológicos para futura concepção/construção de métodos/ferramentas de design e avaliação de interação considerando aspectos de segurança da informação; bem como, tratar uma relação dialética interdisciplinar entre IHC e segurança da informação por meio de uma abordagem teórico-metodológica híbrida, considerando os Métodos de Inspeção Semiótica (MIS) e de Avaliação da Comunicabilidade (MAC), ambos da EngSem, para levantamento de dados sobre os processos de significação, interpretação e comunicação por meio da interface do *Ufbam@il*; e uma abordagem biosemiótica da Teoria do *Umwelt* de Jakob Von Uexküll, para análise desses dados à luz da percepção.

## **1.3. Estrutura da dissertação**

Esta dissertação foi estruturada em sete capítulos. No capítulo introdutório foram tratadas

as justificativas da pesquisa, problema de pesquisa, os questionamentos, além dos objetivos geral e específicos.

A fundamentação teórica para o trabalho realizado, com o uso de uma abordagem baseada nos conceitos da Teoria do *Umwelt,* Engenharia Semiótica, Segurança da Informação, a fim de proporcionar uma abordagem perceptiva quanto aos critérios de segurança da informação sob ponto de vista dos usuários, *designers* e *crackers*, é exposta no Capítulo 2.

No Capítulo 3 apresenta-se a revisão sobre estudos relacionados às disciplinas apresentadas nesta pesquisa, assim como as dificuldades/desafios encontrados por conta da falta de publicação neste tema.

No Capítulo 4 é descrito o delineamento metodológico do estudo, das ferramentas e técnicas utilizadas para a coleta e análise dos dados.

No Capítulo 5 são apresentados os resultados da análise dos dados coletados e os resultados obtidos nos questionários e nos métodos com propósito de construção de perfil semiótico.

No Capítulo 6 apresentamos as análises dos dados coletados por meio da EngSem com suporte da Teoria do *Umwelt.*

Por fim, no Capítulo 7 apresentamos as conclusões e trabalhos futuros.

Finalizando, têm-se as referências bibliográficas e os anexos/apêndices.

# Capítulo

## **Da IHC à segurança da informação: pelo mundo-próprio do** *Umwelt*

O capítulo 2 destina-se à apresentação teórica acerca dos estudos relacionados. Iniciamos o capítulo com IHC e suas teorias. Uma das teorias vista na seção 2.1 é a Engenharia Semiótica. Na seção 2.2, enxergamos a possibilidade de entrecruzamentos da Segurança da Informação com a Teoria do *Umwelt* por meio do papel de cada um dos sujeitos estudados *(cracker, designer* e usuário)*.* 

#### **2.1. IHC e suas teorias**

A Interação Humano-Computador (IHC) teve seu marco histórico consolidado a partir da década de 1980. Segundo Machado e Maia (2007), um dos fatores contributivos para isto foi a popularização dos computadores pessoais. Outro fator que contribuiu para o desenvolvimento de IHC foi a concepção de interfaces gráficas de usuário (GUI) para *softwares* e sistemas operacionais, "facilitando a interação de uso" entre o homem e as máquinas. Essa "facilidade de uso" culminou em trazer o usuário para próximo do computador dando-se mais importância ao cuidado com o *design* de interface de aplicações computacionais (MACHADO E MAIA, 2007).

De Souza *et al*. (1999) reconhece a importância entre a interação do homem com a máquina, quando afirma que "é através da interface que os usuários têm acesso às funções de *software*" (p. 2). Moran (1981) concebe o seguinte argumento: "A interface de um sistema computacional envolve todos os aspectos de um *software* com o qual mantemos contato" (p. 6).

Para Preece *et al*. (1994), mais do que um projeto de interfaces, a área de IHC preocupa-se com as comunicações e com as interações entre usuários e computadores. Segundo Matos (2013), dentre os conceitos sobre avaliação de IHC, destaca-se a usabilidade. Nielsen (1993) concebe a importância para a usabilidade como sendo direito do usuário.

Além da usabilidade, a IHC também traz em sua abordagem elementos a fim de garantir/proporcionar que o *software* seja adequado ao uso, tais como: acessibilidade, comunicabilidade, facilidade de aprendizado (*learnability)*, satisfação do usuário, facilidade de memorizar (*memorability),* dentre outros (PREECE *et al*, 2002). Esses elementos, assim como os demais apresentados no Quadro 2.1, contribuíram para evolução da IHC.

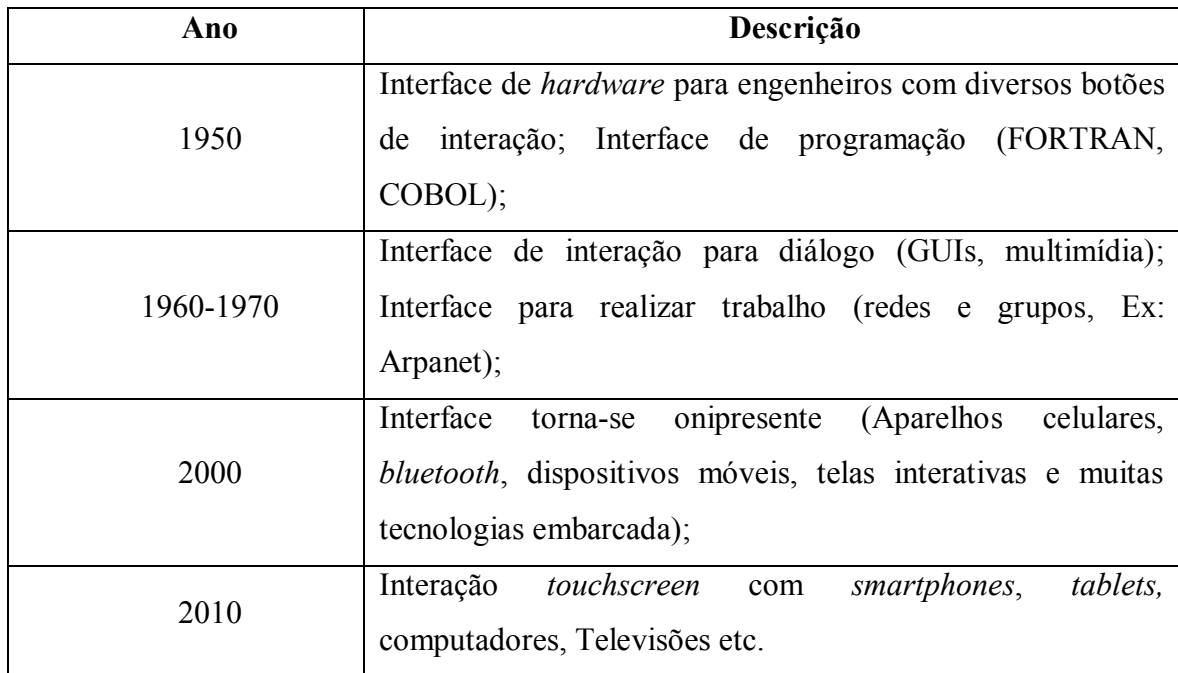

**Quadro 2.1-** Evolução da Interação Humano-Computador FERNANDEZ (2004).

Segundo De Souza *et al*. (1999, p.7), a IHC tem por objetivo principal "fornecer aos pesquisadores e desenvolvedores de *softwares* explicações e previsões para fenômenos de interação usuário-*software* e resultados práticos para o *design* da interface de usuário". Segundo Lindgaard (1994, p. 318)<sup>8</sup>, "Com teorias a respeito dos fenômenos envolvidos seria possível prever antecipadamente se o *software* a ser desenvolvido satisfaz as necessidades de usabilidade, aplicabilidade, comunicabilidade e interpretação dos usuários".

Por outro lado, há pesquisadores, que não concordavam com esta definição. Um destes pesquisadores é De Souza (1993). Logo, novas e distintas definições foram apresentadas, já

1

<sup>8</sup> Tradução nossa.
que esses pesquisadores não percebem somente uma interação entre usuário e máquina, mas um processo de comunicação entre pessoas intermediadas por máquinas, no qual o foco passa a ser a comunicação entre *designers*, usuários e *softwares*. De Souza (1993, p. 756) "interpreta a interação com um processo de comunicação entre pessoas (incluindo o *designer* e os usuários), mediada por sistemas computacionais".

Esta dubiedade de conceitos foi discutida na Conferência Internacional de Interação Humano-Computador (CHI) no ano de 2002 em Minneapolis – EUA (DE SOUZA, 2005), tendo como principal abordagem a "falência" de sistemas interativos "atuais" em virtude da falta de métodos de desenvolvimento das teorias de IHC.

Algumas abordagens trouxeram novos elementos tais como a Engenharia Semiótica (EngSem) e a Semiótica Computacional, desenvolvidas por Clarisse Sieckenius de Souza (Brasil) e Peter Bøgh Andersen (Dinamarca), respectivamente.

#### **2.2. Engenharia Semiótica**

A EngSem foi proposta por Clarisse Sieckenius de Souza na década de 1990. Inicialmente foi concebida como uma abordagem semiótica para as linguagens das interfaces, tendo evoluído no ano de 2005 para Teoria da Engenharia Semiótica de IHC (DE SOUZA, 2005). Ressalta-se para importância de que a EngSem é uma teoria em constante evolução, conforme linha do tempo apresentada na Figura 2.1.

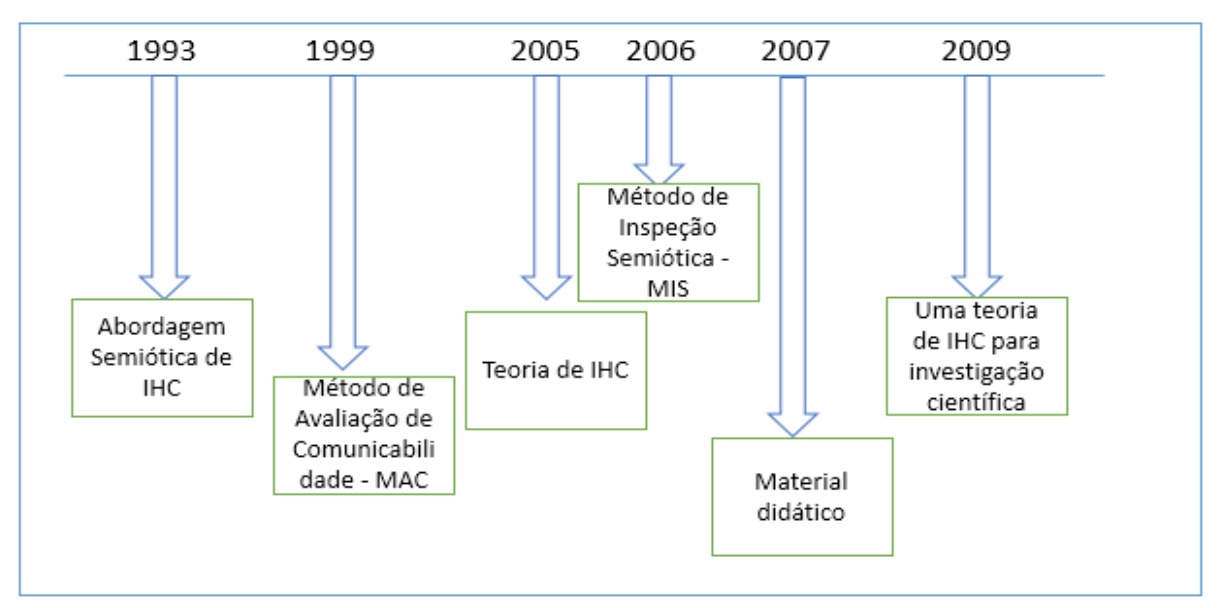

**Figura 2.5 -** Linha do tempo da evolução da EngSem segundo (DE SOUZA, 2005).

De acordo com De Souza (2005), a EngSem é:

O tipo específico de metacomunicação dupla mediada por computador no qual os *designers* de *softwares* enviam mensagens de uma só vez ao usuário. A mensagem diz aos usuários como se comunicar com o *software* para atingir um determinado conjunto de objetivos e efeitos. (DE SOUZA, 2005, p. 334, tradução nossa).

Segundo De Souza e Leitão (2009), esse conceito apresenta a EngSem com uma teoria de IHC com foco na comunicação, considerando metacomunicação entre *designer* e usuário por intermédio da máquina.

De acordo com De Souza (2005), a EngSem estuda a comunicação direta por computadores entre o *designer* do *software* e seus usuários, (conforme ilustrado na Figura 2.2), melhorando desta forma a qualidade da interação e da experiência do usuário. De acordo com a autora:

> A mensagem interativa dos *designers* para os usuários inclui até a linguagem de interação que deverá ser utilizada na comunicação de usuários com *software* para que se efetivem vários objetivos específicos. Assim, o processo é na verdade uma comunicação sobre comunicações, ou metacomunicação" (DE SOUZA, 2005, p. 335).

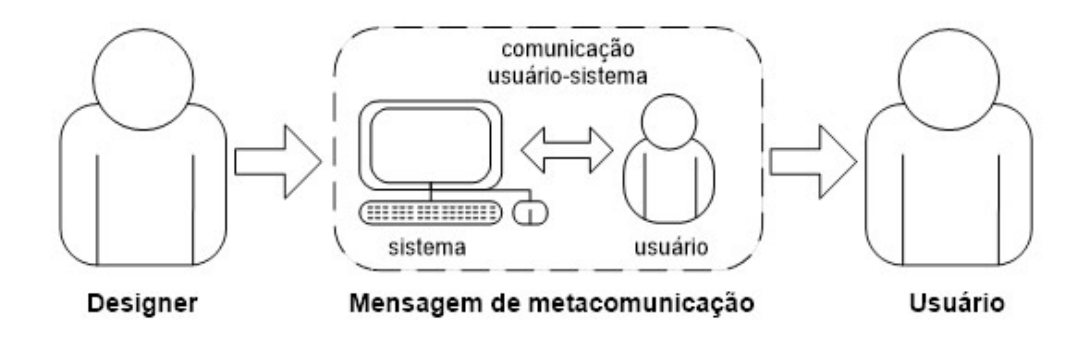

**Figura 2.6-** Mensagem de metacomunicação – EngSem (DE SOUZA, 2005, p. 42).

Dentro desse processo comunicativo, identificam-se os emissores e os receptores e a forma de comunicação feita entre eles, sendo o *designer* o interlocutor<sup>9</sup> (emissor e receptor em tempo de design) e também interlocutor (emissor em tempo de interação). O *software,* transmitindo mensagens em tempo de *design* e interação, além de ser o interlocutor (emissor e receptor da interação). Por fim, o usuário como sendo o interlocutor emissor e receptor em tempo de design e da interação (DE SOUZA, 2005).

Outro ponto relevante está associado ao fato de a EngSem ter seus próprios métodos, para definir uma unidade específica de investigação (DE SOUZA, 2005).

1

<sup>9</sup> Interlocutor na ontologia de EngSem são: designers, usuários e preposto do designer (DE SOUZA, 2005).

A ontologia da EngSem é dividida em quatro etapas: processo de comunicação, processo de significação, interlocutores e espaço de *designer (*DE SOUZA, 2005).

As identificações de alguns elementos na EngSem fazem parte do processo de metamensagem dentro de um espaço de design de IHC. Estes elementos, conforme pode ser visto na Figura 2.3 são: emissor, receptor, contexto da comunicação, código da comunicação, canal e mensagem (DE SOUZA, 2005).

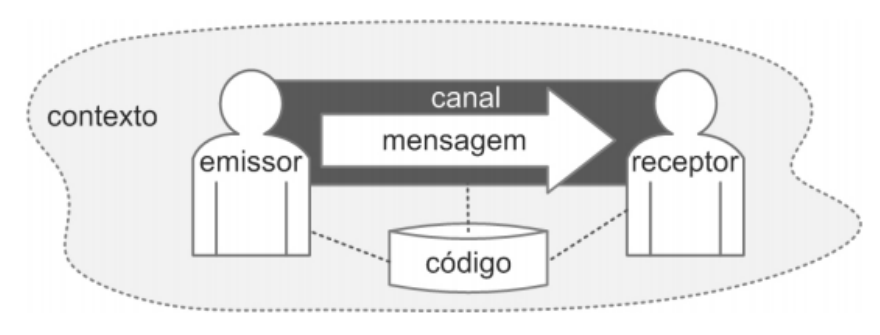

**Figura 2.7 -** Espaço de designer de IHC (DE SOUZA, 2005).

Com intenção de garantir a metacomunicação, é preciso descobrir quem é o emissor (*designer*), quais aspectos limitados são abordados, quais são as preferências, motivações e crenças do *designer* necessitam ser comunicados ao usuário? (DE SOUZA, 2005).

A mesma pergunta deve ser repetida no contexto do usuário, ou seja, quem é o receptor (usuário), quais aspectos de limitações são abordados, quais são as preferências, motivações e crenças do usuário necessitam ser comunicados ao *designer*? (DE SOUZA, 2005).

No que se refere ao contexto da comunicação é preciso identificar quais os elementos do contexto da interação devem ser processados pelo *software* e de que forma? Contextos psicológicos, socioculturais, tecnológicos? Da mesma forma o código da comunicação. Que códigos serão utilizados para apoiar na metacomunicação eficiente? (DE SOUZA, 2005).

Para realizar metacomunicação entre *designer* e usuário, é preciso descobrir quais canais de comunicação estão disponíveis e de que forma eles devem ser utilizados. Por fim, e não menos importante, qual é a mensagem? O que de fato o *designer* quer contar ao usuário e de que forma? Qual é a intenção comunicativa do *designer*? (DE SOUZA, 2005).

A EngSem aborda dois métodos para avaliar a comunicação supracitada: Método de Inspeção Semiótica (MIS); e Método de Avaliação de Comunicabilidade (MAC) (DE SOUZA, 2005).

# **2.2.1. Método de Inspeção Semiótica**

De acordo com De Souza *et al.* (2006, 2010), o Método de Inspeção Semiótica (MIS) é um método de inspeção no qual um especialista de IHC testa uma interface com o propósito de identificar possíveis rupturas de comunicação; ao final o MIS apresenta mensagem de metacomunicação enviada pelo *designer* ao usuário.

O MIS é um método interpretativo e, neste caso, como o usuário não participa da avaliação, é fundamental que o especialista conheça o sistema como um todo (SOUZA, 2005). A aplicação do MIS é realizada com base em um ambiente que descreve o perfil do usuário, as partes do sistema sendo avaliadas e o contexto de uso sendo considerado.

De acordo com De Souza (2005), a aplicação do MIS ocorre em cinco etapas: (1) inspeção dos signos metalinguísticos; (2) inspeção dos signos estáticos; (3) inspeção dos signos dinâmicos; (4) consolidação e contraste; (5) apreciação da qualidade da metacomunicação;

Segundo De Souza (2005), signos estáticos são aqueles que expressam o estado do sistema, e podem ser notados simplesmente ao se olhar para tela. Um exemplo seria o texto de um botão, conforme Figura 2.4.

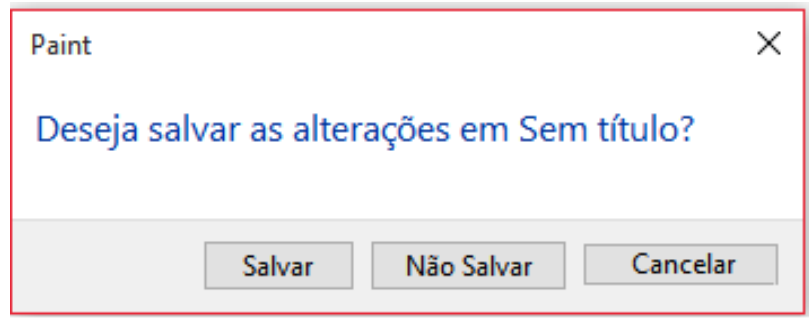

**Figura 2.4 8-** Texto de botão estático

Os signos dinâmicos são aqueles que necessitam de interação para expressarem um comportamento do sistema. Exemplo: Opção de o usuário clicar no botão cancelar, conforme Figura 2.5.

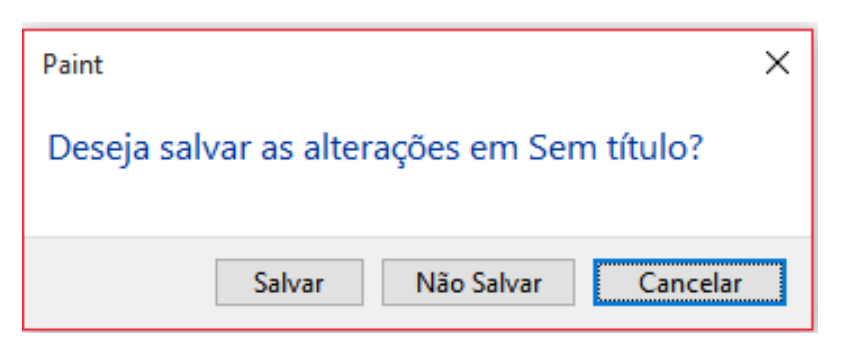

**Figura 1.5** – Interface aguardando uma ação do usuário

Os signos metalinguísticos têm a função de explicar os outros signos (estáticos e dinâmicos) que por algum motivo, podem não ter ficado totalmente claros para o usuário, afirma (DE SOUZA, 2005). Um exemplo o sistema de ajuda (*help)* dos *softwares,* vide Figura 2.6.

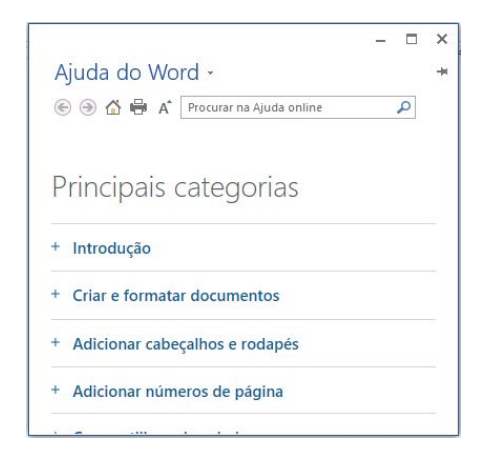

**Figura 2.6** – Signo metalinguístico – Ajuda do Word 2013

Na etapa de consolidação e contraste, o especialista contrasta e compara as mensagens de metacomunicação reconstruídas nos passos anteriores (análise dos signos estáticos, dinâmicos e metalinguísticos), buscando por significados antagônicos, inconsistentes ou de duplo sentido para os signos que as compõem, ou ainda assim identificar situações em que a mensagem ficou incoerente em virtude à ausência de signos que esclarecessem a intenção do *designer*.

Por fim, na última etapa, baseado nos resultados das etapas anteriores, o especialista reconstrói a mensagem de metacomunicação com suas dicas e orientações, tendo por objetivo, elucidar ao *designer* aspectos que possam contribuir para possíveis problemas que os usuários venham a ter no acesso àquela interface (DE SOUZA, 2005).

Essas cinco etapas podem ser divididas em dois grupos/momentos: desconstruir a mensagem em três classes de signos, etapas (1) (2) e (3); e reconstruir a mensagem, etapas (4) e (5) (DE SOUZA e LEITÃO, 2010).

Para De Souza e Leitão (2010), o MIS pode ser aplicado por um ou mais avaliadores, ficando a critério de quem aplicará o teste, pois o que mais importa é a consistência dos resultados e não sua replicação. Segundo as autoras, um dos principais objetivos do MIS é focalizar-se no emissor da mensagem (*designer)* e na emissão da mensagem, para que a partir desta análise, a mensagem possa ser reconstruída com usuário em mente, assim como a reconstrução da mensagem expressa pelo *designer* na interface.

# **2.2.2. Método de Avaliação de Comunicabilidade**

O Método de Avaliação da Comunicabilidade (MAC) fundamenta-se na teoria da EngSem. Segundo De Souza e Leitão (2010), o MAC é um método de caráter qualitativo que envolve diretamente a participação dos usuários, em um ambiente monitorado por especialistas que analisam a interação entre usuário e sistema com a finalidade de identificar possíveis rupturas de comunicação de suas interfaces, para uma possível reconstrução parcial da mensagem.

Ademais, cabe ressaltar que o MAC é um método exploratório em que se considera o contexto da avaliação ou da aplicação (PRATES, 2007).

De acordo com Andrade (2013):

Com a característica de ser um método não preditivo, **cada fenômeno por ele estudado possibilita muitas interpretações possíveis**. Este método tem o objetivo de identificar e antecipar algumas potenciais consequências de determinadas escolhas de projeto, por meio da interpretação do avaliador sobre a experiência real dos usuários. (P. 37, grifo nosso) $10$ 

Segundo De Souza (2005):

O MAC apresenta três fases preliminares: inspeção do *software*, seleção de atividades da inspeção e observação de usuários [de Souza *et al.*, 2005]. Posteriormente, é realizada a análise dos dados, que também é dividida em três passos: etiquetagem, interpretação da etiquetagem e geração do perfil semiótico (p. 33).

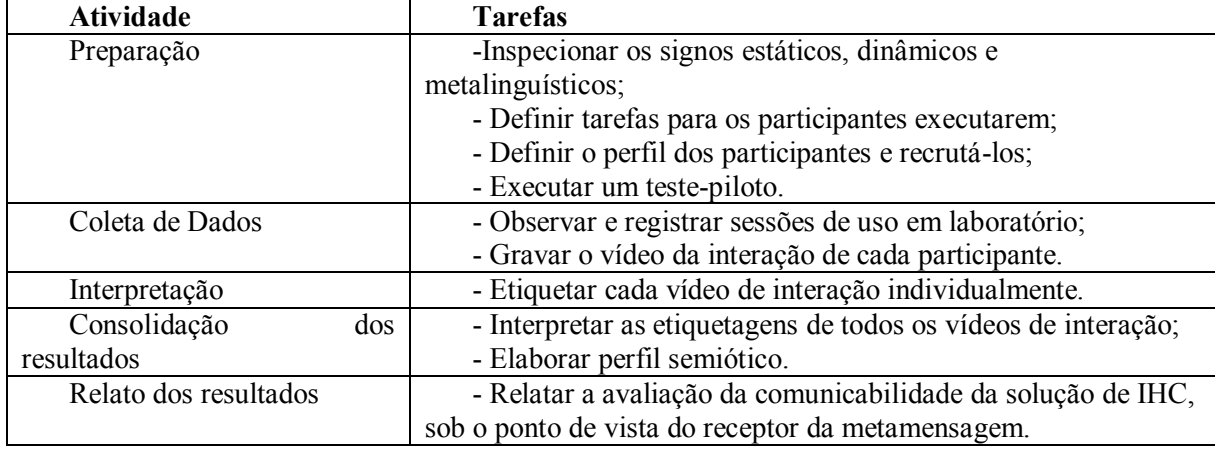

As fases do MAC estão apresentadas no Quadro 2.2, a seguir.

**Quadro 2.2**– Fases do MAC. Barbosa e Silva (2010).

<sup>1</sup> <sup>10</sup> Grifo nosso

Somente após a execução dos testes com usuários, passa-se à etapa de análise dos dados, que é dividida em três passos já mencionados: etiquetagem, interpretação da etiquetagem e geração do perfil semiótico (DE SOUZA, 2005).

O Quadro 2.2 descrito acima, pode ser representado da seguinte forma:

- Fase 1: Etiquetagem. Nesta fase são realizadas gravações das interações que são analisadas na sequência pelos especialistas. Após análise, os avaliadores devem utilizar etiquetas propostas pela EngSem que já são pré-definidas, conforme Quadro 2.3. A partir deste momento, essas expressões são associadas as rupturas de comunicação, tendo por princípio simular a comunicação do usuário com o *designer* por meio da interface.
- Fase 2: Interpretação. A partir da análise realizada na fase 1, torna-se possível identificar alguns problemas de comunicabilidade *designer*-usuário. Em seguida os avaliadores classificam as expressões que são caracterizadas de acordo com o tipo de falha (completas, temporárias e parciais).
- Fase 3: Geração do perfil semiótico. Nesta fase o avaliador reconstrói a mensagem que será transmitida pelo *designer* ao usuário por meio da interface. A cada mensagem reconstruída, o avaliador deve endereçar os desencontros entre o quê o *designer* pretendia dizer e como os usuários a estão interpretando naquele momento.

Na etapa de etiquetagem o especialista observa toda interação entre o usuário e o sistema para que na sequência, tire suas próprias conclusões concernentes a possíveis rupturas de comunicação entre o sistema e o usuário por meio de suas etiquetas, que são treze ao total, conforme Quadro 2.3.

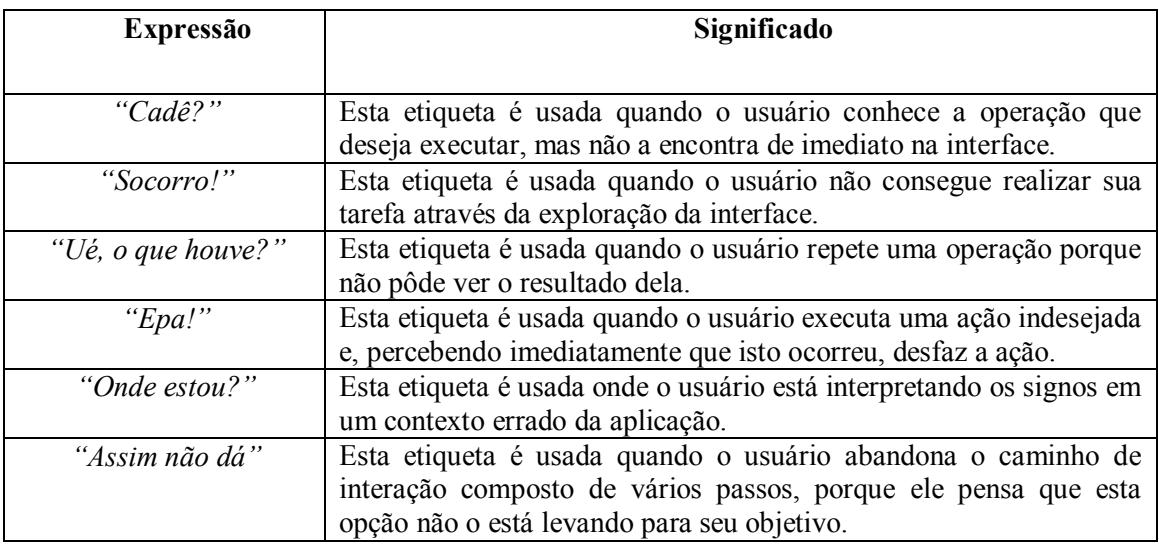

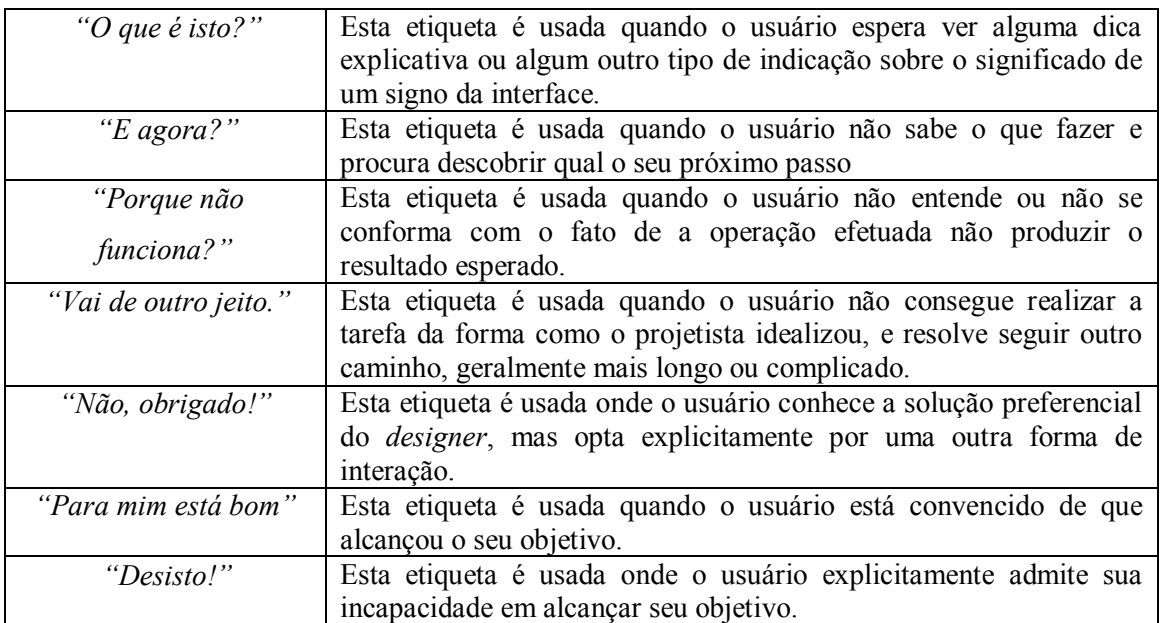

**Quadro 2.3** – Fases de etiquetagem MAC - Barbosa e Silva (2010)

O especialista realiza gravações das ações dos usuários com suas interfaces. Na sequência, estas gravações são analisadas pelos especialistas com base nas treze expressões vistas acima. As etiquetas são utilizadas a cada ruptura da mensagem identificada pelo especialista (DE SOUZA, 2005).

Na fase da interpretação, os especialistas identificam as classes de problema de comunicação entre *designer*/usuário ou interação considerando a classificação das expressões que caracterizam as rupturas referentes ao tipo de falha, como pode ser observada no Quadro 2.4 a seguir.

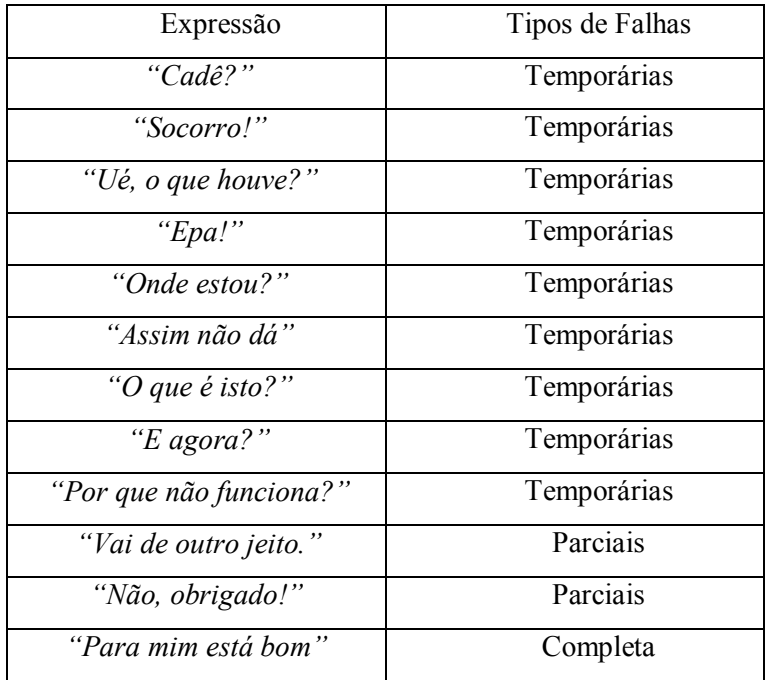

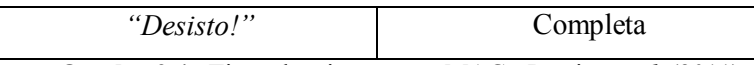

**Quadro 2.4**– Tipos de etiquetagem MAC - Pereira *et al*, (2011)

De acordo com Salgado (2007), nesta etapa de interpretação, os avaliadores consultam os dados gerados pela fase de etiquetagem para responder as seguintes questões:

1. "Qual a frequência das etiquetas por participante, por atividade (do cenário de teste), por elemento da interface ou qualquer outro critério que a equipe de avaliadores considerar relevante"?

2. "Quais padrões de ocorrência das etiquetas no contexto das atividades de um participante ou no contexto de todos os participantes para a mesma atividade"?

3. "Os tipos ou sequências de etiquetas podem ser associados a problemas no estabelecimento das metas e submetas de comunicação"?

De Souza (2005) revela que cada frequência de etiquetas têm um significado, ou seja, se a expressão "*Epa*!" aparece na análise dos especialistas de forma constante, significa que ambiguidades de comunicação existem no diálogo do preposto do *designer.* Se a expressão "*O que é isto*?" se repete com frequência, pode significar que a interface indica inconsistências entre o sistema com o que o usuário está acostumado a encontrar em outras interfaces.

Por fim é na fase do perfil semiótico que a avaliação se completa. É preciso que o especialista gere um relatório da metacomunicação *designer-*usuário. É necessário que o especialista possua um perfil semiótico, pois é importante que ele identifique as possíveis rupturas da interface e transfira-as ao *designer* como sugestões de *re-design* das interações que apresentaram algum tipo de problema (BARBOSA e SILVA, 2010).

Entretanto, percebe-se, que a EngSem, preocupa-se com a comunicação entre usuário e *designer*, mas, e quando envolvemos o *cracker* nessa metacomunicação? Existe alguma forma de prevenirmos os riscos? Até que ponto a experiência do usuário, assim como a experiência do *designer* podem auxiliar em uma metacomunicação segura?

Torna-se necessário também compreender a importância e o papel de cada um dos sujeitos (usuários, *designers* e *crackers*), pois ambos os métodos MIS e MAC dependem das experiências vivenciadas de cada um dos sujeitos.

# **2.3. Papel do usuário**

Quando se fala em usuário "informático", cria-se uma imagem àquelas pessoas que interagem com seus computadores domésticos, tendo conhecimento para realizar atividades básicas, entretanto existem outros usuários que possuem conhecimentos intermediários, mas que também não possuem formação acadêmica/técnica na área, ou seja, não são especialistas informáticos.

Segundo Ferret (1989):

na maioria das empresas, os usuários da informática se subdividem em dois grupos distintos: o primeiro é constituído das pessoas pouco inclinadas à mudança, conhecendo no máximo um ou dois programas ou sistemas e não desejando conhecer outros ou ver os atuais modificados; o segundo, ao contrário, reagrupa o pessoal ávido por novidades. (p. 24).

Considerando essa informação podemos dividir o grau de conhecimento do usuário como especialista e não especialista, pois tudo vai depender do seu grau de experiência. O grau de experiência do usuário pode variar, pois o usuário pode se tornar especialista em determinado sistema, devido à sua utilização continua, ou o contrário, pode não estar adaptado ao sistema por longos períodos de falta de uso.

O usuário tem papel fundamental na interação com os *softwares* e esse papel está diretamente ligado ao seu grau de experiência, pois diversos são os fatores que contribuirão para que ele volte a utilizar o sistema. Segundo Preece *et al*. (2011), a experiência do usuário está relacionada a satisfação e ao prazer que este indivíduo sentirá ao entrar em contato ao utilizar um produto, sistema ou serviço, ou seja, a experiência do usuário pode envolver a percepção de uma pessoa quanto aos aspectos de usabilidade e facilidade a fim de alcançar os objetivos em uma interação.

### **2.3.1. Papel do** *designer*

O *designer* precisa de cautela no desenvolvimento de um sistema/interface, tendo em vista que qualquer ação mal programada pode afastar o usuário inexperiente e até mesmo o usuário experiente.

De acordo com Bastien e Scapin (1993, p. 2):

"Diálogos de iniciativa exclusiva do computador podem entediar e diminuir o rendimento do usuário experiente. Os atalhos, ao contrário, podem lhes permitir rápido acesso às funções do sistema. Pode-se fornecer aos usuários inexperientes diálogos fortemente conduzidos, ou mesmo passo a passo. Em suma, meios diferenciados devem ser previstos para lidar com diferenças de experiência, permitindo que o usuário delegue ou se aproprie da iniciativa do diálogo".

Além da experiência dos *designers* existem fatores que podem influenciar na sua percepção. Cabe alertar que nesta pesquisa nos interessou conhecer o nível de percepção do *designer* no desenvolvimento de *softwares* com requisitos de segurança.

Segundo Marciano e Marques (2006), existem pelo menos três fatores que podem influenciar na percepção, são eles: observador, objeto e contexto. O observador, neste caso, o próprio *designer*, pode ter seu nível de percepção relacionado aos critérios de segurança no desenvolvimento de um *software* fortemente influenciado pelas suas características pessoais que podem estimular o *designer* ao erro ou ao acerto.

O objeto também pode influenciar o nível de percepção do *designer*. Marciano e Marques (2006) revela: "Como os alvos não são observados isoladamente e deslocados de todo o contexto, a sua relação com o cenário influência a percepção, indicando a tendência de se agrupar coisas próximas ou parecidas".

Por fim o contexto ou situação como refere-se Marciano e Marques (2006), influencia diretamente a percepção já que os elementos fazem parte do ambiente. Do ponto de vista do *designer*, deve-se utilizar uma solução mais segura e mais complexa, como, por exemplo, Linguagem C ou recorrer para uma linguagem de programação WEB, que se for voltada para a WEB 2.0 deverá gerar brechas de segurança (O'REILLY, 2005).

O *designer* também tem um papel importante nessa comunicação, pois precisa pensar por todos, ou seja, pelo usuário, por ele mesmo (no momento da construção de um *software)* e neste nosso contexto –segurança da informação– deve pensar inclusive pelo *cracker.*

#### **2.3.2. Papel do** *cracker*

Conforme visto no capítulo introdutório, os *crackers* possuem perfis atentos e observadores, ou seja, possuem uma percepção apurada do ambiente do qual interagem. Sua natureza é preenchida por constante questionamento, inconformismo e obsessão pela qualidade. A motivação para conseguir acessar determinado *software* e sua proatividade já são características evidentes do seu comportamento. Essa "agressividade" pela busca à perfeição molda o indivíduo com um explorador que desconhece limites na busca pelo "improvável" (DAMICO, 2006).

Assim como os fatores influenciam o modo de percepção do *designer* o mesmo acontece com o *cracker,* já que estes podem moldar e, às vezes, distorcer a percepção. O *cracker* pode ter sua percepção alterada caso ele seja o observador, ou seja, tudo vai depender do seu grau de insatisfação e/ou motivação ou até mesmo, interesses e experiências passadas (MARCIANO E MARQUES, 2006).

O *cracker* possui conhecimentos técnicos para invadir sistemas, roubar dados bancários e sequestrar dados pessoais. Vários métodos são utilizados pelos *crackers* para realizar ataques cibernéticos com propósito de obter resultados positivos. Citam-se algumas formas de ataques (HIMANEM, 2001):

 *Stuxnet* - ataque mais avançado já registrado e, facilmente, o malware mais perfeito escrito até hoje – **Forma de ataque:** disseminação por ataques *USB*;

 DDOS – Ataques por negação de serviço - **Forma de ataque:** Os *crackers* invadem milhares de computadores locais (computadores pessoais) com intuito de disparam milhões de mensagens para derrubar um site por demanda;

 *Port Scanning Attack* - **Forma de ataque:** ataques normalmente estão relacionados ao uso de *software*s maliciosos para que as brechas possam ser exploradas;

 Cavalos de Troia, vírus e outros *malwares* - objetivo de gerar destruição do alvo - **Forma de ataque**: por Rede, USB, *Spam*, Redes sociais etc;

 Ataques de Força Bruta - Consiste em tentar todas as combinações possíveis até que o *password* seja encontrado - **Forma de ataque**: Rede;

 *Cross-site Request Forgery* - Links falsos redirecionam os usuários para outros sítios - **Forma de ataque**: Interface;

 *Cross-site scripting* - *cracker* utiliza aplicação web para infectar seu navegador **- Forma de ataque**: Interface;

 *Atom Injection* - Ataques por injeção de códigos de *JavaScript* - **Forma de ataque**: Interface;

Foram citadas apenas algumas formas de ataque, entretanto, percebe-se que das mais variadas formas: rede, USB, interface, spam, etc. Dessa forma, questiona-se: Quem deve ser o responsável por coibir estas ações? Se o ataque partir via interface, deveria ser responsabilidade do *designer* e consequentemente da IHC*?* Se o ataque partir de redes, USB, seriam os analistas de segurança da informação, responsáveis? Devemos buscar estas e outras respostas na segurança da informação?

# **2.4. Segurança da informação**

A segurança da informação é uma subárea da Computação que tem por princípio garantir, confidencialidade, integridade, disponibilidade e autenticidade dos dados e informações e de sistemas (FOWLER, 2015).

De acordo com (ISO/IEC 17799:2005):

- Confidencialidade propriedade que limita o acesso à informação tão somente às entidades legítimas, ou seja, àquelas autorizadas pelo proprietário da informação.
- Integridade propriedade que garante que a informação manipulada mantenha todas as características originais estabelecidas pelo proprietário da informação, incluindo controle de mudanças e garantia do seu ciclo de vida (Corrente, intermediária e permanente).
- Disponibilidade propriedade que garante que a informação esteja sempre disponível para o uso legítimo, ou seja, por aqueles usuários autorizados pelo proprietário da informação.
- Autenticidade propriedade que garante que a informação é proveniente da fonte anunciada e que não foi alvo de mutações ao longo de um processo.

A expressão segurança da informação, pode estar empregada e erroneamente associada ao uso único de proteção para recursos digitais. Entretanto, o universo de conteúdos digitais é composto por ataques que surgem de todos os lados, sejam estes: físicos ou virtuais (ALMEIDA, 2008).

Quando nos referimos à ataques virtuais, podemos considerar diversos tipos/ataques, conforme visto no item 2.3.2 acima. Ataque virtual por meio da interface web pode ser considerado um ataque que abrange duas áreas, sendo: segurança da informação e IHC.

#### **2.4.1. IHC e segurança da informação**

Ao conceber um sistema de informação, espera-se sua adequação aos requisitos de IHC e, além disso, que seja devidamente seguro. Todavia, ao considerar-se critérios de qualidade de interação no desenvolvimento de sistemas de informação, não é possível necessariamente garantir atendimento aos critérios fundamentais de segurança da informação. Exemplo é o uso de senhas complexas. Caso a senha obtenha muito critérios de segurança o usuário pode deixar de utilizar o sistema. Caso a senha não exija complexidade o sistema se torna vulnerável a invasões.

Isto posto, necessitou-se buscar por uma teoria que concentrasse os dois cenários (IHC e segurança). Desta forma, propõe-se a Semiótica e a Teoria do *Umwelt.*

# **2.5. Da Semiótica à Teoria do** *Umwelt*

A palavra Semiótica vem do grego *semeîon* que significa "signo". Semiótica é a ciência dos signos. Um signo é qualquer coisa que "está para alguma coisa". A Semiótica é uma ciência de toda e qualquer linguagem. (SANTAELLA, 1983).

De acordo com Santaella (2002), a Semiótica estuda o signo em todas as linguagens, inclusive a produção de ação e interpretação dos sinais do reino biológico, tendo como objetivo realizar descobertas científicas da biologia com a Semiótica, campo no qual se concebe a Teoria do *Umwelt* de Jakob Von Uexküll.

Para Von Uexküll (filho), seres vivos são considerados como sistemas semióticos (UEXKULL, 2004, p.46), tendo um comportamento fundamental em seu comportamento que é a atividade de "significar" e "agir" no meio (ARAÚJO, 2010, p. 55).

# **2.6. A teoria dos mundos-próprios**

De acordo com Emmeche (2007) a Teoria do *Umwelt* sofre influência da interdisciplinaridade, uma vez que esta, pode dialogar com diversos campos, tais como: filosofia da biologia, ciência cognitiva, biosemiótica, vida artificial, com destaque para: biologia teórica/animal e vegetal. Conquanto de que forma pode-se gerar uma discussão acerca do diálogo do *Umwelt* com a 'Interação Humano-Computador' (que também é uma área interdisciplinar) sob uma perspectiva voltada para um campo tecnológico, como é o caso da segurança da informação?

Antes de responder essa pergunta é preciso entender e definir os conceitos inicias da Teoria *Umwelt* e sua aplicabilidade para que, em sua sequência, compreenda-se a ideia de sua teoria.

#### **2.6.1. O Conceito –** *Umwelt***, ambiente, meio-ambiente ou universo subjetivo?**

"*Umwelt*" tema central e palavra-chave deste trabalho, oriunda da língua Alemã (o plural em alemão é *Umwelten*), correspondente no Português Brasil a "ambiente", "mundo ambiente", ou talvez, de uma forma não adequada, "meio-ambiente". Todavia a tradução da palavra *Umwelt*<sup>11</sup>para a língua Portuguesa gera conflitos e questionamentos entre diversos pesquisadores. Alguns estudiosos<sup>12</sup> são categóricos ao afirmar que a tradução correta para

1

<sup>&</sup>lt;sup>11</sup> Segundo Souza (2012) "As possíveis traduções do conceito de *Umwelt* a que temos acesso são as seguintes: universo subjetivo, mundo subjetivo, universo particular, mundo-próprio. Mas, seja qual for a tradução, sempre se refere à forma como o ambiente é percebido por uma espécie animal, e não por apenas um indivíduo"

 $12$  Von Uexküll, 1993 p. 6.

*Umwelt* seria- "universo subjetivo", "entorno significativo", "mundo fenomenal", ou ainda, "auto mundo" - indo de encontro ao termo "ambiente", citado acima. Estes estudiosos entendem que a empregabilidade da palavra "ambiente" não representa em seu total a correta utilização da palavra *Umwelt*, já que o mundo subjetivo representa algo "maior" que a palavra "ambiente", pois mundo subjetivo considera seu aparato de processamento de informação, seu sistema de signos e seus códigos (EMMECHE, 2007).

A compreensão se considerarmos a forma como a palavra é/foi empregada pelo autor, a ou o *Umwelt* pode significar "qualquer coisa" dentre todos os elementos do ambiente em virtude da sua própria estrutura, ou seja, do seu mundo-próprio (VON UEXKULL, 1992). Thure Von Uexküll resolveu este problema terminológico na teoria do pai já que evita ambiguidade no termo *Umwelt*. Ele utiliza o termo "automundo" (*Self-world,* em Inglês) como base para uma estrutura interna e específica da espécie, em sentido oposto ao mundo externo ou ambiente (VON UEXKULL 2004, p. 24, nota 3, *apud* ARAÚJO, 2010, p. 55).

Uma vez elucidado o uso da palavra *Umwelt* e sua tradução, necessita-se enfatizar a história do autor Jakob Von Uexküll, antes de adentrarmos ao conceito.

## **2.6.2. Quem foi Jakob Von Uexküll?**

O Estoniano Jakob Von Uexküll (1864 — 1944), biólogo e semioticista, estudou zoologia e desenvolveu diversas pesquisas sobre problemas biológicos do comportamento e neuropsicológicos. Uexküll foi um dos fundadores da etologia<sup>13</sup> cognitiva, segundo Donald R. Griffin, sendo esta, definida tempos depois por Lorenz e Niko Tinbergen como ciência da fisiologia comportamental. Em 1924, Uexküll teve a oportunidade de fundar o instituto para a pesquisa epistemológica do *Umwelt*, originando todo o seu estudo, sendo seguida anos depois pelo Thure von Uexküll (VON UEXKÜLL, 1992).

Segundo Godoy-de-Souza e Kubota (2012), Uexküll "estabeleceu o conceito do *Umwelt*, uma espécie de **mundo perceptivo particular dos animais**<sup>14</sup> que permite a eles mapearem a realidade e realizarem semiose com o (mundo externo) " (p. 126). Ainda de acordo com Godoy-de-Souza e Kubota (*ibid*) esse mundo privativo é constituído dentro do próprio ser vivo no qual é envolvido através de um processo fenomenológico, sendo que este passa a ter acesso aos "fenômenos".

Para Emmeche (2007), *Umwelt* pode ser definido como:

<u>.</u>

<sup>&</sup>lt;sup>13</sup> Etologia estudo do comportamento social e individual dos animais em seu habitat.

<sup>&</sup>lt;sup>14</sup> Grifo nosso

O aspecto fenomenal das partes do ambiente de um sujeito (um organismo animal); as partes que ele escolhe como órgãos sensoriais específicos de sua espécie, de acordo com sua organização e suas necessidades biológicas (p. 187).

De acordo com Uexküll:

O *Umwelt* é uma bolha representacional que rodeia os seres vivos, ela é invisível para os observadores externos, mas contêm toda a concepção fenomenológica do mundo objetivo, uma espécie de mapa que todo ser vivo tem para se manter vivo (UEXKÜLL 2004, p. 67).

Uexküll norteou-se pelo:

"[...] problema de como as formas de vida percebem subjetivamente seu desenvolvimento e como essa percepção determina seu comportamento. Ele desenvolveu um método específico que chamou de pesquisa do *Umwelt*" (T. V. UEXKÜLL, 1992, p.279).

Ou ainda,

[...] tudo aquilo que um sujeito assinala passa a ser seu mundo-de-percepção, e o que ele realiza seu mundo-de-ação. Mundo-de-percepção e mundo-de-ação constituem uma unidade íntegra – o mundo-próprio do usuário" (UEXKULL, [1934] 1992, p. 25 *apud* Araújo p. 82).

Godoy-de-Souza, Kubota (2012) revelam que a Teoria do *Umwelt,* apresenta o conceito de plano da natureza, no qual é dito que existe uma complementariedade entre o aparato biológico do ser vivo e a realidade.

Para Uexküll (1992)

(...) o cérebro, em uma análise final – é um órgão criado pela natureza para perceber natureza. Natureza pode ser comparada com um compositor o qual ouve o seu próprio trabalho tocado em um instrumento de sua própria construção. Isto resulta numa estranha e recíproca relação entre natureza, a qual criou o homem, e homem, quem, não somente em sua arte e ciência, mas também em seu universo experimental, criou a natureza. (p. 281)

## **2.6.3. A importância da percepção no mundo físico**

O cérebro é uma estrutura fisiológica de existência física que faz parte do sistema nervoso central. Este recebe estímulo dos órgãos sensoriais, interpretando-os e correlacionando-os com impressões armazenadas, a fim de acionar impulsos motores que, essencialmente, controlam todas as atividades vitais (nos humanos) é também o órgão do pensamento, dos sentimentos, de memória e da imaginação (MATURANA e VARELA, 2001).

Desde os primórdios da humanidade a sua evolução é constante, ultrapassando diversas fases no seu desenvolvimento que fizeram o ser humano se tornar superior com pensamento

abstrato e racional, consciência e inteligência. Segundo Sagan (1997, p. 65-66 *apud* Rodrigues 2013, p. 16), Paul MacLean fez uma leitura precisa ao explorar o relacionamento entre a evolução, os comportamentos humanos e o "cérebro triúnico" O "cérebro triúnico" para os autores é dividido em três partes:

1. Complexo reptiliano (complexo-R) ou paleoncéfalo que é a estrutura mais antiga no cérebro e que foi herdada dos répteis, tendo como principal funcionalidade os comportamentos agressivos e ligados ao territorialismo. Não temos consciência desta parte do cérebro (RODRIGUES, 2013);

2. Sistema límbico (paleomamífero) ou mesoencéfalo, proveniente dos mamíferos no qual possibilita os sentimentos e as emoções;

3. Neócortex, segundo Rodrigues (2013) neócortex é a estrutura mais recente do cérebro tendo como papel "hospedar a consciência" e nossos comportamentos mais típicos. O neócortex está intimamente relacionado na elaboração e expressão de funções cognitivas.

O "cérebro triúnico" pode ser ilustrado de acordo com a Figura 2.7.

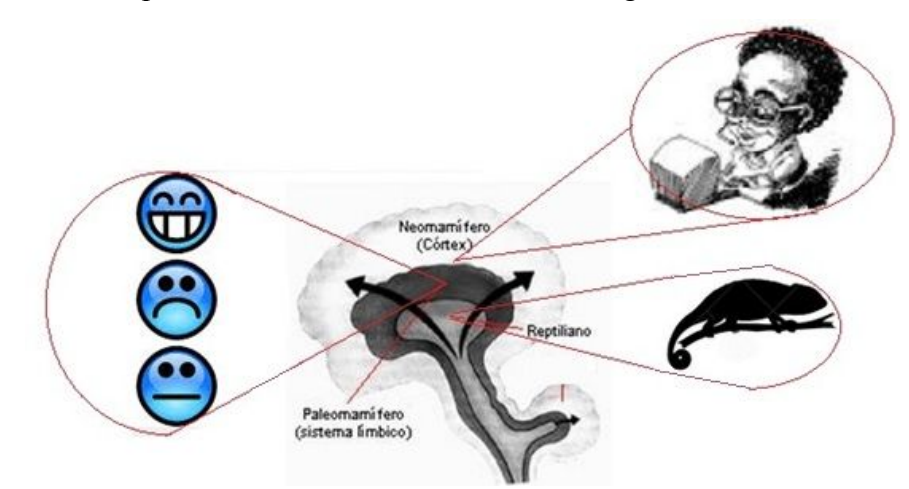

Figura 2.7- Cérebro Triúnico - adaptada do portal vivencia em cura<sup>15</sup>

Conforme visto, o neócortex é o responsável pelas mais importantes funções cerebrais do homem (SINGI, 1996) além de estar diretamente ligado aos processos perceptivos que por sua vez concatenam-se em semiose, processo proveniente da Semiótica, no qual auxiliou e originou a Teoria do *Umwelt* proposta por Uexküll.

O neócortex é responsável por receber e interpretar todas as informações captadas pelos nossos órgãos sensoriais, conforme Sagan:

<u>.</u>

<sup>&</sup>lt;sup>15</sup>http://www.vivenciaemcura.com.br/conteudo/programacao-mental/prog-mental-cerebro-triuno/ acesso em  $30/11/2015$ .

[...] que a razão é uma função do neócortex, compartilhada até certo ponto com os primatas e os cetáceos, como golfinhos e baleias. Embora o ritual, a emoção e o raciocínio constituam aspectos importantes da natureza humana, a única característica quase que exclusivamente humana é a capacidade de associar abstratamente e raciocinar. (SAGAN, 1997, p.71-72)

Para Sagan (1997, p. 65-66 *apud* Rodrigues 2013, p. 18), o neócortex é dividido em lobos:

Entre outras funções, os lobos frontais parecem estar ligados à deliberação e à regulação da ação; os lobos parietais, à percepção espacial e ao intercâmbio de informação entre o cérebro e o restante do corpo; os lobos temporais, a uma variedade de tarefas perceptivas complexas; e os lobos occipitais, à visão, sentido predominante nos seres humanos e outros primatas. (SAGAN, 1997, p.65-66)

Segundo Sagan (1997 *apud* Rodrigues, 2013), os lobos frontais do neócortex possibilitam a espécie humana antever o decorrer dos fatos, reduzindo a ansiedade já que retiram a capacidade de pensar no futuro. Para Rodrigues (2013), as realidades que conhecemos dependem dos órgãos sensoriais. A forma especifica como aprendemos a realidade está ligada aos estímulos que possuem um significado a nossa espécie, assim como a forma de como os nossos olhos reagem à luz, os ouvidos ao som e assim por diante.

Uexküll reforça a ideia, já que ele considera o cérebro humano, quanto aos órgãos sensoriais uma face interior:

> Uexküll, chama a atenção para o fato de que no cérebro humano, quanto aos órgãos sensoriais, existe uma "face interior". A eventual emissão sonora de um morcego, pode ter diferentes funções ou significados: no mundo-próprio do morcego, a emissão sonora tem a função de reconhecimento do meio; já no mundo-próprio da borboleta noturna, ela tem a função de alerta quanto à presença do morcego (como seu inimigo natural) – e afora essa emissão/sinal, o mundo da borboleta noturna é silencioso (UEXKÜLL, [1934] 1992, p. 175). Um mesmo sinal perceptivo pode ser notado de diferentes modos, e ser transformado em nota de diferentes objetos Uexküll ([1934] 1992, p. 172).

Isto posto, destacou-se a importância do neócortex e sua função para os órgãos sensoriais, já que este é o principal responsável por captar as ações cognitivas, como, por exemplo: "ao detectar um cheiro de fumaça (atenção), ele vai reconhecer (percepção) de acordo com o que já foi aprendido (memória) que esse pode ser um sinal de incêndio; a partir de então ele busca estratégias para solucionar o problema" (MELLO, 2005).

# **2.6.4. Da Percepção ao Ciclo Funcional**

Segundo Von Uexküll (2004), tudo o que conhecemos é somente parte do ambiente que é detectada pelos órgãos dos sentidos (audição, olfato, paladar, tato e visão) em evolutiva interação com esse ambiente. Cada órgão de sentido possui um tipo de comportamento. Segundo Pasquali (2003), os órgãos de sentido ou sensoriais se manifestam pelo comportamento humano, no qual podem ser apresentados no Quadro 2.5.

| <b>Ser</b> | Conhecer                                                                  | <b>Sentir</b>                                                   | Agir                                                          |
|------------|---------------------------------------------------------------------------|-----------------------------------------------------------------|---------------------------------------------------------------|
| Físico     | Sentidos<br>Tato<br>Visão<br>Paladar<br>Olfato<br>Audição                 | Sistema neuroendócrino <sup>16</sup>                            | Instinto<br>Sobrevivência<br>Exploração<br>Alerta<br>Proteção |
| Psíquico   | Intelecto<br>Percepção<br>Raciocínio<br>Memória<br>Imaginação<br>Intuição | Senso de valor<br>Ético<br>Estético<br>Mágico (?)<br>Grande (?) | Vontade<br>Significado da<br>vida<br>Atenção<br>Escolha       |

**Quadro 2.5** – Teoria da personalidade - adaptado de (Pasquali *apud* Marciano 2003, p.56-57)

Segundo Marciano e Marques (2006), a personalidade deve ser composta por duas esferas, sendo físico e psíquico, no qual, ambas as esferas, manifestam-se construtos do comportamento que por sua vez são divididas em três categorias: conhecer, sentir e agir. O nosso objeto de estudo – percepção - encontra-se dentro da categoria (Conhecer / Psíquico).

Segundo Rubinstein; Meyer; Evans, (2001 *apud* Marciano, 2006) a teoria da percepção está ligada aos sentidos, dentre estes, à visão se destaca. Santaella (2012) informa que 75% da percepção está relacionada ao órgão da visão, outros 20% a audição, restando somente 5% para os demais órgãos perceptivos.

Segundo Barber, Legge (1976 *apud* Marciano, 2006), processamento da informação revela como a informação concernente ao mundo externo é processada, no qual se produzem a percepção consciente que servem como guia para as ações do indivíduo.

1

<sup>&</sup>lt;sup>16</sup>Consiste no hipotálamo, glândula hipófise e glândula pineal.

De acordo com Coren, Ward (1989 *apud* Marciano, 2006):

Outra abordagem, influenciada pelo desenvolvimento de *softwares* de inteligência artificial e pela percepção direta<sup>17</sup>, apresenta-se na forma de programas de computador que tentam simular a interpretação dos estímulos recebidos do ambiente, como o uso de vários estágios de análise. Por este motivo, esta abordagem ficou conhecida como computacional (p. 32)*.*

Para Marciano e Marques (2006, p. 49), "o conhecimento do mundo é dependente dos sentidos, e eis o motivo fundamental para o seu estudo".

Von Uexküll corrobora essa informação, tratando em um cenário ambiental. A esse ambiente que é captado por nossos sensores e que cada ser vivo possui, ele denominou "*Umwelt*". Sua pesquisa não era objetivista positivista, tampouco subjetivista idealista. Thure a considera como "sistêmica", em virtude de forças criativas do organismo e das influências de seu ambiente, segundo Tsouyopoulos, (1983 *apud* Rodrigues, 2013).

Para Emmeche (2007, p. 188), "o sujeito é o construtor do seu próprio *Umwelt*, tendo em vista que tudo nele está catalogado a partir de sinais perceptivos e de atuação dele mesmo". Este sujeito pode ser humano, animal ou simplesmente uma planta. Desta maneira, começa-se a perceber a importância central do *Umwelt*, pois como ignorar o escopo fenomenal do mundo vivo – o mundo experimental dos apetites animais, das sensações, dos sentimentos, das dores. "É preciso reconhecer a riqueza e a realidade do fenômeno de sentir, agir e perceber do organismo" (EMMECHE, 2007, p. 189).

Para Rodrigues (2013), os órgãos perceptivos são os responsáveis pela realidade externa ao auto mundo, que possuem características específicas da espécie a que pertence o indivíduo. Estes órgãos possuem a incumbência de captar os 'signos perceptivos' dos objetos que por sua vez desencadeiam ações através do 'órgão operacional'.

Uexküll cita que:

1

Em sentido figurado, pode-se dizer-se que cada sujeito-animal apreende o seu objeto com as duas hastes de uma tenaz – uma haste de perceber outra de impulsionar. Com uma confere-lhe um atributo, com a outra, uma marca-de-ação. Por este meio certas propriedades do objeto passam a ser portadoras de sinal-característico, certas outras de marca-de-ação (UEXKÜLL, 1934, p. 35 *apud* Rodrigues 2013).

<sup>&</sup>lt;sup>17</sup> Percepção direta: Conjunto de Teorias que se baseiam de que toda informação é necessária para a formação da percepção consciente e que está disponível nos estímulos que são preditoras do que "está lá" no ambiente (COREN; WARD, 1989 *apud* MARCIANO, 2006).

Esta interação dinâmica entre o objeto e o usuário, pode ser exemplificada em um clássico utilizado por Uexküll. A forma como o carrapato é capaz de sobreviver, reconhecendo seu alimento. O carrapato não consegue distinguir visualmente os mamíferos, já que é desprovido de olhos. O aracnídeo também é surdo, porém ainda assim, ele identifica aquele mamífero que tem o sangue quente e com pele branda para que ele possa perfurar e sugar o sangue para sua própria alimentação (UEXKÜLL, 1934, p. 30 *apud* RODRIGUES, 2013).

Ora, mas como é possível que o carrapato consiga atingir esse nível de percepção? Sua única percepção do mamífero ocorre por meio da sensação olfativa. Acontece que todo o animal de sangue quente ejeta ao ar um ácido butírico<sup>18</sup> que são proferidas das glândulas da pele dos mamíferos. Segundo Araújo (2010, p. 58), a explicação usual é que as células sensoriais são capazes de liberar a excitação dos sentidos, enquanto as células motoras liberam o impulso motor, funcionando como peças conectadas que conduzem ondas excitatórias. Apenas com esse ácido o carrapato já é capaz de se soltar do galho e 'atacar' sua vítima. A partir de agora, ainda com o auxílio de sentido do tato, encontra uma zona sem pêlos, para se introduzir, nos tecidos cutâneos daquela; e põe-se a sugar lentamente o sangue quente que jorra (VON UEXKÜLL, 1934, p. 30).

Assim o sinal notado do objeto (ácido butírico) é organizado por células de percepção, no qual indica as prováveis características do mamífero no ponto de vista ou mundo-próprio do carrapato (ARAÚJO, 2010, p. 59).

No exemplo do carrapato é possível identificar o sujeito e o objeto além de todo o processo semiótico utilizado pelo carrapato, sendo órgãos perceptivos dotados de apenas três receptores, capazes de diferenciar três signos perceptivos, conforme descrito por Thure.

> [...] (1) signos olfativos causados pelo ácido beta-oxibutírico, que pode ser encontrado no suor de todos os organismos de sangue quente; (2) signos táteis como o induzido pelo couro peludo dos mamíferos e (3) signos temperaturais produzidos pelo calor das áreas dérmicas lisas. (T. V. UEXKÜLL, 2004, p.26 *apud* RODRUGUES, 2013).

Todavia, Thure revela que cada espécie animal perceberá o seu signo de uma forma, logo, é preciso compreender outros conceitos e metodologias trazidas por Uexküll que vão muito além de um único significado a fim de alcançar a função dos signos abordados até aqui.

Thure revela que:

<u>.</u>

<sup>&</sup>lt;sup>18</sup> O ácido butanoico é um ácido monocarboxílico, saturado, de cadeia aberta, com fórmula molecular C<sub>4</sub>H<sub>8</sub>O<sub>2</sub>, massa molecular 88 u, e de formula estrutural CH<sub>3</sub>-CH<sub>2</sub>-CH<sub>2</sub>-COOH. O nome usual ácido butírico é de origem grega: *βουτυρος* que significa "manteiga"

(...) significa primeiro que toda verificação de que os signos registrados pelo observador em seu próprio universo experimental são também percebidos pelo ser vivo sob observação. Isto requer uma cuidadosa análise dos órgãos sensoriais (receptores) do organismo em questão. Após isto ser realizado, é possível observar como o organismo procede para decodificar os signos que tinha recebido (Thure Von Uexkül, 1992, p. 281).

Segundo Araújo (2010, p. 59), a ideia principal da teoria dos Mundos-próprios, é que diferentes organismos, sejam estes, simples ou complexos, são ajustados aos seus respectivos mundos-próprios, no qual as coisas do mundo recebem diferentes papéis e significados. Logo, o conceito-operador "mundo-próprio", descreve, como uma constante objetiva, os diversos pontos de vista subjetivos dos organismos. Para Godoy-de-Souza, Kubota (2012), o *Umwelt* é constituído por um Ciclo Funcional (CF), sendo este, dimensionado em duas partes, no qual, um ponto de vista aborda o lado perceptivo e o outro o aspecto operacional.

Para Rodrigues (2013), CF é:

(...) a relação dos órgãos perceptivos e de impulso do sujeito que, ao entrar em contato com um objeto portador de sinal característico e de marca de ação, desencadeia as ações do sujeito, relacionando o mundo da percepção e o mundo da ação (RODRIGUES, 2013, p. 59).

Dentro de um ciclo funcional pode haver vários ciclos, conforme explica Godoy.

Segundo GODOY-DE-SOUZA (2012), CF é:

Em cada um desses ciclos uma organização sintática assegura que os signos que aparecem em ordem cronológica correspondem a palavras chaves da respectiva operação. Assim cada nova ocorrência signica – de acordo com a lógica inerente à operação – aparece onde o processo precedente terminou, e prepara-se para o seguinte. (THURE VON UEXKULL apud GODOY-DE-SOUZA, 2012, p. 127).

Ilustrando o que foi dito por Rodrigues, apresenta-se diagrama do CF proposto por Uexküll, conforme Figura 2.8.

Perceptual field Receptor Centra Perceptual cue bearer<br>(re/easer) receptor object **Functional cue bearer** Effector Motor field

**Figura 2.8**– Diagrama do Ciclo Funcional, Fonte: (UEXKULL, 1992, p. 303)

No exemplo da Figura 2.8 é feita uma correlação entre o sujeito e o objeto; destarte quando o indivíduo atua sobre a realidade se forma o *Umwelt* do organismo, sendo possível notar um processo de retroalimentação em ambos os lados do sistema. Quando o humano faz parte desse processo, através da interação sistêmica ocorre uma dilatação do *Umwelt* (GODOY-DE-SOUZA, KUBOTA 2012).

Conforme já abordado o mundo perceptivo relaciona-se com tudo aquilo que o carrapato, no exemplo, acima percebe do mundo externo e o mundo operacional (mamífero) a tudo que ele faz. Se pensarmos que quaisquer animais, possuem seus *Umwelts*, estes, serão capazes de exercer diversas atividades que envolvam os órgãos sensoriais perceptivos, (perceber e atuar), desde um carrapato até o complexo organismo humano (GODOY-DE-SOUZA, KUBOTA 2012). Segundo Souza (2001), entende-se por signo perceptivo qualquer sensação básica, recebida pela célula ou órgão, aquilo que é/foi projetado no objeto, ou seja, como qualidades que são fornecidas do organismo para o objeto.

Observa-se que neste exato momento este pesquisador está escrevendo este trabalho de dissertação, no qual o seu CF do *Umwelt* está em funcionamento, pois está sendo escrita uma teoria que foi lida e refletida de livros por meio dos sensores de sentido. A partir desse momento são utilizados os órgãos perceptivos permitindo compreender a mensagem, para que na sequência seja assimilado e transferido para o mundo operacional, produzindo outro signo que entrará em outro CF (GODOY-DE-SOUZA, KUBOTA 2012).

Segundo Godoy-de-Souza, Kubota (2012), a espécie humana utiliza do corpo em prol da dilatação do *Umwelt* o que naturalmente está associada ao processo evolutivo humano. Esse processo de evolução refere-se a continuidade e mudança, em qualquer tipo de sistema dinâmico, no qual inclui sem limitar os sistemas biológicos (ANDERSON, 1984, p. 17).

Vieira (1994) traduz as palavras de Uexküll para um exemplo mais próximo:

O "*Umwelt*" de um verme ou de uma pulga é realmente mais simples que o nosso, mas essa simplicidade é construída com traços selecionados da realidade, que garantem segurança ao sistema. E aí, para nós, o que surge como o nosso conhecimento aparentemente "sem objetivo" (...) é uma dilatação do *Umwelt*, que através da intersubjetividade significa uma construção da espécie e não de um indivíduo (p. 117).

Segundo Vieira (1994, p.117; *apud* Souza, 2001), nos animais que possuem grande capacidade de aprendizagem pode ser observada a dilatação do *Umwelt*. A propósito, essa dilatação se fez necessária para a evolução da espécie, pois 'ela' fez o ser vivo se adaptar as dificuldades impostas pelo próprio meio ambiente com o passar do tempo.

De acordo com Vieira (1994), os conhecimentos de um modo geral são consequência de uma dilatação do *Umwelt* da espécie *Homo sapiens sapiens*, no qual se permite uma evolução em níveis cada vez mais complexos da realidade:

> O que fazemos em ciência e tecnologia, mas também em arte e filosofia, é dilatar nosso "*Umwelt*" além dos apelos diretos, materiais, imediatos do mundo. É claro que o fazemos para preservar algo e esta é nossa qualidade enquanto humanidade. Dilatar os limites de nossa percepção (como Uexküll diz ao descrever o "*Umwelt*" do astrônomo) e através disso, incorporar traços normalmente inacessíveis em nosso "*Umwelt*", que evolui constantemente (Vieira, 1994, p. 127).

Para Souza (2001)

Se a "Dilatação do *Umwelt*" é uma necessidade evolutiva para a espécie humana, isso a coloca cada vez em mais condições de compreender os significados pertinentes à realidade última. Isso é condição de sobrevivência, ou para usar um termo da teoria de sistemas, condição de permanência. Considerando-se, portanto, o raciocínio desenvolvido até aqui, é possível afirmar-se que, apesar da Teoria do *Umwelt* ter uma forte característica fenomenológica, isto não a impede de ser utilizada dentro o arcabouço da metafísica de Peirce, pois, mesmo esse arcabouço, como já foi visto, toma como ponto de partida a própria fenomenologia para se chegar a uma ontologia. (p. 85)

De acordo com os autores o *Umwelt* humano está em constante evolução desde os tempos que os primatas dominavam o planeta, e deverá ser assim até um "possível" fim da espécie

humana, ou seja, esta contínua evolução da dilatação do nosso *Umwelt,* nos faz crer que os seres humanos, sempre se adaptarão em quaisquer condições, inclusive para o ambiente tecnológico, logo, questiona-se como é possível antever uma falha de segurança de um *software*, tendo em vista que o *cracker* sempre terá seu *Umwelt* em progressiva dilatação. A partir desta etapa, apresentam-se os métodos utilizados para buscar essas respostas para que no próximo capítulo sejam analisados os resultados e as conclusões.

# Capítulo 3

# **PERCURSO METODOLÓGICO**

Este capítulo apresenta o percurso metodológico adotado nesta pesquisa, abordando a natureza da pesquisa, investigação dos dados, procedimentos, técnicas e ferramentas utilizadas para análise e coleta de dados.

# **3.1. Caracterização da pesquisa**

Conforme apresentado em capítulo introdutório desta dissertação, IHC é uma área interdisciplinar, afirma CARROLL (1991). Este estudo está inserido em um contexto interdisciplinar visto que foi preciso pesquisar sobre IHC, além de duas teorias (EngSem e *Umwelt)* e uma subárea da computação (segurança da informação). Este trabalho se concentrou em um estudo de caso, por entendermos que para se discutir o estudo de caso é preciso considerar a natureza da experiência, enquanto fenômeno a ser investigado, o conhecimento que se pretende alcançar e a possibilidade de generalização de estudos a partir do método.

Tanto a IHC e a segurança da informação, quanto a Teoria do *Umwelt* e EngSem, possuem características que possibilitam muitas interpretações possíveis, ou seja, é preciso estudar o fenômeno é a percepção do objeto do próximo (sujeito) uma vez que esta, se torna visível a nossa consciência.

Desta forma, esta pesquisa foi realizada em duas fases:

- exploratória e
- empírica.

A fase *exploratória* constituiu-se de uma *revisão dos estudos* em bases de dados como *ACM, Compendex, Scielo, Web Of Science,* pesquisando trabalhos publicados dentre os anos de 1969 a 2016, sobre a Interação Humano-Computador, segurança da informação, EngSem e Teoria do *Umwelt.*

A fase *empírica* constituiu-se de um *estudo de caso*, dividido em duas etapas: (i) coleta de dados por meio de questionários, entrevistas e aplicação dos métodos MIS e MAC (Engenharia Semiótica) e (ii) análise dos dados por meio da EngSem com suporte da Teoria do *Umwelt*. A condução da pesquisa foi estruturada em duas fases.

Nas seções seguintes estão descritas cada uma das fases que compõe o processo de condução desta pesquisa.

#### **3.2. Planejamento da primeira fase: revisão de estudos**

#### **Identificação da necessidade de revisão**

A fim de nos apoiarmos em um amparo teórico para este estudo, tendo como um de seus objetivos fornecer o máximo de evidências de pesquisas possíveis, para nos nortear no desenvolvimento do projeto - apontando novos rumos para futuras investigações priorizamos na busca por produções acadêmicas que versassem sobre a Interação Humano-Computador, segurança da informação, EngSem e Teoria do *Umwelt*.

Procurarmos não delimitar a busca por período, desta forma, pesquisamos trabalhos publicados dentre os anos de 1969 a 2016. Outros detalhes por buscas poderão ser observados na Fase 02 – Seleção dos trabalhos, conforme estruturado em sequência.

Esta fase foi dividida em cinco etapas conforme explicitado a seguir:

- Etapa  $01$  Identificação das fontes de pesquisa;
- Etapa 02 Seleção dos trabalhos;
- Etapa 03 Avaliação da qualidade dos trabalhos;
- Etapa 04 Extração dos dados e monitoramento do progresso;
- Etapa 05 Síntese dos dados;

# **3.2.1. Etapa 01 - identificação das fontes de pesquisa**

A etapa inicial traz uma busca por diversas referências, tais como artigos, teses, dissertações, publicações em revistas relevantes e periódicos. Trabalhos que estão em andamento ou já finalizados, trabalhos que foram publicados contribuíram de alguma forma para esta revisão. Dentre a identificação das fontes de pesquisa, destacam-se para as seguintes:

Bases de Dados

- *1. ACM*
- *2. Engineering Village (Compendex);*
- *3. Elsevier – International Journal of Human-Computer Studies*
- *4. Scielo;*
- *5. Web Of Science;*
- *6. IEEE Security & Privacy;*
- 7. *Biblioteca Digital – Unicamp;*
- 8. *Google acadêmico;*

Dentre essas bases, destacaram-se *Web Of Science* e *Engineering Village (Compendex)*  por critérios de relevância dos trabalhos encontrados e por trazerem o maior número de palavras-chave no mesmo artigo.

## **3.2.2. Etapa 02 – seleção dos trabalhos**

#### **Estratégia de busca: por palavras-chave**

Para a busca das Palavras-chave, foi preciso segmentar a pesquisa em diversas etapas, fazendo uma combinação entre elas, tendo em vista que nenhuma das bases de dados apresentaram resultados positivos quando a pesquisa era feita por meio das quatro palavras de forma concomitante, mesmo considerando outras línguas, tais como Português e Inglês, além de busca por acrônimos.

- Engenharia Semiótica / *Semiotics Engineering*;
- *Umwelt* / *Umwelt*;
- Interação Humano-Computador / *Human-Computer Interaction* / IHC / *HCI*;
- Segurança da informação / *Information Security*;

#### **Pré-Requisitos: por importância das palavras**

Além da busca por relevância e data de publicação, foram criadas três classes de fonte de pesquisa para a revisão de estudos com a intenção de evitar uma miríade. A busca foi proposta de acordo com o Quadro 3.1.

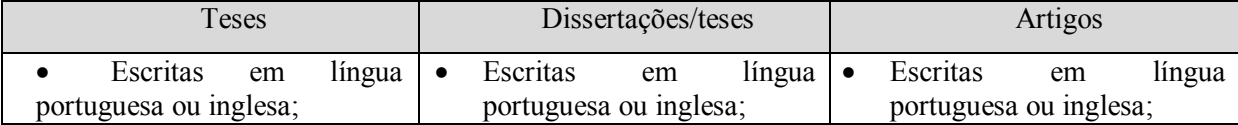

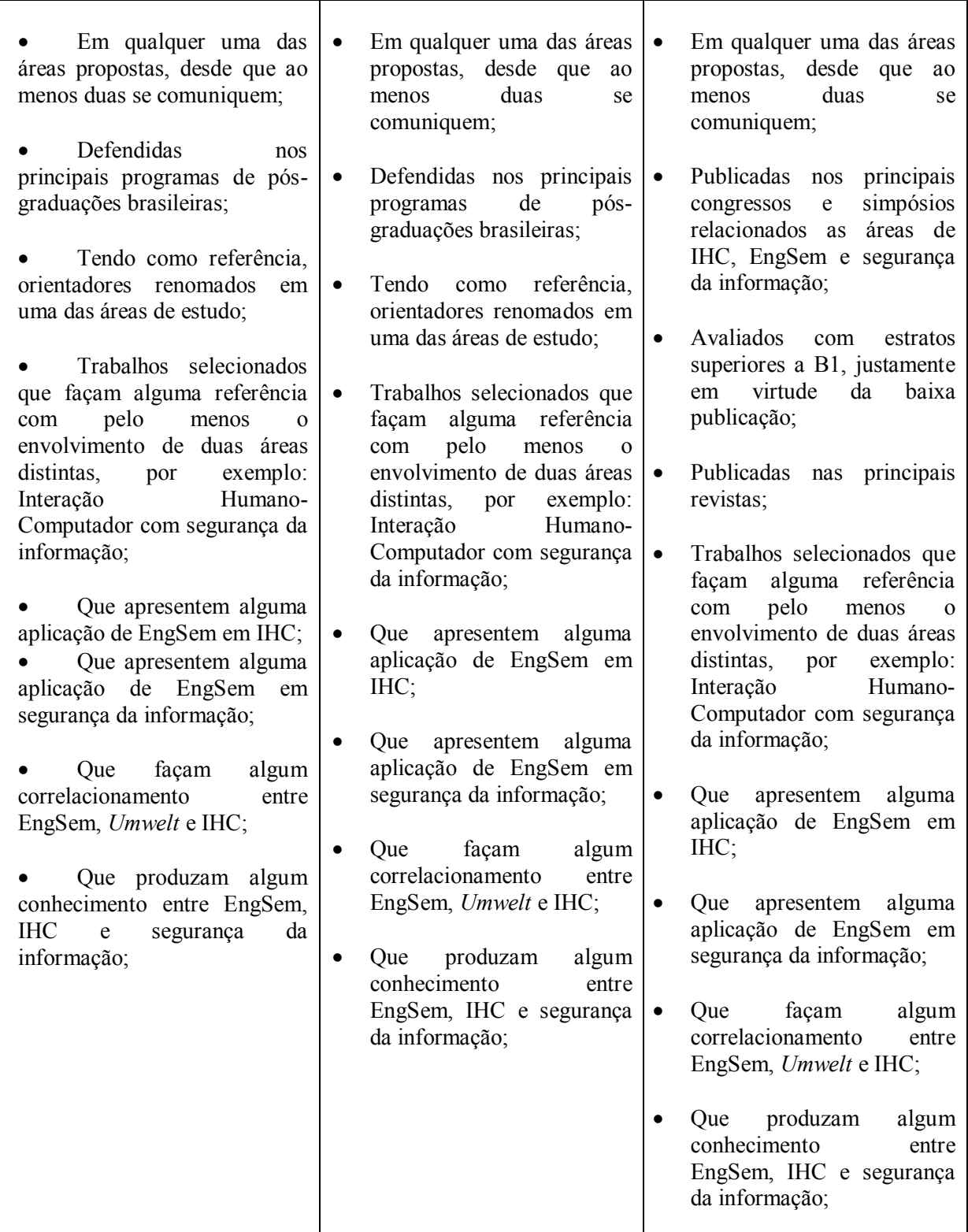

**Quadro 3.3**- Critério de avaliação por buscas da pesquisa

Para as teses e dissertações foram realizadas buscas no Google Acadêmico $^{19}$ .

<u>.</u>

<sup>&</sup>lt;sup>19</sup> Google acadêmico, base do Google contendo diversos trabalhos voltados para a academia. Website: https://scholar.google.com.br/

Os artigos científicos foram selecionados por palavras-chave, considerando a relevância e estrato propostos pelo *Qualis* nas áreas de IHC, segurança da informação, EngSem e *Umwelt*.

# **3.2.3. Etapa 03 - avaliação da qualidade dos trabalhos**

Uma vez desenvolvida a estratégia para a seleção dos trabalhos, servindo como guia teórico-metodológico de apoio à tomada de decisão do pesquisador, com objetivo de construir nova base epistemológica, surgiu-se a necessidade de classificar, avaliar, aprovar e descartar aqueles trabalhos que consideramos satisfazer de forma pontual a busca pelo *estado da arte*  deste trabalho.

Posto isto, foi incorporado Quadro 3.2, contendo oito fases/perguntas que segundo Clark  $(2001)$  consideram-se importantes para avaliação de um trabalho<sup>20</sup>.

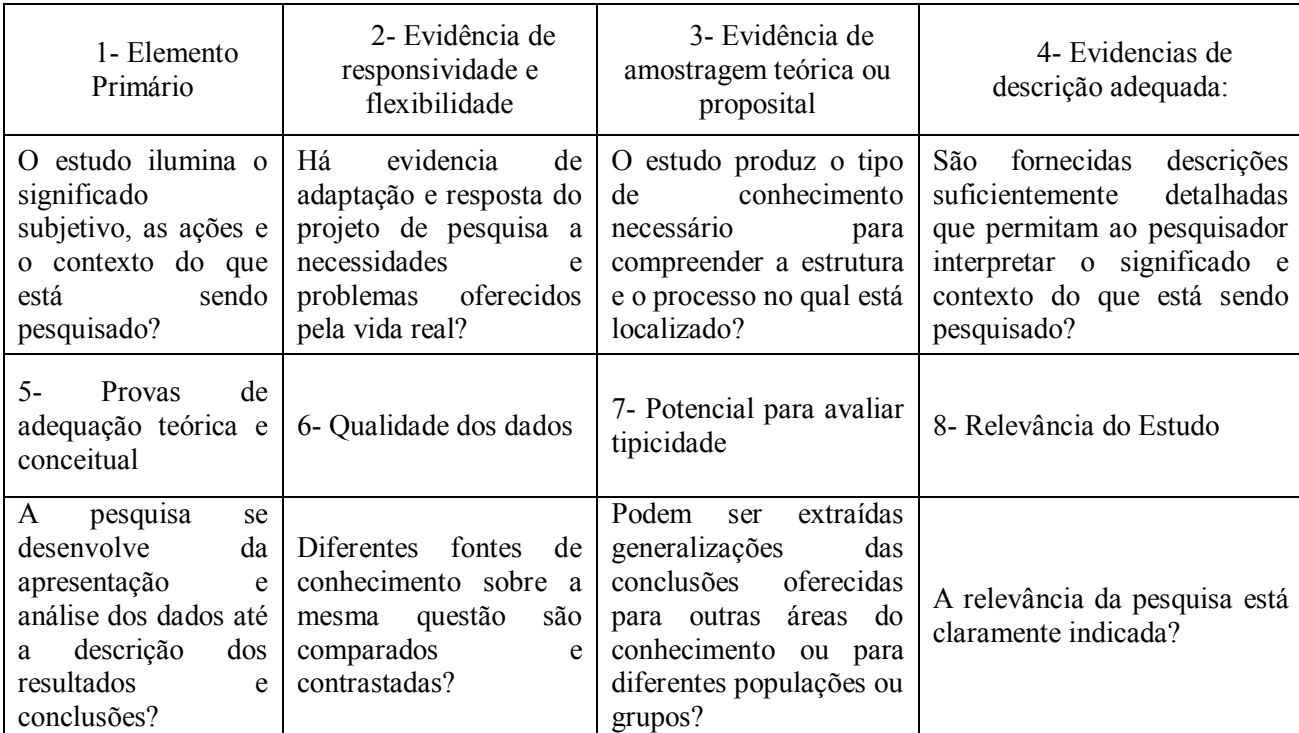

**Quadro 3.42** - Etapas da avaliação da qualidade dos trabalhos

Após aplicação desta técnica, notou-se que diversos trabalhos foram descartados, por não atendimento ao exigido pelo quadro supracitado, conforme poderemos ver na sequência e consequentemente na próxima fase.

 20 Alerto para a palavra "trabalho" que pode ser empregada nesta frase como Tese/Dissertação/Artigo/Periódicos.

## **3.2.4. Etapa 04 - extração dos dados e monitoramento do progresso**

As buscas se deram em oito bases de dados, conforme mostrado acima, entretanto apresentaremos as mais representativas, tendo como parâmetro a relevância dos artigos, o intervalo de anos: ano, autor, título a língua Inglesa e Portuguesa, e principalmente a combinação das Palavras-chave pelos operadores *Booleanos*.

Antecipa-se que quando a busca era realizada por três Palavras-chave o resultado, independente da base de dados foi sempre irrelevante, acima de três palavras o retorno era nulo.

## **3.2.5. Etapa 05 - síntese dos dados**

Dentro desta etapa procura-se responder a (s) pergunta (s) da nossa pesquisa:

 Os signos de metacomunicação de interfaces de *software* podem influenciar a percepção de sujeitos (*cracker, designer* e usuário) de segurança da informação?

#### **Estado da arte sobre o tópico:**

– Dentre nossas principais referências bibliográficas exaltamos os seguintes autores: Charles Sanders Peirce, Lucia Santaella, Jakob Von Uexküll, Clarisse Sieckenius de Souza, Edmund Husserl, Jakob Nielsen, Jenny Preece;

– Não menos importante, trazemos outros autores, tais como: Peter Andersen, Donald Norman, João Queiroz, Ângelo Loula, Ricardo Gudwin dentre outros.

# **3.3. Planejamento da segunda fase: estudo de caso**

Em termos metodológicos, na fase exploratória buscou-se mapear a produção científica neste tema, a partir de uma busca entre IHC, EngSem, segurança da informação e Teoria do *Umwelt*.

A fase empírica da pesquisa constituiu-se de um estudo de caso da Plataforma *Ufbam@il<sup>21</sup>* (plataforma baseada no *software* livre Zimbra), dividido em duas etapas fundamentais: (i) coleta de dados por meio de questionários (levantamento de perfil e de uso do sistema), entrevistas e aplicação dos métodos MIS e MAC; (ii) análise dos dados por meio da avaliação da EngSem com suporte da Teoria do *Umwelt*, a partir dos dados de questionários, entrevistas, perfil semiótico e da reconstrução das mensagens de metacomunicação resultantes da primeira etapa.

<sup>1</sup>  $^{21}$  http://mail.ufba.br.

Por meio do estudo de caso, compreendeu-se a interação e percepção dos usuários de mestrado e doutorado da UFBA, *designers da* Superintendência de Tecnologia da Informação (STI) da UFBA e *crackers* frente aos elementos (signos) de segurança da informação do sistema *Ufbam@il.* 

#### **3.3.1. Ambiente de realização dos testes**

A STI é o órgão estratégico da Universidade Federal da Bahia para o planejamento das ações e políticas da área da informática. Para o cumprimento das suas atribuições são compostas 5 coordenações, conforme organograma aprovado no regimento da UFBA. As atribuições específicas são descritas detalhadamente, no âmbito de cada coordenação.

As atribuições da STI são definidas em regimento aprovado pelo Conselho Universitário em maio de 2013.

De acordo com o site da instituição, constitui-se a seguir a linha do tempo da tecnologia da informação na UFBA.

- **1967:** Instalação de um computador IBM-1130 no Instituto de Matemática, direcionado para as atividades de ensino, pesquisa e administrativas, formalizado com a criação do Centro de Processamento de Dados do Instituto de Matemática;
- **1970:** Instalado um segundo computador, um *Burroughs* B-500;
- **1972:** Inauguração do Serviço de Automação Administrativa SAA, órgão da Reitoria destinado ao melhor atendimento das necessidades de processamento de dados da administração da UFBA, e o Centro de Processamento de Dados do Instituto de Matemática passou a concentrar as suas ações de suporte computacional nas atividades de ensino e pesquisa.
- **1975:** A resolução nº 01/75, de 13 de junho de 1975, instituiu o Centro de Processamento de Dados - CPD/UFBA, como órgão suplementar vinculado diretamente à Reitoria. O novo CPD absorveu os dois órgãos criados anteriormente, os acervos, pessoal técnico e administrativo. Aos equipamentos existentes (Burroughs B-500 e IBM-1130) foi incorporado um sistema DEC-1090, e foram instituídas novas metodologias de trabalho na linha da tecnologia da informação na universidade.
- **1985:** Com a chegada dos microcomputadores o CPD da UFBA passou a apresentar alternativas de atendimento aos usuários, como forma de expandir a quantidade de serviços e de sistemas, não apenas os corporativos.
- **1988:** Soluções de contingenciamento após danos causados por fortes chuvas, e que danificou a estrutura computacional do CPD, foram as soluções emergências para dar continuidade ao cumprimento das missões do setor, que passou a contar com o apoio de universidades e do CPQD da Telebrás, em Campinas/SP. Entre as universidades que disponibilizaram os seus centros computacionais: UFPE, UFCE e UFPR.
- **1989/2002:** Novas estratégias de investimento permitiram a aquisição de um novo computador de grande porte, um IBM-3090. Ao longo dos 3 anos seguintes as trocas e atualizações tecnológicas estiveram presentes em novas negociações e contratos junto à empresa IBM. Nesse contexto aconteceu a instalação do SP2 e do IBM9672 R2;
- **2003/2004:** O período esteve caracterizado pela consolidação do uso da Rede UFBA e da Internet na Universidade. As estratégias, junto à Reitoria, reforçam a busca de investimentos e reforçam a confiança na capacitação dos profissionais do órgão de TI da UFBA.
- **2005:** No ano de comemoração pela passagem dos 30 anos de criação do CPD da UFBA, o histórico e as perspectivas futuras do órgão de TI da Universidade foram os temas da primeira edição ´da revista Trilha Digital, um impresso com tiragem de 2000 exemplares visando melhor integração com os usuários, dos diversos órgãos universitários, e alinhado com as estratégias da Reitoria.
- **2005/2012:** Todo avanço constante das tecnologias digitais nesse período, e até hoje na UFBA, esteve associado a demandas como a de maior oferta de vagas nos cursos de graduação e de pós-graduação na UFBA. A ênfase na automação dos sistemas administrativos e acadêmicos para atender toda a gestão universitárias, em particular a autonomia dos estudantes na gestão da matrícula, histórico escolar e certificados, entre outros, deram a tônica dos projetos. Em suma, o planejamento das soluções de TI alinhadas com a Reitoria e com as adequações às Políticas de Gestão do Governo Federal. A melhoria em toda a infraestrutura de TI da Rede UFBA também expressa um ganho significativo, não somente para a Universidade, mas também para a cidade de Salvador e região metropolitana. Muitas parcerias aconteceram e continuam sendo fortalecidas. A Rede Remessa, através da parceria entre a UFBA e a RNP, estabeleceu convênios com os governos municipal e estadual e cristalizou uma expansão sem precedentes em toda a infra que oferece acesso à Internet em alta qualidade. São soluções que atendem projetos de pesquisa e educação em larga escala na Bahia. A STI sedia o PoP-BA, o ponto de presença da Internet que viabiliza todas as soluções

para manter estas parcerias fortalecidas e com um alto índice de satisfação no acesso a redes acadêmicas de alta velocidade. Os convênios da Rede Remessa abrangem atualmente mais de 30 instituições, entre públicas e privadas.

- **2013:** marca o momento de criação da STI, que incorpora e amplia as atribuições do antigo Centro de Processamento de Dados (CPD).
- **2014:** Em agosto desse ano o Comitê Gestor de Tecnologia da Informação (CGTI) apresentou o texto da primeira proposta do Plano Diretor de Tecnologia da Informação (PDTI) da UFBA para o biênio 2014-2016.
- **2015:** O aniversário dos 40 anos de criação do CPD da UFBA é motivo de comemoração pelos funcionários do órgão, em 13 de junho.
- **2016:** É lançada no mês de maio a segunda edição da revista Tempo Digital, comemorativa dos 40 anos do órgão de TI da UFBA e com ênfase ao histórico dos últimos 10 anos de realizações. Uma nova proposta do PDTI é apresentada pelo CGTI, com atualização para as novas diretrizes de TI e estratégias da Universidade.<sup>22</sup>

# **3.3.2. O que é o** *ufbam@il***?**

*Ufbam@il* é um sistema de comunicação e colaboração da Universidade Federal da Bahia - *Ufbam@il*, mantido e gerenciado pela - STI/UFBA.

 Entende-se por sistema de comunicação e colaboração *Ufbam@il* todo o conjunto de *hardware, software*, documentação, protocolos de rede e infraestrutura necessários ao acesso, envio, classificação, recebimento e tratamento de mensagens eletrônicas, bem como demais recursos disponíveis, acessíveis através de contas que utilizem o domínio UFBA.BR ou qualquer um dos seus subdomínios.

O *Ufbam@il* está disponível para utilização prioritária por servidores técnicoadministrativos e docentes e, quando necessário e devidamente justificado, poderá ser disponibilizado a prestadores de serviço, alunos de pós-graduação, bolsistas e pesquisadores que mantiverem vínculo institucional com a  $UFBA<sup>23</sup>$ .

O sistema *Ufbam@il* abrange alcance para um público alvo de aproximadamente 12.000 usuários/contas, envolvendo: docentes, discentes e servidores técnico-administrativos (funcionários), além de bolsistas e pesquisadores que mantiverem vínculo institucional com a UFBA.

1

<sup>&</sup>lt;sup>22</sup> https://sti.ufba.br/linha-do-tempo-da-tecnologia-da-informacao-na-ufba

<sup>&</sup>lt;sup>23</sup> Fonte: https://mail.ufba.br/email/index.jsf

O *Ufbam@il*, foi desenvolvido sobre a plataforma do VMware ZIMBRA que é um aplicativo de mensagens e colaboração que oferece recursos de e-mail, listas de endereços, agenda, listas de tarefas e criação de documentos confiáveis e de alto desempenho.<sup>24</sup>

# **3.3.3.** *Ufbam@il* **e seus usuários**

A fim de evitar resultados enviesados na análise do sistema, delimitou-se como usuário final para aplicação dos testes (alunos).

 Alunos com conhecimentos básicos, intermediários e avançados em informática (sendo estudantes ou não das áreas de informática ou afins); O perfil de cada estudante foi levantado com à aplicação do questionário pré-teste CSIe – U. Número total de estudantes (dois).

Os outros participantes da pesquisa são: *designers* e *cracker.* 

- *Designers* que tivessem desenvolvido ou participado do projeto de implementação do *Ufbam@il.* Estes *designers* responderam ao questionário pré-teste CSIe – D. Número total de participantes (dois).
- *Crackers* também tiveram de responder a um questionário específico CSIe C. Número total de participantes (um).

# **3.3.4. Questionários**

#### **Por que questionários?**

Os questionários serviram para avaliar o nível de conhecimento de aspectos relacionados à segurança da informação e solução de webmail de todos os cinco participantes envolvidos nesta pesquisa. Cada questionário, à saber: CSIe-C (*cracker)*, CSIe-D (*designer)* e CSIe-U (usuário) serviram como ferramenta para identificar o perfil "técnico" de cada participante conforme pode ser visto em Apêndice B, C e D.

#### **Pré-teste dos questionários**

1

O questionário pré-teste foi aplicado em cinco sujeitos, sendo dois estudantes ou egressos dos cursos de Administração e Filosofia, dois *designers*, no qual, um possui conhecimentos específicos em segurança da informação e outro especialista em IHC *e* um *cracker.* O objetivo deste questionário de testes foi encontrar possíveis erros e/ou questões que comprometessem a validade do teste que seria aplicado futuramente.

<sup>&</sup>lt;sup>24</sup> https://ufbamail.ufba.br/help/pt\_BR/advanced/zimbra\_user\_help.htm

Tornou-se necessário corrigir algumas questões que estavam mal elaboradas, assim como questões que envolviam possível comprometimento dos entrevistados em sua resposta, enviesando o resultado final do pré-teste, já que determinadas respostas poderiam gerar aos respondentes, problemas com a instituição.

#### **Aplicação dos questionários**

Foram aplicados três questionários, CSIe-C, CSIe-U e CSIe-D, sendo que cada questionário possuía questões específicas de segurança da informação e de solução webmail de acordo com o "perfil" de cada um dos participantes.

Desta forma, o usuário com perfil de *cracker* respondia questões de segurança e webmail com assuntos relacionados a ataques, invasões, brechas de vulnerabilidade dentre outras. Os *designers* responderam questões também de segurança e webmail, porém voltadas para prática do desenvolvido seguro. Por fim os usuários responderiam questões de segurança e webmail que estivessem mais próximas do dia a dia, ex: vírus, *spyware, trojan* etc.

Uma forma de mensurar o conhecimento técnico dos participantes foi por meio de somatório de respostas certas pelos entrevistados por meio dos questionários CSIe-C, CSIe-D e CSIe-U. Todas as questões tiveram o mesmo valor, ou seja, um (1) ponto. Desta forma, considerou-se:

- Se o participante atingiu a pontuação zero (0) a quatro (4) para os critérios de segurança da informação, significa que este pode ser considerado pelo pesquisador como um participante de perfil básico de segurança da informação.
- Se o participante atingiu a pontuação cinco (5) a oito (8) para os critérios de segurança da informação, significa que este pode ser considerado pelo pesquisador como um participante de perfil intermediário de segurança da informação.
- Se o participante atingiu a pontuação nove (9) a dez (10) para os critérios de segurança da informação, significa que este pode ser considerado pelo pesquisador como um participante de perfil avançado de segurança da informação.

A mesma lógica foi utilizada para avaliar os conhecimentos de cada participante sobre soluções de webmail, mudando apenas o somatório por conta da quantidade de questões para este item que foi menor, cinco (5). Desta forma, considera-se:

 Se o participante atingiu a pontuação zero (0) a dois (2) para os critérios de webmail, significa que este pode ser considerado pelo pesquisador como um participante de perfil básico de e-mail.
- Se o participante atingiu a pontuação três (3) a quatro (4) para os critérios de webmail, significa que este pode ser considerado pelo pesquisador como um participante de perfil intermediário de e-mail.
- Se o participante atingiu a pontuação cinco (5) os critérios de webmail, significa que este pode ser considerado pelo pesquisador como um participante de perfil avançado de e-mail.

Partimos da premissa que o objeto focal do nosso trabalho é segurança da informação, desta forma, estipulou-se um peso maior as notas dadas aos conhecimentos acerca da segurança da informação. Tendo peso de 70%, automaticamente, atribuiu-se peso 30% para as respostas decorrentes aos conhecimentos sobre solução de webmail. A pontuação final foi a soma de (segurança + webmail) dividido pelo valor dos seus pesos, conforme fórmula a seguir:

> 70% conhecimentos acerca da segurança da informação = CSI 30% conhecimentos sobre solução de e-mail = CSE

$$
\sum \text{CSI} + 10 = 70\%
$$
  

$$
\sum \text{CSE} + 5 = 30\%
$$

Se participante A, acertou seis (6) questões de CSI + quatro (4) questões de CSE, logo, ele possui o seguinte resultado:

$$
\sum \text{CSI} + \text{CSE} = 100\%
$$
\n
$$
\sum 6 + 4 = 10
$$
\n
$$
\sum 6 / 10 = 0,6 \times 70\% = 42\%
$$
\n
$$
\sum 4 / 5 = 0,8 \times 30\% = 24\%
$$
\n
$$
\sum = 66\%
$$

Desta forma, se o participante atingisse o percentual abaixo de 50% significaria que ele teria perfil básico em ambas as áreas. Se o participante atingisse a média de 60% a 80% significaria que ele teria um perfil médio, por fim se ele atingisse média acima de 90% significaria que ele teria um perfil avançado na soma das áreas. No Quadro 3.3 a seguir temos a medida ponderada das áreas e seu nível de classificação.

| Pontuação – Questionário Pré-teste | Média              | Perfil        |
|------------------------------------|--------------------|---------------|
| 3 pontos                           | $50\% \leq 5$      | <b>Básico</b> |
| $\overline{5}$ pontos              | $60\%~80\%$        | Intermediário |
| 9 pontos                           | $90\% \Rightarrow$ | Avancado      |

**Quadro 3.3 –** Média ponderada das áreas

 Realizada a classificação de cada um dos sujeitos com o seu nível de conhecimento em segurança da informação e webmail, partimos para próxima etapa, as entrevistas.

# **3.3.5. Entrevistas**

A entrevista consistia em analisar as respostas dos sujeitos em três momentos, tendo a entrevista duas questões específicas para cada grupo (*designer, cracker* e usuários) e uma questão aplicada a todos os participantes.

O primeiro momento da entrevista, específica para usuários, continha questões associadas a frequência que os usuários utilizam solução de webmail (Gmail, Yahoo, Hotmail), assim como com que frequência utilizavam a plataforma de webmail da UFBA (*Ufbam@il*). Ao final da entrevista era questionado quanto ao nível de percepção dos usuários com relação à segurança e confiabilidade do sistema *Ufbam@il*.

O segundo momento da entrevista, específica para *designers*, continha questões associadas a confiabilidade acesso (não-autorizado ao *Ufbam@il)*. Se o *Ufbam@il* já apresentou alguma falha de segurança (vulnerabilidade). Ao final da entrevista era questionado quanto ao nível de percepção dos *designers* com relação à segurança e confiabilidade do sistema *Ufbam@il*.

O terceiro momento da entrevista, específica para o *cracker*, continha questões associadas a invasão (se o *cracker* já tinha invadido alguma solução de webmail). Se o *cracker* já tinha invadido sites/sistemas públicos (governo, universidade, autarquias). Ao final da entrevista era questionado quanto ao nível de percepção do *cracker* com relação à segurança e confiabilidade do sistema *Ufbam@il*.

# **3.3.6. Método de inspeção semiótica**

A aplicação deste método possibilitou avaliar a qualidade da emissão das mensagens de metacomunicação de signos na interface do sistema *Ufbam@il.* Tal tarefa permitiu ao avaliador conhecer o contexto pelo qual o ambiente é utilizado pelos usuários. Esta tarefa foi determinante aos próximos passos da avaliação, sobretudo quanto a definição de um cenário com tarefas que foram realizadas pelos usuários, *designers* e *crackers*, durante a aplicação do método MAC.

## **Caracterização do Método de Inspeção Semiótica**

O método de inspeção semiótica (MIS) serviu para averiguar a interface do sistema (*Ufbam@il*), com o propósito de identificar possíveis rupturas de comunicação, para a partir deste momento, reconstruir a metamensagem enviada pelo *designer* ao usuário.

Por ser um método interpretativo e, neste caso, como o usuário não participou da avaliação, tornou-se fundamental que o especialista conhecesse o sistema de webmail da UFBA como um todo.

## **Aplicação do Método de Inspeção Semiótica**

A aplicação do MIS ocorreu com base no ambiente de colaboração e e-mail do (*Ufbam@il*). Quem avaliou a porção do sistema (página inicial<sup>25</sup>) do *Ufbam@il* foi um especialista em segurança da informação com conhecimentos em Engenharia Semiótica e IHC.

As porções para análise e consulta do sistema *Ufbam@il* foram escolhidas por se tratem de porções críticas já identificadas pelo pesquisador (foco por encomenda), conforme visto em Figura 3.1.

## **Cenário:**

João tem o objetivo de conseguir enviar um e-mail para um grupo de pesquisa, contendo um arquivo no formato .EXE<sup>26</sup> e que não seja classificado como SPAM, e quer que o *Ufbam@il* o ajude a classificar essa mensagem como segura.

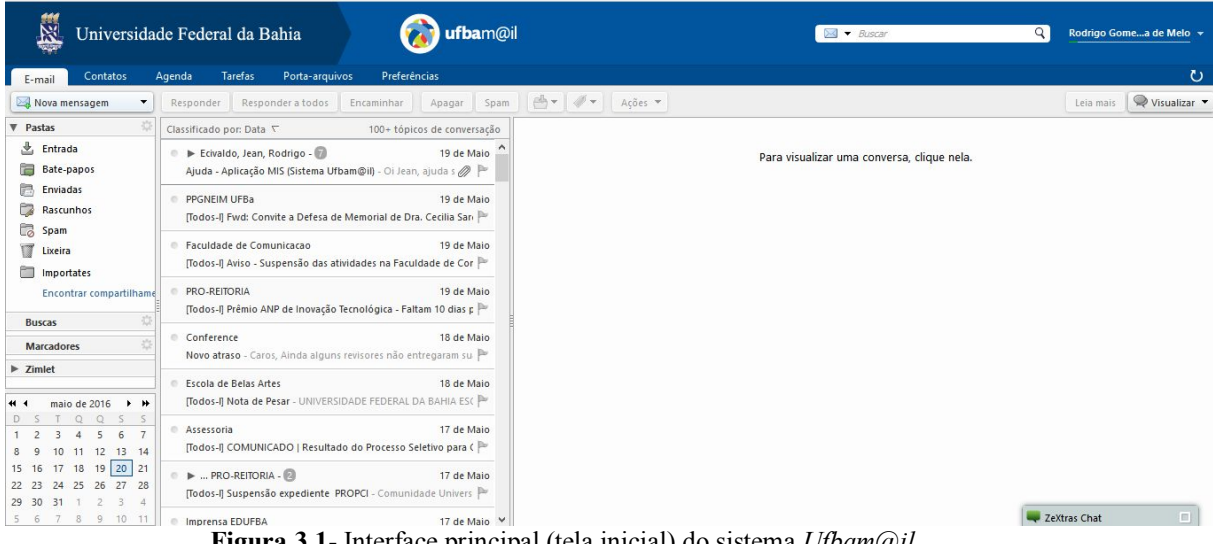

**Figura 3.1**- Interface principal (tela inicial) do sistema *Ufbam@il*

1

<sup>&</sup>lt;sup>25</sup> https://ufbamail.ufba.br/mail#1

<sup>&</sup>lt;sup>26</sup> Arquivo do tipo executável.

## **Execução do Método de Inspeção Semiótica**

Na execução deste trabalho foram utilizadas as cinco etapas fornecidas pelo MIS para sua aplicação: (1) inspeção dos signos metalinguísticos; (2) inspeção dos signos estáticos; (3) inspeção dos signos dinâmicos; (4) consolidação e contraste; (5) reconstrução da metamensagem. No ambiente (*Ufbam@il),* inicialmente foram aplicados os passos (1), (2) e (3) no qual o especialista avaliou os signos (metalinguísticos, estáticos e dinâmicos) encontrando inconsistências na interface tendo a possibilidade de informar aos *designers* do sistema a opção de reconstruir a mensagem transmitida por meio da classe de signos em questão.

No passo (4) o especialista fez uma análise comparativa dos itens anteriores procurando por significados contraditórios ou ainda assim, buscando por metamensagem incompleta por qualquer que seja sua razão.

Por fim, no passo (5) o especialista apresentou uma mensagem completa do sistema, trazendo suas ponderações no que ele considerou como possíveis entraves que poderiam dificultar a compreensão do usuário para com o sistema, conforme pode ser visto em Apêndice I.

## **Tarefas propostas**

- *1.* Identificar e avaliar **signos metalinguísticos** na página principal do *Ufbam@il*.
- *2.* Identificar e avaliar **signos estáticos**, da página principal;
- *3.* Identificar e avaliar **signos dinâmicos** da página principal;
- *4.* **Contrastar e comparar** as mensagens de metacomunicação;
- *5.* **Avaliar a comunicabilidade** do sistema;

## **3.3.7. Método de avaliação de comunicabilidade**

O objetivo proposto da aplicação do teste foi investigar como os usuários se comportariam no *Ufbam@il* para a realização das tarefas propostas.

De acordo com Carroll (2000), é necessário que o pesquisador valide os passos a seguir na fase de preparação do método de avaliação de comunicabilidade (MAC):

- 1. definição do perfil dos participantes;
- 2. elaboração do cenário de uso;
- 3. definição dos avaliadores;
- 4. análise de questões éticas;
- 5. elaboração de entrevistas ou questionários pré-testes;
- 6. elaboração de entrevista pós-teste;
- 7. termo de consentimento;
- 8. preparação do material para o teste;
- 9. configuração de equipamento e da aplicação;
- 10. realização de teste piloto.

#### **Caracterização do Método de Avaliação de Comunicabilidade**

Para análise da solução de *e-mail* denominado *Ufbam@il* da UFBA, utilizou-se ambiente controlado no qual permitiu que este pesquisador pudesse realizar avaliação mais detalhada das possíveis rupturas encontradas nas interfaces.

Essa análise foi feita pela leitura dos textos escritos pelos especialistas no momento da aplicação dos testes, assim como na visualização da gravação do vídeo para posterior edição. Nesta etapa, foi possível capturar e associar algumas expressões de comunicabilidade e inserir as etiquetas de acordo com cada ruptura de comunicação da metamensagem exposta pelos usuários com relação as interfaces do *Ufbam@il*. Este processo foi feito por dois especialistas em IHC e EngSem.

## **Execução do Método de Avaliação de Comunicabilidade**

Para realização desta etapa foram entregues aos participantes, termo de consentimento livre e esclarecido antes da realização dos testes. Foi realizada também entrevista pós-teste a fim de esclarecer dúvidas obtidas pelo avaliador durante a realização das tarefas, assim como avaliar a opinião do entrevistado com relação a questões associadas ao *Ufbam@il*.

O MAC teve todas as etapas realizadas (etiquetagem, interpretação e construção do perfil semiótico). Os testes foram realizados no mês de junho de 2016, nas dependências da UFBA, com exceção do *cracker* que preferiu realizar seu teste em lugar escolhido por ele e que foi preservado por este pesquisador em anonimato.

Os participantes utilizaram a estrutura oferecida pelo pesquisador, novamente com exceção do *cracker* que preferiu realizar os testes de seu próprio ambiente, também não revelado por este pesquisador.

Para a escolha dos usuários foi preciso buscar por participantes que possuíssem níveis de conhecimentos de informática distintos. Embora todos fossem de computação, alguns possuíam conhecimentos em Engenharia de Software outros em desenvolvimento e em segurança. Dois participantes são mestrandos em Ciência da Computação, um graduado em Ciência da Computação, um especialista em segurança da informação e redes e um doutorando em Ciência da Computação. Todos alunos e ex-alunos da UFBA.

A faixa etária média dos participantes foi de 27,8 anos. Quatro participantes foram do sexo masculino e uma participante do sexo feminino, conforme pode ser visto em Quadro 3.4 a seguir:

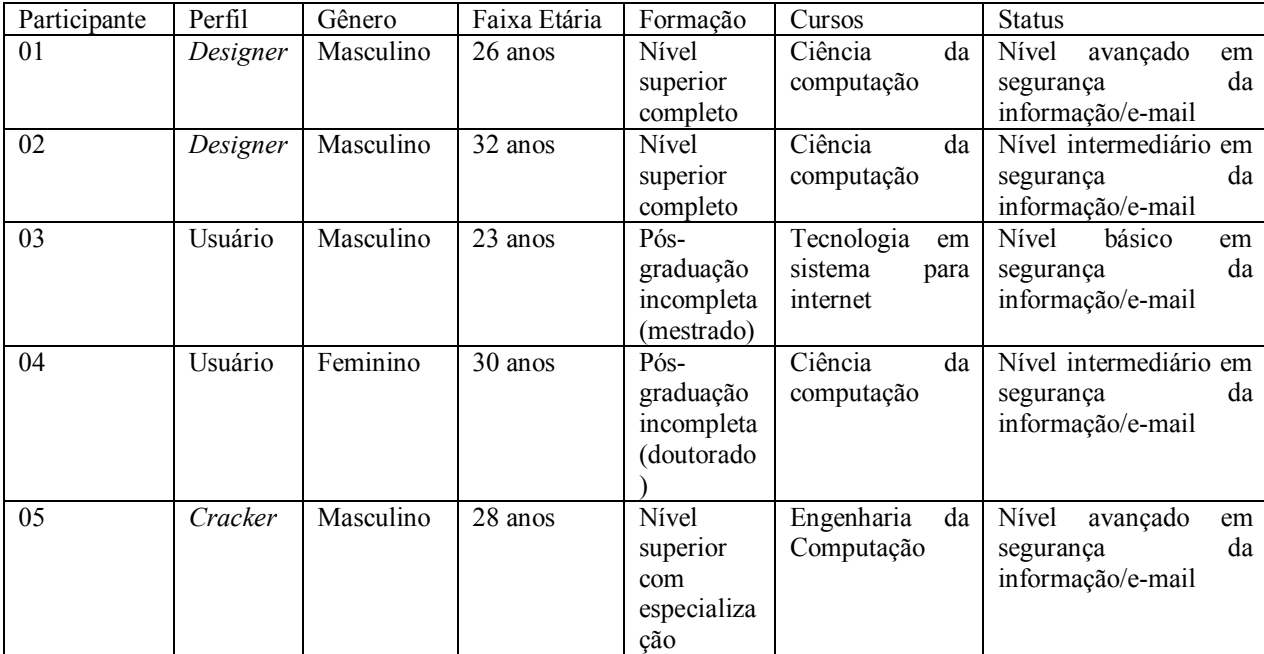

**Quadro 3.4**- Contém informação dos respondentes que participaram da metodologia.

Para realizar os testes propostos foi preciso realizar a elaboração do cenário de uso:

- Registrar sessões de uso no ambiente de teste;
- Gravar tela do usuário (todos os perfis);
- Utilização do *software Bandicam* 3.1.0.1064 (versão não registrada);

Para realizar os testes do MAC foi utilizado um equipamento com as seguintes características: Especificação técnica de *hardware* – Um computador com processador CORE i5, com 8 GB de memória *RAM*, placa de vídeo *onboard*, disco rígido de 1 *terabyte*, sistema operacional *Windows 10,* antivírus *McAfee* versão 5.0.2.333 com *firewall* habilitado.

Utilização de *browser -* Por motivos de compatibilidade com a aplicação do *Ufbam@il,* foram utilizados os principais navegadores da atualidade: Microsoft Edge, Mozilla Firefox e Google Chrome (versões, 25.10586.0.0, 47.0b9 e 50.0.2661.102m, respectivamente).

Antes da aplicação do MAC ao *Ufbam@il,* foi realizada inspeção do sistema, conforme já visto em subitem acima 3.3.6, tendo por objetivo analisar a metacomunicação do *designer*  além de detectar pontos da interface que apresentassem problemas de comunicabilidade. Desta forma, com base nas porções/artefatos problemáticos identificados no MIS, foram selecionadas tarefas e aplicadas aos usuários na realização do MAC, de forma a verificar como o usuário receberia a mensagem de metacomunicação do *designer*.

Para realizar a coleta dos dados do MAC para os três perfis de usuários foi preciso aplicar seis tarefas dividas em dois blocos. Todas as tarefas foram gravadas para posterior análise dos avaliadores. As tarefas foram divididas em dois blocos, sendo 1, 2 e 3 relativas ao bloco A e 4, 5 e 6 ao bloco B.

*Você é usuário do sistema de e-mail da UFBA, Ufbam@il e precisa alterar sua senha, visto que a mesma não possui os critérios mínimos de segurança/complexidade de senha e esta senha pode ser roubada por qualquer ataque cibernético, como por exemplo, brute force.<sup>27</sup>*

## **Tarefas a serem executadas – BLOCO A:**

- 1. Procurar o menu ajuda do *Ufbam@il*;
- 2. Buscar por palavras-chave **alterar senha**;
- 3. Alterar sua senha no *Ufbam@il*;

*Você é usuário do sistema de e-mail da UFBA, Ufbam@il e precisa encaminhar um email de lembrança para você mesmo criando uma tarefa para agendar reunião para o dia 17/06/2016 às 14:00 horas. É preciso que você anexe um arquivo EXE. Ao enviar o e-mail você percebe que seu arquivo EXE está infectado. Automaticamente você precisa marcar o email que acabou de receber como SPAM.* 

## **Tarefas a serem executadas – BLOCO B:**

<u>.</u>

- 1. Enviar nova mensagem de texto, adicionando uma tarefa: Exemplo: reunião do grupo de pesquisa em 17/06/2016 às 14:00 horas.
- 2. Anexar um arquivo .EXE e enviar para você mesmo;  $^{28}$
- 3. Marcar essa mensagem que você acabou de receber como SPAM;

As tarefas foram entregues aos participantes com o propósito de compreender e avaliar a metacomunicação do *Ufbam@il.*

Na sequência foi preciso definir o perfil dos avaliadores que estariam encarregados de controlar os testes. Foi definido que os avaliadores precisariam possuir os seguintes perfis:

- 1. Avaliador 1: mestrando em IHC com conhecimentos em Engenharia Semiótica e especialista em segurança da informação;
- 2. Avaliador 2: mestrando em IHC com conhecimentos em Engenharia Semiótica;

 $27$  Consiste em tentativas de descoberta de senhas/logins através de processos manuais ou automatizados.

<sup>&</sup>lt;sup>28</sup> O arquivo no formato EXE, encontra-se no caminho C:\Users\xsite\Desktop e não contém nenhum código malicioso, servindo apenas como teste para tarefa subsequente.

Com o cenário preparado e avaliadores escolhidos, foi preciso revisar as questões éticas. Foi informado aos participantes, antes do início dos testes que todo e qualquer participante teria a opção de interromper o teste a qualquer momento, por quaisquer motivos, conforme Apêndice F.

Um dos cinco participantes, *cracker*, concordou em participar deste experimento desde que não fossem revelados seu nome, imagem e voz. Desta forma, não podemos explorar a gravação dos testes realizados como foi feito aos demais participantes.

Com todas as informações geradas pelos usuários, foi possível realizar as etapas posteriores que seriam etiquetar e interpretar as ações dos usuários.

Na fase de etiquetagem tornou-se necessário que os dois avaliadores analisassem de forma individual a interação dos cinco participantes com o *Ufbam@il*. De acordo com De Souza (2005) é importante que essa primeira etapa seja realizada de forma individual, pois cada avaliador interpreta a interação considerando seus conhecimentos semióticos. Após realização de cada etiquetagem (individual) das tarefas propostas os dois avaliadores se organizam para unificar as etiquetas.

Após chegar em consenso ao processo de etiquetagem dos vídeos o avaliador interpretou as rupturas comunicativas encontradas de cada tarefa.

Na fase de interpretação o avaliador etiquetou os vídeos gravados da interação de cada um dos participantes, além de registrar o tempo utilizado por cada participante para realização das tarefas, assim como o contexto da ocorrência de cada etiqueta.

Na EngSem é possível categorizar as falhas de comunicação em três etapas, sendo: falhas completas, falhas parciais e falhas temporárias. As falhas completas estavam relacionadas ao total desentendimento do usuário com relação a ideia apresentada pelo *designer.* A falha parcial ocorreu quando aquela ação que foi planejada pelo *designer* não foi produzida com sucesso pelo usuário. Por fim percebemos que a falha temporária se tornou perceptível aos usuários, mas os usuários tentaram suprir as falhas de outra forma.

## **3.4. Quesitos éticos**

De acordo com Matos (2013), pesquisas de natureza qualitativa envolvem uma série de questões éticas, principalmente por conta da interação do pesquisador com os participantes. Na aplicação das ferramentas como o questionário, o respondente tem o livre arbítrio de ocultar seu nome.

Foi dada atenção especial aos testes envolvendo o MAC, tendo o pesquisador tomado todos os cuidados com o anonimato dos entrevistados, pois é praxe do MAC, por exemplo, filmar e gravar os entrevistados. Esse recurso é importante para que o pesquisador possa analisar os resultados com mais precisão.

Além disso, foi entregue Termo de Consentimento Livre e Esclarecido (TCLE), conforme Apêndice F. O termo foi entregue antes de iniciar qualquer atividade, tendo o respondente o direito e a liberdade de retirar seu consentimento em qualquer fase da pesquisa, seja antes ou depois da coleta dos dados, independente do motivo e sem nenhum prejuízo a sua pessoa.

Na Figura 3.2, apresenta-se mapa conceitual sobre o percurso metodológico utilizado nesta pesquisa. Após identificação dos métodos utilizados, são apresentadas no capitulo subsequente às análises de resultados e algumas contribuições e/ou indicações ao sistema *Ufbam@il.* 

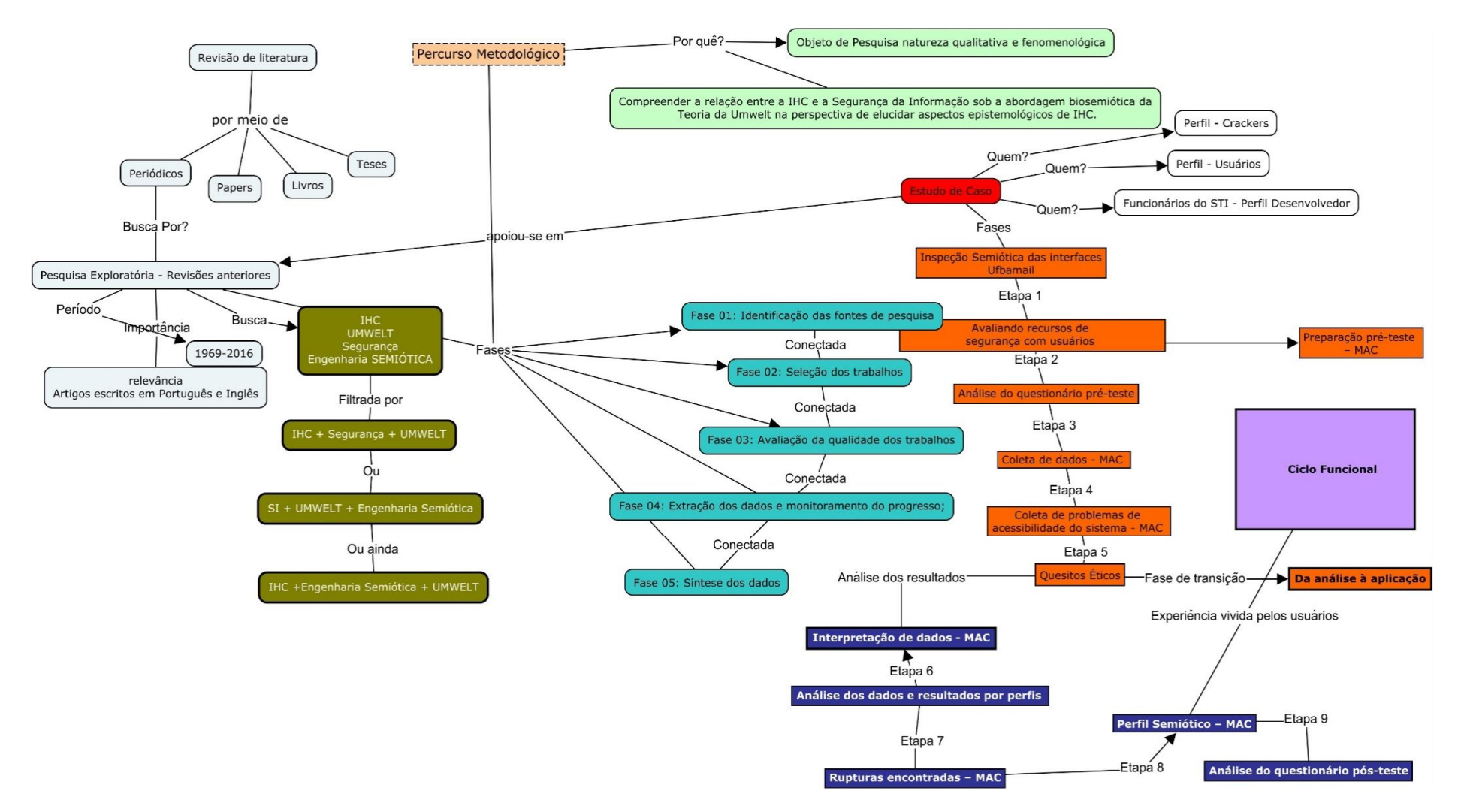

**Figura 3.2** – Mapa conceitual com visão geral do percurso metodológico

Capítulo

# **PRIMEIRA FASE: ESTUDOS RELACIONADOS**

O Capítulo 4 apresenta os resultados da revisão de estudos da literatura e do levantamento de perspectivas das disciplinas estudadas.

## **4.1. Base de dados**

A busca por uma única palavra, por exemplo: Interação Humano-Computador e/ou *Human-Computer Interaction* proporcionou no Compendex, pelo menos 554 páginas contendo visualização de 100 artigos por página, dentre os anos de 1969 até 2016 o que acarreta em um total de 5.554 artigos.

Ao realizar nova busca desta vez, envolvendo Interação Humano-Computador e segurança da informação com uso de operador *booleano*, em Português ou Inglês, os resultados diminuíram para 21 páginas e aproximadamente 2.100 artigos, por já existirem inúmeros artigos envolvidos nesta problemática.

No envolvimento de três Palavras-chave o resultado foi nulo. Neste exemplo, envolvemos buscas por Interação Humano-Computador, segurança da informação e EngSem, apresentando no máximo uma página com um número de apenas seis artigos.

Quando a busca era feita por *Umwelt*, Interação Humano-Computador e segurança da informação, o resultado final sempre era nulo. O resultado pode ser visto em Gráfico 3.1 a seguir.

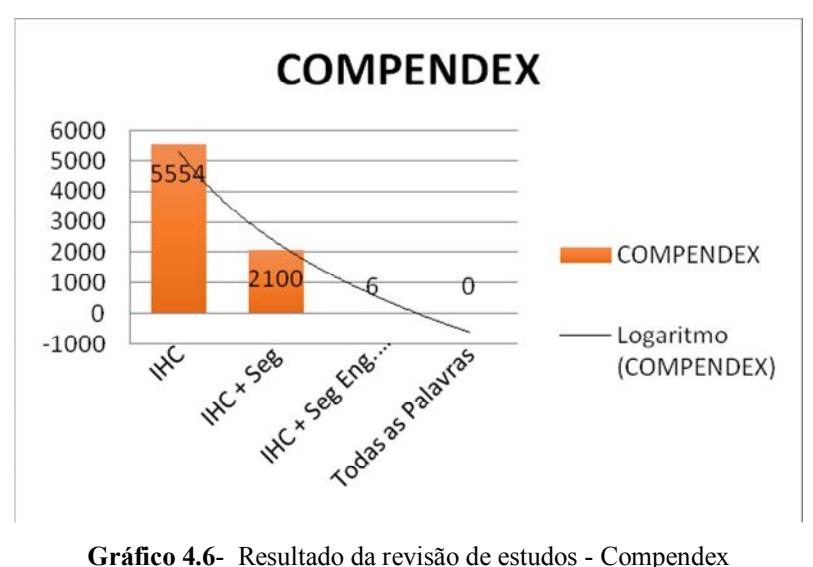

# **ACM**

As buscas na ACM não destoaram muito no que se refere ao Compendex, principalmente quando a busca era feita somente por uma Palavra-chave. Por exemplo: Ao buscar por *Human-Computer Interaction* retornaram 4.193 artigos revisados, atingindo um perfil bem próximo ao Compendex.

Quando a busca era realizada por duas Palavras-chave, como, por exemplo: *Human-Computer Interaction* e *Information Security,* o resultado mostrou-se aquém da base acima. No caso em tela, apenas 41 periódicos foram encontrados e revisado por pares.

Acima de três Palavras-Chave o retorno foi nulo. O resultado pode ser visto em Gráfico 4.2 a seguir.

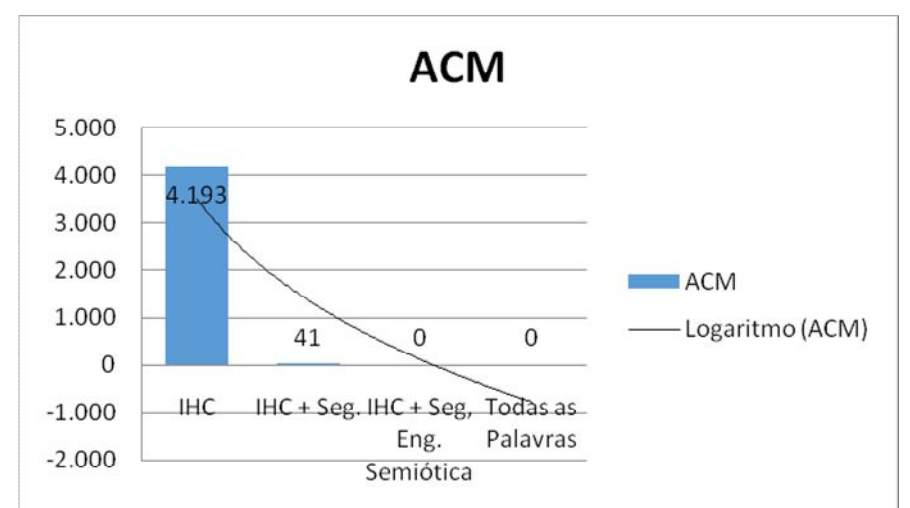

**Gráfico 4.2**- Resultado da revisão de estudos - ACM

#### **Web Of Science**

Na busca de trabalhos relacionados a *Human-Computer Interaction*, o portal do *Web Of Science* retornou 179 páginas, com filtro de 50 artigos por páginas, representando um total de 8.950, *papers* relacionados ao tema.

Ao buscar *Human-Computer Interaction* e *Information Security,* de maneira avançada de acordo com a fórmula a seguir, somente 25 trabalhos retornam.

*TS=(hci\* AND Security Information) NOT AU=Smalley RE*

Por fim, quando a busca era feita por mais de três Palavras-chave, tanto em sua busca básica ou em modo de pesquisa avançado, o retorno era nulo. O resultado pode ser visto em Gráfico 3.3 a seguir.

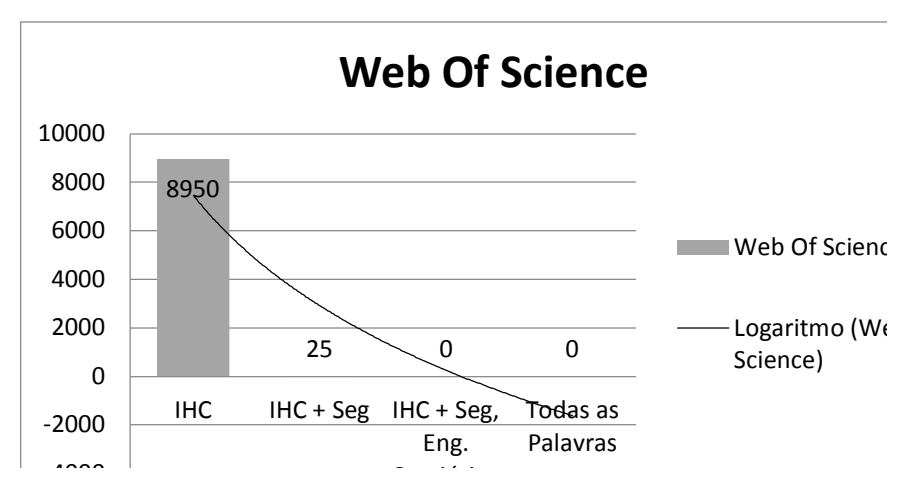

**Gráfico 4.7** - Resultado da revisão de estudos - *Web Of Science*

## **IEEE Security & Privacy**

A busca no *IEEE Security & Privacy* trouxe consigo os seguintes resultados quando a busca era feita somente por uma Palavra-chave: exemplo: *Human-Computer Interaction* 9.578 artigos publicados.

Quando a busca foi realizada contendo duas Palavras-chave (*Human-Computer Interaciton* e *Information Security),* envolvendo operadores *Booleanos,* o retorno foi de 230 artigos publicados. Ao acrescentar a terceira palavra *Semiotics Engineering*, o retorno rendeu apenas 2 trabalhos. Com as quatro palavras o resultado, mais uma vez, foi zero. O resultado pode ser visto em Gráfico 4.4 a seguir.

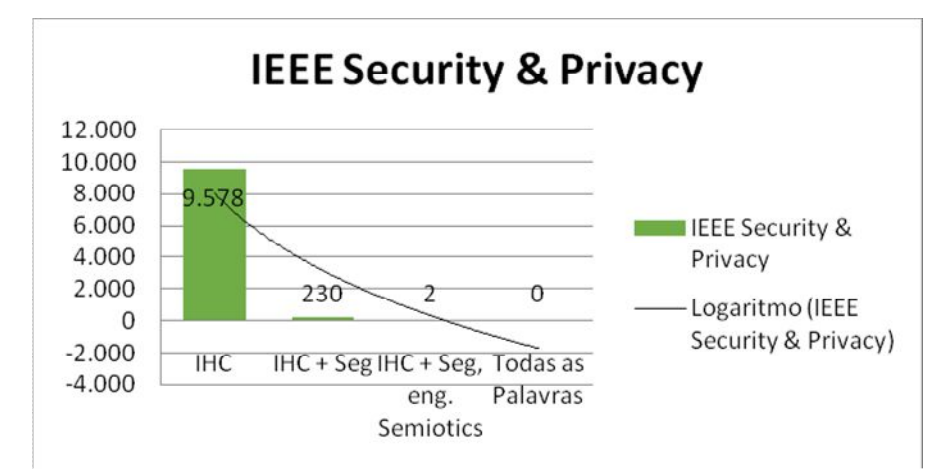

**Gráfico 4.8** - Resultado da revisão de estudos - *IEEE Security & Privacy*

## **Scielo**

A busca no Scielo não trouxe aspectos diferentes dos já abordados acima, tendo em vista que os resultados foram similares, no qual uma única Palavra-chave apresentava um retorno de artigos relevantes, conquanto estes números diminuíram à medida que era acrescentada nova Palavra-chave. O resultado pode ser visto em Gráfico 4.5 a seguir.

Os resultados apontaram o seguinte cenário:

- *Human-Computer Interaction* 9.578 artigos publicados.
- *Human-Computer Interaction* e *Information Security* 230 artigos.
- *Human-Computer Interaction, Information Security e Semiotics engineering* 2 artigos.
- Quatro palavras, retorno nulo.

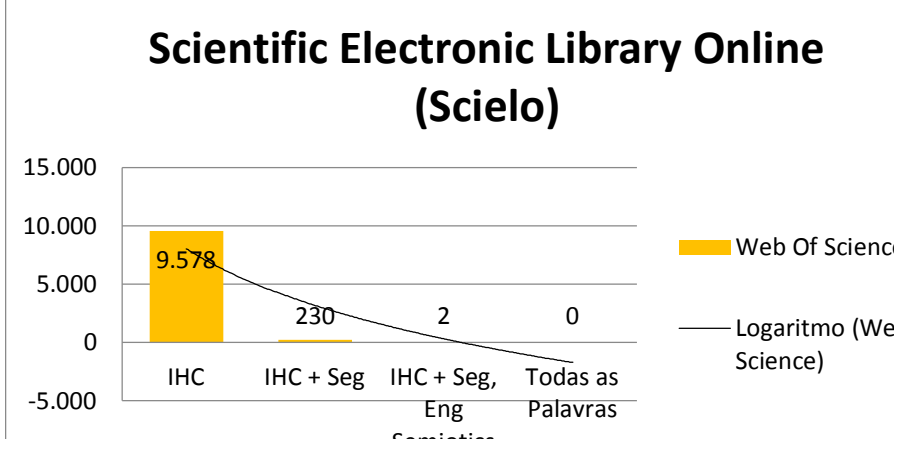

**Gráfico 4.9**- Resultado da revisão de estudos - Scielo

# **3.2. Identificação e seleção de estudos primários**

Conforme alertado nos gráficos expostos, diversas questões contribuíram para o baixo índice de trabalhos o que pode ser demonstrado no Quadro 4.3, após filtros e aplicações de métodos.

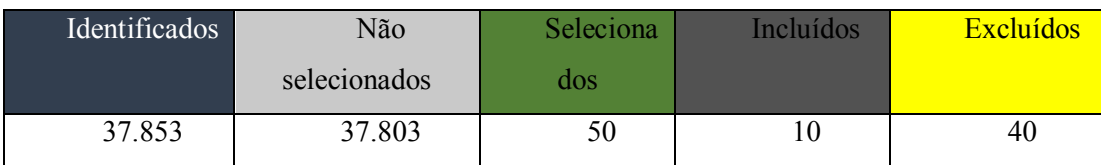

**Quadro 4.1** - Sobre Artigos Interação Humano-Computador

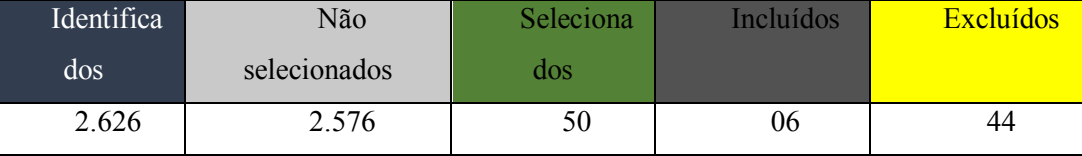

**Quadro 4.2** - Sobre Artigos Interação Humano-Computador e segurança da informação

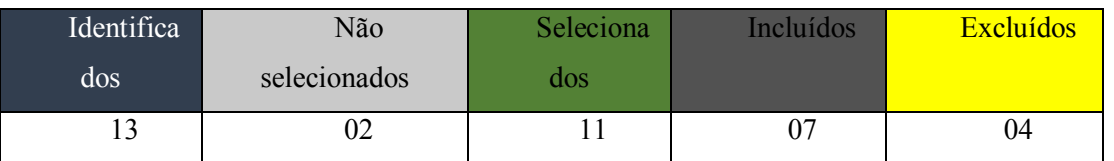

**Quadro 4.3** - Sobre Artigos Interação Humano-Computador, segurança da informação e EngSem/*Umwelt*

Legenda: Identificados Incluídos Incluídos Não incluídos Não Selecionados Excluídos

**Estudo Identificado:** Todos os estudos encontrados.

**Estudos não selecionados:** Não atendem ao objeto de pesquisa.

**Estudos selecionados:** São aqueles que possuem algum tipo de relação com o estudo.

**Estudos incluídos:** Após análise atendem ao objeto de pesquisa.

**Estudos excluídos:** Após análise não atendem ao objeto de pesquisa.

Devido as poucas contribuições encontradas para esta pesquisa, resolveu-se adotar uma estratégia e análise aprofundada, conforme visto no Quadro 4.4.

| Ano  | Portal<br>/Lugar                                     | <b>Nome</b>                                                   | <b>Título do Trabalho</b>                                                          | <b>Universid</b><br>ades/Congres<br><b>SOS</b>      |
|------|------------------------------------------------------|---------------------------------------------------------------|------------------------------------------------------------------------------------|-----------------------------------------------------|
| 2013 | Universida<br>de Federal de<br>Mato Grosso<br>do Sul | Mayana<br>Rodrigues                                           | O Lugar da Semiose:<br>Relações entre mente e<br>cérebro                           | Dissertação de<br>Mestrado                          |
| 2012 | Web Of<br><i>Science</i>                             | Hélio Augusto<br>Godoy de Souza e<br>Renan Carvalho<br>Kubota | A imagem Figurativa<br>Estéreo 3D: representação<br>do espaço e "Umwelt"<br>humano | Revista -<br>Sessões do<br>Imaginário <sup>29</sup> |

<sup>&</sup>lt;u>.</u> <sup>29</sup> "A Revista Sessões do Imaginário (Qualis B1) está com as submissões abertas para as suas edições deste ano. O fluxo da publicação é contínuo, portanto o primeiro número de 2015 contará com artigos e resenhas propostos de maneira livre"

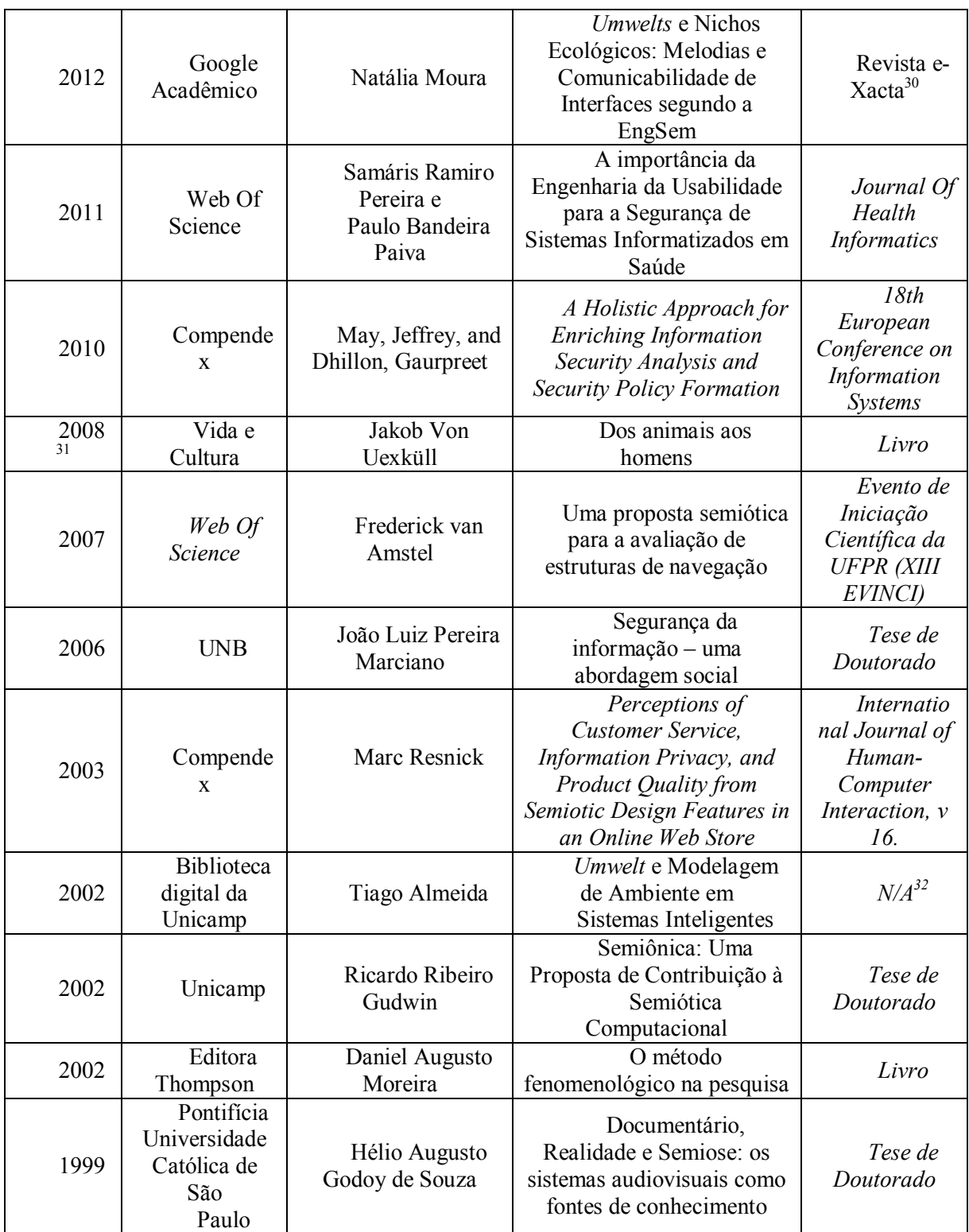

**Quadro 4.4** - Trabalhos relacionados a Interação Humano-Computador, segurança da informação e EngSem/*Umwelt*

1

<sup>30</sup> Revista eXcta - "é uma das revistas eletrônicas do Centro Universitário de Belo Horizonte – Uni-BH. Criada em 2008, tem como objetivo divulgar trabalhos, relacionados às Ciências Exatas e Tecnologia, desenvolvidos nas áreas de Arquitetura e Urbanismo, Ciência da Computação, Ciência e Tecnologia de Alimentos, todas as Engenharias (I, II, III e IV), Ensino de Ciências e Matemática e Geografia".

<sup>&</sup>lt;sup>31</sup> Reimpressão

 $32$  N/A = não se aplica.

Das treze obras selecionadas, quatro foram publicadas e apresentadas em conferências como: *International Conference HCI (*América Latina, África do Sul e Europa)*, Conference on Information Systems, Conference on Information Society.* Outras duas tiveram seus trabalhos publicados em revistas como por exemplo: Sessões do Imaginário e revista e-Xacta. Três teses de doutorado, uma dissertação de mestrado, dois livros não se aplicam em nenhum dos casos.

Não obstante, observa-se que das treze obras, dez foram produzidas no Brasil, mesmo tendo sido publicadas em congressos internacionais. Outros três trabalhos foram produzidos na África e Europa, respectivamente, conforme ilustrado em Gráfico 4.6.

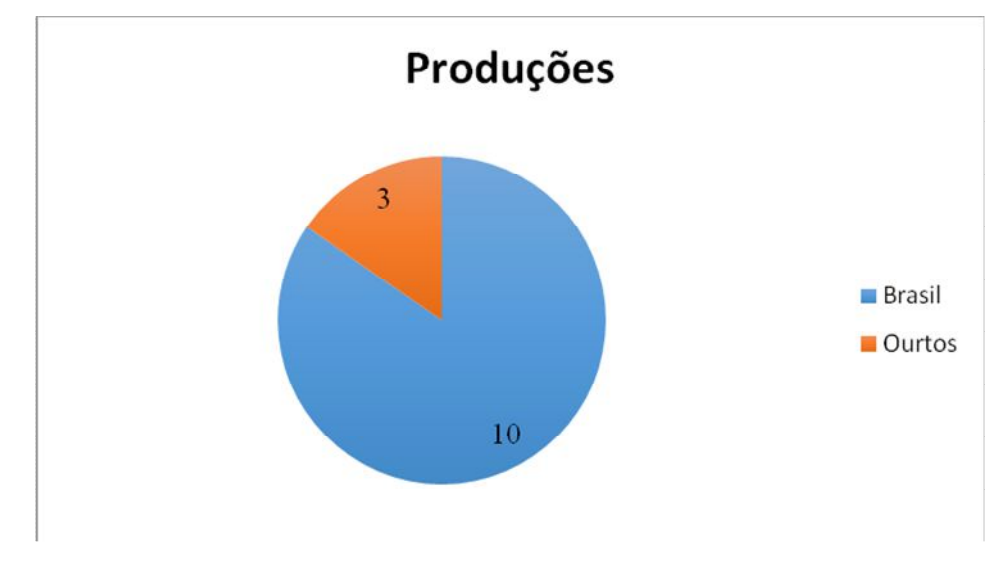

**Gráfico 4.6** - Produções e Publicações nacionais e internacionais

Dos trabalhos encontrados, destacam-se:

O Lugar da Semiose: Relações entre mente e cérebro, foi a dissertação de mestrado defendida por Mayana Rodrigues no ano de 2013, no qual a autora faz uma apresentação do lugar da semiose e a relação entre a percepção vista sob uma perspectiva física (cérebro) e metafisica (mente, por meio da Teoria do *Umwelt*). A ideia central do seu trabalho é realizar um entrecruzamento de teorias que relevam um lugar comum da semiose. Rodrigues utiliza uma metodologia que investiga o lugar da semiose no humano pela perspectiva aristotélica do lugar físico e para a segunda abordagem de lugar a perspectiva transcendental de Kant, tendo como objetivo investigar a semiose no seio de suas teorias.

No ano de 2012, os autores Hélio Godoy e Renan Kubota publicaram em: "Sessões do Imaginário" um capítulo sobre a imagem Figurativa Estéreo 3D: Representação do espaço e *Umwelt* Humano. Esse artigo aborda os conceitos principais da Teoria do *Umwelt*  concatenados com a semiótica Peirceana e como nossos sensores de sentidos podem e devem observar as imagens ao longo do tempo.

Godoy-de-Souza (2012), fazem questão de alertar para a nossa capacidade de adaptação com o meio ambiente fazendo com que nosso *Umwelt* fique em constante processo de dilatação. Eles consideram esta informação como de suma importância, pois sem essa dilatação dificilmente nos manteríamos vivos. O conceito de dilatação traz importante contribuição para esta pesquisa, pois esse conceito faz com que surjam ideias de como o Ciclo Funcional em nossos *Umwelts* possam compreender o possível distanciamento entre as áreas de IHC e segurança da informação, principalmente através dos órgãos perceptivos.

O trabalho publicado por Moura a revista e-Xacta, no ano de 2012, possui uma relevância para esta pesquisa no sentido de trazer os conceitos de *Umwelt*, Semiótica e IHC. A autora preocupa-se em trazer à relação em um grau comparativo entre *Umwelt* e seus nichos perceptivos com o usuário e os sistemas computacionais por intermédio de processos semióticos e as "pistas" ou *affordances* que auxiliam o usuário a interagir com diferentes tipos de aplicações através de signos interpretados pelos usuários (CORTEZ, 2012). Essa interpretação acontece por meio de uma linguagem verbal e visual, sendo este o principal papel da interface, favorecendo os mecanismos de percepção dos usuários.

Moura ainda trata em seu trabalho para a importância da EngSem e dos métodos de inspeção e sua relação de entendimento entre usuário e o *designer*.

O trabalho intitulado "*A importância da Engenharia da Usabilidade para a Segurança de Sistemas informatizados em Saúde"* teve sua publicação aceita pelo *Journal Of Health Informatics* no ano de 2011. De acordo com os autores, atualmente segurança da informação e IHC são inversamente proporcionais, sendo necessário haver um equilíbrio de modo a atingir o objetivo de ter um sistema pronto para uso mais que este seja seguro, corroborando com o argumento trazido por este pesquisador (PEREIRA, 2011).

Ademais, outro ponto que chega-se a um denominador comum entre vários pesquisadores é o fato de serem raros as publicações de segurança da informação focados em usabilidade e/ou IHC. O raciocínio abdutivo proposto por Peirce segue alguns passos que podem ser vistos diariamente em nossas atividades. Ao acessar um sistema web, por exemplo, observamos uma situação antes de executá-la, na sequência levanta-se uma hipótese e em seguida testa e corrige se assim for julgado necessária.

"*A holistic Approach for Enriching Information Security Analysis and Security Policy Formation*", apresentado na 18th European Conference on Information Systems (Qualis B1 - Ciência da Computação; Índice-H 33), de Gaurpreet, no ano de 2010.

Nesse artigo, os autores apresentam resultados após aplicar conceitos e métodos da Semiótica no desenvolvimento de um *framework* para segurança da informação. O *framework* desenvolvido, segundo os autores, é capaz de associar aspectos sociais que notadamente não são observados por analistas de desenvolvimento, assim como os analistas de segurança da informação, no cotidiano, uma vez que os signos propostos pela Semiótica encontram-se abaixo de culturas organizacionais, tornando-se mais complexo conhecer problemas enraizados (técnicos e humanos) de forma mais profunda.

O livro "Dos animais aos homens" teve sua última reimpressão no ano de 2008. Neste livro, Uexküll expressou toda sua teoria, tratando dos principais argumentos que o fizeram acreditar e pensar de uma forma diferente do Cartesianismo. Uexküll defendia a ideia de que todo o ser vivo tem sua forma de "pensar" e agir, sendo que, em muitos casos, essa forma de "pensar" se dá por meio dos sensores de sentido. Por percepção, Jakob entende que somos capazes de conhecer parte do ambiente em que vivemos pelos nossos sentidos, com grande destaque para a visão e olfato. Além dos sensores de sentido, Jakob desenvolve o ciclo funcional, no qual é possível compreender seu raciocínio deixando de lado o senso comum.

Van Amstel no ano de 2007 em seu *paper "Uma proposta semiótica para a avaliação de estruturas de navegação"* apresenta proposta bastante representativa para fins técnicos desta pesquisa, partindo da premissa de que a busca por nossos achados deve passar por procedimentos similares ao estudo de caso do trabalho de Van Amstel. Outrossim, é dada uma atenção para o conceito de semiose ilimitada, sendo está também uma ideia apresentada por este pesquisador.

De todos os trabalhos apresentados até aqui, talvez o que mereça maior destaque, seja a tese desenvolvida por Marciano no ano de 2006 "segurança da informação – uma abordagem social". Essa afirmação é dada pelo fato de Marciano aplicar uma metodologia fenomenológica em um estudo de caso centrado na segurança da informação. Marciano entende que este estudo se dá por meio da percepção que usuários possuem da segurança da informação nas organizações. Tal abordagem visa dar às políticas formuladas uma abordagem social, de caráter humanista, centrada nos pontos de vista do usuário se contrapondo aos modelos tecnicistas atuais.

O trabalho de Resnick no ano de 2003 tem como foco apresentar o motivo vertiginoso da decorrente queda de compras eletrônicas e as razões que levaram a esse declínio. Dentre elas, o autor destaca algumas, tais como a confiabilidade, privacidade, integridade dos dados que são transmitidos em um processo de compra online. Resnick revela que é possível garantir a confiabilidade dos critérios de segurança a partir do relacionamento destas variáveis com os

aspectos da teoria semiótica, sendo a interface o principal fator para a comunicação entre o homem e a máquina (RESNICK, 2003).

Embora o artigo tenha proporcionado pouca informação real sobre o comportamento de uma empresa, o estudo forneceu um método e um ponto de partida para a compreensão dos efeitos da semiótica no comportamento do consumidor voltados para a segurança do ecommerce.

*Umwelt e Modelagem de Ambientes em Sistemas Inteligentes*, publicado por Almeida em 2002 enfatiza a importância os conhecimentos enraizados da Semiótica e da Teoria do *Umwelt* que costumeiramente passam desapercebidas pelos *designers* no momento do desenvolvimento de um sistema. (ALMEIDA, 2002).

Almeida acredita que se os desenvolvedores utilizassem métodos semióticos genuínos existiriam menos problemas de comunicação e interpretação entre usuários *versus* sistema versus *designer* (ALMEIDA, 2002).

"Semiônica: Uma Proposta de Contribuição à Semiótica Computacional" foi o tema da tese proposta por Ricardo Gudwin e apresentada a UNICAMP no ano de 2002. Gudwin trouxe contribuição ao tratar de uma nova área interdisciplinar no qual eram abordadas semiótica, ciência da computação e ciências cognitivas associada à Semiótica Computacional.

Gudwin faz uma abordagem pragmática à semiótica computacional, chamada por ele de Semiônica. Sua metodologia foi o desenvolvimento da tecnologia semiônica, quando comparado às diversas outras abordagens ilustradas em seu trabalho abrindo uma frente de trabalho que vem sendo explorada por seu grupo de pesquisa nos últimos anos de maneira sistemática. (GUDWIN, 2002).

Daniel Moreira, publicou o livro "O método fenomenológico na pesquisa" no ano de 2002 por meio da editora Thompson. Moreira traz os conceitos do método fenomenológico e sua aplicação na prática para trabalhos acadêmicos. Moreira explica em seu livro que a teoria fenomenológica de Edmund Husserl é de difícil entendimento e que sempre gera dúvidas quanto a sua aplicação se comparado aos métodos empíricos utilizados pelos trabalhos científicos. (MOREIRA, 2002).

Por fim no ano de 1999, Hélio Godoy apresentou sua tese de doutorado intitulada por "Documentário, Realidade e Semiose: os sistemas audiovisuais como fontes de conhecimento". Godoy, defende o conceito de biosemiótica, no qual ele considera que todo ser vivo depende de sua dilatação do *Umwelt* para sobreviver e se adaptar as mudanças do planeta. Neste trabalho, Godoy propõe uma nova teoria realista com o objetivo de restituir e fundamentar o potencial investigativo do documentário. Uma análise das tecnologias

fotoquímicas e eletrônicas, analógicas e/ou digitais foi desenvolvida demonstrando-se sua adequação semiótica à representação da realidade. Foram considerados como pressupostos paradigmáticos: a Semiótica de Charles Sanders Peirce, a Teoria do *Umwelt* de Jakob von Uexküll e a teoria da Amostragem, no âmbito da teoria Matemática da Informação de Shannon e Weaver. Estes pressupostos serviram para Godoy como ponto de partida para uma reafirmação da capacidade investigativa observada na Tradição Documentária (GODOY-DE-SOUZA, 1999)

Isto posto, observa-se que das treze obras, **quatro** tratam como elemento principal de sua pesquisa a Teoria do *Umwelt*, abordando de forma simultânea a Semiótica e IHC ou segurança da informação, **quatro** trabalhos com foco para a EngSem tendo como segundo plano IHC e segurança da informação, **três** tratando diretamente de segurança da informação com IHC e **dois** trabalhos voltados para interações com o usuário envolvendo IHC com segurança da informação ou EngSem conforme pode ser analisado no Gráfico 4.7.

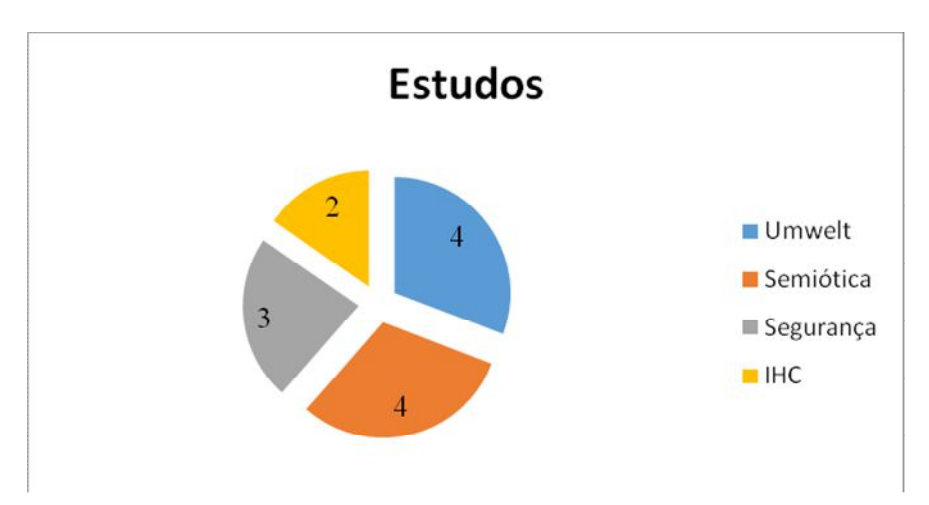

**Gráfico 4.7** - Distribuição por áreas de pesquisa e interesses

# Capítulo

# **SEGUNDA FASE: ESTUDO DE CASO**

O estudo de caso da plataforma *Ufbam@il* foi dividido em quatro etapas fundamentais:

- i. coleta de dados por meio de questionários (levantamento de perfil e de uso do sistema);
- ii. entrevistas;
- iii. aplicação dos métodos MIS e MAC;
- iv. análise dos dados por meio da EngSem com suporte da Teoria do *Umwelt*, a partir dos dados de questionários, entrevistas, perfil semiótico e da reconstrução das mensagens de metacomunicação resultantes da primeira etapa.

Este capítulo apresenta os resultados da primeira etapa: coleta de dados. Esta coleta foi realizada com alguns procedimentos/instrumentos, dentre eles: questionários, entrevistas, MIS e MAC.

#### **5.1. Resultado da aplicação dos questionários**

## **Candidato – perfil usuário 1**

Usuário 1: O levantamento de perfil deste respondente o trata como usuário com conhecimentos básicos em segurança da informação e e-mails. O usuário 1 possui nível superior incompleto, opção esta que não encontrava-se no questionário.

A candidata respondeu todas as questões, porém foi "obrigada" a assinalar a questão 7 de forma errônea a julgar por sua resposta posterior na questão 8. Essa ação conclusiva nos levou a encontrar um erro na questão 7, tendo a necessidade de acrescentar uma opção ( ) não acesso / nunca acessei a solução de webmail da UFBA.

Foi observado também que a questão 14 da terceira etapa está mal elaborada, dificultando o entendimento do participante, sendo necessária a substituição da mesma.

## **Candidato – perfil usuário 2**

Usuário 2: O levantamento de perfil deste respondente o trata como usuário com conhecimentos básicos em segurança da informação e e-mails. O usuário 2 possui nível superior completo e pós-graduação em andamento, opção está que não encontrava-se no questionário.

Foi observado novamente que a questão 14 da terceira etapa está mal elaborada, dificultando o entendimento do participante, sendo necessária a substituição da mesma.

# **Candidato – perfil** *designer 1* **com ênfase em segurança da informação**

*Designer 1*: O levantamento de perfil deste respondente o trata como *designer* com conhecimentos avançados em segurança da informação e e-mails. O *designer 1* possui doutorado em computação e tem especialidade em desenvolvimento voltado para segurança da informação.

A participação foi importante, pois mostrou algumas falhas no questionário CSIe-D. Segundo o entrevistado, o questionário possui forte influência somente para as pessoas que trabalham como desenvolvedores na UFBA, restringindo que o candidato responda a todas as perguntas com convicção.

Segundo o candidato, a questão 09, em nada altera a percepção do pesquisador, fazendo com que os futuros respondentes se neguem a responder à pergunta ou então omitam a fim de evitar problemas com a instituição, mesmo sendo uma pergunta sigilosa e confidencial. A solução encontrada foi substituir o nome *Ufbam@il* por *VMware ZIMBRA,*  tornando a questão genérica sem comprometer o respondente.

Por fim, na questão 11 da etapa III percebeu-se que o candidato não sabia responder possivelmente à questão, por não existir a opção para assinalar (*não sei*)*.* Desta forma o candidato preferiu escrever tal opção a caneta em vez de marcar as demais opções. Foi acrescentada a opção citada acima.

#### **Candidato – perfil** *designer 2* **com ênfase em interação humano-computador**

*Designer* 2: O levantamento de perfil deste respondente o trata como *designer* com conhecimentos intermediários em segurança da informação e em e-mail. O *designer* 2 possui graduação em computação e tem especialidade em desenvolvimento voltado Interação Humano-Computador.

O candidato não respondeu à questão 8. Ao questiona-lo fui informado que essa era uma questão muito específica e que como ele nunca tinha trabalhado com *ZIMBRA VMware,*

desta forma não poderia opinar. Foi acrescentada a opção ( ) não sei, pois essa pode ser alternativa.

A especificidade também foi algo encontrado na questão 9, pois ele entende que seria preciso que ele trabalhasse com o *Ufbam@il* que não é o caso, respondendo à questão de forma negativa.

## **Candidato – perfil** *cracker*

*Cracker*: O levantamento de perfil deste respondente o trata como usuário com conhecimentos avançados em segurança da informação e solução de Webmail. O *cracker*  possui pós-graduação incompleta em computação e se considera um *cracker* tendo o prazer, lhe motivado a ingressar neste universo.

Após análise dos resultados das respostas do respondente foi visto que a questão oito da segunda etapa não pode ser respondida tendo em vista que o mesmo não teve tempo hábil para realização dos testes de vulnerabilidade no sistema *Ufbam@il*. A mesma justificativa foi aplicada a questão dez, não sendo possível avaliar a resposta uma vez que o *cracker* não pôde gerar os testes.

Entre todos os entrevistados o "*cracker*" foi o único a dar sugestões sobre o trabalho trazendo uma informação de suma importância:

> "Não sei se o termo correto seria *cracker* e sim hacker. O termo *cracker* era muito associado ao hacker do mal, o qual atualmente é denominado *Black hat*. Hoje o termo hacker se popularizou principalmente devido a mídia dita "especializada". Dessa forma, dificilmente um hacker se auto denominará um *cracker*".

Após análise de cada um dos participantes, chegou-se aos seguintes resultados com base no somatório final da aplicação dos questionários pode ser vista no Quadro 5.1, 5.2 e 5.3 a seguir.

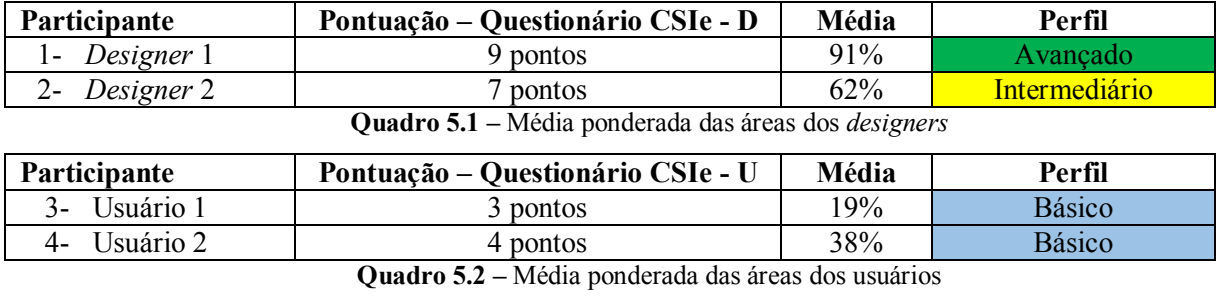

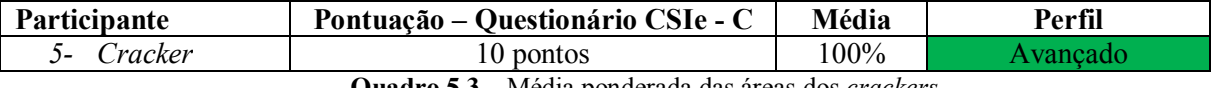

**Quadro 5.3 –** Média ponderada das áreas dos *crackers*

# **5.2. Resultado das entrevistas**

Diante da estruturação apresentada acima, obtivemos os seguintes cenários com base nas respostas dos cinco participantes.

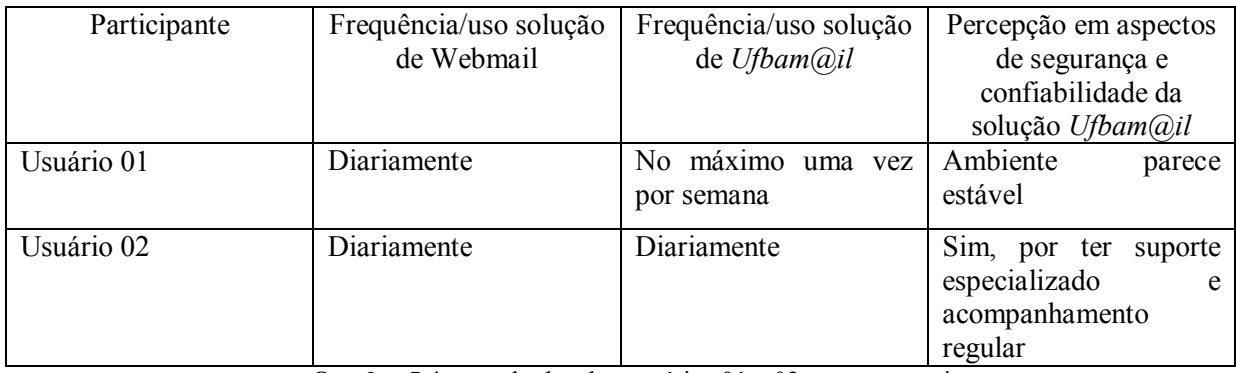

**Quadro 5.4 –** resultados dos usuários 01 e 02 para a entrevista.

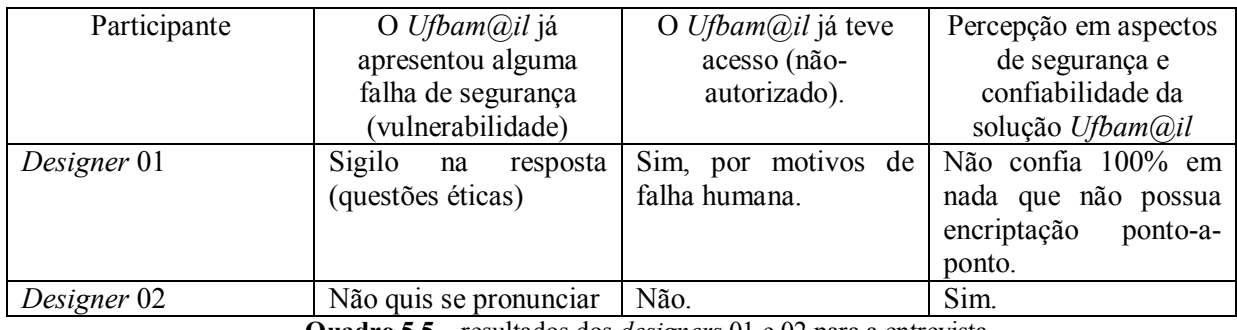

**Quadro 5.5 –** resultados dos *designers* 01 e 02 para a entrevista.

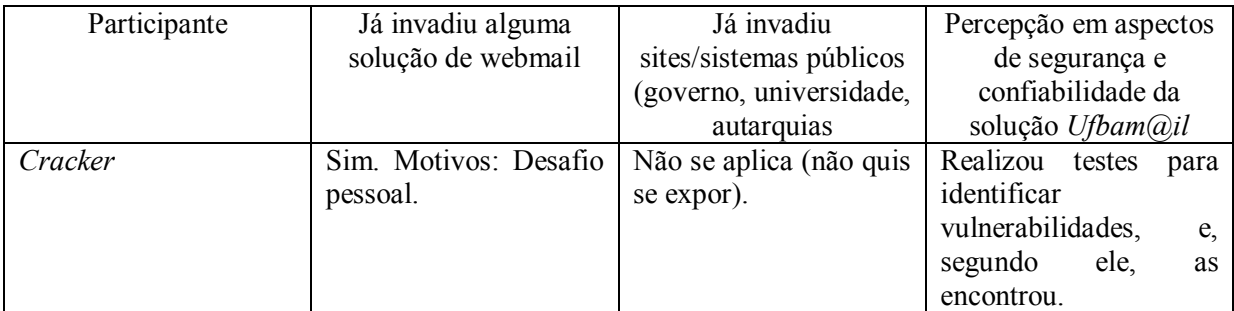

**Quadro 5.6 –** resultados do *cracker* para a entrevista.

# **5.3. Resultados do método de inspeção semiótica**

Diante da estruturação apresentada no subitem acima, obtivemos os seguintes resultados para aplicação do método de inspeção semiótica nas cinco etapas propostas pela EngSem. Nesta etapa, apresentou-se comparativo entre os signos a fim de contrastar e comparar as mensagens de metacomunicação dos três signos do *Ufbam@il*: metalinguísticos, estáticos e dinâmicos, conforme pode ser visto em Apêndice H.

# **1 - Análise dos signos metalinguísticos:**

Na barra de opções, Menu Principal, existe uma opção de signo metalinguístico. Um botão AJUDA DO PRODUTO indica que os usuários podem tirar dúvidas acerca da utilização do sistema. A opção Ajuda do Produto é um Menu composto por: Ajuda do produto, Central de ajuda on-line, Novos recursos, Sobre e Sair;

**Signo Menu composto:** Observou-se que o menu contendo os cinco elementos metalinguísticos citados acima posicionam-se ao lado do nome do usuário da conta de e-mail com uma seta de cor branca indicada para baixo. Porém não existe qualquer informação do sistema de que esta seta indica algo. Ao navegar com o mouse até a seta, nenhuma informação é fornecida ao usuário. Não existe um signo dinâmico para informar ao usuário que lá existe um menu de opções no qual o usuário poderá dirimir suas dúvidas acerca do produto, dos novos recursos etc.

Desta forma, recomenda-se que algumas ações sejam tomadas pelos desenvolvedores da aplicação a fim de otimizar e gerar facilidade ao usuário para acesso a esse menu. Tais ações podem ser:

- Inserir o nome do menu ao lado (acima ou abaixo) da seta (signo estático);
- Utilizar de um signo dinâmico sobre a seta, cuja finalidade seria apresentar um nome ao menu toda vez que o usuário navegasse com o mouse até a seta;

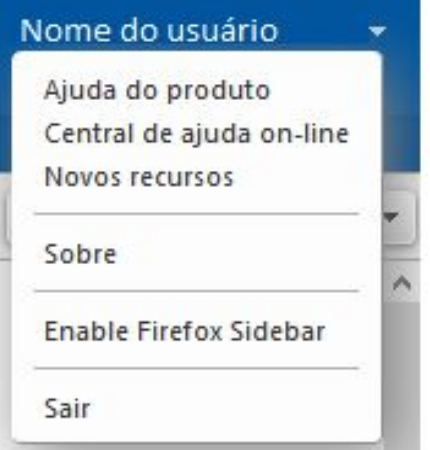

**Figura 5.1** – Menu de opções do usuário / Geral do *Ufbam@il*

A partir destes signos estáticos podemos inferir a seguinte mensagem de metacomunicação:

*"Você é um usuário da solução de colaboração de webmail da Universidade Federal da Bahia – Ufbam@il e deseja tirar dúvidas sobre à utilização do sistema. Inicialmente você deve realizar acesso ao sistema, inserindo seu login e senha. A partir deste momento,* 

*navegue com o mouse até o canto superior direito da tela e clique na seta abaixo, logo após seu nome. Clique na opção Ajuda do produto e aguarde até abrir uma nova aba. "*

## **2 - Análise dos signos estáticos:**

Na barra de opções, *escrever*, existem 8 opções: Um botão ENVIAR que indica que os usuários podem enviar seus e-mails; O botão CANCELAR, que indica que os usuários podem cancelar o envio de um e-mail; O botão SALVAR RASCUNHO, que indica que os usuários podem salvar uma mensagem na pasta rascunho; O botão VERIFICAÇÃO ORTOGRÁFICA, indica que existe um texto em português escrito erroneamente; O botão OPÇÕES, traz opções de formatar texto em HTML ou simples; O botão PARA, indica que é possível selecionar o endereço de e-mail do destinatário; O botão *Cc*, indica que é possível selecionar o endereço de e-mail do destinatário a fim de inseri-lo na mensagem. O botão ANEXAR, índia que é possível selecionar algum arquivo e anexa-la a mensagem.

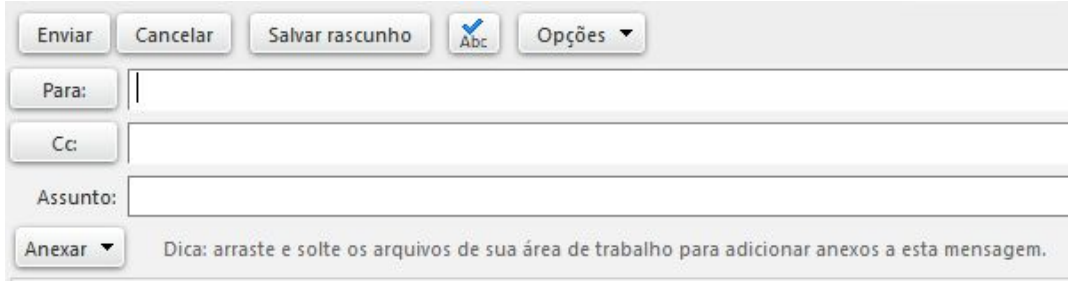

**Figura 5.2 –** adicionando um arquivo no formato EXE

O usuário pode adicionar um arquivo no formato EXE clicando em nova mensagem e escolher a opção ANEXAR, conforme Figura 5.3.

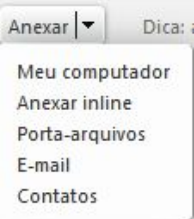

**Figura 5.3 –** adicionando um arquivo no formato EXE

A partir destes signos estáticos podemos inferir a seguinte mensagem de metacomunicação:

*"Você é um usuário da solução de colaboração de webmail da Universidade Federal da Bahia – Ufbam@il e deseja encaminhar um e-mail anexando um arquivo. Para adicionar* 

*anexos em sua mensagem é preciso: 1- Clicar no campo Nova Mensagem, 2- Arrastar e soltar um arquivo para o e-mail e 3- Enviar a mensagem de e-mail, selecionando a opção enviar".* 

## **2- Análise dos signos dinâmicos:**

Na barra de opções *Pastas*, existem 6 opções: Uma pasta ENTRADA que indica que seus e-mails chegarão nesta pasta; a opção BATE-PAPOS, que indica uma conversa entre os usuários da plataforma de webmail; uma pasta ENVIADAS que indica que seus e-mails enviados foram salvos; uma pasta RASCUNHOS que indica que seus e-mails ainda não foram enviados; uma pasta SPAM que indica mensagens suspeitas/indesejadas por meio de uma regra de "aprendizagem" para classificação das mensagens eletrônicas; uma pasta LIXEIRA que indica que suas mensagens apagadas serão direcionadas a esta página.

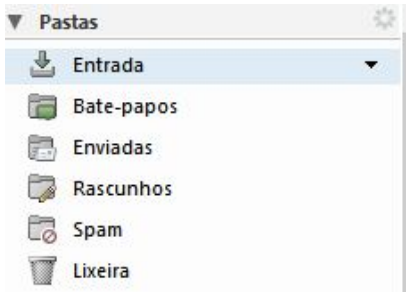

**Figura 5.4 –** Análise do signo estático SPAM

O usuário pode adicionar uma mensagem como SPAM, selecionando a mensagem e clicando com o botão direito do *mouse* e escolher a opção - *Marcar como SPAM -* ou então clicar na aba superior e clicar no botão SPAM, conforme apresenta Figura 5.5.

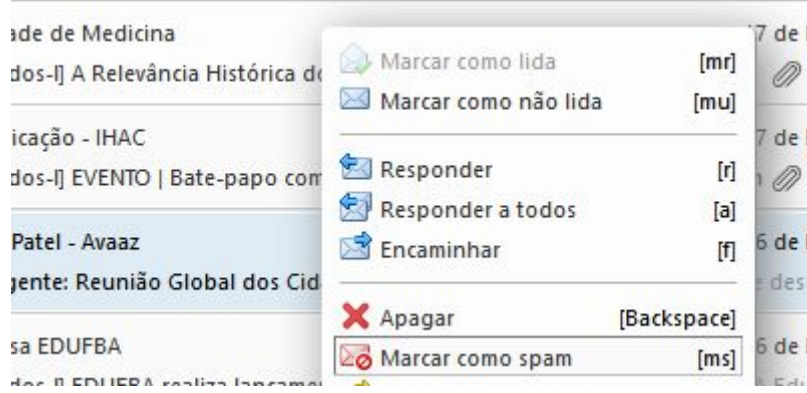

**Figura 5.5 –** classificando a mensagem como SPAM

A partir destes signos estáticos podemos inferir a seguinte mensagem de metacomunicação:

*Você é um usuário da solução de colaboração de webmail da Universidade Federal da Bahia – Ufbam@il e deseja marcar uma mensagem duvidosa como SPAM. E-mails que possivelmente sejam spam são armazenados na pasta Spam ou mesmo excluídos. Se não forem movidas ou excluídas estas mensagens, elas serão permanentemente excluídas após um número de dias determinado pelo seu administrador. Se o Ufbam@il encontrar uma mensagem de e-mail em sua Caixa de entrada que seja spam, pode-se selecionar e clicar em Spam na sua barra de ferramentas. O e-mail é movido para sua pasta Spam e o sistema AntiSpam "aprende" que esta é uma mensagem não desejada.*

#### **4- Contrastar e comparar as mensagens de metacomunicação:**

Avaliou-se que em sua maioria o usuário poderia interpretar os signos metalinguísticos, estáticos e dinâmicos do *Ufbam@il* e suas mensagens, tornando a comunicação do sistema prevista, criando uma coerência entre eles.

Em alguns casos a comunicação foi realizada, mesmo que o usuário tenha interpretado a mensagem do *designer* de maneira diferente daquela pensada inicialmente por ele, sendo possível realizar uma correlação entre signos metalinguísticos e dinâmicos ou dinâmicos e estáticos, por exemplo: Nova mensagem (signo metalinguístico) com signos dinâmicos (responder, responder a todos, encaminhar, apagar etc.).

#### **5- Avaliar a comunicabilidade do sistema**;

Apesar de não haver incoerências na metacomunicação considerando os diferentes tipos de signos, existem algumas inconsistências que podem levar o usuário a opções que ele acredita que sejam corretas, mas que não são.

A solução do *Ufbam@il* apresenta problemas quanto aos signos metalinguísticos. Apesar de ser intuitivo e de fácil uso é necessário que os *designers* da solução atualizem a documentação para que esta seja condizente ao proposto pelo VMWare ZIMBRA, ou que o sistema do *Ufbam@il* seja atualizado para as realidades propostas pelo ZIMBRA. Fato que não aconteceu no momento desta pesquisa.

## **5.4. Resultados do método de avaliação de comunicabilidade**

Diante da estruturação apresentada acima, obtivemos os seguintes resultados para aplicação do método de avaliação de comunicabilidade proposto pela EngSem.

No que concerne à realização das seis tarefas obtivemos os seguintes resultados: O *cracker* realizou à atividade no dia 09/06/2016 tendo avaliação início às 09:00 horas e fim da avaliação às 09:15 horas.

Na sequência serão apresentadas as seis tarefas realizadas pelo *cracker* com as etiquetas já inseridas e interpretações analisadas pelos avaliadores. Na Tarefa 1 procurar menu ajuda, o *cracker* apresentou os seguintes resultados.

| Tarefa 1: Procurar menu Ajuda |                                                            |                                                                                                    |  |  |
|-------------------------------|------------------------------------------------------------|----------------------------------------------------------------------------------------------------|--|--|
| Etiqueta                      | Tempo total da tarefa                                      | Anotação                                                                                                    |  |  |
|                               |                                                            | No início da tarefa, o <i>cracker</i><br>releu os dois blocos de<br>atividades que estavam à sua<br>disposição.                  |  |  |
| O que é isto?                 | Início: 0:07 da tarefa                                     | Usuário coloca o mouse sobre<br>a seta que contém o menu de<br>opções, clica, mas<br>não<br>percebe a opção Ajuda do<br>produto. |  |  |
| Cadê?                         | Início em: 0:14<br>Duração: 0:07 segundos<br>Término: 0:15 | Usuário coloca o mouse sobre<br>a seta que contém o menu de<br>opções, clica na opção Ajuda<br>do produto.                       |  |  |

**Quadro 5.7** – Avaliação dos participantes no MAC do *cracker*

Na Tarefa 2, *buscar por palavra-chave alterar senha,* o *cracker* apresentou os seguintes resultados.

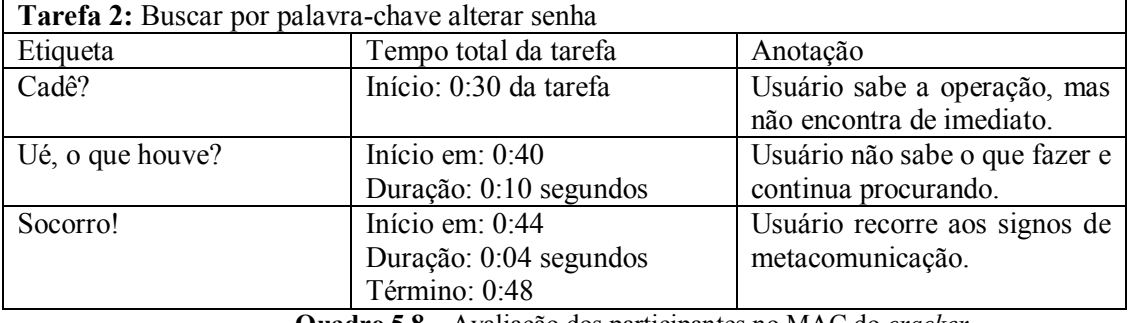

**Quadro 5.8** – Avaliação dos participantes no MAC do *cracker*

Na Tarefa 3, alterar senha no *Ufbam@il,* o *cracker* apresentou os seguintes resultados.

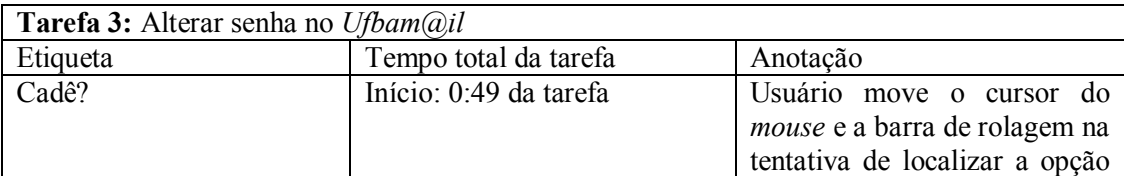

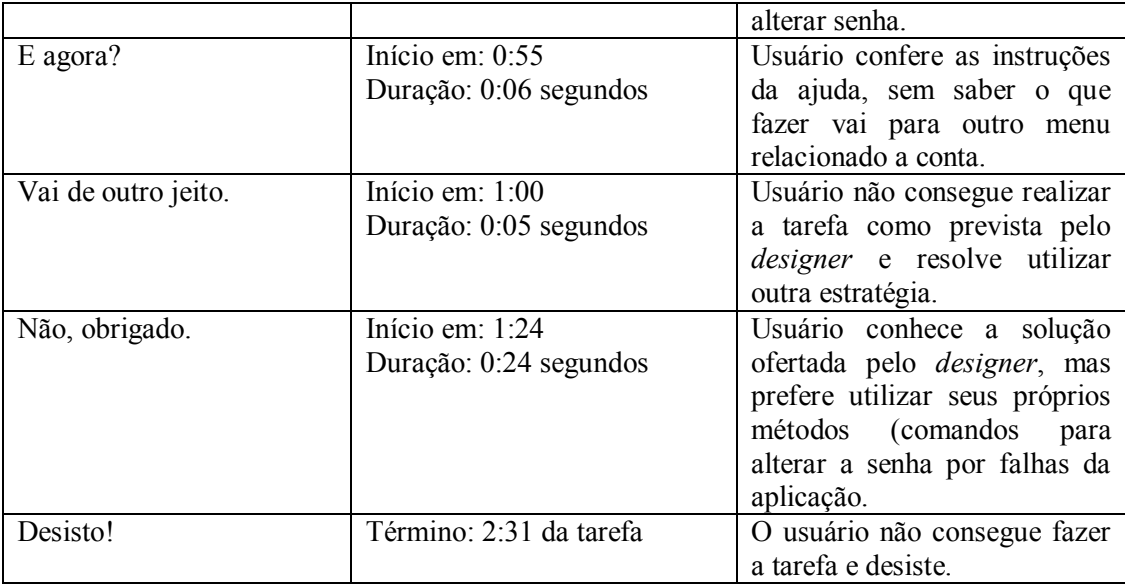

**Quadro 5.9** – Avaliação dos participantes no MAC do *cracker*

Na Tarefa 4, enviar nova mensagem de texto adicionando uma tarefa, o *cracker*  apresentou os seguintes resultados.

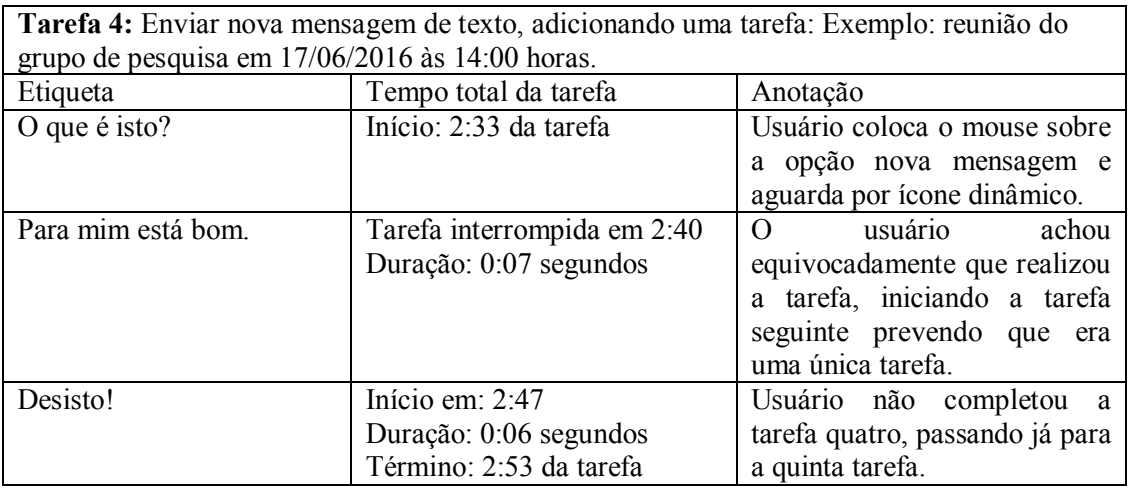

**Quadro 5.10** – Avaliação dos participantes no MAC do *cracker*

Na Tarefa 5, anexar um arquivo .EXE e enviar para você mesmo, o *cracker* apresentou os seguintes resultados.

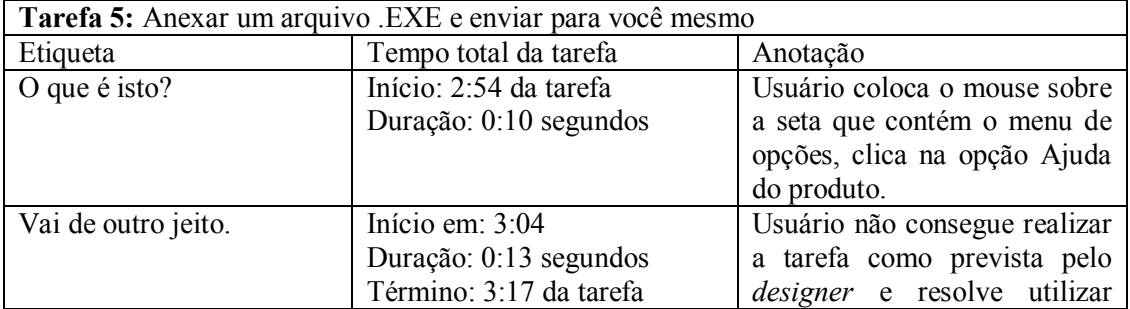

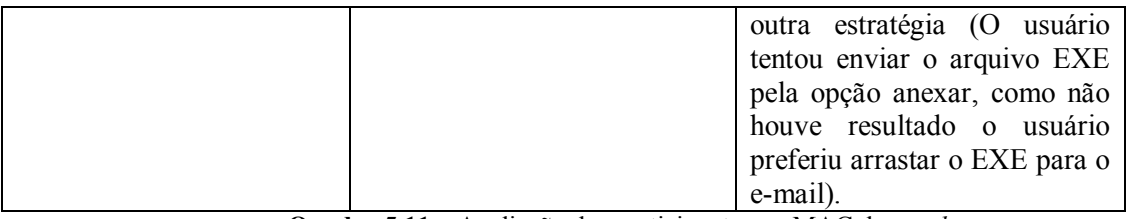

**Quadro 5.11** – Avaliação dos participantes no MAC do *cracker*

Na Tarefa 6, marcar essa mensagem que você acabou de receber como SPAM, o *cracker*  apresentou os seguintes resultados.

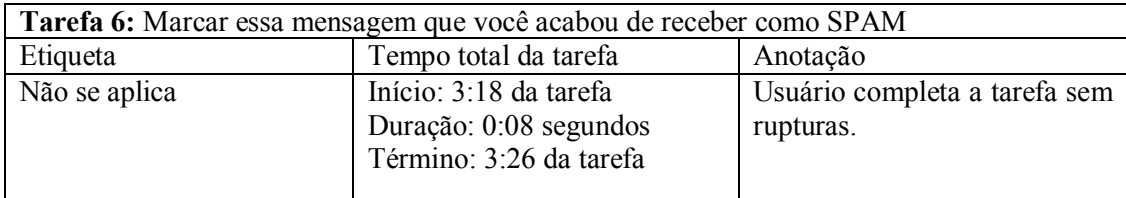

**Quadro 5.12** – Avaliação dos participantes no MAC do *cracker*

O *designer 1* realizou à atividade no dia 09/06/2016 tendo avaliação início às 15:20 horas e fim da avaliação às 16:03 horas.

Na sequência serão apresentadas as seis tarefas realizadas pelo *designer 1* com as etiquetas já inseridas e interpretações analisadas pelo avaliados. Na Tarefa 1 procurar menu ajuda, o *designer 1* apresentou os seguintes resultados.

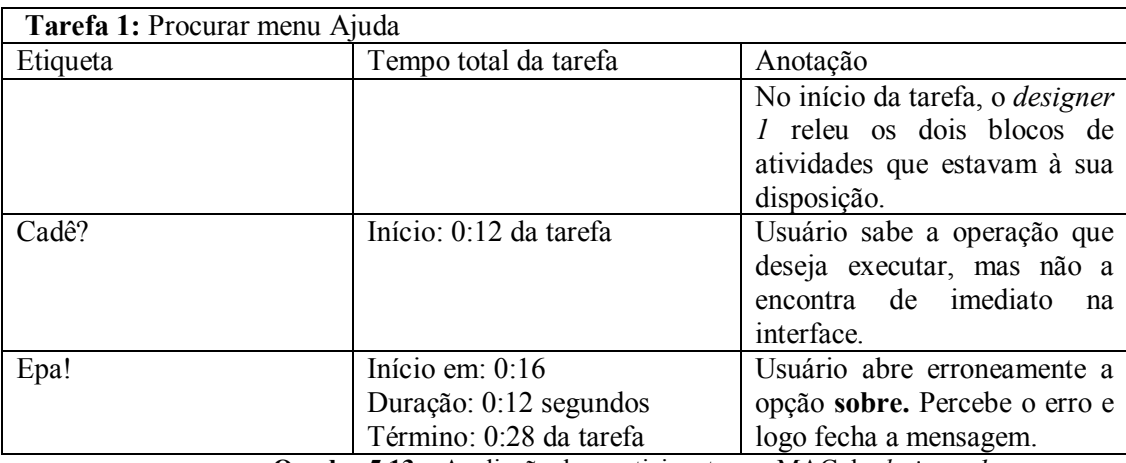

**Quadro 5.13** – Avaliação dos participantes no MAC do *designer 1*

Na Tarefa 2, buscar por palavra-chave alterar senha, o *designer* 1 apresentou os seguintes resultados.

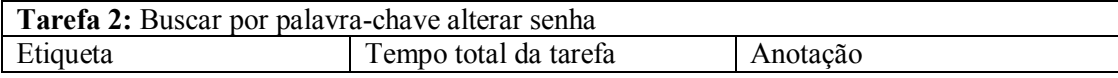

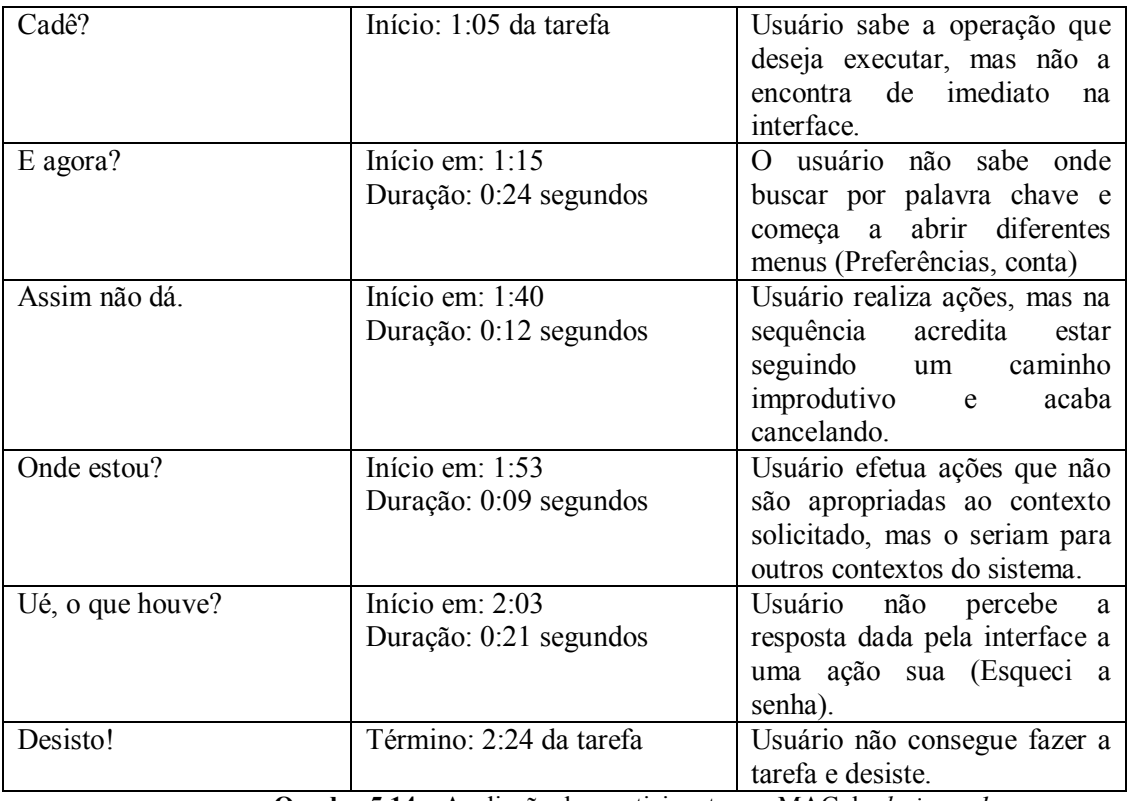

**Quadro 5.14** – Avaliação dos participantes no MAC do *designer 1*

Na Tarefa 3, alterar senha no *Ufbam@il,* o *designer 1 apresentou* os seguintes resultados.

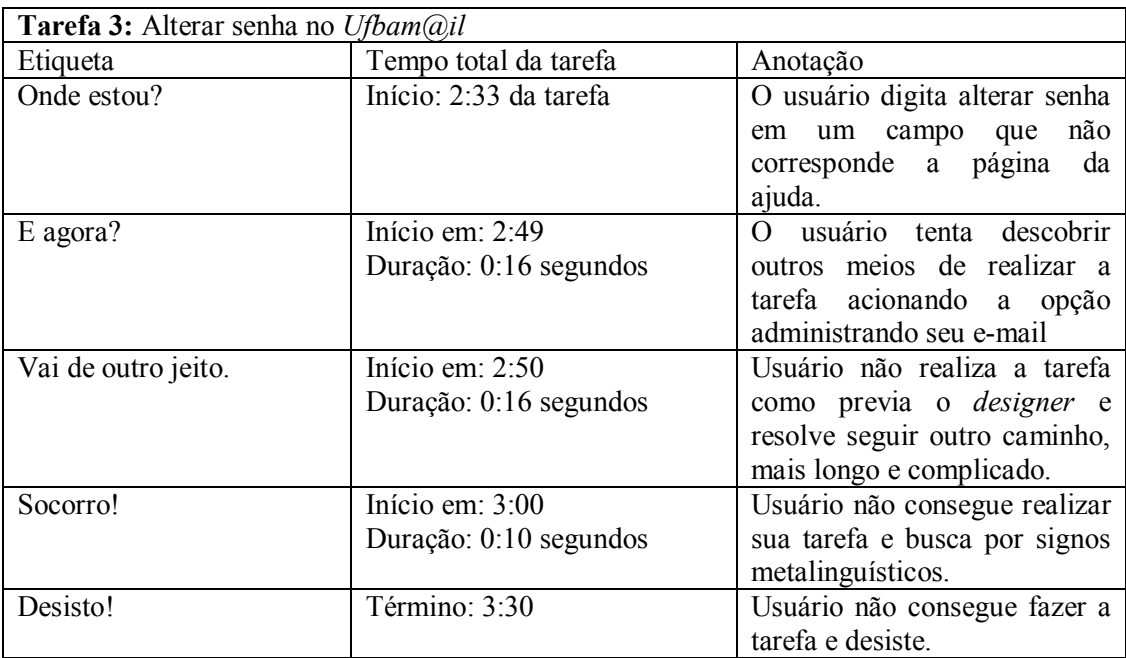

**Quadro 5.15** – Avaliação dos participantes no MAC do *designer 1*

Na Tarefa 4, enviar nova mensagem de texto adicionando uma tarefa, o *designer 1*  apresentou os seguintes resultados.

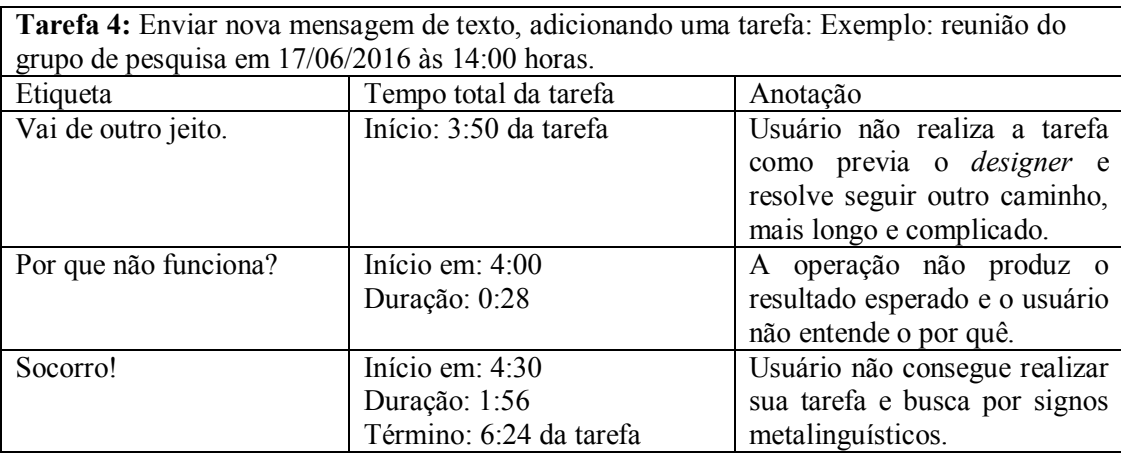

**Quadro 5.16** – Avaliação dos participantes no MAC do *designer 1*

Na Tarefa 5, anexar um arquivo .EXE e enviar para você mesmo, o *designer 1* apresentou os seguintes resultados.

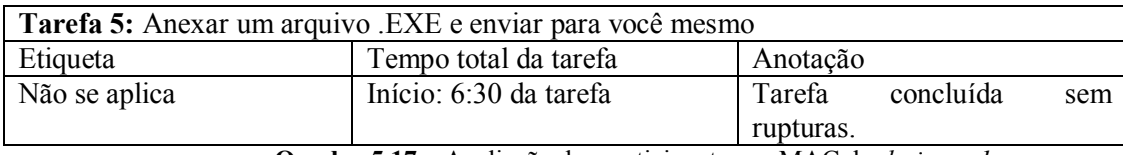

**Quadro 5.17** – Avaliação dos participantes no MAC do *designer 1*

Na Tarefa 6, marcar essa mensagem que você acabou de receber como SPAM, o *designer 1* apresentou os seguintes resultados.

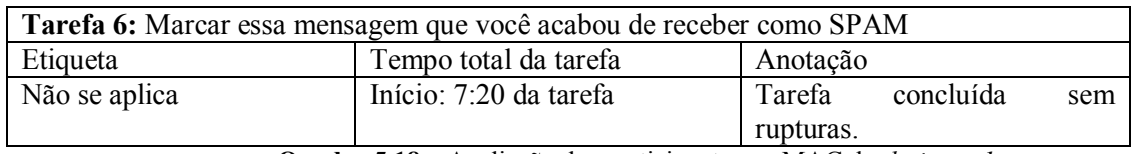

**Quadro 5.18** – Avaliação dos participantes no MAC do *designer 1*

O *designer 2* realizou à atividade no dia 09/06/2016 tendo avaliação início às 16:20 horas e fim da avaliação às 16:31 horas.

Na sequência serão apresentadas as seis tarefas realizadas pelo *designer 2* com as etiquetas já inseridas e interpretações analisadas pelo avaliados. Na Tarefa 1 procurar menu ajuda, o *designer 2* apresentou os seguintes resultados.

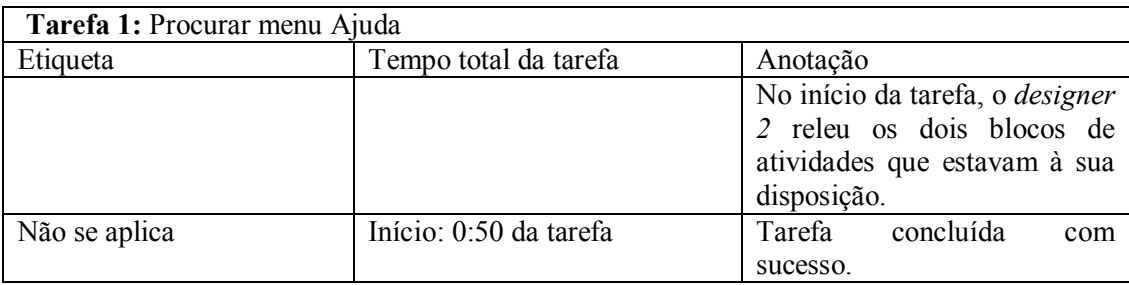

Na Tarefa 2, buscar por palavra-chave alterar senha, o *designer 2* apresentou os seguintes resultados.

| Tarefa 2: Buscar por palavra-chave alterar senha |                                                                    |                                                                                                    |  |  |
|--------------------------------------------------|--------------------------------------------------------------------|----------------------------------------------------------------------------------------------------|--|--|
| Etiqueta                                         | Tempo total da tarefa                                              | Anotação                                                                                                    |  |  |
| Não, obrigado.                                   | Início: 0:54 da tarefa<br>Duração: 0:08<br>Término: 1:02 da tarefa | O usuário não buscou por<br>palavra-chave seguiu outro<br>caminho, olhando a lista de<br>conteúdo para localizar a<br>opção alterar senha |  |  |

**Quadro 5.20** – Avaliação dos participantes no MAC do *designer 2*

Na Tarefa 3, alterar senha no *Ufbam@il,* o *designer 2* apresentou os seguintes resultados.

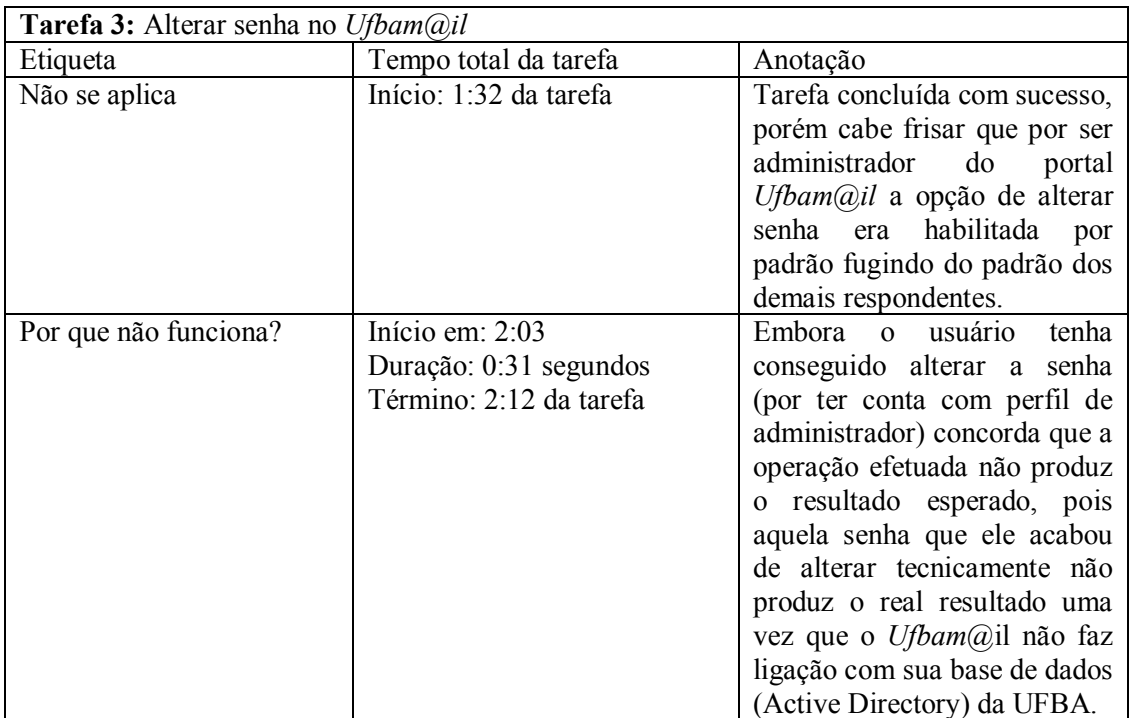

**Quadro 5.21** – Avaliação dos participantes no MAC do *designer 2*

Na Tarefa 4, enviar nova mensagem de texto adicionando uma tarefa, o *designer 2*  apresentou os seguintes resultados.

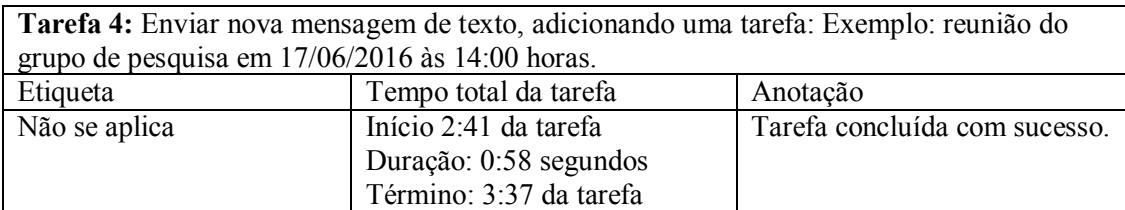

Na Tarefa 5, anexar um arquivo .EXE e enviar para você mesmo, o *designer 2* apresentou os seguintes resultados.

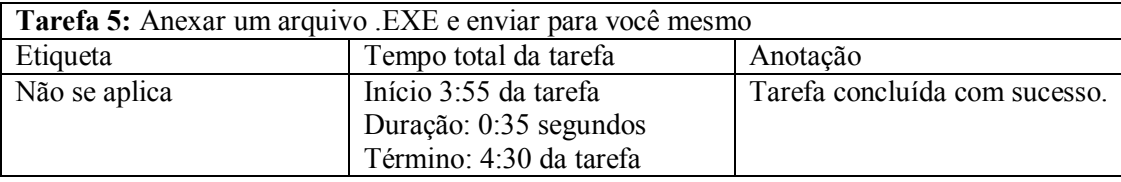

**Quadro 5.23**– Avaliação dos participantes no MAC do *designer 2*

Na Tarefa 6, marcar essa mensagem que você acabou de receber como SPAM, o *designer 2* apresentou os seguintes resultados.

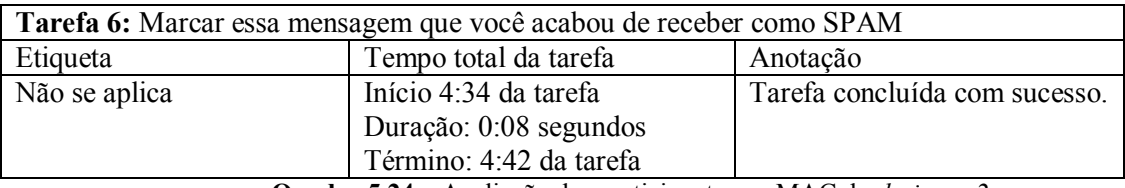

**Quadro 5.24** – Avaliação dos participantes no MAC do *designer 2*

O usuário *1* realizou à atividade no dia 09/06/2016 tendo avaliação início às 13:45 horas e fim da avaliação às 14:26 horas.

Na sequência serão apresentadas as seis tarefas realizadas pelo usuário 1 com as etiquetas já inseridas e interpretações analisadas pelo avaliados. Na Tarefa 1 procurar menu ajuda, o *usuário 1* apresentou os seguintes resultados.

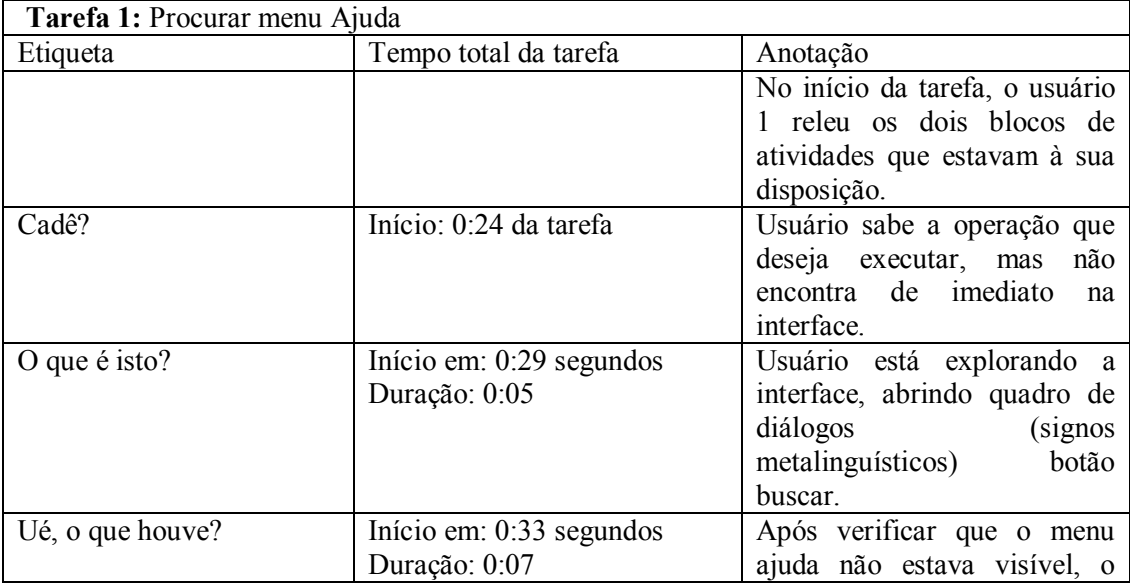
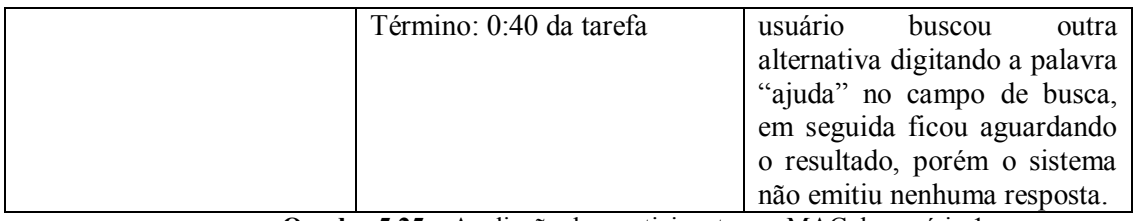

**Quadro 5.25** – Avaliação dos participantes no MAC do usuário 1

Na Tarefa 2, buscar por palavra-chave alterar senha, o *usuário 1* apresentou os seguintes resultados.

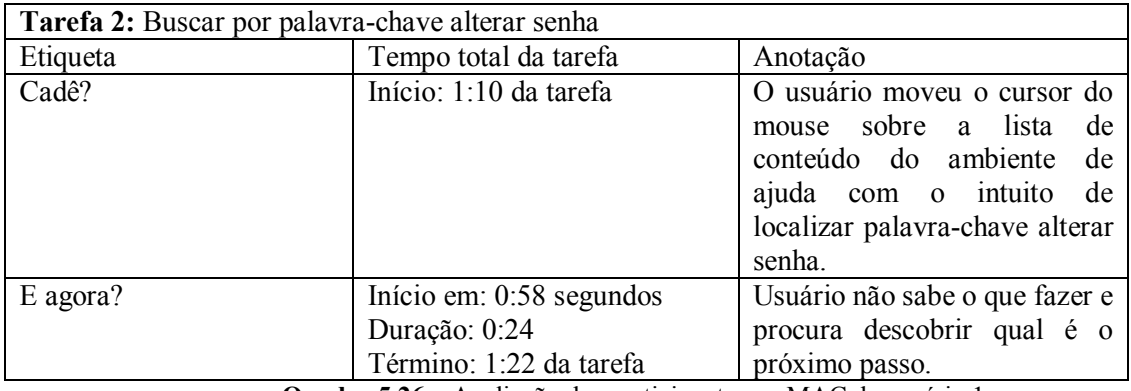

**Quadro 5.26** – Avaliação dos participantes no MAC do usuário 1

Na Tarefa 3, alterar senha no *Ufbam@il,* o *usuário 1* apresentou os seguintes resultados.

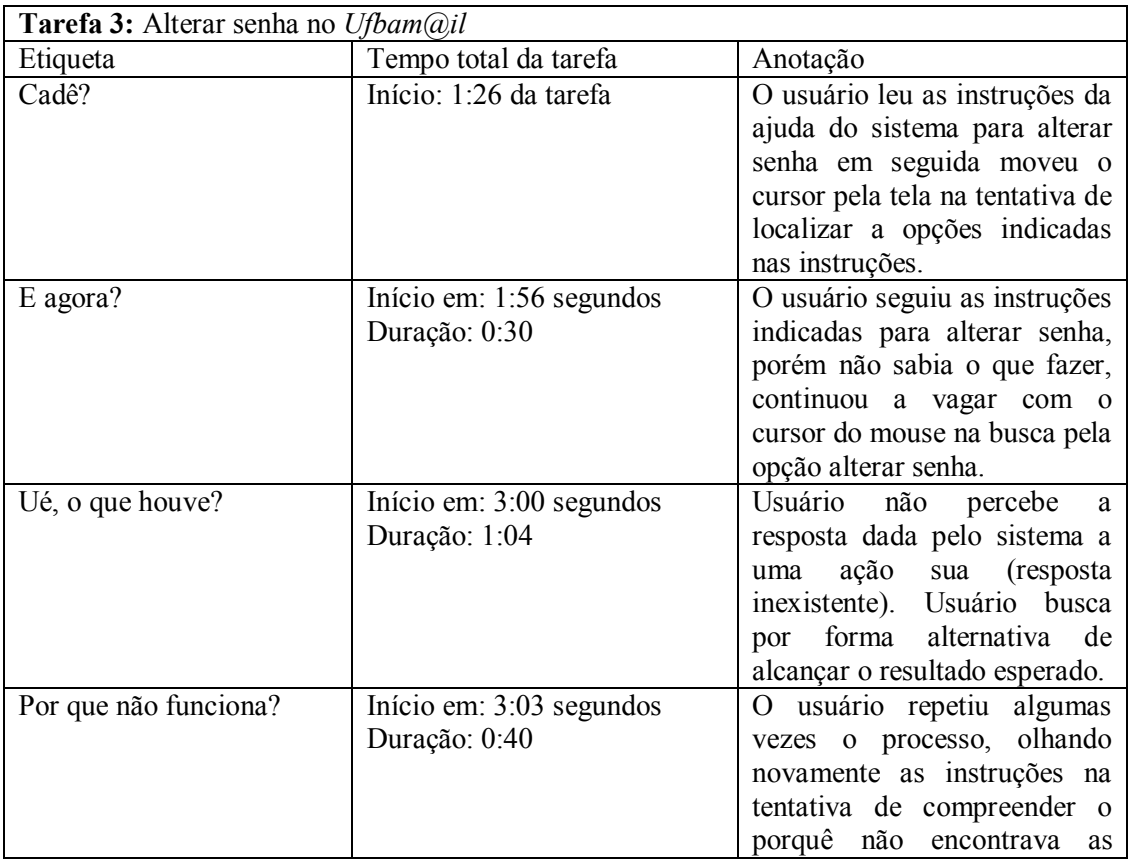

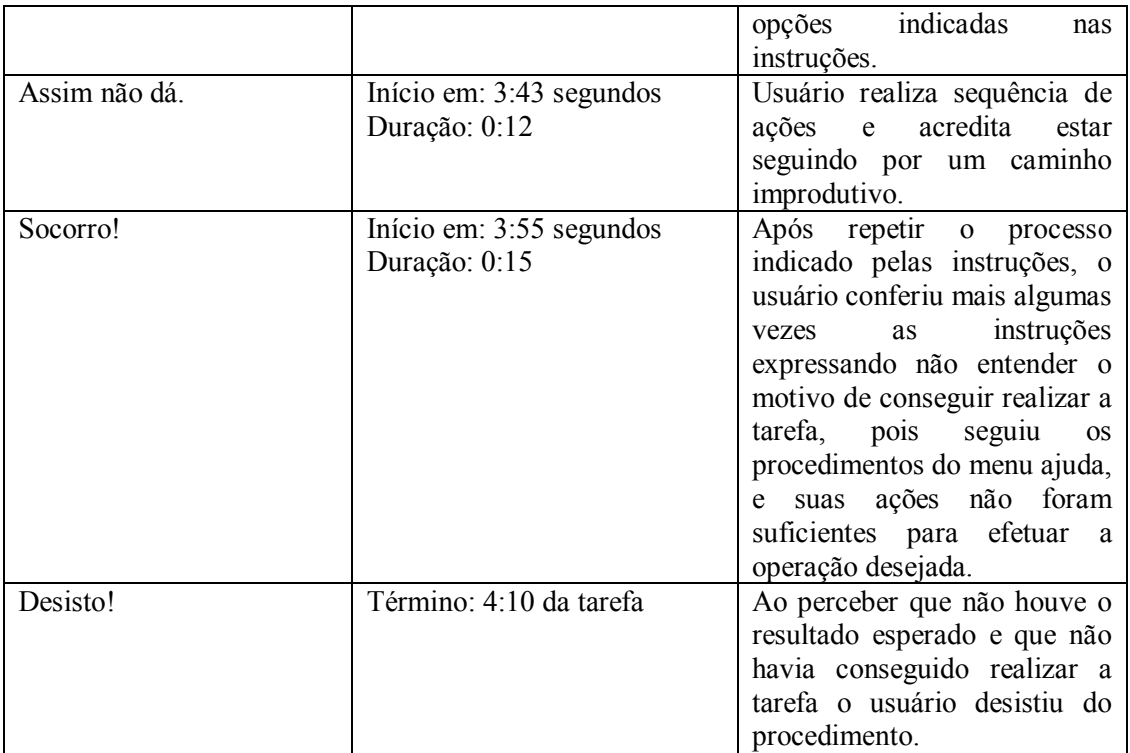

**Quadro 5.27** – Avaliação dos participantes no MAC do usuário 1

Na Tarefa 4, enviar nova mensagem de texto adicionando uma tarefa, o *usuário 1*  apresentou os seguintes resultados.

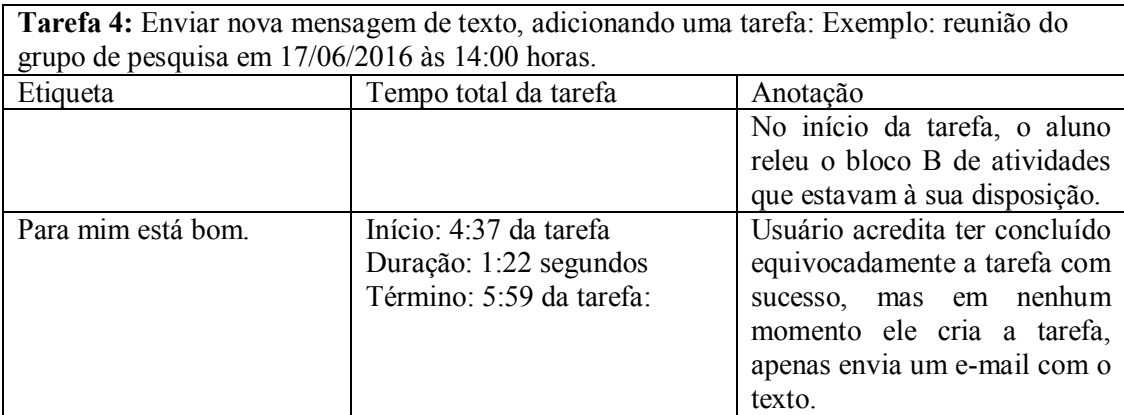

**Quadro 5.28** – Avaliação dos participantes no MAC do usuário 1

Na Tarefa 5, anexar um arquivo .EXE e enviar para você mesmo, o *usuário 1* apresentou os seguintes resultados.

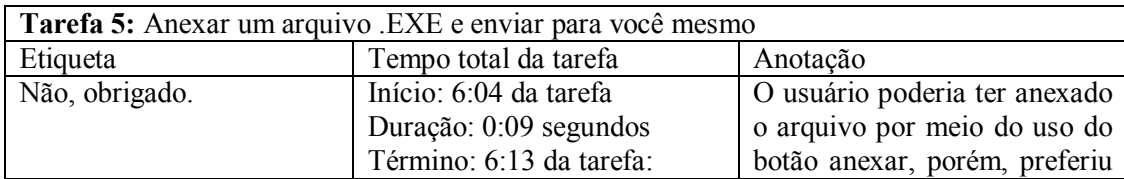

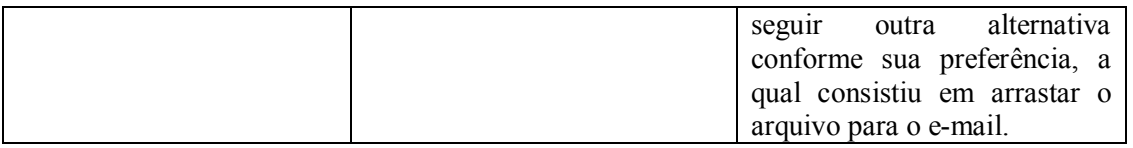

**Quadro 5.29** – Avaliação dos participantes no MAC do usuário 1

Na Tarefa 6, marcar essa mensagem que você acabou de receber como SPAM, o *usuário 1*  apresentou os seguintes resultados.

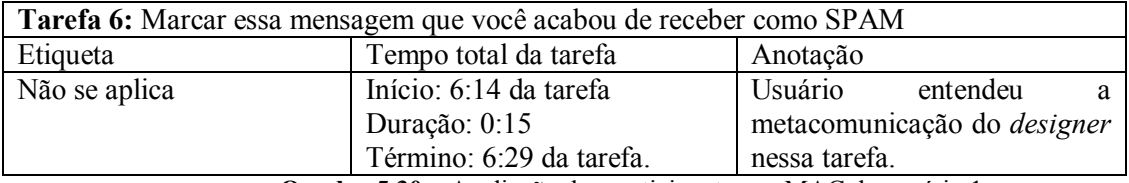

**Quadro 5.30** – Avaliação dos participantes no MAC do usuário 1

Por fim, O usuário *2* realizou à atividade no dia 09/06/2016 tendo avaliação início às 14:35 horas e fim da avaliação às 15:14 horas.

Na sequência serão apresentadas as seis tarefas realizadas pelo usuário 2 com as etiquetas já inseridas e interpretações analisadas pelo avaliados. Na Tarefa 1 procurar menu ajuda, o *usuário 2* apresentou os seguintes resultados.

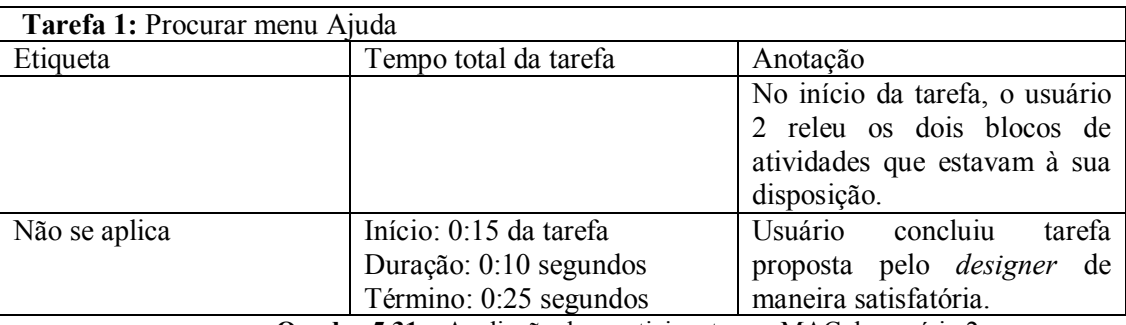

**Quadro 5.31** – Avaliação dos participantes no MAC do usuário 2

Na Tarefa 2, buscar por palavra-chave alterar senha, o *usuário 2* apresentou os seguintes resultados.

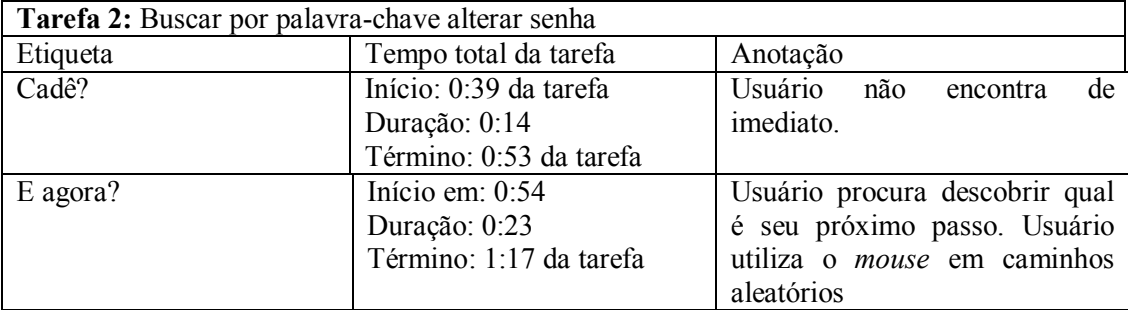

Na Tarefa 3, alterar senha no *Ufbam@il,* o *usuário 2* apresentou os seguintes resultados.

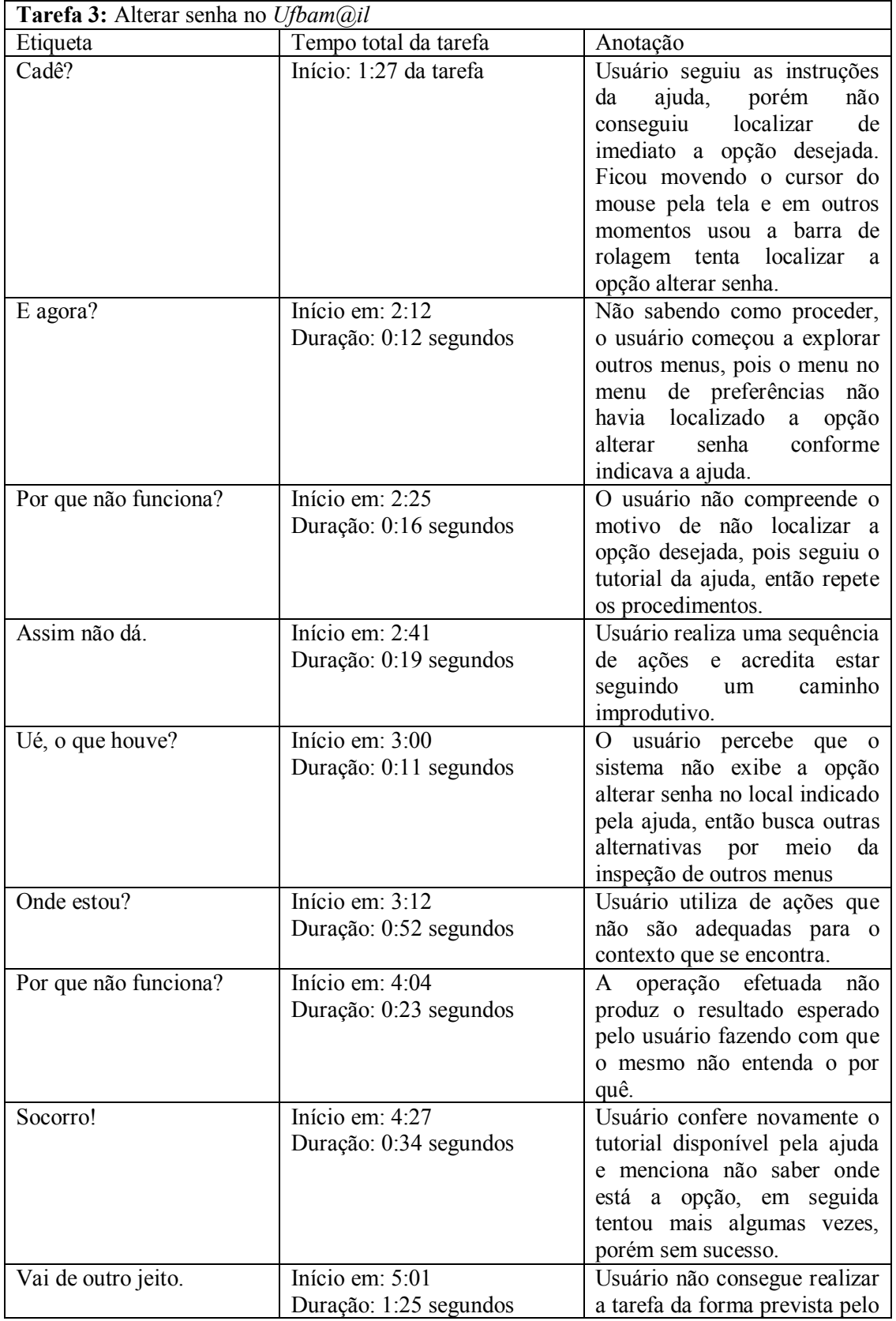

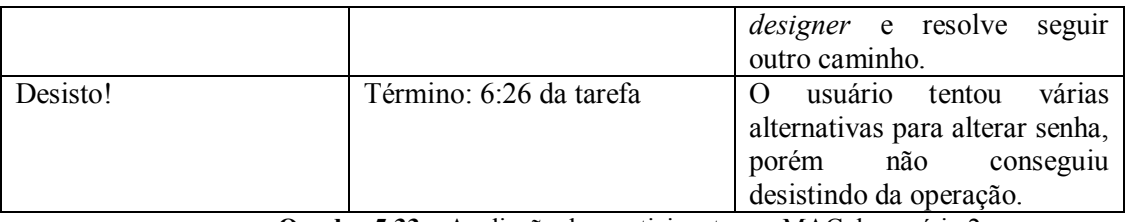

**Quadro 5.33** – Avaliação dos participantes no MAC do usuário 2

Na Tarefa 4, enviar nova mensagem de texto adicionando uma tarefa, o *usuário 2*  apresentou os seguintes resultados.

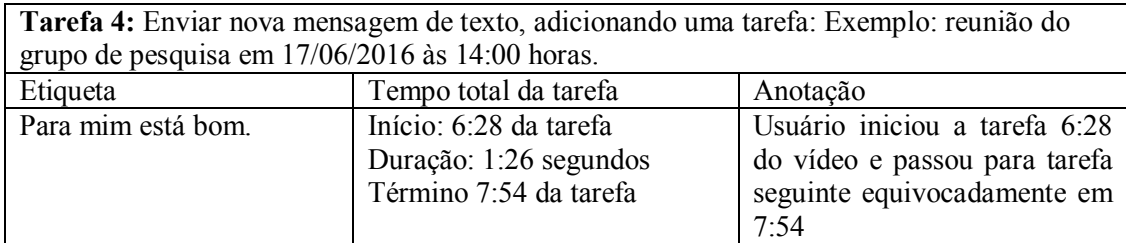

**Quadro 5.34** – Avaliação dos participantes no MAC do usuário 2

Na Tarefa 5, anexar um arquivo .EXE e enviar para você mesmo, o *usuário 2* apresentou os seguintes resultados.

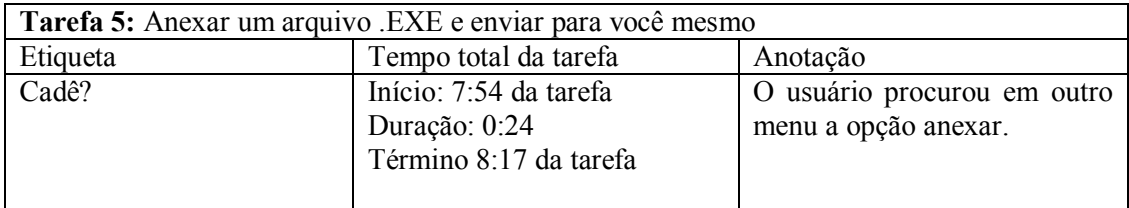

**Quadro 5.35** – Avaliação dos participantes no MAC do usuário 2

Na Tarefa 6, marcar essa mensagem que você acabou de receber como SPAM, o *usuário 2*  apresentou os seguintes resultados.

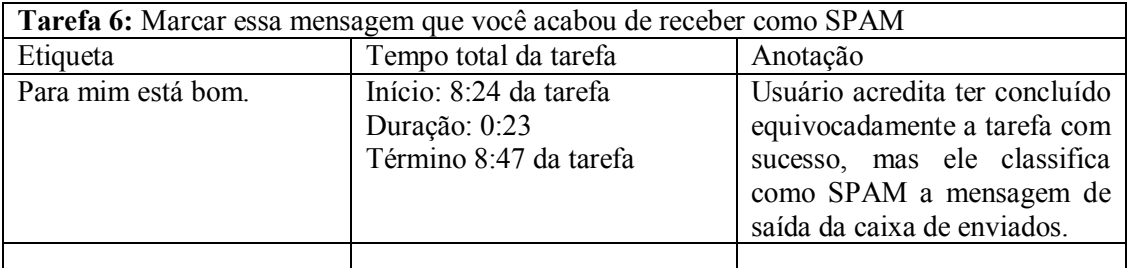

**Quadro 5.36** – Avaliação dos participantes no MAC do usuário 2 Ao fim de todas as etiquetas foi obtido o tempo de cada usuário, sendo:

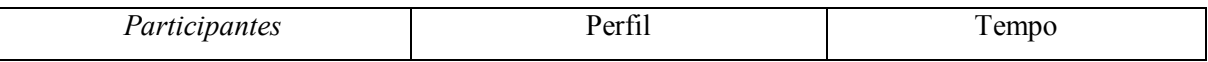

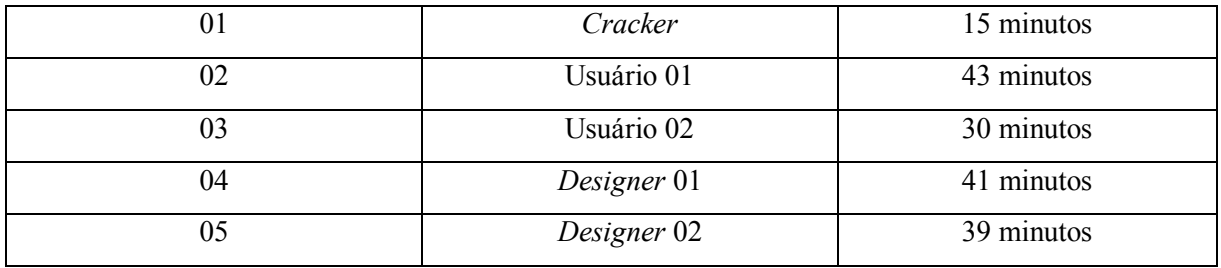

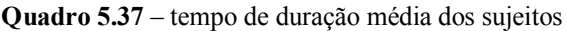

Após analisar, interpretar e etiquetar cada um dos candidatos e as seis tarefas solicitadas foi realizado um estudo para identificar as falhas por tipos de falhas, conforme pode ser visto em Quadro 5.38.

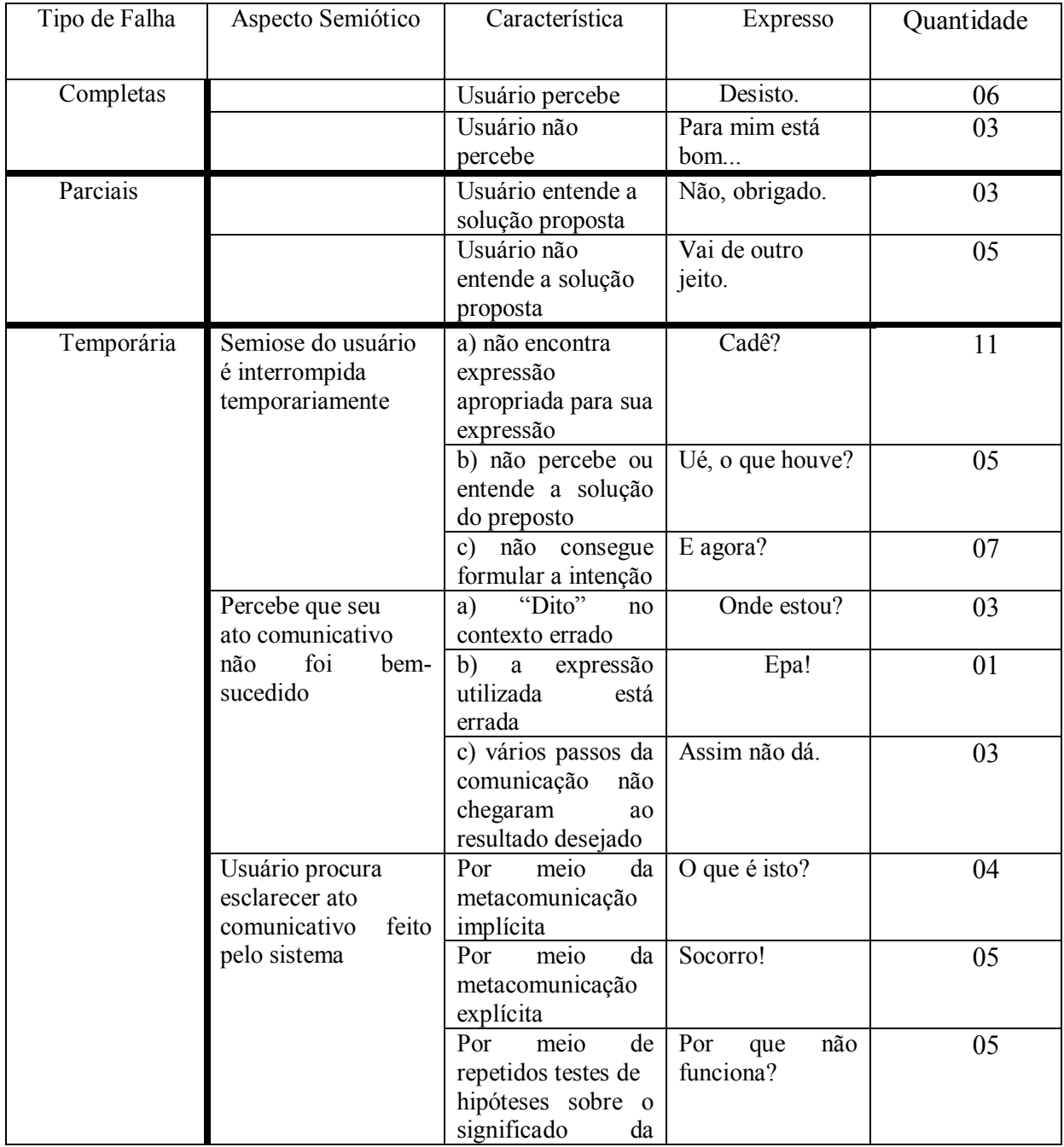

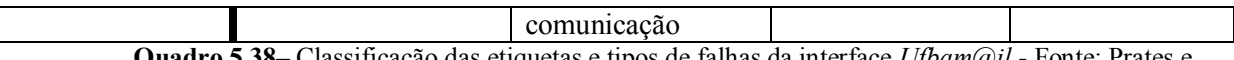

**Quadro 5.38**– Classificação das etiquetas e tipos de falhas da interface *Ufbam@il* - Fonte: Prates e Barbosa (2007) (adaptado)

Após analisar o quadro 5.38, foi possível perceber que 09 foram as falhas completas de comunicação apresentadas pelos usuários quanto da navegabilidade com o *Ufbam@il*. Houveram 08 falhas parciais nas metacomunicações entre usuário e interface. E 44 falhas temporárias.

Foi percebido que todas as treze etiquetas disponibilizadas pela metodologia foram aplicadas neste Estudo de Caso, após análise e interpretação dos especialistas conforme visto a seguir no Quadro 5.39:

| <b>Etiquetas</b>                  | <b>Cracker</b>           | <b>Usuário</b> I         | <b>Usuário II</b> | Designer 1 | Designer 2 |
|-----------------------------------|--------------------------|--------------------------|-------------------|------------|------------|
| "Cadê?"                           | 03                       | 03                       | 03                | 02         |            |
| "E agora?"                        | 01                       | 02                       | 02                | 02         |            |
| "Por que não<br>funciona?"        |                          | 01                       | 02                | 02         | 01         |
| "Assim não dá."                   |                          | 01                       | 01                | 01         |            |
| "Ué, o que houve?"                | 01                       | 02                       | 01                | 01         |            |
| "Onde estou?"                     |                          |                          | 01                | 02         |            |
| "Socorro!"                        | 01                       | 01                       | 01                | 02         |            |
| "Vai de outro jeito."             | 02                       |                          | 01                | 02         |            |
| "Desisto."                        | 02                       | 01                       | 01                | 02         |            |
| "Para mim está bom."              | 01                       | 01                       | 02                |            |            |
| "O que é isto?"                   | 03                       | 01                       |                   |            |            |
| "Não, obrigado."                  | 01                       | 01                       |                   |            | 01         |
| "Epa!"                            | $\overline{\phantom{a}}$ | $\overline{\phantom{0}}$ |                   | 01         |            |
| Total de etiquetas por<br>usuário | 15                       | 14                       | 15                | 17         | 02         |

**Quadro 5.39**– Classificação de etiquetas dos cinco participantes

A seguir apresentou-se à classificação geral da utilização das etiquetas com destaque para as etiquetas mais utilizadas ("*Cadê?""E agora?""Desisto").*

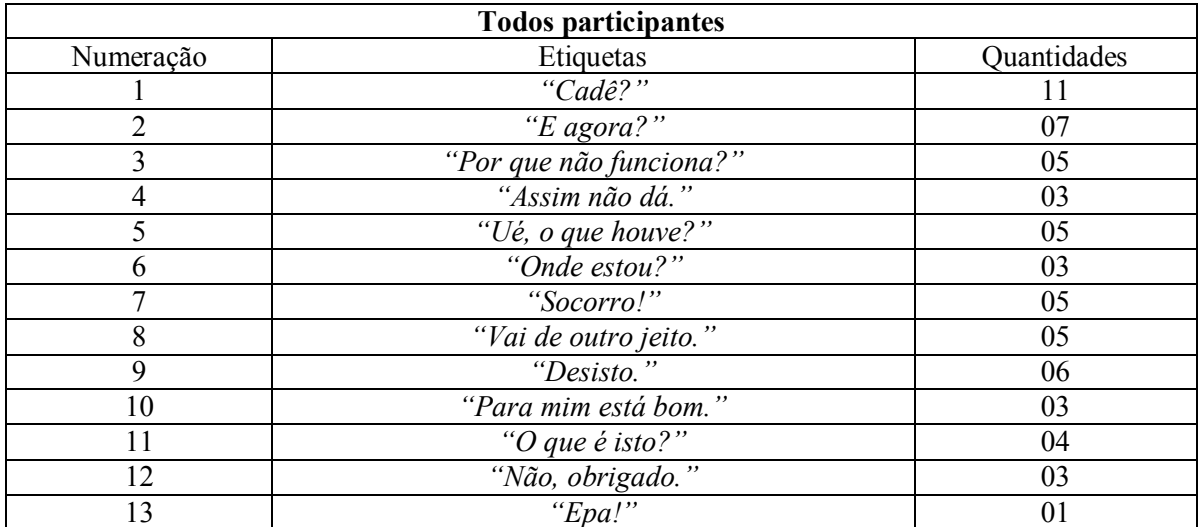

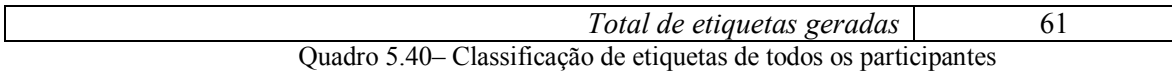

Percebeu-se que todos os usuários conseguiram concluir a tarefa 1 (**Procurar menu Ajuda)**, entretanto, algumas etiquetas foram geradas: "*Cadê?"* (três vezes), "*O que é isto?"*  (duas vezes) "*Epa!"* (uma vez) e "*Ué, o que houve?"* (uma vez).

Novas etiquetas foram inseridas a tarefa 2 (**Buscar por palavra-chave alterar senha)**, sendo que um dos participantes (*designer* 1) não conseguiu concluir a tarefa, logo, foi necessário etiqueta-la como "*desisto!*" já que é uma falha de ruptura completa. Esta tarefa gerou as seguintes etiquetas: "*Cadê?*" (quatro vezes),"*E agora*?" (três vezes), "*Ué, o que houve*?" (duas vezes), "*Socorro*!", "*Assim não dá.*", "*Onde estou*?", "*Desisto!*", "*Não, obrigado!*" (uma vez cada).

A tarefa 3 (**Alterar senha no** *Ufbam@il)* foi, sem dúvidas, a que gerou maior ruptura de comunicação na interação entre usuário e *designer*. Foi também a tarefa que gerou o maior número de etiquetas dentre todas as tarefas. Em destaque para a etiqueta "*desisto!",* uma vez que o menu de ajuda do próprio fabricante *VMware Zimbra*, fornecia ajuda para o usuário alterar sua senha e o portal *Ufbam@il* não permitia tal alteração. Nenhuma informação constava ao usuário que não era possível alterar a senha na própria aplicação, causando dúvida nos usuários.

Ao total dos cinco participantes, quatro desistiram desta tarefa, somente o *designer 2*, por possuir senha de administrador, teve acesso a opção alterar senha (destacado em vídeo), porém, ainda assim, o próprio *designer* da solução informou que, mesmo tendo senha de administrador e permitindo alterar senha, aquele recurso não funcionava, pois não se conectava a sua base de *logins* e senhas do LDAP<sup>33</sup> da UFBA.

A tarefa 3 gerou as seguintes etiquetas: "*Desisto!*" (quatro vezes), "*E agora*?" (quatro vezes), "*Cadê?*" (três vezes), "*Vai de outro jeito!"* (três vezes), "*Socorro*!" (três vezes), "*Ué, o que houve*?" (duas vezes), "*Assim não dá.*" (duas vezes), "*Onde estou*?" (duas vezes), *"Por que não funciona?"* (duas vezes), "*Não, obrigado!*" (uma vez).

A tarefa 4 (**Enviar nova mensagem de texto, adicionando uma tarefa: Exemplo: reunião do grupo de pesquisa em 17/06/2016 às 14:00 horas**). Essa atividade resultou em um número pequeno de etiquetas, possivelmente porque gerou dúvidas por parte dos usuários.

1

<sup>33</sup> LDAP - *Lightweight Directory Access Protocol* = Protocolo de aplicação que acessa e mantem serviços de informação de diretório distribuído sobre uma rede de protocolo da internet.

Percebeu-se que apenas um participante (*designer 1)* conseguiu concluir a tarefa de forma correta.

Esta tarefa gerou as seguintes etiquetas: "*Desisto!*" (uma vez), "*Vai de outro jeito!"* (uma vez), "*Socorro*!" (uma vez)*"Por que não funciona?"* (duas vezes), (uma vez).

As tarefas 5(**Anexar um arquivo .EXE e enviar para você mesmo**) e 6 (**Marcar essa mensagem que você acabou de receber como SPAM**) por serem consideradas tarefa simples não geraram tantas etiquetas.

Etiquetas geradas para as atividades 5: "*O que é isto?", "Vai de outro jeito!", "Não, obrigado". "Cadê?"* (uma vez para todas).

Etiquetas geradas para as atividades 6: *"Para mim está bom."* (uma vez)*.*

Na última etapa (perfil semiótico), foi sugerida a reconstrução das metamensagens comunicativas do sistema *Ufbam@il* com base no que foi percebido pelos cinco participantes durante as avaliações de comunicabilidade, com destaque para questão que mais gerou questionamentos e dúvidas dos usuários. A opção "alterar senha", conforme pode ser visto em Figura 5.6a seguir:

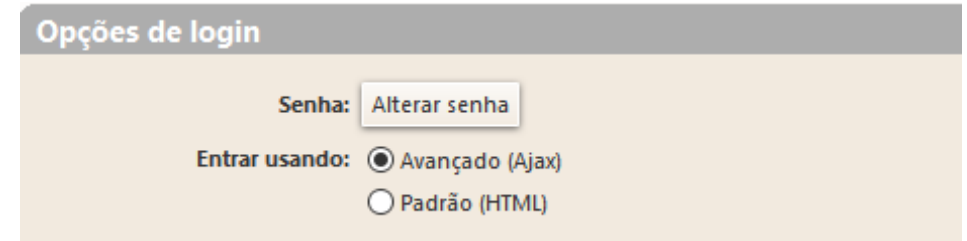

**Figura 5.6**– Sugestão de construção de nova metacomunicação aos *designers* do *Ufbam@il*

A opção "alterar senha" poderia ser reconstruída de acordo com a Figura 5.5.

O perfil semiótico do *Ufbam@il* apresenta algumas incongruências caso seja considerado o que programou o *designer* até a maneira como ele imaginava que seria a interação do usuário.

O processo de reconstrução das mensagens fez parte de todo o processo de levantamento, interpretação e análise dos dados desta pesquisa por parte dos especialistas. Os especialistas se propuseram realizar novas metamensagens. Todas as rupturas e evidências encontradas nos testes foram informadas aos *designers* do sistema. O objetivo foi esclarecer as ambiguidades encontradas na interface que não foram interpretadas pelos usuários, mas que eram vistas pelo *designer* como coerentes e corretas.

Com os resultados criou-se uma tentativa de recuperar o significado da metacomunicação *designer*-usuário adicionando valor à avaliação desenvolvida durante o processo de interpretação dos dados, visto que foi encontrado rupturas de comunicação que geraram problemas de interação.

De Souza (2005) enfatiza que para que seja construído perfil semiótico é preciso responder as cinco questões a seguir:

1- Do ponto de vista dos desenvolvedores, quais são os usuários do *design* do *Ufbam@il?*

O sistema *Ufbam@il* abrange alcance para um público alvo de aproximadamente 12.000 usuários/contas, envolvendo: docentes, discentes e servidores técnico-administrativos (funcionários), além de bolsistas e pesquisadores que mantiverem vínculo institucional com a UFBA.

2- Quais desejos e necessidades destes usuários, segundo os *designers/*desenvolvedores?

Assim como qualquer solução de webmail o desejo dos desenvolvedores do *Ufbam@il* ao criar esta aplicação é garantir troca de comunicação rápida, prática e segura.

3- De que forma os desenvolvedores identificam as preferências dos usuários com respeito a seus desejos e necessidades?

No entendimento dos desenvolvedores, os usuários preferem um sistema adequado ao uso (usabilidade) e que seja menos seguro. Exemplo: Senhas complexas não são aceitas por docentes por diversos motivos.

4- Qual sistema foi desenhado para estes usuários, e como eles podem ou devem usá-lo?

O sistema desenvolvido tem como base a troca de informações por e-mail. A solução não requer conhecimentos prévios em soluções de webmail.

5- Qual é a visão dos desenvolvedores do *Ufbam@il?*

Um sistema de comunicação e colaboração que representa todo o conjunto de *hardware, software*, documentação, protocolos de rede e infraestrutura necessários ao acesso, envio, classificação, recebimento e tratamento de mensagens eletrônicas, bem como demais recursos disponíveis, acessíveis através de contas que utilizem o domínio UFBA.BR ou qualquer um dos seus subdomínios.

Por fim ao finalizar todas etapas necessárias para realização do MAC, foi entregue um questionário pós-teste para compreender a experiência dos usuários com o sistema. Desta forma apresentou-se um resultado da percepção dos usuários com relação ao *Ufbam@il* sob critérios associados a *feedback,* objetividade, segurança, satisfação e comunicabilidade da solução de webmail da UFBA.

O pós-teste transcorreu com todos os participantes considerando a seguinte legenda para avaliação das questões: Discordo fortemente ( ) 1 ( ) 2 ( ) 3 ( ) 4 ( ) 5 Concordo fortemente. Houveram:

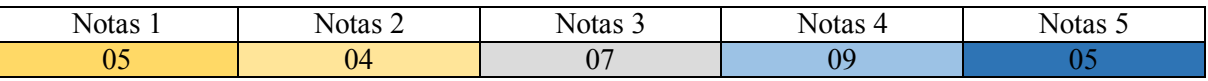

**Quadro 5.41** – Avaliação dos participantes no questionário pós-teste

Desta forma, dentre os *feedbacks* apresentados, o sistema obteve entre notas 1 e 2 o equivalente a 09 notas, 07 notas 03, ou seja, na média segundo os usuários e 14 notas entre 4 e 5.

Conclui-se que, mesmo o sistema tendo atingindo uma pontuação maior em notas 4 e 5, o índice de notas 1 e 2 pode ser considerado alto, gerando atenção por parte dos desenvolvedores, tendo em vista que as referências para notas 1 e 2 são "discordo totalmente" ou seja, o sujeito não compreendeu o que foi mostrado no sistema.

# Capítulo

# **ANÁLISE DOS DADOS**

O capítulo 6 é composto da análise dos resultados obtidos pelas ferramentas aplicadas no estudo de caso.

# **6.1. Análise dos dados por meio do MAC com auxilio do** *Umwelt* **para o (grupo usuários)**

Na aplicação dos questionários pré-testes, percebemos que o grupo de participantes: usuários, ainda que estudantes de computação, não possuem conhecimentos avançados de aspectos relacionados à segurança da informação e solução de webmail. O fenômeno, ou seja, a percepção que estes usuários têm ao responderem as questões técnicas dos questionários sobre o *Ufbam@il* não transmitem respostas coesas ou corretas do mínimo que é necessário para garantir a proteção de um ambiente computacional.

A passagem abaixo, confirma como os usuários conectam as informações e as processam, valendo-se da ampliação de seu *Umwelt.* Quando questionados quanto à percepção em aspectos de segurança e confiabilidade da solução *Ufbam@il,* ambos responderam de forma subjetiva, a saber:

- *"Ambiente parece estável*" e
- *"Sim, por ter suporte especializado e acompanhamento regular".*

Ao aplicarmos as tarefas para realização do MAC, novamente percebemos que os usuários não tiveram atenção/cuidado precioso com aspectos associados à segurança da informação. Duas questões foram elaboradas de forma proposital para mensurar o nível de percepção dos usuários com relação aos itens de segurança da informação:

- *1- Anexar um arquivo .EXE e enviar para você mesmo e*
- *2- Marcar essa mensagem que você acabou de receber como SPAM*;

Estas perguntas continham elementos técnicos que poderiam ser questionados, antes da realização das atividades, mas em ambos os casos, os usuários realizaram as atividades sem ao menos questionar o conteúdo do arquivo EXE ou do e-mail com SPAM.

# **6.2. Análise dos dados por meio do MAC com auxilio do** *Umwelt* **para o (grupo**  *designers)*

Na aplicação dos questionários pré-teste percebeu-se que o grupo de participantes*designers* possuem conhecimentos intermediários e avançados de aspectos relacionados à segurança da informação e solução de webmail. O fenômeno, ou seja, a percepção que estes *designers* têm ao responderem as questões técnicas dos questionários sobre o *Ufbam@il* transmitem respostas seguras e que garantem a proteção de um ambiente computacional.

Dentre os dois *designers*, percebeu-se que o *designer 1* possui total conhecimento na plataforma de e-mail do UFBA e em aspectos associados à segurança da informação. Este *designer* questionou todas as questões do questionário. O *designer 2*, mesmo tendo apresentado conhecimentos intermediários em segurança e webmail, mostrou-se inseguro em responder questões técnicas pontuais em segurança da informação.

Quando questionados quanto à percepção em aspectos de segurança e confiabilidade da solução *Ufbam@il,* o *designer 1* respondeu:

- *"Não confia 100% em nada que não possua encriptação ponto-a-ponto.* ".
- O *designer* 2 foi decidido em sua resposta foi *"Sim".*

Ao aplicarmos as tarefas para realização do MAC, novamente percebemos que o *designer*  1 teve atenção/cuidado com aspectos associados à segurança da informação. Duas questões foram propositais para medir o nível de percepção dos *designers* com relação aos itens de segurança da informação.

- *Anexar um arquivo .EXE e enviar para você mesmo e*
- *Marcar essa mensagem que você acabou de receber como SPAM*;

Estas perguntas continham elementos técnicos que poderiam ser questionados, antes da realização das atividades. O *designer 1* questionou ambos conteúdos do arquivo EXE ou do email com SPAM. O *designer 2* questionou o EXE, mas não fez qualquer menção ao arquivo do SPAM.

#### **6.1.3. Análise dos dados por meio do MAC com auxilio do** *Umwelt* **para o (***cracker)*

Na aplicação dos questionários pré-teste, percebemos que o participante: *cracker* possui conhecimentos avançados de aspectos relacionados à segurança da informação e solução de webmail. O fenômeno, ou seja, a percepção que este *cracker* tem ao responder as questões técnicas dos questionários sobre o *Ufbam@il* transmitem respostas seguras e que garantem a proteção de um ambiente computacional.

Percebemos que o *cracker,* possui conhecimento na plataforma de e-mail do UFBA (mesmo tendo sido apresentado naquele momento), visto que ele já conhecia a plataforma do ZIMBRA/VMware. O *cracker* não questionou nenhuma questão do questionário, apenas leu e resolveu responder do seu jeito sem qualquer objeção.

Ao aplicarmos as tarefas para realização do MAC, percebemos que o *cracker* teve a curiosidade à percepção apurada do ambiente ao qual interagiu para, por exemplo, editar o arquivo EXE e inclusive criar um código malicioso para demonstrar o seu tipo de ataque. Com relação ao e-mail de SPAM, o mesmo criou um *ransomware* com intuito de mostrar os possíveis problemas que seriam causados por este *worm* 34 .

#### **6.1.4. Resultados finais dos três tipos de sujeitos**

Desta forma, ao analisar os resultados das entrevistas, dos questionários, assim como dos testes das mensagens e metacomunicação no *Ufbam@il* de todos os sujeitos (usuários, *designers* e *cracker*) foi possível perceber que: *as mensagens de metacomunicação de interfaces de software podem influenciar a percepção* do *cracker,* por toda sua busca pelo improvável*.* Assim como do *designer*, desde que este tenha conhecimentos específicos em critérios relacionados à segurança da informação, mas que não influenciam na percepção dos usuários.

1

<sup>34</sup> *Cabe salientar que nenhum dos códigos foram enviados e nenhum ambiente foi infectado.*

# Capítulo

# **CONCLUSÕES**

Este capítulo apresenta um sumário interpretativo sobre os resultados obtidos pelas ferramentas aplicadas no estudo de caso, de modo a contribuir às pesquisas sobre a relação entre a Interação Humano-Computador e a Segurança da Informação, bem como sugestões de trabalhos futuros.

#### **7.1. Uma revisão dos passos propostos**

Esta pesquisa teve por finalidade compreender as percepções de segurança da informação de tipos de sujeitos – usuários*, designers* e *crackers* - a partir das mensagens de metacomunicação de interface de um *software* interativo por meio da Teoria do *Umwelt.* Tal abordagem buscou identificar por os pontos de vista dos usuários, *designers* e *crackers* que se contrapunham aos modelos de implementações atuais.

Ao analisarmos os dados respondidos nos questionários *CSIe – U, (Apêndice B) CSIe – C (Apêndice C)* e *CSIe-D*, *(Apêndice D)* (ferramentas mentais) percebeu-se que o *cracker* demonstrou conhecimento técnico avançado no que foi questionado sob aspectos de segurança da informação e de e-mail, assim como *designer1*. Já os outros respondentes obtiveram pontuação que os classificaram como tendo conhecimentos intermediários e básicos em segurança e webmail.

Outra análise foi feita na aplicabilidade do Método de Avaliação de Comunicabilidade. Enquanto os usuários e *designers* se preocupavam em responder somente o que foi solicitado o *cracker* buscava resolver o "problema" do seu jeito. Esse exemplo aconteceu na tarefa de "alteração de senha", tendo o *cracker* utilizado de seus conhecimentos técnicos para alterar a senha, mesmo sem a permissão do sistema, assim como alteração do "possível" código fonte do arquivo no formato .EXE e da criação de um *Ransonware* para envia-lo como mensagem de SPAM.

Desta forma, ao analisarmos como a percepção de segurança da informação pode ser influenciada por signos de interação a partir das mensagens de metacomunicação de interface, concluiu-se que o mundo operacional do *designer* prevê, no desenvolvimento de um sistema seguro, que os objetivos (signos de interação) do mundo perceptivo dos usuários poderão ser alcançados, mas este mundo perceptivo do *designer* não pode ser suficiente para prever como será o comportamento do mundo operacional/perceptivo do *cracker,* tendo em vista que estará em constante dilatação.

Além disso, percebeu-se que a experiência do sujeito (usuário/*designer*/*cracker*) interfere em sua percepção em critérios de segurança da informação e de IHC, tendo em vista que os usuários não costumam "sair do seu *Umwelt*" para buscar novas soluções. Por sua vez, o *designer* pode ter sua percepção alterada, desde que este possua conhecimentos avançados em segurança da informação, diferente do *cracker* que age não só com seu conhecimento técnico, mas com sua intuição, percepção apurada e inconformismo na busca pelo desafio.

Por fim, o mundo perceptivo do *cracker,* por sua vez, tende a transpor o mundo operacional do *designer*, pois o lado operacional do *designer* está posto de maneira reativa, ou seja, o *designer* está buscando por tecnologias que auxiliem na resolução de problemas não tendo como antecipar todos os próximos passos (ataques) e técnicas utilizadas pelos *crackers*. Assim como transpõe também o mundo perceptivo do usuário, tendo em vista que o *cracker* pode assumir o lugar (papel) de *designer* para ludibriar o usuário quando necessário.

#### **7.2. Fatores contributivos deste estudo à IHC**

Esta pesquisa espera contribuir à epistemologia da IHC e de Segurança da Informação, por meio da consideração de um terceiro elemento (*cracker)* como sujeito onipresente no processo de metacomunicação, ainda que nos mesmos papéis definidos pela Engenharia Semiótica.

Os métodos de avaliação da interação propostos pela Engenharia Semiótica não reconhecem necessariamente os elementos de segurança para que se possa fazer uma releitura mais técnica a partir do levantamento dos dados do MAC.

O surgimento do terceiro elemento acontece por meio de uma triangulação das mensagens de metacomunicação de segurança da informação a partir da aplicação do MAC para identificação do sujeito de outro perfil diferente daquele que está colocado pela Engenharia Semiótica, pois os dois papéis (*designer* e usuário) não são suficientes já que não conseguem perceber que o *cracker* pensa e age de maneira diferente.

Desta forma, o MAC não atende essas necessidades, visto que o sujeito *cracker* também se torna um *designer* (enquanto papel no processo de interação) ou se coloca na posição de usuário para buscar brechas de segurança da informação do dia a dia.

#### **7.3. Sugestões de trabalhos futuros**

A partir desses resultados, espera-se continuar esta pesquisa de modo a tentar compreender o nível de percepção dos *crackers* com relação aos critérios de segurança adotados pelos *designers*, de modo a propiciar elementos epistemológicos para futura concepção/construção de métodos/ferramentas de *design* e avaliação de interação considerando aspectos de segurança da informação.

Além disso, espera-se futuramente novas pesquisas de modo a alargar o domínio ontológico da Engenharia Semiótica, de modo a reconhecer novos sujeitos e situações de interação presentes na atualidade.

#### **7.4. Comentários finais**

Nossas considerações finais acerca da teoria estudada, nos leva acreditar que mesmo que os usuários atinjam nível de percepção aprofundada quanto aos critérios de desenvolvimento seguro não deveremos chegar a ter sistema totalmente seguro, muito por conta do poder cognitivo do ser humano (dilatação do *Umwelt)* que tende a se reinventar ao infinito, logo, sempre que pensarem em alternativas para corrigir problemas existirão ações para novas ameaças/vulnerabilidades.

ALMEIDA, M. B. *Software de ontologias em segurança da informação*. Fonte (Belo Horizonte), v. 4, 2008, p. 75-83.

ALMEIDA, T. A. "*Umwelt e modelagem de ambientes em sistemas inteligentes",* 2002.

ANDERSON, M, *et al. A Semiotic perspective on the sciences: Steps toward a new paradigm*. Semiótica 1984.

ANDRADE, V. S.; - *Engenharia Semiótica no processo de desenvolvimento de jogos digitais*, Dissertação (Mestrado em Sistemas de Informação de Gestão do Conhecimento) apresentado à Universidade FUMEC, Belo Horizonte, 2013.

ARAÚJO, A. "Qualia e Umwelt*"*. *Revista de Filosofia*: Aurora. Curitiba, v. 1, Série 1, 2010, p. 41-68.

ASSOCIAÇÃO BRASILEIRA DE NORMAS TÉCNICAS. *NBR ISO/IEC 27001:2006: Tecnologia da Informação: Técnicas de Segurança*: Software de Gestão de Segurança da Informação: Requisitos. Rio de Janeiro: 2006.

ASSOCIAÇÃO BRASILEIRA DE NORMAS TÉCNICAS. *NBR ISO/IEC 9126-1:2013 - Engenharia de software* - Qualidade de Produto Parte 1: Modelo de Qualidade. Rio de Janeiro, 2003.

ASSOCIAÇÃO BRASILEIRA DE NORMAS TÉCNICAS. NRB 17799: Tecnologia da informação: *código de prática para a gestão da segurança da informação*. Rio de Janeiro, 2002.

BARBER, P; LEGGE, D. *Percepção e informação*. Rio de Janeiro: Zahar Editora, 1976.

BARBOSA, S. D. J.; SILVA, B. S. *Interação Humano-Computador* -. Editora Elsevier, Rio de Janeiro. V.1, 2010.

BASTIEN, C.; SCAPIN, D. *Ergonomic criteria for the evaluation of human-computer interfaces. Rapport technique de l'INRIA.*1993. Disponível em: <http://www.inria.fr/rrrt/rt-0156.html>Acesso: 28 de maio de 2015.

BEAR, M.; CONNORS, B.; PARADISO, M. Neurociências: *Unraveling the nervous system*. Porto Alegre: Artmed, 2002.

CARROLL, J. M. "Designing Interaction". *Psychology at the Human-Computer Interface.*  Cambridge Series on Human-Computer Interaction. Cambridge University Press. 1991.

\_\_\_\_\_\_, J.M. "*Conceptualizing a possible discipline of Human-Computer Interaction.*  Interaction with Computers*", 22*, 2010, p. 3-12.

\_\_\_\_\_\_. *Making Use*: Scenario - Based Design of Human - Computer Interactions. Cambridge, MA: MIT Press. 2000.

CLARK, R. *Studies in Organizational Semiotics*: an Introduction*.* Australian Journal of Information Systems), 2001, p. 75-82

COREN, S.; WARD, L. W. *Sensation and Perception.* Forth Worth: Harcourt Brace Jovanovich College Publishers, 1989.

CORTEZ, N. M. P. "*Umwelts e nichos ecológicos: Melodias e comunicabilidade de interfaces segundo a Engenharia Semiótica*". E-xacta (Belo Horizonte), v. 5, 2012, p. 140- 148.

DAMICO, J. R. O. Natureza Hacker "*O modo de pensar e agir de hackers*". 2006. Disponível em: http://www.dcon.com.br/jd.comment/natureza\_hacker.html- Acesso: 03 de janeiro de 2016.

DE SOUZA, C.S. "*The Semiotic Engineering of User Interface Languages*"*. International Journal of Man-Machine Studies*, London, v. 39, 1993, p. 753-773.

\_\_\_\_\_\_. *Semiotics engineering: Bringing designers and users together at interaction time.*  Interacting with Computers, Amsterdam, v. 17, n.3, 2005, p. 317-341.

DE SOUZA, C.S.; LEITE, J. C.; PRATES, R. O. & BARBOSA, S. D. J. "*Projeto de Interfaces de Usuário: Perspectivas Cognitiva e Semiótica*", Anais da Jornada de Atualização em Informática, XIX Congresso da Sociedade Brasileira de Computação, Rio de Janeiro.1999, v., p. 420-470.

DE SOUZA, C.S.; LEITÃO, C.F.; PRATES, R.O.; DA SILVA, E.J. *The Semiotic Inspection Method*. Anais do VII Simpósio Brasileiro de Fatores Humanos em Sistemas Computacionais, IHC, 2009, p. 148-157.

DE SOUZA, C.S, LEITÃO, C. F., PRATES, R.O., BIM, S. A., DA SILVA, E. J., "*Can inspection methods generate valid new knowledge in HCI? The case of semiotic inspection*". International Journal of Human-Computer Studies, v.68, 2010, p.22-40.

DHILLON, G. *Dimensions of power and IS implementation. Information & Management,* v. 41, n.5, May 2004, p. 635-644.

DIX, A.; FINLAY, J.; ABOWD, G.; e BEALE, R. "*Human-Computer Interaction*". Prentice-Hall International. 1993.

EMMECHE, C. In: Um robô possui Umwelt? Reflexões sobre a biossemiótica qualitativa de Jakob Von Uexküll. In: QUEIROZ J, ÂNGELO, L, RICARDO, G, *Computação, cognição e semiose*. Local: Salvador EDUFBA, 2007. p. 185-234.

FERNANDEZ, A. "*Estudo Comparativo entre Mídias Tradicionais e Digitais: uma abordagem teórica. Revista da ESPM, São Paulo",* v. 11, 2004 p. 16-27.

FERRET, S. *A experiência do usuário e sua importância*. 3. ed. Rio de Janeiro: Atlas, 1989.

FOWLER, S. GIAC *Security essentials certification 2003*. Disponível em: <http://www.sans.org/reading\_room/whitepapers/ auditing/846.php>. Acesso: 23 de maio de 2015.

GAURPREET, D. JEFFREY, M. E "*A Holistic Approach for Enriching Information Security Analysis and Security Policy Formation" (2010).* ECIS 2010 Proceeding" 2010.

GODOY-DE-SOUZA, H. A. & KUBOTA, R. C. "A imagem Figurativa Estéreo 3D: representação do espaço e Umwelt humano*" Revista Sessões do Imaginário* (Online), v. 17, 2012, p. 51.

GUDWIN, R. R. "*Semiônica: Uma Proposta de Contribuição à Semiótica Computacional, Ano de obtenção*": UNICAMP, 2002.

HIMANEM, P. *A Ética dos Hackers e o Espírito da Era da Informação*. Rio de Janeiro: Campus, 2001.

LINDGAARD, G. *Usability Testing and System Evaluation*. London, UK: Chapman & Hall, 1994.

MACHADO, F. B; MAIA, L. P. *Arquitetura de Sistemas operacionais*. 4ª ed. Rio de Janeiro: LTC, 2007.

MARCIANO, J. L. P.; MARQUES, M. L.; O enfoque social da Segurança da informação. *Ciência da Informação*, v. 35, 2006, p. 89-98.

MATOS, E. S. *Dialética da interação humano-computador: tratamento didático do diálogo midiatizado*. (Tese de Doutorado em Educação) apresentado à Faculdade de Educação, São Paulo, 2013.

MATURANA, H. R.; VARELA, F. J. *A árvore do conhecimento: as bases biológicas da compreensão humana*. Tradução: Humberto Mariotti e Lia Diskin. 4º ed. São Paulo: Palas Athena, 2001.

MCTEAR, M. *Intelligent Interface Technology: From Theory to Reality*? Interacting with Computers v.12, n.4, 2000, p. 323-336.

MELLO, C.B. (org.) *Neuropsicologia do desenvolvimento*. São Paulo: Memnon, 2005.

NIELSEN, J. *Usability Engineering*. New York: Academic Press, 1993.

MORAN, T. *The Command Language Grammars: a representation for the user interface of interactive computer systems. International Journal of Man-Machine Studies*, 1981, p. 3-50.

MOREIRA, D.A. *O método fenomenológico na pesquisa*. São Paulo: Pioneira Thomson, 2002.

\_\_\_\_\_\_. "Pesquisa em administração: origens, usos e variantes do método fenomenológico". *Revista de Administração e Inovação*, São Paulo, v. 1, n. 1, 2004, p. 5-19.

NOBREGA, A. T. B, GONÇALVEZ, H. L.; *Método de Avaliação de Comunicabilidade da Engenharia Semiótica: um estudo de caso em um sistema Web* - Trabalho de monografia, apresentado à Universidade Federal de Brasília e aprovado no ano de 2013.

NORMAN, D. A*. Cognitive Engineering. In:* NORMAN, D.A.; DRAPER, S.W (ed.). *User Centered System Design: new perspectives on human-computer interaction.* Hillscdale: Lawrence Erlbaum, 1986, p. 31-62.

O'REILLY, T. What Is Web 2.0 - *Design Patterns and Business Models for the Next Generation of Software 2005.*; Disponível em: http://www.oreillynet.com/pub/a/oreilly/tim/news/2005/09/30/what-is-web-20.html. Acesso em: 05 dez. 2015.

PASQUALI, L. *Os tipos humanos: A teoria da personalidade*. Petrópolis: Vozes, 2003.

PEREIRA, S. R.; BANDIERA, P. P. "*A importância da Engenharia da Usabilidade para a Segurança de Sistemas Informatizados em Saúde"*. Journal of Health Informatics, Internet, 2011, p. 123 - 129.

PRATES, R. O.; BARBOSA, S. D. J. *Introdução à teoria e a prática da interação humano computador fundamentada na engenharia semiótica 2007*.Disponível em: http://www2.serg.inf.puc-rio.br/docs/JAI2007 PratesBarbosa EngSem.pdf . Acesso em: 03 de março de 2016.

PREECE, J.; ROGERS, Y.; SHARP, E.; BENYON, D.; HOLLAND, S.; CAREY, T. "*Human-Computer Interaction".* Addison-Wesley. 1994.

PREECE, J.; ROGERS; Y.; SHARP, H. *Interaction Design: Beyond Human-Computer Interaction*. New York: John Wiley & Sons, Inc. 2002, p. 551.

PREECE, J.; ROGERS, Y.; SHARP, H. *Interaction Design – Beyond Human-Computer Interaction*. Chichester, West Sussex, UK: Wiley, 2011.

RESNICK, L. MARK, MONTANIA, R. *"Perceptions of Customer Service, Information Privacy, and Product Quality from Semiotic Design Features in an Online Web Store", 2003.* 

RODRIGUES, M. *O lugar da semiose: relações entre mente e cérebro*, Data da defesa: 20 de março de 2013, - Dissertação (Mestrado), Instituição: Universidade Federal do Mato Grosso do Sul – UFMS, Ano de Obtenção: 2013.

RUBINSTEIN, J. S,; MEYER, D. E.; EVANS, L. E. *Executive control cognitive processes in task switching. Journal of Experimental Psychology, Human Perception and Performance*, v. 27, n. 4 , Aug. 2001, p. 763-797.

SAGAN, C. *Os dragões do éden*. Tradução de Sérgio Augusto Teixeira e Maria Goretti Dantas de Oliveira. São Paulo: *Círculo do Livro*, 1997.

SALGADO, L.C.C. Dissertação de Mestrado - Tema de Pesquisa: *Ferramenta de Apoio à Realização da Avaliação de Comunicabilidade* – Apresentado a PUC-RIO – 2007.

SAMPAIO, R.F; MANCINI, M.C. *Estudos de revisão Sistemática: Um guia para síntese criteriosa da evidência científica*. *Revista. bras. fisioter,* São Carlos, v. 11, n. 1, , jan./fev. 2007, p. 83-89.

SANTAELLA, L. *O que é a Semiótica*. Coleção *Pequenos Passos*: 103 - *Editora Brasiliense*. 1983.

\_\_\_\_\_\_. *Semiótica Aplicada*. THOMSOM, 2002.

\_\_\_\_\_\_. *Percepção: fenomenologia, ecologia, semiótica*. São Paulo: Centage Learning, 2012.

SINGI, G. *Fisiologia Dinâmica*, Editora Atheneu, São Paulo, 1996, p. 194-198.

SOUZA, H. A. G. *Documentário, Realidade e Semiose: os softwares audiovisuais como fontes do conhecimento*. São Paulo: Annablume/ Fapesp, 2001.

TSOUYOPOULOS, N. Natur und Subjektivität — *Zur Auseinandersetzung mit der Naturphilosophie de jungen Schelling*. In: Re ferate, Voten und Protokolle der II. internat. Schelling-Tagung, Zurique, 1983.

UEXKÜLL, J.V. *Streifzüge durch die Umwelten von Tieren und Menschen: Ein Bilderbuch unsichtbarer Welten*. Berlin: J. Springer, 1934.

\_\_\_\_\_\_. *Dos animais e dos homens*. (Candeias, A.; Pereira, A.G., Trad.) Lisboa: *Livros do Brasil*. 1982 (Original publicado em 1934).

UEXKÜLL, T.V. *The sign theory of Jakob von Uexkull. In: Semiótica: Journal of the International Association for Semiotic Studies*. New York: Mouton de Gruyter, v.89, n.4,1992, p. 229-311.

\_\_\_\_\_\_. "A teoria da Umwelt de Jakob von Uexküll". *Revista Galáxia*, n. 07, abril, 2004. Disponível em: <http://revistas.pucsp.br/index.php/galaxia/article/download/1369/852>Acesso em: 07 dez. 2015.

VIEIRA, J. A. *Semiótica, Softwares e Sinais*. Tese (Doutorado) em Comunicação e Semiótica. Instituição, PUC, São Paulo, 1994.

WOOD, C. *An unappreciated reason why information security policies fail*. *Computer Fraud & Security*, n. 10, 2000, p. 13–14.

# **APÊNDICE A**- **ROTEIRO DA AVALIAÇÃO**

Este documento foi utilizado com a finalidade de rigoroso cumprimento de todas as etapas desta pesquisa a fim de garantir o fiel resultado apresentado durante todo o trabalho.

- 1. Agradecer aos participantes a valiosa colaboração;
- 2. Retificar que as declarações de cada participante serão tratadas de forma sigilosa e confidencial.
- 3. Detalhar aos participantes as especificações técnicas da máquina de testes e onde encontrar as ferramentas necessárias para realização dos testes;
- 4. Verificar se a máquina está pronta e configurada, assim como *softwares* necessários para realização dos testes;
- 5. Entregar termo de consentimento livre e esclarecido (Apêndice F) ao participante;
- 6. Deixar a página principal do *Ufbam@il* **https://ufbamail.ufba.br/mail#1** aberta aguardando dados de acesso do usuário (nome de usuário/senha);
- 7. Identificação por parte do avaliador, durante o teste, de problemas na comunicabilidade do *Ufbam@il*.
- 8. O avaliador deve identificar se existe ambiguidade no que o usuário entendeu da interface e fazer as anotações na Ficha do Avaliador (Apêndice G);
- 9. Quando o usuário terminar, o avaliador deve parar o tempo e anotar na Ficha do Avaliador (Apêndice G);
- 10. Realizar vistoria nos vídeos para saber se estão em conformidade e salvos com segurança.
- 11. Após a avaliação, o avaliador perguntará: Qual foi a experiência do participante com o *Ufbam@il*, quais foram as impressões que ele teve da aplicação;
- 12. Pedir para que o participante preencha o Questionário de Pós-Teste;

# **APÊNDICE B** - **QUESTIONÁRIO CSIe - U**

### **Conhecimentos acerca da segurança da informação e solução de e-mail aos usuários**

Este documento foi entregue ao participante (usuário) com o objetivo de reunir informações sobre a maneira como as pessoas utilizam o *Ufbam@il*.

## UNIVERSIDADE FEDERAL DA BAHIA Instituto de Matemática Programa de Pós-graduação em Ciência da Computação

#### Olá, muito prazer!

Meu nome é Rodrigo Melo e sou aluno de Mestrado do Programa de Pós-graduação em Ciência da Computação (PGCOMP) da Universidade Federal da Bahia (UFBA), sob orientação do Prof. Dr. Ecivaldo Matos. Atualmente estou reunindo participantes para uma pesquisa que consiste em investigar mecanismos de Interação Humano-Computador*.* 

Como seria sua participação? Caso aceite, você será convidado a participar de três etapas. Na primeira etapa você responderá um questionário de aproximadamente 10 minutos. Na segunda etapa você deverá efetuar uma pequena tarefa em um sistema web que você já está acostumado a usar, seguido de uma pequena entrevista. Na terceira, e última etapa, você deverá responder um breve questionário sobre a sua experiência ao usar o *Ufbam@il*.

#### **É importante ressaltar: não pretendo, em nenhum momento, testar as suas habilidades. O objetivo desse teste é apenas reunir informações sobre a maneira como as pessoas utilizam o** *Ufbam@il***.**

Lembro que as declarações de cada participante serão tratadas de forma sigilosa e confidencial. A apresentação dos resultados será feita de maneira a não permitir a identificação das pessoas envolvidas.

Caso você tenha interesse em participar desta pesquisa, por favor, preencha o questionário a seguir. Marque cada uma das respostas escolhidas com um X dentro dos parênteses.

Muito obrigado por sua atenção e valiosa colaboração!

Atenciosamente,

#### **Rodrigo Gomes Vieira de Melo** Mestrando em Ciência da Computação - Interação Humano-Computador Grupo de Pesquisa e Extensão Onda Digital

**Nome: Data: Data:** 

# **QUESTIONÁRIO CSIe - U**

**Por gentileza, forneça agora alguns dados para aumentar ainda mais a utilidade deste questionário. Esses dados não serão utilizados para a identificação de qualquer respondente.** 

### **ETAPA I – levantamento de perfil**

**Nesta primeira etapa, será feito levantamento de perfil de acordo com as respostas a seguir** (**Favor marcar apenas uma alternativa por questão).**

- 1. Qual é seu último grau de formação?
- ( ) nível fundamental completo
- ( ) nível médio regular completo
- ( ) nível médio técnico completo
- ( ) nível superior incompleto
- ( ) nível superior completo
- ( ) pós-graduação lato-sensu completa (Aperfeiçoamento/Especialização)

 $\mathcal{L}_\text{max}$  , and the contribution of the contribution of the contribution of the contribution of the contribution of the contribution of the contribution of the contribution of the contribution of the contribution of t

- ( ) pós-graduação stricto-sensu incompleta (Mestrado/Doutorado)
- ( ) pós-graduação stricto-sensu completa (Mestrado/Doutorado)
- $($ ) outro:
- 2. Você tem formação em Computação/Informática?
- $( ) sim$
- ( ) não
- 3. Caso tenha respondido "sim" à questão anterior, por favor indique qual(ais) curso(s) de computação você realizou (cita apenas os mais relevantes)?
- 4. Você utiliza e-mail regularmente?
- ( ) sim, diariamente
- ( ) sim, algumas vezes por semana
- ( ) sim, pelo menos uma vez por semana
- ( ) sim, raramente
- ( ) não
- 5. Com que frequência você clica em *links* desconhecidos recebidos por e-mail?
- ( ) sempre
- ( ) frequentemente
- ( ) às vezes
- ( ) raramente
- ( ) nunca
- 6. Quando o remetente do e-mail é uma pessoa de sua confiança ou relacionamento próximo, você costuma clicar nos *links* apresentados na mensagem?
- ( ) sempre
- ( ) frequentemente
- ( ) às vezes
- ( ) raramente
- ( ) nunca

#### **ETAPA II - conhecimentos soluções de webmail**

Na segunda etapa, gostaríamos de saber quais aspectos relacionados ao uso do **webmail da** 

**UFBA**, conhecido como *Ufbam@il*, além de outras soluções de e-mail você conhece.(**Favor** 

#### **marcar apenas uma alternativa por questão).**

- 7. Com que frequência você utiliza a solução *Ufbam@il*?
- ( ) várias vezes ao dia
- ( ) diariamente
- ( ) mais de duas vezes por semana
- ( ) até duas vezes por semana
- ( ) no máximo uma vez por semana
- ( ) não acesso / nunca acessei
- 8. Há quanto tempo você utiliza o *Ufbam@il*?
- ( ) menos de três meses
- ( ) mais de três meses e menos de seis meses
- ( ) mais de seis meses e menos de doze meses
- ( ) mais de doze meses
- ( ) nunca utilizou *Ufbam@il*

9. O *Ufbam@il* lhe parece seguro e confiável? Por favor justifique sua resposta.

 $\mathcal{L}_\mathcal{L} = \{ \mathcal{L}_\mathcal{L} = \{ \mathcal{L}_\mathcal{L} = \{ \mathcal{L}_\mathcal{L} = \{ \mathcal{L}_\mathcal{L} = \{ \mathcal{L}_\mathcal{L} = \{ \mathcal{L}_\mathcal{L} = \{ \mathcal{L}_\mathcal{L} = \{ \mathcal{L}_\mathcal{L} = \{ \mathcal{L}_\mathcal{L} = \{ \mathcal{L}_\mathcal{L} = \{ \mathcal{L}_\mathcal{L} = \{ \mathcal{L}_\mathcal{L} = \{ \mathcal{L}_\mathcal{L} = \{ \mathcal{L}_\mathcal{$ 

 $\mathcal{L}_\mathcal{L} = \mathcal{L}_\mathcal{L} = \mathcal{L}_\mathcal{L}$ 

 $\mathcal{L}_\mathcal{L} = \{ \mathcal{L}_\mathcal{L} = \{ \mathcal{L}_\mathcal{L} = \{ \mathcal{L}_\mathcal{L} = \{ \mathcal{L}_\mathcal{L} = \{ \mathcal{L}_\mathcal{L} = \{ \mathcal{L}_\mathcal{L} = \{ \mathcal{L}_\mathcal{L} = \{ \mathcal{L}_\mathcal{L} = \{ \mathcal{L}_\mathcal{L} = \{ \mathcal{L}_\mathcal{L} = \{ \mathcal{L}_\mathcal{L} = \{ \mathcal{L}_\mathcal{L} = \{ \mathcal{L}_\mathcal{L} = \{ \mathcal{L}_\mathcal{$ 

 $\mathcal{L}_\text{max} = \frac{1}{2} \sum_{i=1}^n \mathcal{L}_\text{max}(\mathbf{z}_i - \mathbf{z}_i)$ 

 $\mathcal{L}_\mathcal{L} = \{ \mathcal{L}_\mathcal{L} = \{ \mathcal{L}_\mathcal{L} = \{ \mathcal{L}_\mathcal{L} = \{ \mathcal{L}_\mathcal{L} = \{ \mathcal{L}_\mathcal{L} = \{ \mathcal{L}_\mathcal{L} = \{ \mathcal{L}_\mathcal{L} = \{ \mathcal{L}_\mathcal{L} = \{ \mathcal{L}_\mathcal{L} = \{ \mathcal{L}_\mathcal{L} = \{ \mathcal{L}_\mathcal{L} = \{ \mathcal{L}_\mathcal{L} = \{ \mathcal{L}_\mathcal{L} = \{ \mathcal{L}_\mathcal{$ 

10. Qual(is) ferramenta(s) de proteção você utiliza para proteger seus e-mails?

- ( ) antivirus
- ( ) *firewall*
- ( ) antivirus e *firewall*
- $( )$  asdl

1

 $\frac{1}{2}$ 

- ( ) nenhuma das alternativas
- 11. Para você, depois de acessar seu e-mail em ambiente comercial (*lan-houses,* faculdade, trabalho), você acha importante...
- ( ) fechar o navegador e desligar o computador
- ( ) fechar o navegador e rodar o antivírus
- ( $\rightarrow$ ) fechar o navegador depois deslogar<sup>35</sup> o e-mail
- ( ) fechar o navegador depois de deslogar
- ( ) nenhuma das alternativas

#### **ETAPA III - conhecimentos segurança da informação**

12. Para você, caracteres especiais, alfanuméricos, maiúsculo e minúsculo são necessários para alteração de senha de e-mail? Por favor, justifique sua resposta.

 $\mathcal{L}_\mathcal{L} = \{ \mathcal{L}_\mathcal{L} = \{ \mathcal{L}_\mathcal{L} = \{ \mathcal{L}_\mathcal{L} = \{ \mathcal{L}_\mathcal{L} = \{ \mathcal{L}_\mathcal{L} = \{ \mathcal{L}_\mathcal{L} = \{ \mathcal{L}_\mathcal{L} = \{ \mathcal{L}_\mathcal{L} = \{ \mathcal{L}_\mathcal{L} = \{ \mathcal{L}_\mathcal{L} = \{ \mathcal{L}_\mathcal{L} = \{ \mathcal{L}_\mathcal{L} = \{ \mathcal{L}_\mathcal{L} = \{ \mathcal{L}_\mathcal{$ 

 $\mathcal{L}_\mathcal{L} = \{ \mathcal{L}_\mathcal{L} = \{ \mathcal{L}_\mathcal{L} = \{ \mathcal{L}_\mathcal{L} = \{ \mathcal{L}_\mathcal{L} = \{ \mathcal{L}_\mathcal{L} = \{ \mathcal{L}_\mathcal{L} = \{ \mathcal{L}_\mathcal{L} = \{ \mathcal{L}_\mathcal{L} = \{ \mathcal{L}_\mathcal{L} = \{ \mathcal{L}_\mathcal{L} = \{ \mathcal{L}_\mathcal{L} = \{ \mathcal{L}_\mathcal{L} = \{ \mathcal{L}_\mathcal{L} = \{ \mathcal{L}_\mathcal{$ 

 $\mathcal{L}_\mathcal{L} = \{ \mathcal{L}_\mathcal{L} = \{ \mathcal{L}_\mathcal{L} = \{ \mathcal{L}_\mathcal{L} = \{ \mathcal{L}_\mathcal{L} = \{ \mathcal{L}_\mathcal{L} = \{ \mathcal{L}_\mathcal{L} = \{ \mathcal{L}_\mathcal{L} = \{ \mathcal{L}_\mathcal{L} = \{ \mathcal{L}_\mathcal{L} = \{ \mathcal{L}_\mathcal{L} = \{ \mathcal{L}_\mathcal{L} = \{ \mathcal{L}_\mathcal{L} = \{ \mathcal{L}_\mathcal{L} = \{ \mathcal{L}_\mathcal{$ 

<sup>35</sup>Deslogar – Ato de sair de qualquer tipo de sistema onde há o uso de usuário e senha.

13. Você utiliza teclado virtual (Figura 1) para se beneficiar dos keyloggers? Por favor, justifique sua resposta.

| <b>Teclado virtual</b>                              |   |             |   |    |              |    |             |          |   |  |                |
|-----------------------------------------------------|---|-------------|---|----|--------------|----|-------------|----------|---|--|----------------|
| Configurações<br>Teclado<br>Ajuda<br><b>Arquivo</b> |   |             |   |    |              |    |             |          |   |  |                |
| esc                                                 |   | F1 F2 F3 F4 |   |    |              |    | F5 F6 F7 F8 |          |   |  | F9 F10 F11 F12 |
|                                                     |   |             |   | 5. | £            |    | 8<br>9      | 0        |   |  | bksp           |
| tab                                                 |   |             | e |    |              | u  | î           | $\Omega$ | p |  |                |
| lock                                                | ä |             | d |    | $\mathbf{q}$ | h  |             |          | ç |  | ent            |
| shit                                                |   |             |   |    | h            | 'n | m           |          |   |  | shit           |
| ctri                                                |   |             |   |    |              |    |             |          |   |  |                |

Figura 1 - Teclado Virtual - Windows XP

- 14. Para você Ransomware é?
	- $( )$  malware
	- $( )$  vírus
	- $( )$  spyware
	- () cavalo de tróia
	- ( )phishing
- 15. Website é seguro, quando?
	- () http $(S)$  + fcone de cadeado aberto
	- () http $(S)$  + fcone de cadeado fechado
	- () www(S) + fcone de cadeado aberto
	- () http + fcone de cadeado aberto
	- () não se aplica

Comentários gerais:

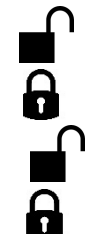

Sinta-se à vontade para fazer quaisquer sugestões e apresentar eventuais comentários ao questionário ou aos temas que ele aborda.

# **APÊNDICE C - QUESTIONÁRIO CSIe – C**

#### **Conhecimentos acerca da segurança da informação e solução de e-mail ao** *cracker*

Este documento foi entregue ao participante (usuário) com o objetivo de reunir informações sobre a maneira como as pessoas utilizam o *Ufbam@il*.

# UNIVERSIDADE FEDERAL DA BAHIA Instituto de Matemática Programa de Pós-graduação em Ciência da Computação

Olá, muito prazer!

Meu nome é Rodrigo Melo e sou aluno de Mestrado do Programa de Pós-graduação em Ciência da Computação (PGCOMP) da Universidade Federal da Bahia (UFBA), sob orientação do Prof. Dr. Ecivaldo Matos. Atualmente estou reunindo participantes para uma pesquisa que consiste em investigar mecanismos de Interação Humano-Computador*.* 

Como seria sua participação? Caso aceite, você será convidado a participar de três etapas. Na primeira etapa você responderá um questionário de aproximadamente 10 minutos. Na segunda etapa você deverá efetuar uma pequena tarefa em um sistema web que você já está acostumado a usar, seguido de uma pequena entrevista. Na terceira, e última etapa, você deverá responder um breve questionário sobre a sua experiência ao usar o *Ufbam@il*.

#### **É importante ressaltar: não pretendo, em nenhum momento, testar as suas habilidades. O objetivo desse teste é apenas reunir informações sobre a maneira como as pessoas utilizam o** *Ufbam@il***.**

Lembro que as declarações de cada participante serão tratadas de forma sigilosa e confidencial. A apresentação dos resultados será feita de maneira a não permitir a identificação das pessoas envolvidas.

Caso você tenha interesse em participar desta pesquisa, por favor, preencha o questionário a seguir. Marque cada uma das respostas escolhidas com um X dentro dos parênteses.

Muito obrigado por sua atenção e valiosa colaboração!

Atenciosamente,

#### **Rodrigo Gomes Vieira de Melo**

Mestrando em Ciência da Computação - Interação Humano-Computador Grupo de Pesquisa e Extensão Onda Digital

**Nome: Data: Data:** 

# **QUESTIONÁRIO CSIe - C**

Por gentileza, forneça agora alguns dados para aumentar ainda mais a utilidade deste questionário. Esses dados não serão utilizados para a identificação de qualquer respondente.

#### **ETAPA I – levantamento de perfil**

Nesta primeira etapa, será feito levantamento de perfil de acordo com as respostas a seguir (**Favor marcar apenas uma alternativa por questão).**

- 1. Qual é seu último grau de formação?
- ( ) nível fundamental completo
- ( ) nível médio regular completo
- ( ) nível médio técnico completo
- ( ) nível superior incompleto
- ( ) nível superior completo
- ( ) pós-graduação lato-sensu completa (Aperfeiçoamento/Especialização)
- ( ) pós-graduação stricto-sensu incompleta (Mestrado/Doutorado)
- ( ) pós-graduação stricto-sensu completa (Mestrado/Doutorado)
- $($ ) outro:
- 2. Você se considera um *cracker(black hat)*?
- $( ) sin$
- ( ) não
- 3. Por favor indique o que lhe motivou se tornar um *cracker (black hat)*? Caso tenha respondido "não" à questão anterior, marque "não se aplica".
- ( ) ter ganhos financeiros
- ( ) proteger-se
- ( ) mostrar competência técnica
- ( ) pelo prazer da invasão
- ( ) não se aplica
- 4. Há quantos anos você atua como *cracker(black hat)*?
- ( ) menos de seis meses
- ( ) mais de seis meses e menos de dois anos
- ( ) mais de um dois e menos de quatro anos
- ( ) acima de quatro anos
- ( ) não se aplica
- 5. Você já burlou sites/sistemas públicos (governo, universidade, autarquias)? Se sim, por qual razão?
- ( ) ter ganhos financeiros
- ( ) proteger-se
- ( ) mostrar competência técnica
- ( ) pelo prazer da invasão
- ( ) não se aplica

#### **ETAPA II - conhecimentos soluções de webmail**

Na segunda etapa, gostaríamos de saber quais aspectos relacionados ao uso do **webmail da UFBA**, conhecido como *Ufbam@il*, além de outras soluções de webmail você conhece.(**Favor marcar apenas uma alternativa por questão).**

- 6. Você já invadiu uma solução de webmail?
- $( ) sin$
- $( )$  não

#### ( ) parcialmente

- 7. Indique qual(ais) motivo(s) lhe levou/levaram a tomar essa ação (cite apenas os mais relevantes) Caso tenha respondido "não" à questão anterior, escreva "não se aplica".
- 8. O *Ufbam@il* lhe parece seguro e confiável? Por favor justifique sua resposta.

 $\mathcal{L}_\text{max} = \frac{1}{2} \sum_{i=1}^n \mathcal{L}_\text{max}(\mathbf{z}_i - \mathbf{z}_i)$  $\mathcal{L}_\mathcal{L} = \{ \mathcal{L}_\mathcal{L} = \{ \mathcal{L}_\mathcal{L} = \{ \mathcal{L}_\mathcal{L} = \{ \mathcal{L}_\mathcal{L} = \{ \mathcal{L}_\mathcal{L} = \{ \mathcal{L}_\mathcal{L} = \{ \mathcal{L}_\mathcal{L} = \{ \mathcal{L}_\mathcal{L} = \{ \mathcal{L}_\mathcal{L} = \{ \mathcal{L}_\mathcal{L} = \{ \mathcal{L}_\mathcal{L} = \{ \mathcal{L}_\mathcal{L} = \{ \mathcal{L}_\mathcal{L} = \{ \mathcal{L}_\mathcal{$  $\mathcal{L}_\mathcal{L} = \mathcal{L}_\mathcal{L} = \mathcal{L}_\mathcal{L}$  $\mathcal{L}_\mathcal{L} = \{ \mathcal{L}_\mathcal{L} = \{ \mathcal{L}_\mathcal{L} = \{ \mathcal{L}_\mathcal{L} = \{ \mathcal{L}_\mathcal{L} = \{ \mathcal{L}_\mathcal{L} = \{ \mathcal{L}_\mathcal{L} = \{ \mathcal{L}_\mathcal{L} = \{ \mathcal{L}_\mathcal{L} = \{ \mathcal{L}_\mathcal{L} = \{ \mathcal{L}_\mathcal{L} = \{ \mathcal{L}_\mathcal{L} = \{ \mathcal{L}_\mathcal{L} = \{ \mathcal{L}_\mathcal{L} = \{ \mathcal{L}_\mathcal{$ 

 $\mathcal{L}_\text{max}$  , and the contribution of the contribution of the contribution of the contribution of the contribution of the contribution of the contribution of the contribution of the contribution of the contribution of t

- 9. Para você o que dificulta invadir um sistema de webmail? Fique à vontade para assinar uma ou mais alternativas.
- ( ) código-fonte com linguagem poderosa e segura?
- ( ) appliances de *Next Generation Firewall*
- ( ) appliances WAF (*Controle de Aplicação Web*)
- ( ) appliances de IPS (*Intrusion Prevention System*)
- ( ) protocolos com criptografia RSA 256, Https.
- ( ) outros
- 10. Você acredita que conseguiria invadir o sistema *Ufbam@il*? Por favor, justifique sua justificativa.

 $\mathcal{L}_\mathcal{L} = \{ \mathcal{L}_\mathcal{L} = \{ \mathcal{L}_\mathcal{L} = \{ \mathcal{L}_\mathcal{L} = \{ \mathcal{L}_\mathcal{L} = \{ \mathcal{L}_\mathcal{L} = \{ \mathcal{L}_\mathcal{L} = \{ \mathcal{L}_\mathcal{L} = \{ \mathcal{L}_\mathcal{L} = \{ \mathcal{L}_\mathcal{L} = \{ \mathcal{L}_\mathcal{L} = \{ \mathcal{L}_\mathcal{L} = \{ \mathcal{L}_\mathcal{L} = \{ \mathcal{L}_\mathcal{L} = \{ \mathcal{L}_\mathcal{$ 

 $\mathcal{L}_\mathcal{L} = \{ \mathcal{L}_\mathcal{L} = \{ \mathcal{L}_\mathcal{L} = \{ \mathcal{L}_\mathcal{L} = \{ \mathcal{L}_\mathcal{L} = \{ \mathcal{L}_\mathcal{L} = \{ \mathcal{L}_\mathcal{L} = \{ \mathcal{L}_\mathcal{L} = \{ \mathcal{L}_\mathcal{L} = \{ \mathcal{L}_\mathcal{L} = \{ \mathcal{L}_\mathcal{L} = \{ \mathcal{L}_\mathcal{L} = \{ \mathcal{L}_\mathcal{L} = \{ \mathcal{L}_\mathcal{L} = \{ \mathcal{L}_\mathcal{$ 

 $\mathcal{L}_\mathcal{L} = \{ \mathcal{L}_\mathcal{L} = \{ \mathcal{L}_\mathcal{L} = \{ \mathcal{L}_\mathcal{L} = \{ \mathcal{L}_\mathcal{L} = \{ \mathcal{L}_\mathcal{L} = \{ \mathcal{L}_\mathcal{L} = \{ \mathcal{L}_\mathcal{L} = \{ \mathcal{L}_\mathcal{L} = \{ \mathcal{L}_\mathcal{L} = \{ \mathcal{L}_\mathcal{L} = \{ \mathcal{L}_\mathcal{L} = \{ \mathcal{L}_\mathcal{L} = \{ \mathcal{L}_\mathcal{L} = \{ \mathcal{L}_\mathcal{$ 

 $\mathcal{L}_\mathcal{L} = \{ \mathcal{L}_\mathcal{L} = \{ \mathcal{L}_\mathcal{L} = \{ \mathcal{L}_\mathcal{L} = \{ \mathcal{L}_\mathcal{L} = \{ \mathcal{L}_\mathcal{L} = \{ \mathcal{L}_\mathcal{L} = \{ \mathcal{L}_\mathcal{L} = \{ \mathcal{L}_\mathcal{L} = \{ \mathcal{L}_\mathcal{L} = \{ \mathcal{L}_\mathcal{L} = \{ \mathcal{L}_\mathcal{L} = \{ \mathcal{L}_\mathcal{L} = \{ \mathcal{L}_\mathcal{L} = \{ \mathcal{L}_\mathcal{$ 

#### **ETAPA III - conhecimentos segurança da informação**

Na terceira etapa, gostaríamos de saber sua opinião sobre aspectos de segurança da informação.

- 11. Para você qual dispositivo, usado em segurança de rede, serve para investigar todos os pacotes que passam por ele, abrindo e filtrando seu conteúdo?
	- ( ) sistema de exploração de vulnerabilidade
	- ( ) sistema de *firewall*
	- ( ) sistema de detecção de intrusão
	- ( ) sistema de prevenção de intrusão
	- ( ) não se aplica
- 12. Existem diversas técnicas computacionais para proteger do roubo de identidade, dentre as quais, a melhor opção seria...
	- ( ) técnicas de acessibilidade
	- ( ) técnicas de controle de acesso
	- ( ) técnicas de confiabilidade
	- ( ) técnicas de autenticação
- ( ) não se aplica
- 13. Detecção remota de *Sniffers* na rede sem necessidade de acessar cada equipamento do segmento de rede pode ser feito por...
	- ( ) *coordinated scans* e DNS *detection*
	- ( ) mac *detection e load detection*
	- ( ) dns *detection e dumpster diving*
	- ( ) *fail detection e load detection*
	- ( ) não se aplica
- 14. Para manter a segurança de comunicações via Internet, o protocolo SSL (*Secure Sockets Layer*) utiliza sistemas criptográficos
	- ( ) simétricos de chaves de sessão
	- ( ) assimétricos de chaves de sessão
	- ( ) simétricos de chaves privadas
	- ( ) simétricos de chaves públicas
	- ( ) não se aplica
- 15. Ataques do tipo ARP *spoofng* atuam sobre endereços MAC. Este tipo de ataque não pode ser feito via internet por qual motivo?
	- ( ) endereços MAC não transpõem roteadores de rede
	- ( ) endereços privados não circulam na internet sem a marcação *proxy*
	- ( ) a internet não utiliza MAC, mas sim IPv4 e IPv6
	- ( ) os protocolos MAC são específicos para redes internas heterogêneas

 $\mathcal{L}_\mathcal{L} = \{ \mathcal{L}_\mathcal{L} = \{ \mathcal{L}_\mathcal{L} = \{ \mathcal{L}_\mathcal{L} = \{ \mathcal{L}_\mathcal{L} = \{ \mathcal{L}_\mathcal{L} = \{ \mathcal{L}_\mathcal{L} = \{ \mathcal{L}_\mathcal{L} = \{ \mathcal{L}_\mathcal{L} = \{ \mathcal{L}_\mathcal{L} = \{ \mathcal{L}_\mathcal{L} = \{ \mathcal{L}_\mathcal{L} = \{ \mathcal{L}_\mathcal{L} = \{ \mathcal{L}_\mathcal{L} = \{ \mathcal{L}_\mathcal{$ 

 $\mathcal{L}_\mathcal{L} = \{ \mathcal{L}_\mathcal{L} = \{ \mathcal{L}_\mathcal{L} = \{ \mathcal{L}_\mathcal{L} = \{ \mathcal{L}_\mathcal{L} = \{ \mathcal{L}_\mathcal{L} = \{ \mathcal{L}_\mathcal{L} = \{ \mathcal{L}_\mathcal{L} = \{ \mathcal{L}_\mathcal{L} = \{ \mathcal{L}_\mathcal{L} = \{ \mathcal{L}_\mathcal{L} = \{ \mathcal{L}_\mathcal{L} = \{ \mathcal{L}_\mathcal{L} = \{ \mathcal{L}_\mathcal{L} = \{ \mathcal{L}_\mathcal{$ 

 $\mathcal{L}_\mathcal{L} = \{ \mathcal{L}_\mathcal{L} = \{ \mathcal{L}_\mathcal{L} = \{ \mathcal{L}_\mathcal{L} = \{ \mathcal{L}_\mathcal{L} = \{ \mathcal{L}_\mathcal{L} = \{ \mathcal{L}_\mathcal{L} = \{ \mathcal{L}_\mathcal{L} = \{ \mathcal{L}_\mathcal{L} = \{ \mathcal{L}_\mathcal{L} = \{ \mathcal{L}_\mathcal{L} = \{ \mathcal{L}_\mathcal{L} = \{ \mathcal{L}_\mathcal{L} = \{ \mathcal{L}_\mathcal{L} = \{ \mathcal{L}_\mathcal{$ 

 $\mathcal{L}_\mathcal{L} = \{ \mathcal{L}_\mathcal{L} = \{ \mathcal{L}_\mathcal{L} = \{ \mathcal{L}_\mathcal{L} = \{ \mathcal{L}_\mathcal{L} = \{ \mathcal{L}_\mathcal{L} = \{ \mathcal{L}_\mathcal{L} = \{ \mathcal{L}_\mathcal{L} = \{ \mathcal{L}_\mathcal{L} = \{ \mathcal{L}_\mathcal{L} = \{ \mathcal{L}_\mathcal{L} = \{ \mathcal{L}_\mathcal{L} = \{ \mathcal{L}_\mathcal{L} = \{ \mathcal{L}_\mathcal{L} = \{ \mathcal{L}_\mathcal{$ 

 $\mathcal{L}_\mathcal{L} = \{ \mathcal{L}_\mathcal{L} = \{ \mathcal{L}_\mathcal{L} = \{ \mathcal{L}_\mathcal{L} = \{ \mathcal{L}_\mathcal{L} = \{ \mathcal{L}_\mathcal{L} = \{ \mathcal{L}_\mathcal{L} = \{ \mathcal{L}_\mathcal{L} = \{ \mathcal{L}_\mathcal{L} = \{ \mathcal{L}_\mathcal{L} = \{ \mathcal{L}_\mathcal{L} = \{ \mathcal{L}_\mathcal{L} = \{ \mathcal{L}_\mathcal{L} = \{ \mathcal{L}_\mathcal{L} = \{ \mathcal{L}_\mathcal{$ 

( ) não se aplica

Comentários gerais:

Sinta-se à vontade para fazer quaisquer sugestões e apresentar eventuais comentários ao questionário ou aos temas que ele aborda.

 $\mathcal{L}_\mathcal{L} = \{ \mathcal{L}_\mathcal{L} = \{ \mathcal{L}_\mathcal{L} = \{ \mathcal{L}_\mathcal{L} = \{ \mathcal{L}_\mathcal{L} = \{ \mathcal{L}_\mathcal{L} = \{ \mathcal{L}_\mathcal{L} = \{ \mathcal{L}_\mathcal{L} = \{ \mathcal{L}_\mathcal{L} = \{ \mathcal{L}_\mathcal{L} = \{ \mathcal{L}_\mathcal{L} = \{ \mathcal{L}_\mathcal{L} = \{ \mathcal{L}_\mathcal{L} = \{ \mathcal{L}_\mathcal{L} = \{ \mathcal{L}_\mathcal{$ 

 $\mathcal{L}_\mathcal{L} = \{ \mathcal{L}_\mathcal{L} = \{ \mathcal{L}_\mathcal{L} = \{ \mathcal{L}_\mathcal{L} = \{ \mathcal{L}_\mathcal{L} = \{ \mathcal{L}_\mathcal{L} = \{ \mathcal{L}_\mathcal{L} = \{ \mathcal{L}_\mathcal{L} = \{ \mathcal{L}_\mathcal{L} = \{ \mathcal{L}_\mathcal{L} = \{ \mathcal{L}_\mathcal{L} = \{ \mathcal{L}_\mathcal{L} = \{ \mathcal{L}_\mathcal{L} = \{ \mathcal{L}_\mathcal{L} = \{ \mathcal{L}_\mathcal{$ 

 $\mathcal{L}_\text{max} = \frac{1}{2} \sum_{i=1}^n \mathcal{L}_\text{max}(\mathbf{z}_i - \mathbf{z}_i)$ 

 $\mathcal{L}_\text{max} = \frac{1}{2} \sum_{i=1}^n \mathcal{L}_\text{max}(\mathbf{z}_i - \mathbf{z}_i)$ 

 $\mathcal{L}_\mathcal{L} = \{ \mathcal{L}_\mathcal{L} = \{ \mathcal{L}_\mathcal{L} = \{ \mathcal{L}_\mathcal{L} = \{ \mathcal{L}_\mathcal{L} = \{ \mathcal{L}_\mathcal{L} = \{ \mathcal{L}_\mathcal{L} = \{ \mathcal{L}_\mathcal{L} = \{ \mathcal{L}_\mathcal{L} = \{ \mathcal{L}_\mathcal{L} = \{ \mathcal{L}_\mathcal{L} = \{ \mathcal{L}_\mathcal{L} = \{ \mathcal{L}_\mathcal{L} = \{ \mathcal{L}_\mathcal{L} = \{ \mathcal{L}_\mathcal{$ 

# **APÊNDICE D**- **QUESTIONÁRIO CSIe – D**

#### **Conhecimentos acerca da segurança da informação e solução de e-mail aos** *designers*

Este documento foi entregue ao participante (usuário) com o objetivo de reunir informações sobre a maneira como as pessoas utilizam o *Ufbam@il*.

# UNIVERSIDADE FEDERAL DA BAHIA Instituto de Matemática Programa de Pós-graduação em Ciência da Computação

#### Olá, muito prazer!

Meu nome é Rodrigo Melo e sou aluno de Mestrado do Programa de Pós-graduação em Ciência da Computação (PGCOMP) da Universidade Federal da Bahia (UFBA), sob orientação do Prof. Dr. Ecivaldo Matos. Atualmente estou reunindo participantes para uma pesquisa que consiste em investigar mecanismos de Interação Humano-Computador*.* 

Como seria sua participação? Caso aceite, você será convidado a participar de três etapas. Na primeira etapa você responderá um questionário de aproximadamente 10 minutos. Na segunda etapa você deverá efetuar uma pequena tarefa em um sistema web que você já está acostumado a usar, seguido de uma pequena entrevista. Na terceira, e última etapa, você deverá responder um breve questionário sobre a sua experiência ao usar o *Ufbam@il*.

#### **É importante ressaltar: não pretendo, em nenhum momento, testar as suas habilidades. O objetivo desse teste é apenas reunir informações sobre a maneira como as pessoas utilizam o** *Ufbam@il***.**

Lembro que as declarações de cada participante serão tratadas de forma sigilosa e confidencial. A apresentação dos resultados será feita de maneira a não permitir a identificação das pessoas envolvidas.

Caso você tenha interesse em participar desta pesquisa, por favor, preencha o questionário a seguir. Marque cada uma das respostas escolhidas com um X dentro dos parênteses.

Muito obrigado por sua atenção e valiosa colaboração!

Atenciosamente,

**Rodrigo Gomes Vieira de Melo** Mestrando em Ciência da Computação - Interação Humano-Computador Grupo de Pesquisa e Extensão Onda Digital

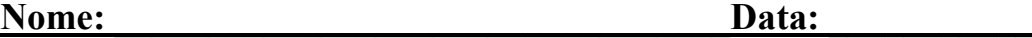

# **QUESTIONÁRIO CSIe - D**

Por gentileza, forneça agora alguns dados para aumentar ainda mais a utilidade deste questionário. Esses dados não serão utilizados para a identificação de qualquer respondente.

#### **ETAPA I – levantamento de perfil**

Nesta primeira etapa, será feito levantamento de perfil de acordo com as respostas a seguir (**Favor marcar apenas uma alternativa por questão).**

1. Qual é seu último grau de formação?

- ( ) nível fundamental completo
- ( ) nível médio regular completo
- ( ) nível médio técnico completo
- ( ) nível superior incompleto
- ( ) nível superior completo
- ( ) pós-graduação lato-sensu completa (Aperfeiçoamento/Especialização)
- ( ) pós-graduação stricto-sensu incompleta (Mestrado/Doutorado)
- ( ) pós-graduação stricto-sensu completa (Mestrado/Doutorado)
- $($  ) outro:
- 2. Qual é a sua especialidade?
- ( ) desenvolvedor com experiência em segurança da informação
- ( ) desenvolvedor com experiência em interação humano-computador
- $($ ) outros
- 3. Você desenvolve sistemas a quantos anos?
- ( ) menos de seis meses
- ( ) mais de seis meses e menos de dois anos
- ( ) mais de um dois e menos de quatro anos
- ( ) acima de quatro anos
- ( ) não se aplica
- 4. Já desenvolveu soluções de webmail?
- $( ) sin$
- ( ) não
- ( ) parcialmente

5. Há quanto tempo desenvolve em aplicações web para soluções de webmail?

- ( ) menos de seis meses
- ( ) mais de seis meses e menos de dois anos
- ( ) mais de dois e menos de quatro anos
- ( ) acima de quatro anos
- ( ) não se aplica

#### **ETAPA II - conhecimentos soluções de webmail**

Na segunda etapa, gostaríamos de saber quais aspectos relacionados ao uso do **webmail da** 

**UFBA**, conhecido como *Ufbam@il*, além de outras soluções de e-mail você conhece. (**Favor** 

#### **marcar apenas uma alternativa por questão).**

- 6. O sistema *Ufbam@il* já teve acesso não-autorizado?
- $( ) sin$

( ) não

- ( ) não sei
- 7. Caso tenha respondido "sim" à questão anterior, por favor indique qual(ais) motivo(s)

da invasão?

- ( ) falha na infra-estrutura
- ( ) falha Humana
- ( ) falha de interface
- ( ) não sei
- ( ) não se aplica
- 8. Com que frequência a *VMware ZIMBRA* encaminha *patch's* para corrigir falhas de segurança?

- ( ) diariamente
- ( ) semanalmente ( ) anualmente
- 
- ( ) pontualmente
- ( ) nunca
- ( ) não sei

 $\frac{1}{2}$ 

9. O *VMware ZIMBRA* já apresentou alguma falha de segurança? Em caso positivo, qual ação tomou? Por favor, justifique sua resposta.

 $\mathcal{L}_\mathcal{L} = \{ \mathcal{L}_\mathcal{L} = \{ \mathcal{L}_\mathcal{L} = \{ \mathcal{L}_\mathcal{L} = \{ \mathcal{L}_\mathcal{L} = \{ \mathcal{L}_\mathcal{L} = \{ \mathcal{L}_\mathcal{L} = \{ \mathcal{L}_\mathcal{L} = \{ \mathcal{L}_\mathcal{L} = \{ \mathcal{L}_\mathcal{L} = \{ \mathcal{L}_\mathcal{L} = \{ \mathcal{L}_\mathcal{L} = \{ \mathcal{L}_\mathcal{L} = \{ \mathcal{L}_\mathcal{L} = \{ \mathcal{L}_\mathcal{$ 

 $\mathcal{L}_\mathcal{L} = \{ \mathcal{L}_\mathcal{L} = \{ \mathcal{L}_\mathcal{L} = \{ \mathcal{L}_\mathcal{L} = \{ \mathcal{L}_\mathcal{L} = \{ \mathcal{L}_\mathcal{L} = \{ \mathcal{L}_\mathcal{L} = \{ \mathcal{L}_\mathcal{L} = \{ \mathcal{L}_\mathcal{L} = \{ \mathcal{L}_\mathcal{L} = \{ \mathcal{L}_\mathcal{L} = \{ \mathcal{L}_\mathcal{L} = \{ \mathcal{L}_\mathcal{L} = \{ \mathcal{L}_\mathcal{L} = \{ \mathcal{L}_\mathcal{$ 

 $\mathcal{L}_\mathcal{L} = \{ \mathcal{L}_\mathcal{L} = \{ \mathcal{L}_\mathcal{L} = \{ \mathcal{L}_\mathcal{L} = \{ \mathcal{L}_\mathcal{L} = \{ \mathcal{L}_\mathcal{L} = \{ \mathcal{L}_\mathcal{L} = \{ \mathcal{L}_\mathcal{L} = \{ \mathcal{L}_\mathcal{L} = \{ \mathcal{L}_\mathcal{L} = \{ \mathcal{L}_\mathcal{L} = \{ \mathcal{L}_\mathcal{L} = \{ \mathcal{L}_\mathcal{L} = \{ \mathcal{L}_\mathcal{L} = \{ \mathcal{L}_\mathcal{$ 

 $\mathcal{L}_\mathcal{L} = \{ \mathcal{L}_\mathcal{L} = \{ \mathcal{L}_\mathcal{L} = \{ \mathcal{L}_\mathcal{L} = \{ \mathcal{L}_\mathcal{L} = \{ \mathcal{L}_\mathcal{L} = \{ \mathcal{L}_\mathcal{L} = \{ \mathcal{L}_\mathcal{L} = \{ \mathcal{L}_\mathcal{L} = \{ \mathcal{L}_\mathcal{L} = \{ \mathcal{L}_\mathcal{L} = \{ \mathcal{L}_\mathcal{L} = \{ \mathcal{L}_\mathcal{L} = \{ \mathcal{L}_\mathcal{L} = \{ \mathcal{L}_\mathcal{$ 

 $\mathcal{L}_\mathcal{L} = \{ \mathcal{L}_\mathcal{L} = \{ \mathcal{L}_\mathcal{L} = \{ \mathcal{L}_\mathcal{L} = \{ \mathcal{L}_\mathcal{L} = \{ \mathcal{L}_\mathcal{L} = \{ \mathcal{L}_\mathcal{L} = \{ \mathcal{L}_\mathcal{L} = \{ \mathcal{L}_\mathcal{L} = \{ \mathcal{L}_\mathcal{L} = \{ \mathcal{L}_\mathcal{L} = \{ \mathcal{L}_\mathcal{L} = \{ \mathcal{L}_\mathcal{L} = \{ \mathcal{L}_\mathcal{L} = \{ \mathcal{L}_\mathcal{$ 

 $\mathcal{L}_\mathcal{L} = \{ \mathcal{L}_\mathcal{L} = \{ \mathcal{L}_\mathcal{L} = \{ \mathcal{L}_\mathcal{L} = \{ \mathcal{L}_\mathcal{L} = \{ \mathcal{L}_\mathcal{L} = \{ \mathcal{L}_\mathcal{L} = \{ \mathcal{L}_\mathcal{L} = \{ \mathcal{L}_\mathcal{L} = \{ \mathcal{L}_\mathcal{L} = \{ \mathcal{L}_\mathcal{L} = \{ \mathcal{L}_\mathcal{L} = \{ \mathcal{L}_\mathcal{L} = \{ \mathcal{L}_\mathcal{L} = \{ \mathcal{L}_\mathcal{$ 

 $\mathcal{L}_\mathcal{L} = \{ \mathcal{L}_\mathcal{L} = \{ \mathcal{L}_\mathcal{L} = \{ \mathcal{L}_\mathcal{L} = \{ \mathcal{L}_\mathcal{L} = \{ \mathcal{L}_\mathcal{L} = \{ \mathcal{L}_\mathcal{L} = \{ \mathcal{L}_\mathcal{L} = \{ \mathcal{L}_\mathcal{L} = \{ \mathcal{L}_\mathcal{L} = \{ \mathcal{L}_\mathcal{L} = \{ \mathcal{L}_\mathcal{L} = \{ \mathcal{L}_\mathcal{L} = \{ \mathcal{L}_\mathcal{L} = \{ \mathcal{L}_\mathcal{$ 

 $\mathcal{L}_\mathcal{L} = \{ \mathcal{L}_\mathcal{L} = \{ \mathcal{L}_\mathcal{L} = \{ \mathcal{L}_\mathcal{L} = \{ \mathcal{L}_\mathcal{L} = \{ \mathcal{L}_\mathcal{L} = \{ \mathcal{L}_\mathcal{L} = \{ \mathcal{L}_\mathcal{L} = \{ \mathcal{L}_\mathcal{L} = \{ \mathcal{L}_\mathcal{L} = \{ \mathcal{L}_\mathcal{L} = \{ \mathcal{L}_\mathcal{L} = \{ \mathcal{L}_\mathcal{L} = \{ \mathcal{L}_\mathcal{L} = \{ \mathcal{L}_\mathcal{$ 

10. O *Ufbam@il* lhe parece seguro e confiável? Por favor justifique sua resposta.

#### **ETAPA III - conhecimentos segurança da informação**

Na terceira etapa, gostaríamos de saber sua opinião sobre aspectos de segurança da informação.

- 11. Para você ataques de *Cross-Site Scripting (XSS)* em aplicações web podem ser evitados.
	- ( ) validando adequadamente as entradas de dados dos usuários
	- ( ) criando sessões nos processos de autenticação de usuários

( ) utilizando linguagens de programação orientadas a objeto para garantir o encapsulamento dos dados

- ( ) criptografando dados nas transações entre cliente e servidor
- ( ) nenhuma das alternativas
- ( ) não sei
- 12. Para você combate à contaminação por um *worm* pode ser realizada por meio da utilização de antivírus no computador que se deseja proteger. Na sua opinião, essa informação é:
	- ( ) verdadeira
	- ( ) falsa
	- ( ) não se aplica
- 13. Para você ataques de negação de serviço (DDoS), volumétricos, distribuídos ou não,

envolvem *flooding* para esgotamento de recursos e *spoofing* para dificultar o rastreamento da origem. Na sua opinião, essa informação é:

- ( ) verdadeira
- ( ) falsa
- ( ) não se aplica
- 14. Para você as características do protocolo IMAP (*Internet Message Access Protocol*) permitem que os campos *From* e *Reply-to* do cabeçalho sejam falsificados, tornando possível, assim, a aplicação da técnica de e-mail *spoofing*. Na sua opinião, essa informação está:
	- ( ) verdadeira
	- ( ) falsa
	- ( ) não se aplica
- 15. Na sua opinião é seguro desenvolver em Ajax? Por favor, justifique sua resposta.

 $\mathcal{L}_\mathcal{L} = \{ \mathcal{L}_\mathcal{L} = \{ \mathcal{L}_\mathcal{L} = \{ \mathcal{L}_\mathcal{L} = \{ \mathcal{L}_\mathcal{L} = \{ \mathcal{L}_\mathcal{L} = \{ \mathcal{L}_\mathcal{L} = \{ \mathcal{L}_\mathcal{L} = \{ \mathcal{L}_\mathcal{L} = \{ \mathcal{L}_\mathcal{L} = \{ \mathcal{L}_\mathcal{L} = \{ \mathcal{L}_\mathcal{L} = \{ \mathcal{L}_\mathcal{L} = \{ \mathcal{L}_\mathcal{L} = \{ \mathcal{L}_\mathcal{$ 

 $\mathcal{L}_\mathcal{L} = \{ \mathcal{L}_\mathcal{L} = \{ \mathcal{L}_\mathcal{L} = \{ \mathcal{L}_\mathcal{L} = \{ \mathcal{L}_\mathcal{L} = \{ \mathcal{L}_\mathcal{L} = \{ \mathcal{L}_\mathcal{L} = \{ \mathcal{L}_\mathcal{L} = \{ \mathcal{L}_\mathcal{L} = \{ \mathcal{L}_\mathcal{L} = \{ \mathcal{L}_\mathcal{L} = \{ \mathcal{L}_\mathcal{L} = \{ \mathcal{L}_\mathcal{L} = \{ \mathcal{L}_\mathcal{L} = \{ \mathcal{L}_\mathcal{$ 

 $\mathcal{L}_\mathcal{L} = \{ \mathcal{L}_\mathcal{L} = \{ \mathcal{L}_\mathcal{L} = \{ \mathcal{L}_\mathcal{L} = \{ \mathcal{L}_\mathcal{L} = \{ \mathcal{L}_\mathcal{L} = \{ \mathcal{L}_\mathcal{L} = \{ \mathcal{L}_\mathcal{L} = \{ \mathcal{L}_\mathcal{L} = \{ \mathcal{L}_\mathcal{L} = \{ \mathcal{L}_\mathcal{L} = \{ \mathcal{L}_\mathcal{L} = \{ \mathcal{L}_\mathcal{L} = \{ \mathcal{L}_\mathcal{L} = \{ \mathcal{L}_\mathcal{$ 

 $\mathcal{L}_\mathcal{L} = \{ \mathcal{L}_\mathcal{L} = \{ \mathcal{L}_\mathcal{L} = \{ \mathcal{L}_\mathcal{L} = \{ \mathcal{L}_\mathcal{L} = \{ \mathcal{L}_\mathcal{L} = \{ \mathcal{L}_\mathcal{L} = \{ \mathcal{L}_\mathcal{L} = \{ \mathcal{L}_\mathcal{L} = \{ \mathcal{L}_\mathcal{L} = \{ \mathcal{L}_\mathcal{L} = \{ \mathcal{L}_\mathcal{L} = \{ \mathcal{L}_\mathcal{L} = \{ \mathcal{L}_\mathcal{L} = \{ \mathcal{L}_\mathcal{$ 

 $\mathcal{L}_\mathcal{L} = \{ \mathcal{L}_\mathcal{L} = \{ \mathcal{L}_\mathcal{L} = \{ \mathcal{L}_\mathcal{L} = \{ \mathcal{L}_\mathcal{L} = \{ \mathcal{L}_\mathcal{L} = \{ \mathcal{L}_\mathcal{L} = \{ \mathcal{L}_\mathcal{L} = \{ \mathcal{L}_\mathcal{L} = \{ \mathcal{L}_\mathcal{L} = \{ \mathcal{L}_\mathcal{L} = \{ \mathcal{L}_\mathcal{L} = \{ \mathcal{L}_\mathcal{L} = \{ \mathcal{L}_\mathcal{L} = \{ \mathcal{L}_\mathcal{$ 

 $\mathcal{L}_\mathcal{L} = \{ \mathcal{L}_\mathcal{L} = \{ \mathcal{L}_\mathcal{L} = \{ \mathcal{L}_\mathcal{L} = \{ \mathcal{L}_\mathcal{L} = \{ \mathcal{L}_\mathcal{L} = \{ \mathcal{L}_\mathcal{L} = \{ \mathcal{L}_\mathcal{L} = \{ \mathcal{L}_\mathcal{L} = \{ \mathcal{L}_\mathcal{L} = \{ \mathcal{L}_\mathcal{L} = \{ \mathcal{L}_\mathcal{L} = \{ \mathcal{L}_\mathcal{L} = \{ \mathcal{L}_\mathcal{L} = \{ \mathcal{L}_\mathcal{$ 

 $\mathcal{L}_\mathcal{L} = \{ \mathcal{L}_\mathcal{L} = \{ \mathcal{L}_\mathcal{L} = \{ \mathcal{L}_\mathcal{L} = \{ \mathcal{L}_\mathcal{L} = \{ \mathcal{L}_\mathcal{L} = \{ \mathcal{L}_\mathcal{L} = \{ \mathcal{L}_\mathcal{L} = \{ \mathcal{L}_\mathcal{L} = \{ \mathcal{L}_\mathcal{L} = \{ \mathcal{L}_\mathcal{L} = \{ \mathcal{L}_\mathcal{L} = \{ \mathcal{L}_\mathcal{L} = \{ \mathcal{L}_\mathcal{L} = \{ \mathcal{L}_\mathcal{$ 

 $\mathcal{L}_\text{max} = \frac{1}{2} \sum_{i=1}^n \mathcal{L}_\text{max}(\mathbf{z}_i - \mathbf{z}_i)$ 

 $\mathcal{L}_\text{max} = \frac{1}{2} \sum_{i=1}^n \mathcal{L}_\text{max}(\mathbf{z}_i - \mathbf{z}_i)$ 

Comentários gerais:
Sinta-se à vontade para fazer quaisquer sugestões e apresentar eventuais comentários ao questionário ou aos temas que ele aborda.

# **APÊNDICE E - AVALIAÇÃO PÓS-TESTE**

Nome do Participante: \_\_\_\_\_\_\_\_\_\_\_\_\_\_\_\_\_\_\_\_\_\_\_\_\_\_\_\_\_\_\_\_\_\_\_\_\_\_\_\_\_\_\_\_\_\_\_

Data:  $\frac{1}{\sqrt{2}}$ 

Este documento era entregue ao participante assim que eram encerradas as tarefas do *Ufbam@il.* Seu principal objetivo era alcançar a percepção geral que o usuário teve em relação ao *Ufbam@il.*

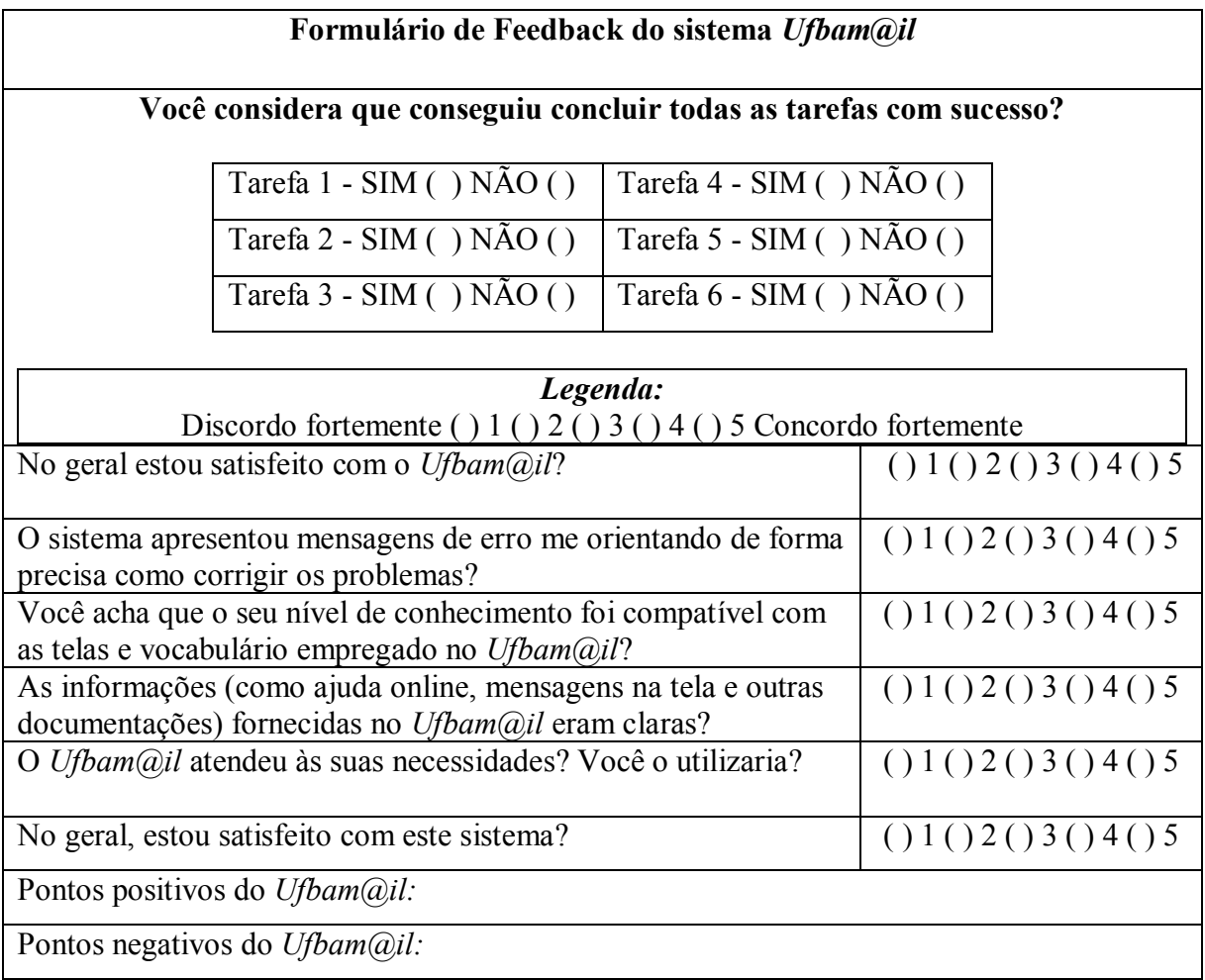

Sugestões ou comentários:

# **APÊNDICE F** - **TERMO DE CONSENTIMENTO LIVRE E ESCLARECIDO**

O termo de consentimento é um documento que informa e esclarece o sujeito da pesquisa de maneira que ele possa dar sua opinião de forma justa e sem constrangimentos sobre a sua participação neste projeto de pesquisa. Este foi o primeiro documento entregue aos participantes.

Convidamos o (a) Sr (a) para participar da Pesquisa (Percepções de segurança da informação em IHC a partir da Teoria do *Umwelt*), em desenvolvimento no Programa de Pósgraduação em Ciência da Computação (PGCOMP), pelo estudante Rodrigo Gomes Vieira de Melo, sob orientação do Prof. Dr. Ecivaldo de Souza Matos; esta pesquisa pretende compreender a relação entre a IHC e a segurança da informação sob uma abordagem biosemiótica da Teoria do *Umwelt* na perspectiva de elucidar aspectos epistemológicos de IHC.

Sua participação é voluntária e se dará por meio de respostas a questionários, entrevistas e gravação de vídeo em atividade de laboratório, que será analisada por especialistas em IHC.

Se o(a) Sr(a) desistir de continuar participando, terá liberdade de retirar seu consentimento em qualquer fase da pesquisa, seja antes ou depois da coleta dos dados, independente do motivo e sem nenhum prejuízo à sua pessoa. O(a) Sr(a) não terá nenhuma despesa e também não receberá nenhuma remuneração pela participação voluntária a esta pesquisa. Os resultados desta pesquisa serão analisados e publicados, mas sua identidade não será divulgada, sendo guardada em sigilo. Para qualquer outra informação, o(a) Sr(a) poderá entrar em contato com o pesquisador por telefone (71) 98848-0784, ou por e-mail rodrigom@ufba.br.

Os resultados desta pesquisa estarão à sua disposição quando finalizada. Em nenhuma hipótese, sua identificação será compartilhada com pessoas não envolvidas nesta pesquisa, inclusive em publicações futuras.

Este termo de consentimento encontra-se impresso em duas vias originais. Os dados e instrumentos utilizados na pesquisa ficarão arquivados com o pesquisador responsável por um período de cinco (5) anos, sendo destruídos após esse período. Os pesquisadores tratarão a sua identidade com padrões profissionais de sigilo, utilizando as informações somente para os fins acadêmicos e científicos.

Eu, \_\_\_\_\_\_\_\_\_\_\_\_\_\_\_\_\_\_\_\_\_\_\_\_\_\_\_\_\_\_\_\_\_\_\_\_\_\_\_\_\_\_\_\_\_, portador do documento de identidade \_\_\_\_\_\_\_\_\_\_\_\_\_\_\_\_\_\_\_\_ fui informado sobre os objetivos da pesquisa "*Percepções de segurança da informação em IHC a partir da Teoria do Umwelt*". Declaro que concordo em participar e que recebi uma cópia deste termo de consentimento livre e esclarecido e me foi dada à oportunidade de ler e esclarecer as minhas dúvidas. Sei que a qualquer momento poderei solicitar novas informações e modificar minha decisão de participar se assim o desejar.

Data:  $\frac{1}{2}$  /

 $\overline{\phantom{a}}$  , where  $\overline{\phantom{a}}$ Assinatura do participante

Assinatura do Pesquisador Responsável

 $\mathcal{L}_\text{max}$  and  $\mathcal{L}_\text{max}$  and  $\mathcal{L}_\text{max}$  and  $\mathcal{L}_\text{max}$ 

**Rodrigo Gomes Vieira de Melo, rodrigom@ufba.br (71) 98848-0784**

**Orientador (PGCOMP) – Prof. Dr. Ecivaldo de Souza Matos ecivaldo@ufba.br**

# **APÊNDICE G - FICHA DOS AVALIADORES**

Documento utilizado para que os avaliadores possam registrar detalhes da interação do usuário com o sistema.

Nome do avaliador: \_\_\_\_\_\_\_\_\_\_\_\_\_\_\_\_\_\_\_\_\_\_\_\_\_\_\_\_\_\_\_\_\_\_\_\_\_\_\_\_\_\_\_\_\_\_\_

Data:  $\frac{1}{\sqrt{2}}$ 

Início da avaliação: \_\_\_\_\_\_\_\_\_\_\_\_\_\_\_\_\_ Fim da avaliação: \_\_\_\_\_\_\_\_\_\_\_\_\_\_\_

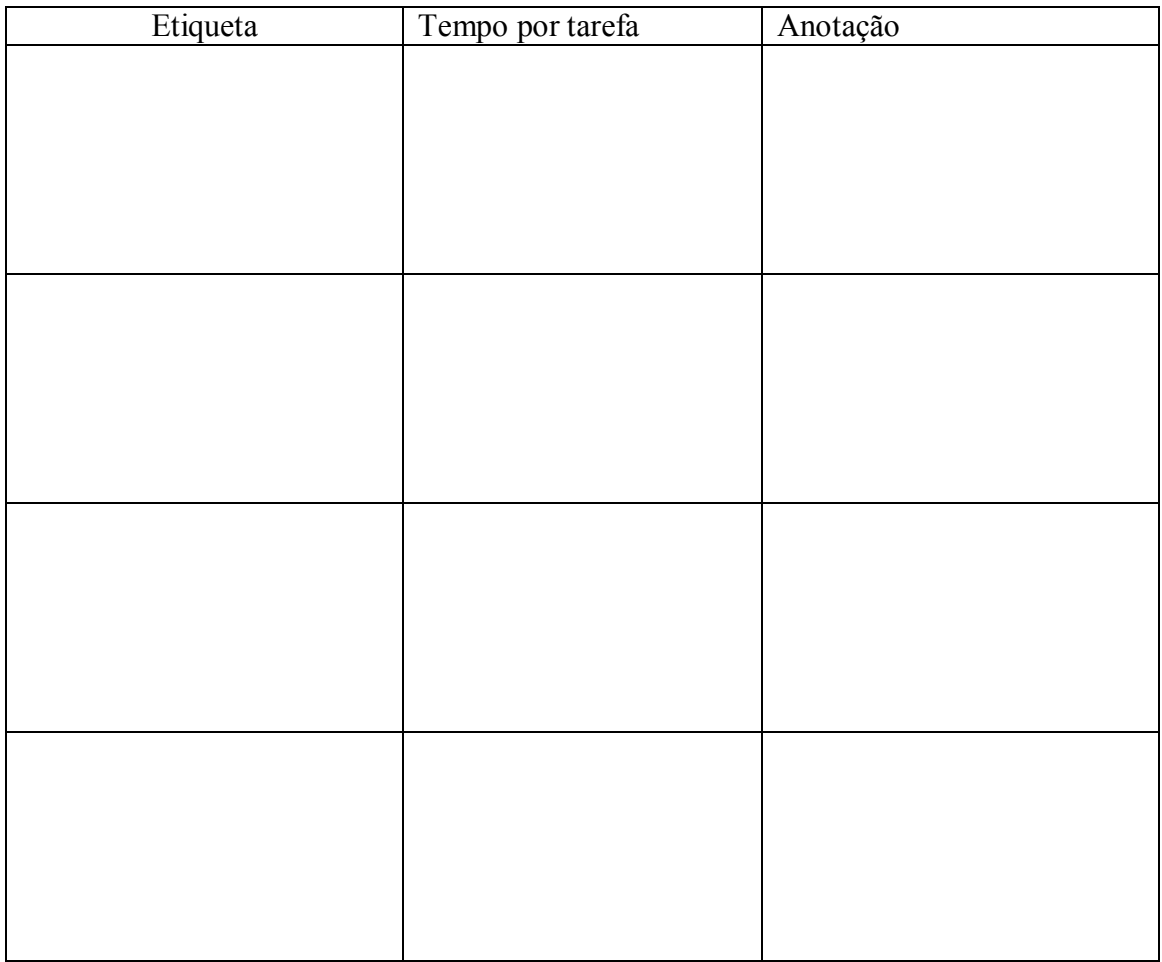

Anotações conclusivas:

 $\mathcal{L}_\mathcal{L} = \{ \mathcal{L}_\mathcal{L} = \{ \mathcal{L}_\mathcal{L} = \{ \mathcal{L}_\mathcal{L} = \{ \mathcal{L}_\mathcal{L} = \{ \mathcal{L}_\mathcal{L} = \{ \mathcal{L}_\mathcal{L} = \{ \mathcal{L}_\mathcal{L} = \{ \mathcal{L}_\mathcal{L} = \{ \mathcal{L}_\mathcal{L} = \{ \mathcal{L}_\mathcal{L} = \{ \mathcal{L}_\mathcal{L} = \{ \mathcal{L}_\mathcal{L} = \{ \mathcal{L}_\mathcal{L} = \{ \mathcal{L}_\mathcal{$  $\mathcal{L}_\text{max} = \frac{1}{2} \sum_{i=1}^n \mathcal{L}_\text{max}(\mathbf{z}_i - \mathbf{z}_i)$  $\mathcal{L}_\mathcal{L} = \{ \mathcal{L}_\mathcal{L} = \{ \mathcal{L}_\mathcal{L} = \{ \mathcal{L}_\mathcal{L} = \{ \mathcal{L}_\mathcal{L} = \{ \mathcal{L}_\mathcal{L} = \{ \mathcal{L}_\mathcal{L} = \{ \mathcal{L}_\mathcal{L} = \{ \mathcal{L}_\mathcal{L} = \{ \mathcal{L}_\mathcal{L} = \{ \mathcal{L}_\mathcal{L} = \{ \mathcal{L}_\mathcal{L} = \{ \mathcal{L}_\mathcal{L} = \{ \mathcal{L}_\mathcal{L} = \{ \mathcal{L}_\mathcal{$  $\mathcal{L}_\mathcal{L} = \{ \mathcal{L}_\mathcal{L} = \{ \mathcal{L}_\mathcal{L} = \{ \mathcal{L}_\mathcal{L} = \{ \mathcal{L}_\mathcal{L} = \{ \mathcal{L}_\mathcal{L} = \{ \mathcal{L}_\mathcal{L} = \{ \mathcal{L}_\mathcal{L} = \{ \mathcal{L}_\mathcal{L} = \{ \mathcal{L}_\mathcal{L} = \{ \mathcal{L}_\mathcal{L} = \{ \mathcal{L}_\mathcal{L} = \{ \mathcal{L}_\mathcal{L} = \{ \mathcal{L}_\mathcal{L} = \{ \mathcal{L}_\mathcal{$ 

# **APÊNDICE H** - **Roteiro para avaliação do** *Ufbam@il* **utilizando o MIS**

- 1) Objetivo: Analisar a metacomunicação do *designer* para o usuário do *Ufbam@il.*
	- Reconstrução da metacomunicação de design do *Ufbam@il*, com ênfase aos critérios de segurança da informação.
- 2) Participantes: 1 especialista em IHC, EngSem e segurança da informação.

## **Cenário / proposta**

Você é um usuário (estudante) da solução de webmail da UFBA, nomeada *Ufbam@il* e deseja enviar uma nova mensagem, porém você observa que no campo dessa mensagem contém um arquivo malicioso, mas sua percepção só acontece depois que você já encaminhou essa mensagem para um grupo de colegas de sua turma. O usuário precisa ser capaz de classificar aquela mensagem como Spam. Caso ele não consiga, será preciso alertar aos colegas que estejam online por meio do bate-papo ZeXtras chat.

# *Interfaces (porção) do artefato inspecionada*

Foi selecionada porção do artefato a ser avaliada, sendo:

1. Página principal (https://ufbamail.ufba.br/mail#1 );

## **Etapas para realização do MIS**

Para aplicação do MIS seguiremos as cinco etapas:

- (1) inspeção dos signos metalinguísticos;
- (2) inspeção dos signos estáticos;
- (3) inspeção dos signos dinâmicos;
- (4) consolidação e contraste;
- (5) apreciação da qualidade da metacomunicação;

# **APÊNDICE I - Método de Inspeção Semiótica – sistema** *UFBAM@IL*

# **Tarefa proposta**

- *1.* Identificar e avaliar **signos metalinguísticos** na página principal do *Ufbam@il*.
- *2.* Identificar e avaliar **signos estáticos**, da página principal;
- *3.* Identificar e avaliar **signos dinâmicos** da página principal;
- *4.* **Contrastar e comparar** as mensagens de metacomunicação;
- *5.* **Avaliar a comunicabilidade** do sistema;

## **Análise dos signos metalinguísticos**

A solução de webmail da UFBA, *Ufbam@il* possui em sua página principal signos **metalinguísticos** que foram analisados e serão representados a seguir:

- *1.* Menu composto por: Ajuda do produto, Central de ajuda on-line, Novos recursos, Sobre e Sair;
- *2.* ZeXtras Chat;
- *3.* Nova Mensagem;
- *4.* Calendário;

**Signo Menu composto:** Observa-se que o menu contendo os cinco elementos metalinguísticos citados acima posicionam-se ao lado do nome do usuário da conta de e-mail com uma seta de cor branca indicada para baixo. Porém não existe qualquer informação do sistema de que esta seta indica algo. Ao navegar com o mouse até a seta, nenhuma informação é fornecida ao usuário. Não existe um signo dinâmico para informar ao usuário que lá existe um menu de opções no qual o usuário poderá dirimir suas dúvidas acerca do produto, dos novos recursos etc.

Desta forma, recomenda-se que algumas ações sejam tomadas pelos desenvolvedores da aplicação a fim de otimizar e gerar facilidade ao usuário para acesso a esse menu. Tais ações podem ser:

- Inserir o nome do menu ao lado (acima ou abaixo) da seta (signo estático);
- Utilizar de um signo dinâmico sobre a seta, cuja finalidade seria apresentar um nome ao menu toda vez que o usuário navegasse com o mouse até a seta;

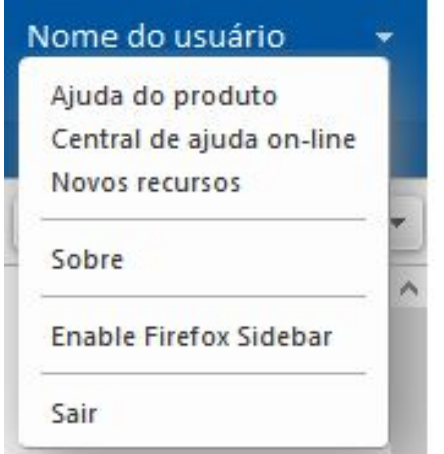

**Figura 1** – Menu de opções do usuário / Geral do *Ufbam@il*

**Signo ZeXtras Chat<sup>36</sup>:** A segunda opção, refere-se ao Chat ZeXtras, um signo metalinguístico que pode ser considerado como ajuda online. O chat por padrão é visualizado próximo ao relógio do sistema operacional, porém também pode ser visualizado de forma acoplada a barra de tarefas. Entretanto, assim como o exemplo do menu fornecido acima, não é possível encontrar no chat ZeXtras, informações adicionais de como utilizar a ferramenta disponibilizada.

Desta forma, recomenda-se aos desenvolvedores da aplicação, as seguintes ações:

 Um guia rápido contendo informações (signo estático) do que é o ZeXtras Chat, de como utiliza-lo e sua principal serventia;

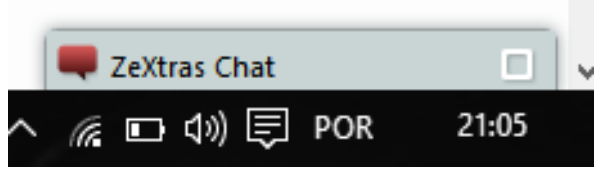

**Figura 2** – Bate-papo chat ZeXtras / Geral do *Ufbam@il*

## **Signo Nova mensagem:**

1

O signo Nova mensagem pode se enquadrar em duas seções, sendo signo metalinguístico e dinâmico (desaparece com o tempo) – Comunica: "Escrever nova mensagem", porém depende da ação do usuário em navegar com o mouse e colocá-lo sobre o signo.

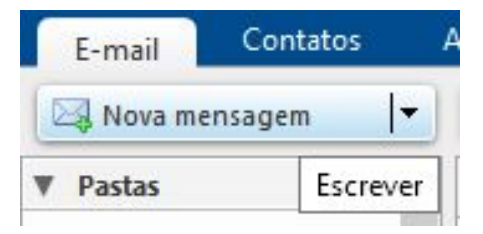

**Figura 3** - Opção Nova mensagem / Geral do *Ufbam@il*

<sup>36</sup> Classe de signos interativos: São signos que convidam o usuário à interatividade.

O usuário passa a ter duas ações, caso ele clique diretamente no elemento "Nova mensagem" abre-se nova aba com opção como opção Escrever.

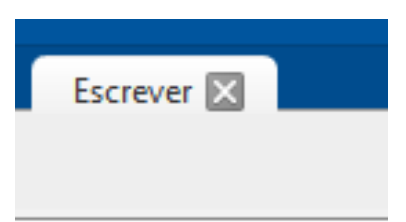

## **Figura 4** - Opção Escrever novo e-mail / Geral do *Ufbam@il*

Caso o usuário clique na seta para baixo novo menu de opções aparece para o usuário trazendo nova porção de signos. Cada signo do menu de opções passa a ser signo dinâmico, havendo necessidade de intervenção por parte do usuário.

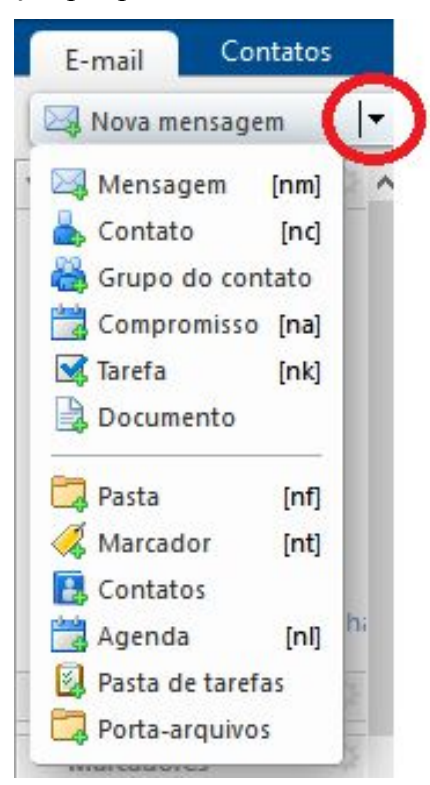

**Figura 5** - Opção menu de opções – Nova mensagem / Geral do *Ufbam@il*

A opção Nova mensagem faz o que é proposto, ou seja, quando o usuário clica nesse signo um novo campo é aberto para que ele possa criar sua imagem. O entendimento quanto a seta para baixo é subjetiva, pois ao deixar o mouse sobre a seta, uma mensagem de "escrever" aparece, porém, ao clicar na seta um novo menu de opções surge para o usuário sem maiores explicações.

Além disso acrônimos são criados para que o usuário possa utilizar de teclas de atalho para acessar determinada opção, porém nenhuma dica é passada ao usuário que aquelas teclas, são teclas de atalhos.

#### **Signo calendário:**

O signo calendário é um signo metalinguístico. Comunica: "Data e compromisso", explica e ilustra outros signos estáticos e dinâmicos, porém depende da ação do usuário em navegar com o mouse e colocá-lo sobre o signo.

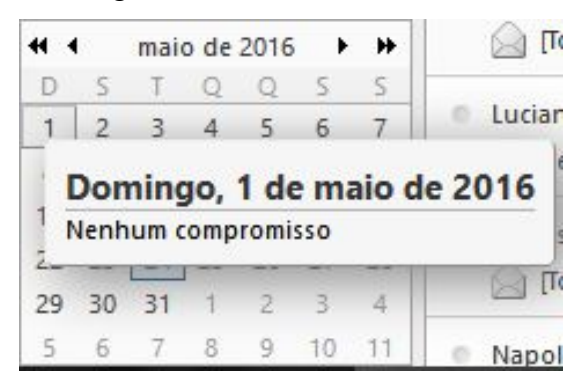

**Figura 6** - calendário / Geral do *Ufbam@il*

O signo calendário apresentou-se conforme proposto, de forma objetiva e direta.

# **Análise dos signos estáticos:**

A solução de webmail da UFBA, *Ufbam@il* possui em sua página principal signos **estáticos** que foram analisados e serão representados a seguir:

A opção principal contém um menu com seis signos estáticos à saber:

E-mail; Contatos; Agenda; Tarefas; Porta-Arquivos e Preferências;

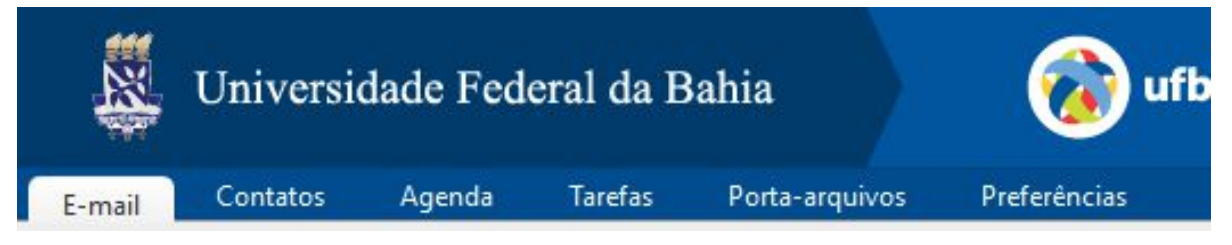

**Figura 7** – Menu de opções principal / Geral do *Ufbam@il*

# **Signo E-mail:**

O signo E-mail apresenta o que foi proposto pelo *designer*. O elemento também pode ser representado como Metalinguístico Dinâmico, pois quando o usuário navega com o mouse sobre a opção, uma legenda aparece informando ao usuário qual seu significado.

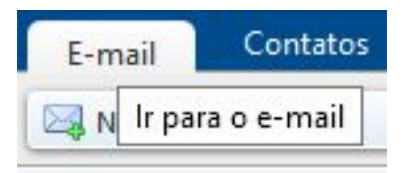

**Figura 8** – Opção E-mail / Geral do *Ufbam@il*

# **Signo Contatos:**

O signo Contatos apresenta o que foi proposto pelo *designer*. O elemento também pode ser representado como Metalinguístico Dinâmico, pois quando o usuário navega com o mouse sobre a opção, uma legenda aparece informando ao usuário qual seu significado.

| Contatos | Agenda           |
|----------|------------------|
| ensagem  | Ir para Contatos |
|          |                  |

**Figura 9** – Opção contatos / Geral do *Ufbam@il*

#### **Signo Agenda:**

O signo Agenda apresenta o que foi proposto pelo *designer*. O elemento também pode ser representado como Metalinguístico Dinâmico, pois quando o usuário navega com o mouse sobre a opção, uma legenda aparece informando ao usuário qual seu significado.

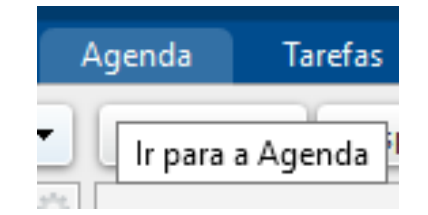

**Figura 10** – Opção Agenda / Geral do *Ufbam@il*

#### **Signo Tarefas:**

O signo Tarefas carece de informações. Não parece claro para o usuário o que fazer nessa seção. O elemento também pode ser representado como Metalinguístico Dinâmico, pois quando o usuário navega com o mouse sobre a opção, uma legenda aparece informando ao usuário qual seu significado.

| <b>Tarefas</b> |    | Porta-arqi      |  |  |
|----------------|----|-----------------|--|--|
|                | Re | Ir para Tarefas |  |  |
|                |    |                 |  |  |

**Figura 11** – Opção Tarefas / Geral do *Ufbam@il*

## **Signo Porta-arquivos:**

O signo Porta-arquivos carece de informações. Não parece claro para o usuário o que fazer nessa seção. O elemento também pode ser representado como Metalinguístico Dinâmico, pois quando o usuário navega com o mouse sobre a opção, uma legenda aparece informando ao usuário qual seu significado.

| Porta-arquivos |                             | Preferências |  |
|----------------|-----------------------------|--------------|--|
| ider a todos   | Ir para o porta-arquivos Ir |              |  |

**Figura 12** – Opção Porta-arquivos / Geral do *Ufbam@il*

#### **Signo Preferências:**

O signo Preferências apresenta o que foi proposto pelo *designer*. O elemento também pode ser representado como Metalinguístico Dinâmico, pois quando o usuário navega com o mouse sobre a opção, uma legenda aparece informando ao usuário qual seu significado.

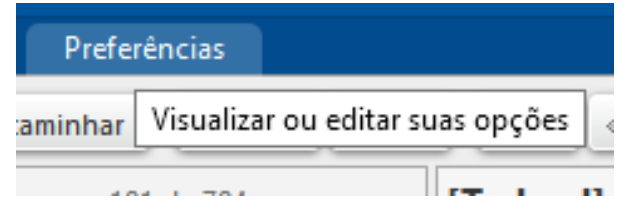

**Figura 13** – Opção Preferências / Geral do *Ufbam@il*

Na sequência é possível avaliar outros elementos estáticos como o menu que se encontra localizado ao lado esquerdo da página, contendo os seguintes signos:

Pastas; Buscas; Marcadores e Zimlet;

**Signo Pastas**: Observa-se que por padrão o signo Pastas pode assumir o papel de signo estático, pois a opção de **combo box** já vem maximizada, criando uma comunicação direta com o usuário sem a necessidade de intervenção para sua navegabilidade. Ressalta-se que, caso esta opção viesse minimizada o signo deixaria de ser estático para se tornar dinâmico, pois necessitaria fazer diálogo com o usuário.

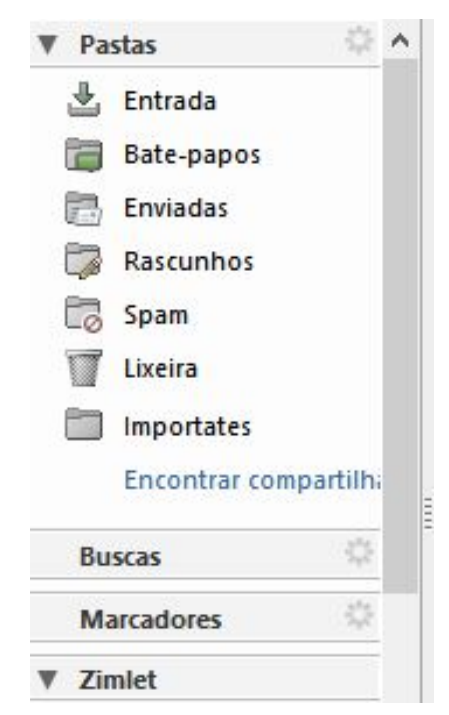

**Figura 14** – Opção Pastas / Geral do *Ufbam@il*

#### **Signo Buscas**:

O signo Buscas não apresenta feedback ao usuário. Ao clicar na opção Buscas ou opções no desenho de engrenagem ao lado nada acontece. O elemento também pode ser representado como Metalinguístico Dinâmico, pois quando o usuário navega com o mouse sobre a opção, uma legenda aparece informando ao usuário qual seu significado.

| <b>Buscas</b>     |        |  |
|-------------------|--------|--|
| <b>Marcadores</b> | Opções |  |
| <b>Zimlet</b>     |        |  |
|                   |        |  |

**Figura 15** – Opção Buscas / Geral do *Ufbam@il*

#### **Signo Marcadores:**

O signo Marcadores não apresenta feedback ao usuário. Ao clicar na opção Buscas ou opções no desenho de engrenagem ao lado nada acontece. O elemento também pode ser representado como Metalinguístico Dinâmico, pois quando o usuário navega com o mouse sobre a opção, uma legenda aparece informando ao usuário qual seu significado.

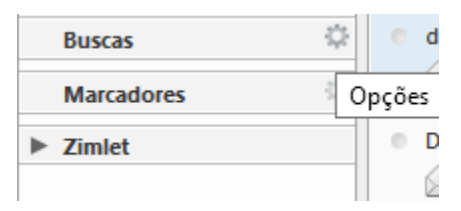

**Figura 16** – Opção Marcadores / Geral do *Ufbam@il*

## **Signo Zimlet:**

O signo Zimlet apresenta opção **combo box** podendo estar maximizada ou minimizada dependendo da última leitura do usuário. O elemento não traz qualquer informação do que é o Zimlet e para que serve. Ao navegar pelas opções Emoticons nada acontece.

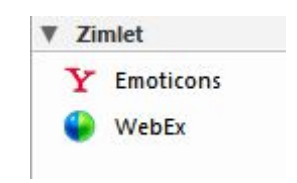

**Figura 17** – Opção Zimlet / Geral do *Ufbam@il*

Quando o usuário navega pela opção WebEx, uma nova interface se abre contendo algumas informações, porém nada acontece ao se escolher qualquer uma das opções abaixo. É dado feedback ao usuário de que a as Preferências do WebEx foram salvas, mas nada acontece, deixando o usuário frustrado sem saber qual será a próxima ação.

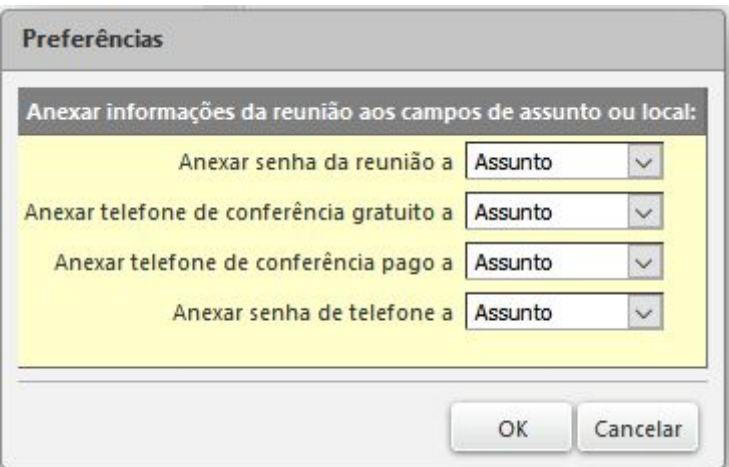

**Figura 18** – Opção WebEx / Geral do *Ufbam@il*

## **Análise dos signos dinâmicos:**

A solução de webmail da UFBA, *Ufbam@il* possui em sua página principal signos **dinâmicos** que foram analisados e serão representados a seguir:

Para que o usuário possa interagir com o portal de menu de opções dinâmico é preciso que ele selecione uma mensagem.

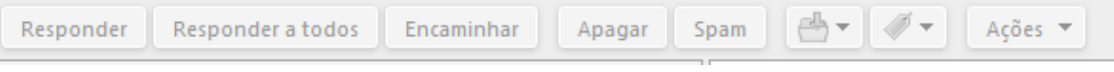

**Figura 19** – Menu de Opções dinâmico / Geral do *Ufbam@il*

A partir do momento que a mensagem é selecionada todos os campos são habilitados ao usuário.

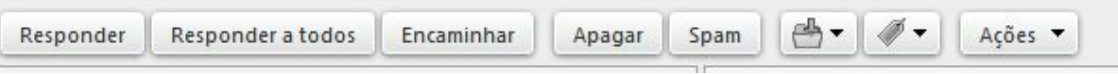

**Figura 20** – Menu de Opções dinâmico / Geral do *Ufbam@il*

## **Signo responder:**

O signo responder reflete a verdadeira mensagem de metacomunicação que passa ao usuário. O elemento também pode ser representado como Metalinguístico Dinâmico, pois quando o usuário navega com o mouse sobre a opção, uma legenda aparece informando ao usuário qual seu significado.

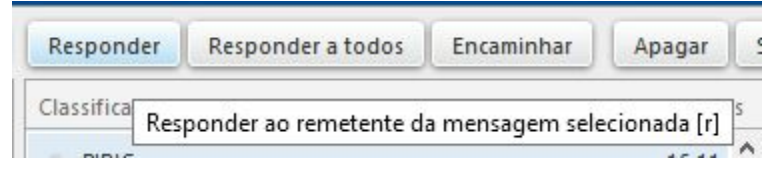

**Figura 21** – Opção responder / Geral do *Ufbam@il*

## **Signo responder a todos:**

O signo responder a todos reflete a verdadeira mensagem de metacomunicação que passa ao usuário. O elemento também pode ser representado como Metalinguístico Dinâmico, pois quando o usuário navega com o mouse sobre a opção, uma legenda aparece informando ao usuário qual seu significado.

| Responder a todos | Encaminhar |                                                                |  |  | Apagar Spam   <a> Spam <a> Spam <a> <a> <a> </a> <a> <a> Acões </a> </a> </a> Acões </a> </a> <a> Acões </a> </a> <a> Acões </a> <a> Acões </a> <a> Acões </a> <a< a=""> Acões    Acões   Acõe</a<> |
|-------------------|------------|----------------------------------------------------------------|--|--|----------------------------------------------------------------------------------------------------|
| or: Data √        |            | Responder a todos os destinatários da mensagem selecionada [a] |  |  |                                                                                                    |

**Figura 22** – Opção responder a todos / Geral do *Ufbam@il*

#### **Signo encaminhar:**

O signo encaminhar reflete a verdadeira mensagem de metacomunicação que passa ao usuário. O elemento também pode ser representado como Metalinguístico Dinâmico, pois quando o usuário navega com o mouse sobre a opção, uma legenda aparece informando ao usuário qual seu significado.

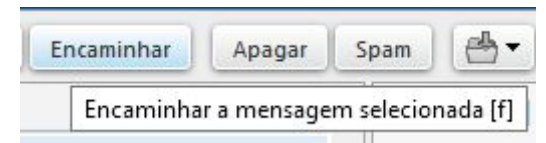

**Figura 23** – Opção encaminhar / Geral do *Ufbam@il*

#### **Signo apagar:**

O signo apagar reflete a verdadeira mensagem de metacomunicação que passa ao usuário. Embora apresente feedback ao usuário, o sistema não solicita confirmação, caso o usuário deseje apagar a mensagem. O elemento também pode ser representado como Metalinguístico Dinâmico, pois quando o usuário navega com o mouse sobre a opção, uma legenda aparece informando ao usuário qual seu significado.

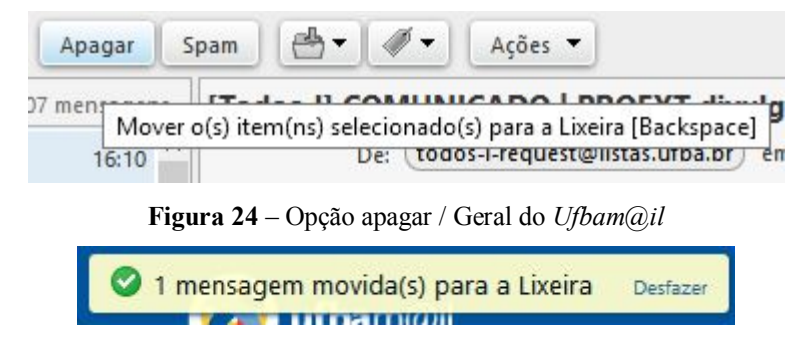

**Figura 25** – feedback do sistema fornecido ao usuário após utilizar a ação apagar / Geral do *Ufbam@il* **Signo spam:**

O signo apagar reflete a verdadeira mensagem de metacomunicação que passa ao usuário. Embora apresente feedback ao usuário, o sistema não solicita confirmação, caso o usuário deseje marcar a mensagem como SPAM. O elemento também pode ser representado como Metalinguístico Dinâmico, pois quando o usuário navega com o mouse sobre a opção, uma legenda aparece informando ao usuário qual seu significado.

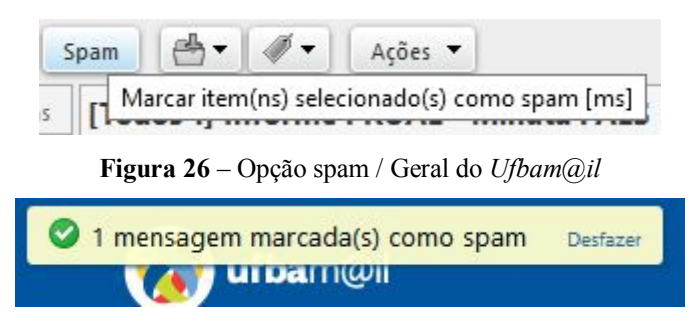

**Figura 27** – feedback do sistema fornecido ao usuário após utilizar a ação spam / Geral do *Ufbam@il*

## **Signo mover o(s) item(ns) selecionado(s):**

O signo mover o(s) item(ns) selecionado(s) reflete a verdadeira mensagem de metacomunicação que passa ao usuário. Embora apresente feedback ao usuário, o sistema não solicita confirmação, caso o usuário deseje mover a mensagem. O elemento também pode ser representado como Metalinguístico Dinâmico, pois quando o usuário navega com o mouse sobre a opção, uma legenda aparece informando ao usuário qual seu significado.

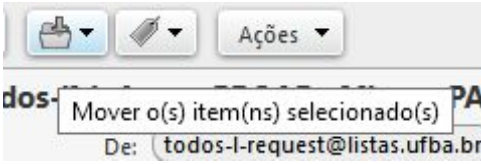

**Figura 28** – Opção mover o(s) item(ns) selecionado(s) / Geral do *Ufbam@il*

Para mover uma mensagem para determinada pasta, conforme mensagem 31 é preciso que o usuário navegue com o mouse até a seta, escolha alguma opção de pasta e clique sobre ela.

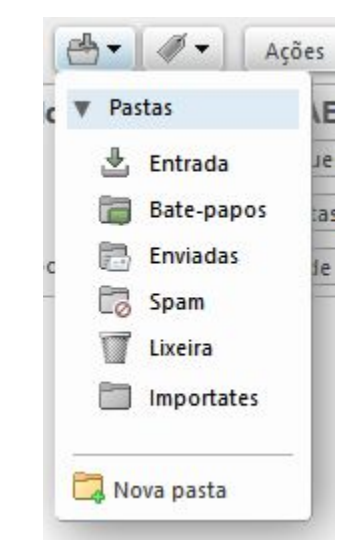

**Figura 29** – menu de opções da função - mover o(s) item(ns) selecionado(s) / Geral do *Ufbam@il*

A partir deste momento o sistema entrega o feedback para o cliente, porém não solicita nenhuma confirmação se o usuário realmente deseja tomar aquela ação.

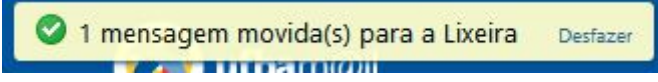

**Figura 30**– feedback do sistema fornecido ao usuário após utilizar a ação mover / Geral do *Ufbam@il*

#### **Signo marcar o(s) item(ns) selecionado(s):**

O signo marcar o(s) item(ns) selecionado(s) reflete a verdadeira mensagem de metacomunicação que passa ao usuário. Embora apresente feedback ao usuário, o sistema não solicita confirmação, caso o usuário deseje marcar a mensagem. O elemento também pode ser representado como Metalinguístico Dinâmico, pois quando o usuário navega com o mouse sobre a opção, uma legenda aparece informando ao usuário qual seu significado.

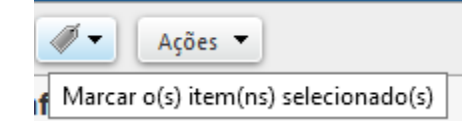

**Figura 31** – Opção marcar o(s) item(ns) selecionado(s) / Geral do *Ufbam@il*

Para marcar uma mensagem para determinada pasta, conforme mensagem 31 é preciso que o usuário navegue com o mouse até a seta, escolha alguma opção de pasta e clique sobre ela.

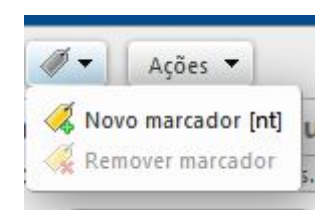

**Figura 32** – menu de opções da função - marcar o(s) item(ns) selecionado(s) / Geral do *Ufbam@il* A partir deste momento o sistema entrega o feedback para o cliente, porém não solicita nenhuma confirmação se o usuário realmente deseja tomar aquela ação.

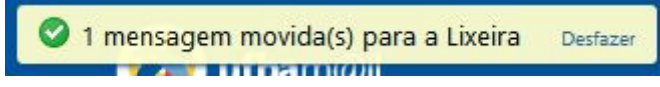

**Figura 33**– feedback do sistema fornecido ao usuário após utilizar a ação marcar / Geral do *Ufbam@il* **Signo ações:**

Para que o usuário tenha acesso ao signo ações é preciso que ele navegue com o mouse até a seta, porém diferente dos outros signos acima este signo é considerado apenas como dinâmico, já que não comunica ao usuário que ação ele deverá fazer.

Todas as ações do menu de opções refletem a real condição da metacomunicação com o usuário: Imprimir, marcar como lida, marcar como não lida, exibir original, exibir tópico de conversação, iniciar em uma janela separada, redireciona, editar como novo, novo filtro, criar compromisso, criar tarefa, iniciar reunião rápida do WebEx, esta última, sendo necessária configurar o servidor WebEx.

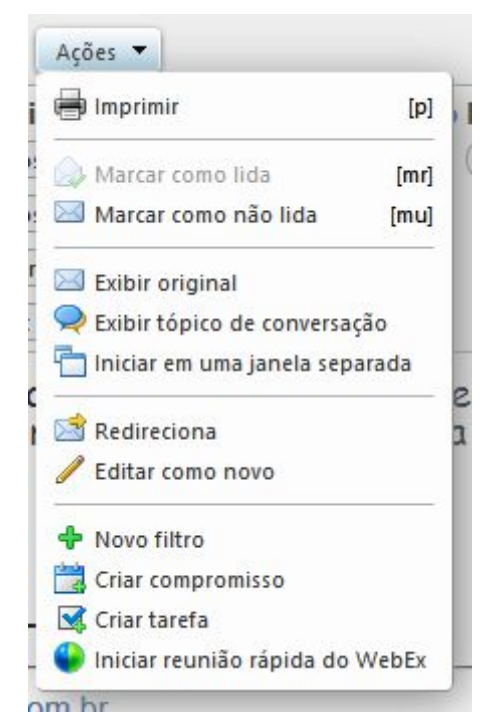

**Figura 34**– menu de opções das ações / Geral do *Ufbam@il*

## **Signo leia mais:**

O signo leia mais reflete a verdadeira mensagem de metacomunicação que passa ao usuário. O elemento também pode ser representado como Metalinguístico Dinâmico, pois quando o usuário navega com o mouse sobre a opção, uma legenda aparece informando ao usuário qual seu significado.

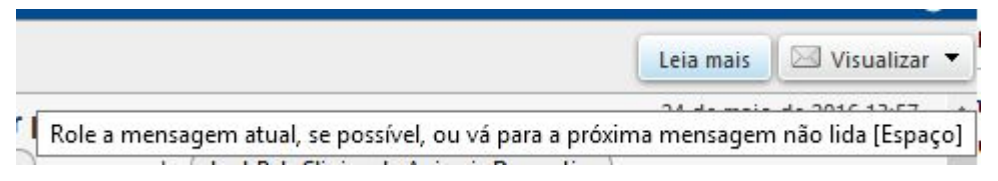

**Figura 35**– opção Leia mais / Geral do *Ufbam@il*

## **Signo atualizar:**

O signo leia mais reflete a verdadeira mensagem de metacomunicação que passa ao usuário.

| Leia mais | $\boxtimes$ Visualizar |
|-----------|------------------------|

**Figura 36** – atualizar/ Geral do *Ufbam@il*

O elemento também pode ser representado como Metalinguístico Dinâmico, pois quando o usuário navega com o mouse sobre a opção, uma legenda aparece informando ao usuário qual seu significado.

## **Signo atualizar minha visualização atual:**

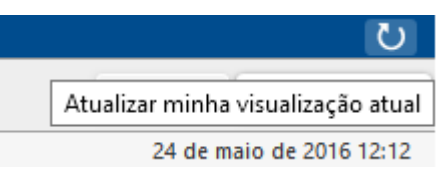

**Figura 37** – Atualizar minha visualização atual / Geral do *Ufbam@il*

## **Signo visualizar**

O signo visualizar reflete a verdadeira mensagem de metacomunicação que passa ao usuário. O elemento também pode ser representado como Metalinguístico Dinâmico, pois quando o usuário navega com o mouse sobre a opção, uma legenda aparece informando ao usuário qual seu significado.

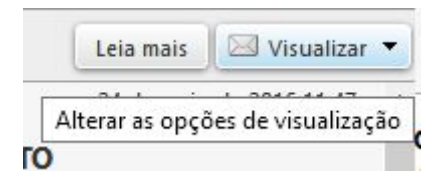

**Figura 38** – Alterar as opções de visualização / Geral do *Ufbam@il*

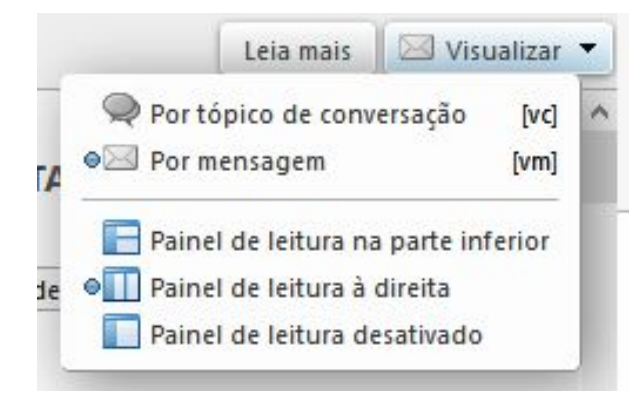

**Figura 39** – Alterar as opções de visualização / Geral do *Ufbam@il*

## **Signo buscar**

O signo buscar reflete a verdadeira mensagem de metacomunicação que passa ao usuário. O elemento também pode ser representado como Metalinguístico Dinâmico, pois quando o usuário navega com o mouse sobre a opção, uma legenda aparece informando ao usuário qual seu significado.

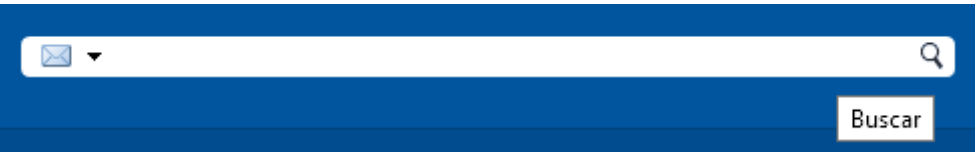

**Figura 40** – campo buscar / Geral do *Ufbam@il*

O *Ufbam@il* apresenta feedback ao usuário, trazendo o resultado da busca em tempo real.

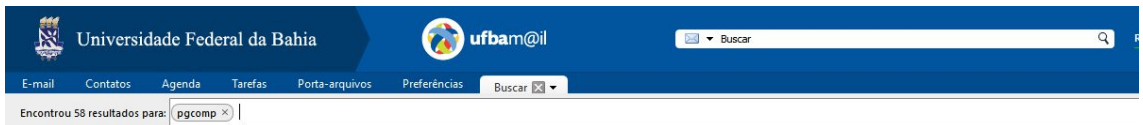

**Figura 41** – campo buscar retorno / Geral do *Ufbam@il*